**ATIVA** 

**TORINO - IVREA - QUINCINETTO** 

**IVREA - SANTHIA'** 

**SISTEMA AUTOSTRADALE TANGENZIALE DI TORINO** 

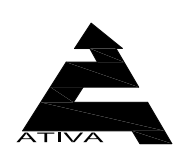

VISTO per ATIVA S.p.A.

Amministratore Delegato Dott. Ing. LUIGI CRESTA

## AUTOSTRADA A4/A5 - A5 TORINO QUINCINETTO **IVREA SANTHIA'**

# **NODO IDRAULICO DI IVREA** 2° FASE DI COMPLETAMENTO

# PROGETTO DEFINITIVO

## CAMPAGNA INDAGINI GEOGNOSTICA ANNO 2012 **INDAGINI GEOSISMICHE**

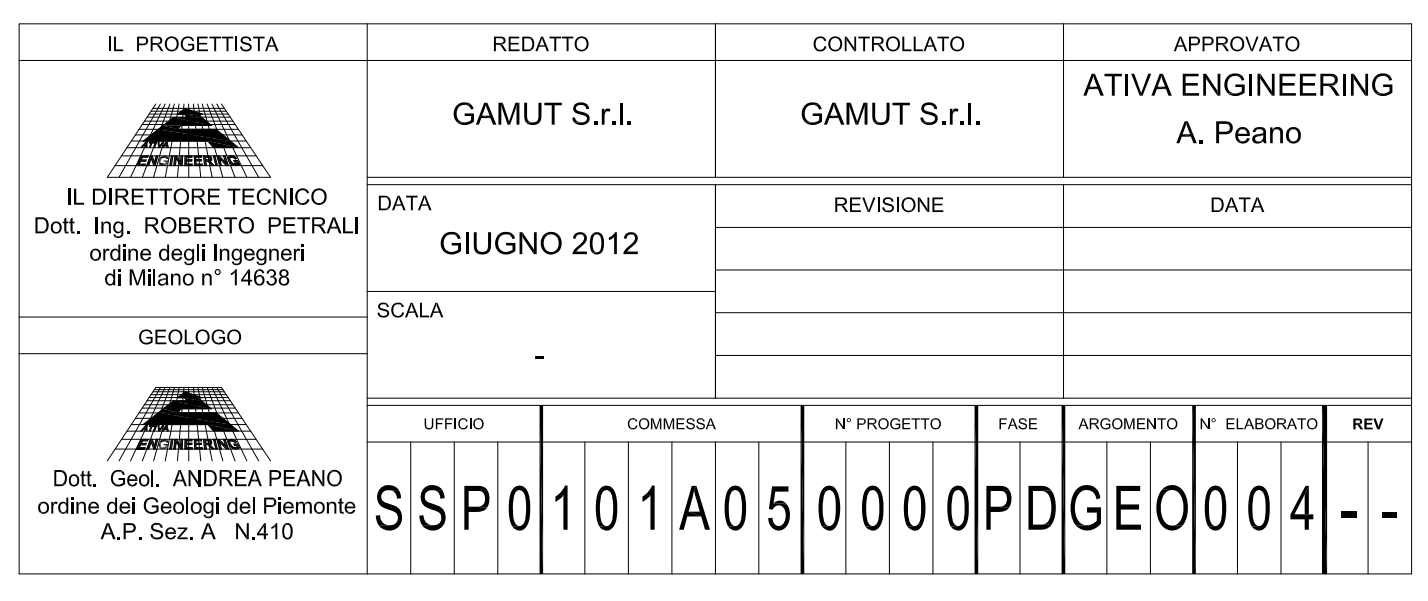

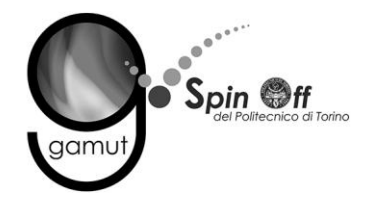

## **INDICE**

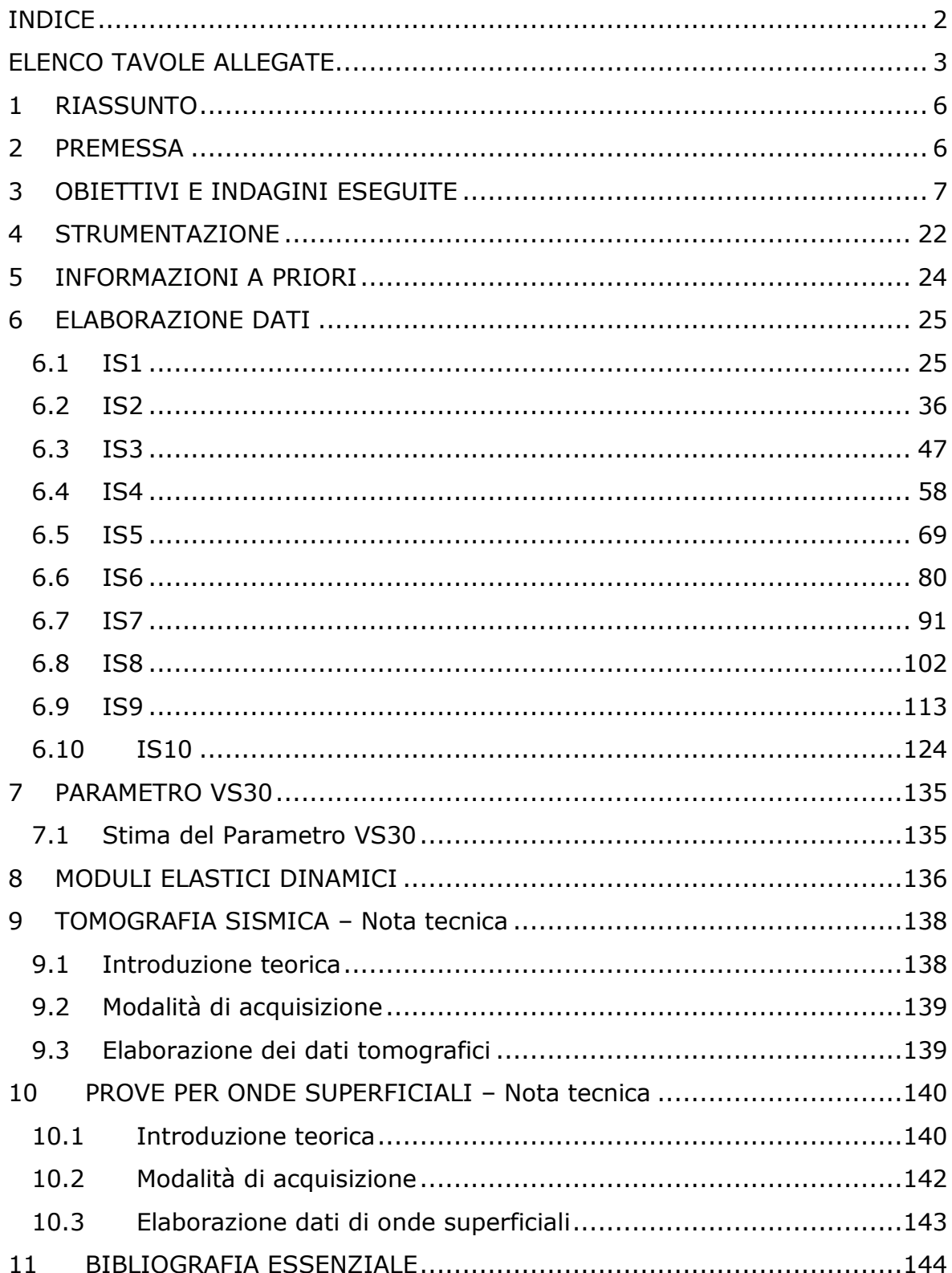

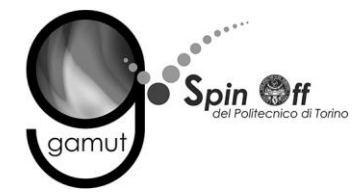

## **ELENCO TAVOLE ALLEGATE**

La sintesi dei risultati delle indagini geofisiche è mostrata nelle tavole allegate alla relazione.

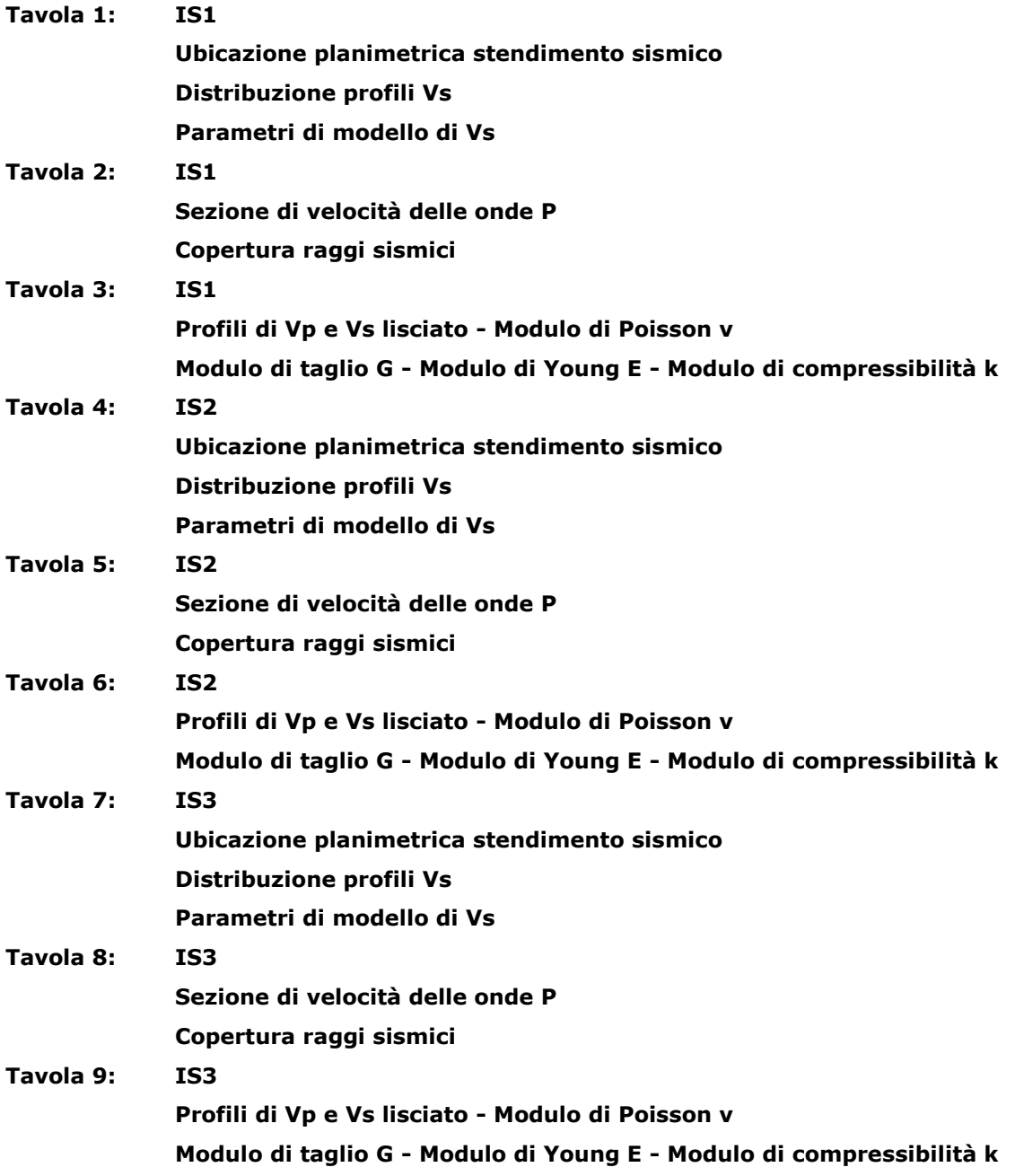

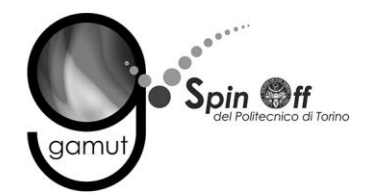

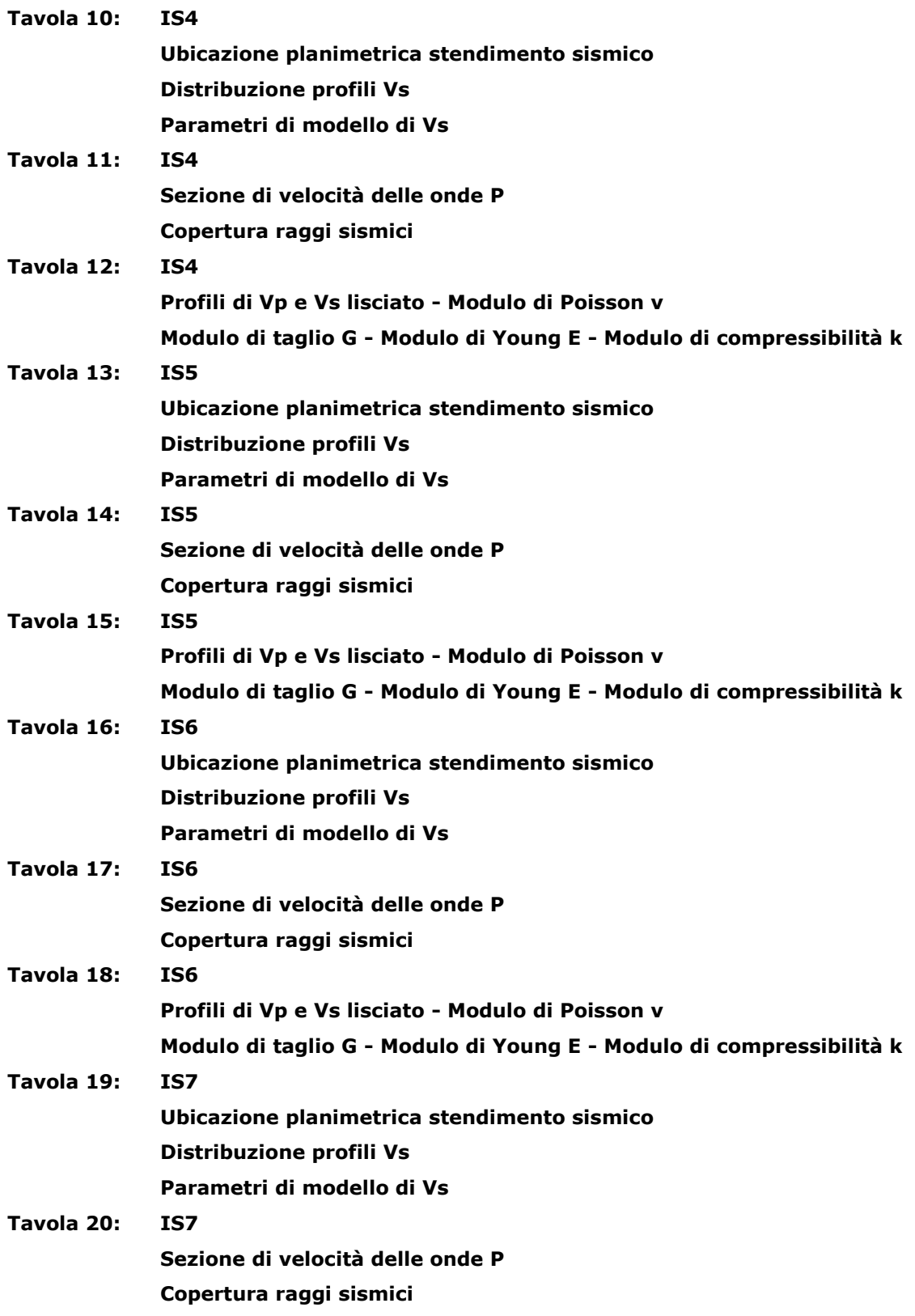

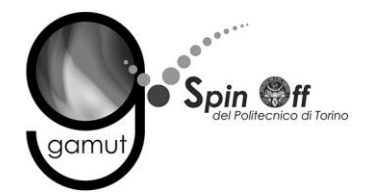

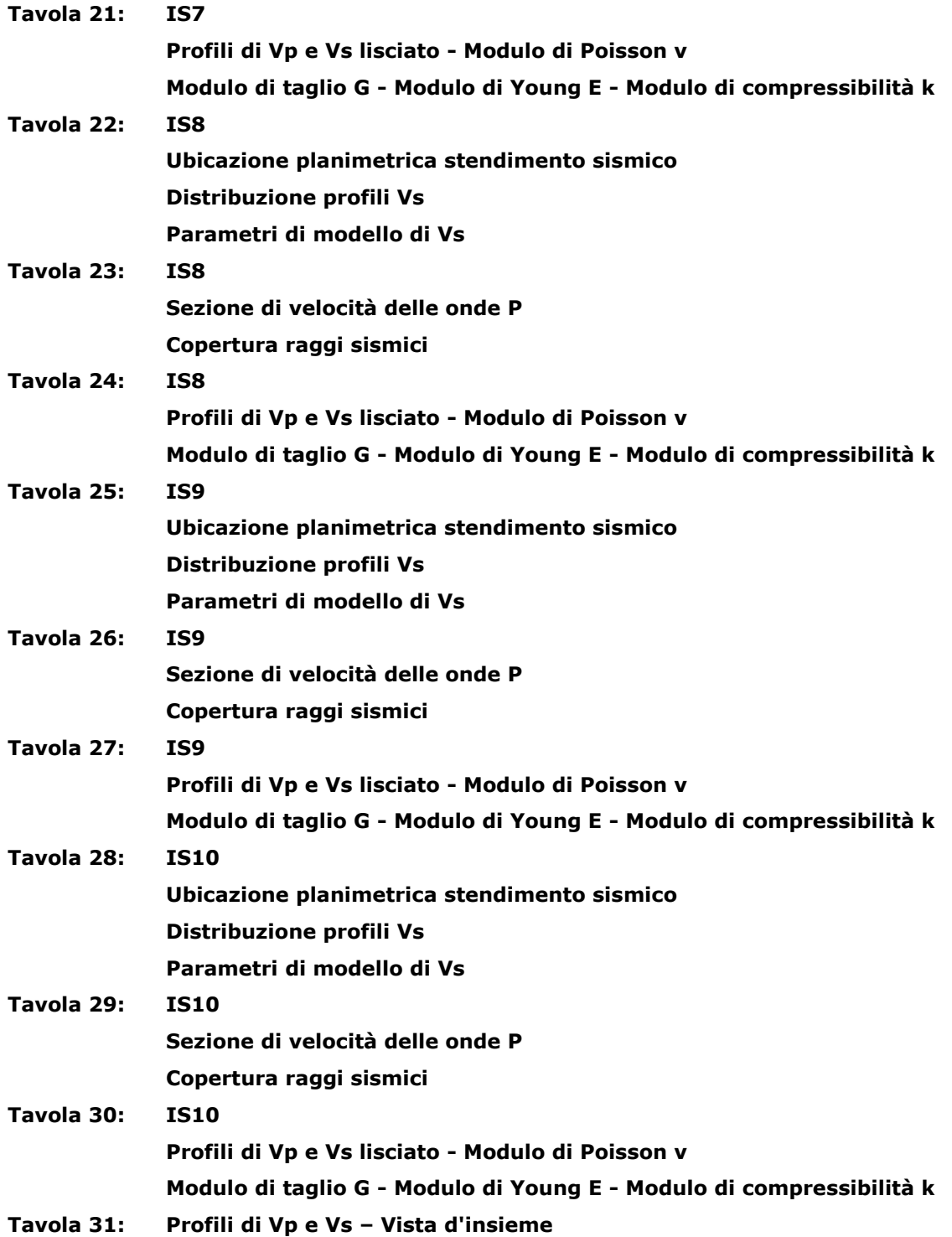

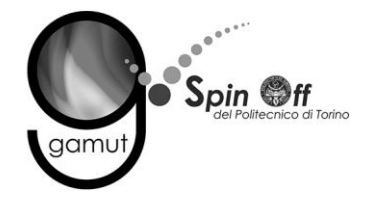

## **1 RIASSUNTO**

Nelle date 26 marzo e 2-3-5 aprile 2012 si è eseguita un'indagine geofisica sull'autostrada Torino – Ivrea - Valle d'Aosta, ai fini della progettazione definitiva del nodo idraulico di Ivrea. A tale scopo sono stati acquisiti dieci profili sismici coincidenti, per onde superficiali (SWM) e di tomografia sismica in onde di compressione (P).

L'elaborazione dei dati delle onde P è stata eseguita sia con l'inversione deterministica dei tempi di primo arrivo (modalità tomografica) sia con il metodo dei tempi intercetti (sismica a rifrazione).

L'elaborazione delle curve di dispersione ottenute con le prova per onde superficiali è stata eseguita con metodo probabilistico, ottenendo un fuso di possibili soluzioni da cui è stata calcolata la distribuzione del parametro  $V_S30$ . L'interpretazione del set di possibili soluzioni, congiuntamente all'analisi di informazioni a priori disponibili, ha permesso l'estrazione di singoli profili di velocità delle onde di taglio (S), ritenuti i più rappresentativi.

Tutti i risultati sono consultabili in forma sintetica a pag. 145.

#### **2 PREMESSA**

La presente relazione tecnica descrive le modalità operative adottate in fase di acquisizione, le procedure di elaborazione dei dati e l'interpretazione geofisica della caratterizzazione sismica di sito eseguita.

Il sito si colloca nei Comuni di Perosa C.se, Pavone C.se, Samone, Banchette d'Ivrea, Salerano C.se, Fiorano C.se e Lessolo in provincia di Torino; precisamente lungo il ramo autostradale della A5 Torino - Aosta tra le progressive km 36+250 e 45+650.

L'indagine si è sviluppata in cinque giorni di acquisizioni, di cui uno in orario diurno e quattro in orario notturno. Si è scelto di operare di notte, quindi con minore flusso di traffico veicolare, per ottenere dati con miglior rapporto segnale/rumore.

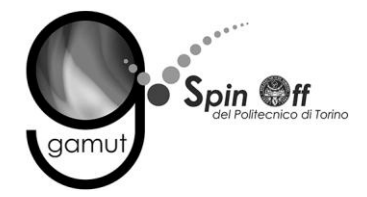

## **3 OBIETTIVI E INDAGINI ESEGUITE**

Gli scopi dell'indagine sono i seguenti:

- Fornire informazioni di carattere stratigrafico dall'interpretazione congiunta di dati di onde P ed S.
- Determinare la soggiacenza della falda.
- Evidenziare possibili variazioni laterali.
- Determinare il valore dei moduli elastici dinamici del mezzo.

Per soddisfare queste esigenze sono state condotte le seguenti indagini:

- Dieci tomografie sismiche a rifrazione in onde di compressione P.
- Dieci prove per onde superficiali (SWM), coincidenti con i profili tomografici.

Le tabelle seguenti riportano sinteticamente i parametri di acquisizione delle indagini eseguite.

Si rimanda ai capitoli [8,](#page-135-0) [9](#page-137-0) e [10](#page-139-0) per gli approfondimenti sulle metodologie utilizzate.

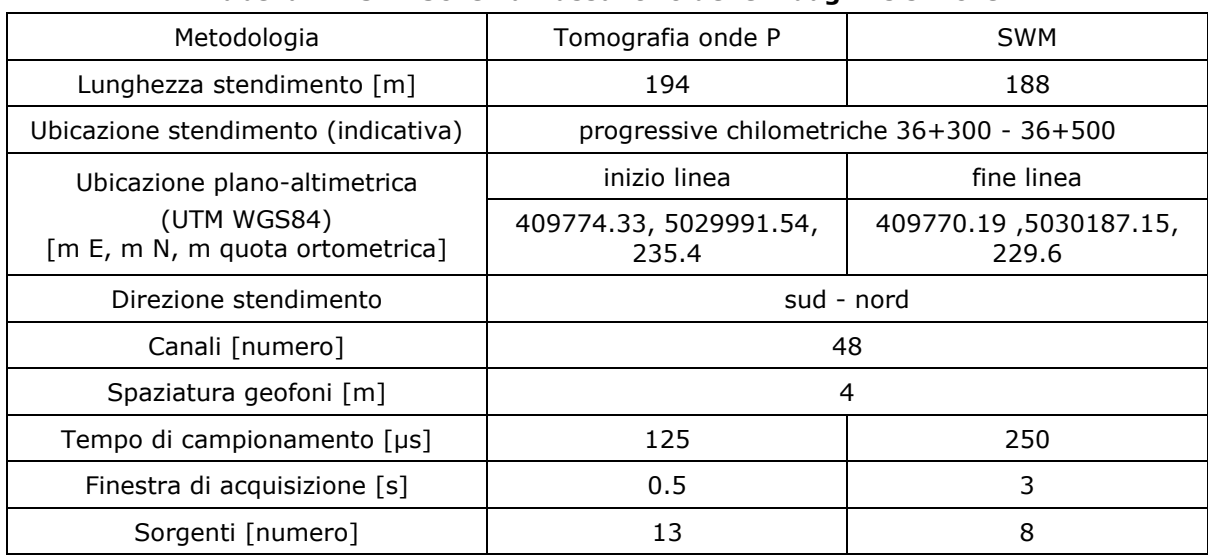

#### **Tabella 1. IS1 - Schema riassuntivo delle indagini sismiche.**

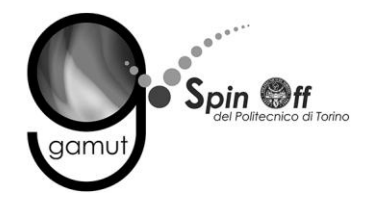

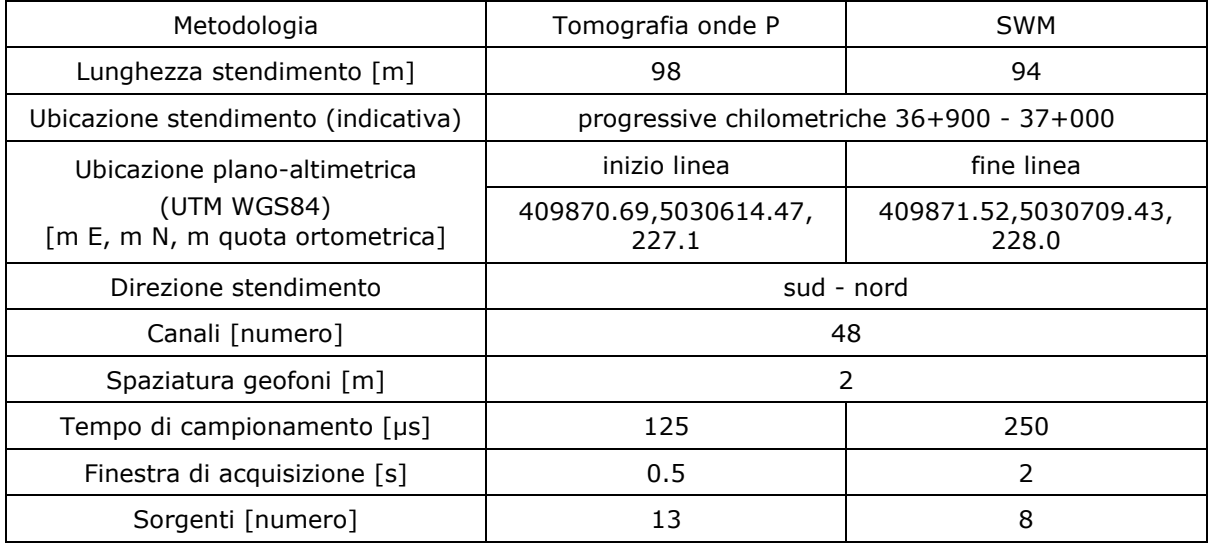

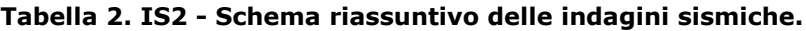

**Tabella 3. IS3 - Schema riassuntivo delle indagini sismiche.**

| Metodologia                                    | Tomografia onde P                                                | <b>SWM</b> |
|------------------------------------------------|------------------------------------------------------------------|------------|
| Lunghezza stendimento [m]                      | 196                                                              | 188        |
| Ubicazione stendimento (indicativa)            | progressive chilometriche 37+600 - 37+800                        |            |
| Ubicazione plano-altimetrica                   | inizio linea                                                     | fine linea |
| (UTM WGS84)<br>[m E, m N, m quota ortometrica] | 409788.50,5031294.97,<br>409785.16,5031486.53,<br>229.6<br>229.9 |            |
| Direzione stendimento                          | sud - nord                                                       |            |
| Canali [numero]                                | 48                                                               |            |
| Spaziatura geofoni [m]                         | 4                                                                |            |
| Tempo di campionamento [µs]                    | 125                                                              | 250        |
| Finestra di acquisizione [s]                   | 0.5                                                              | 3          |
| Sorgenti [numero]                              | 8<br>13                                                          |            |

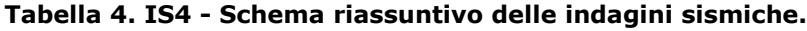

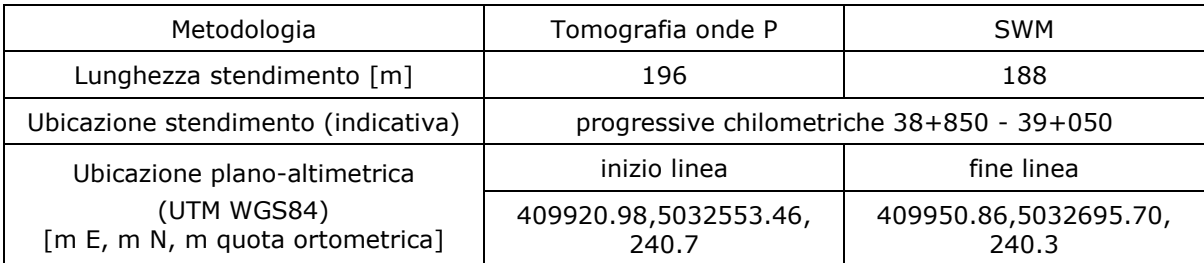

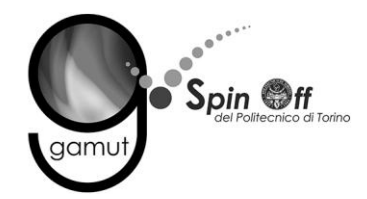

| Direzione stendimento        | sud - nord |     |
|------------------------------|------------|-----|
| Canali [numero]              | 48         |     |
| Spaziatura geofoni [m]       |            |     |
| Tempo di campionamento [µs]  | 125        | 250 |
| Finestra di acquisizione [s] | 0.5        |     |
| Sorgenti [numero]            |            |     |

**Tabella 5. IS5 - Schema riassuntivo delle indagini sismiche.**

| Metodologia                                    | Tomografia onde P                                                | <b>SWM</b>    |  |
|------------------------------------------------|------------------------------------------------------------------|---------------|--|
| Lunghezza stendimento [m]                      | 98                                                               | 94            |  |
| Ubicazione stendimento (indicativa)            | progressive chilometriche 39+550 - 39+650                        |               |  |
| Ubicazione plano-altimetrica                   | inizio linea                                                     | fine linea    |  |
| (UTM WGS84)<br>[m E, m N, m quota ortometrica] | 410092.68,5033274.93,<br>410115.98,5033369.68,<br>243.0<br>242.8 |               |  |
| Direzione stendimento                          | sud - nord                                                       |               |  |
| Canali [numero]                                | 48                                                               |               |  |
| Spaziatura geofoni [m]                         | 2                                                                |               |  |
| Tempo di campionamento [µs]                    | 125                                                              | 250           |  |
| Finestra di acquisizione [s]                   | 0.5                                                              | $\mathcal{P}$ |  |
| Sorgenti [numero]                              | 13<br>10                                                         |               |  |

**Tabella 6. IS6 - Schema riassuntivo delle indagini sismiche.**

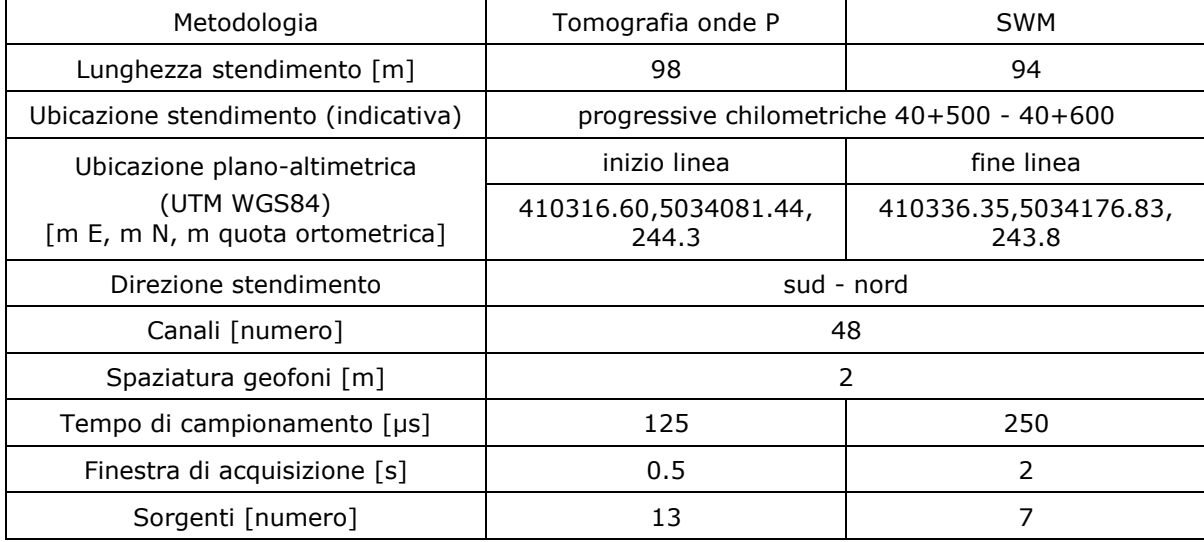

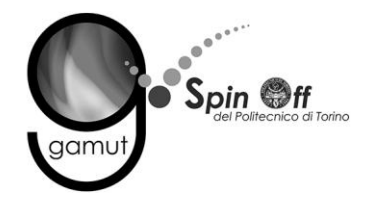

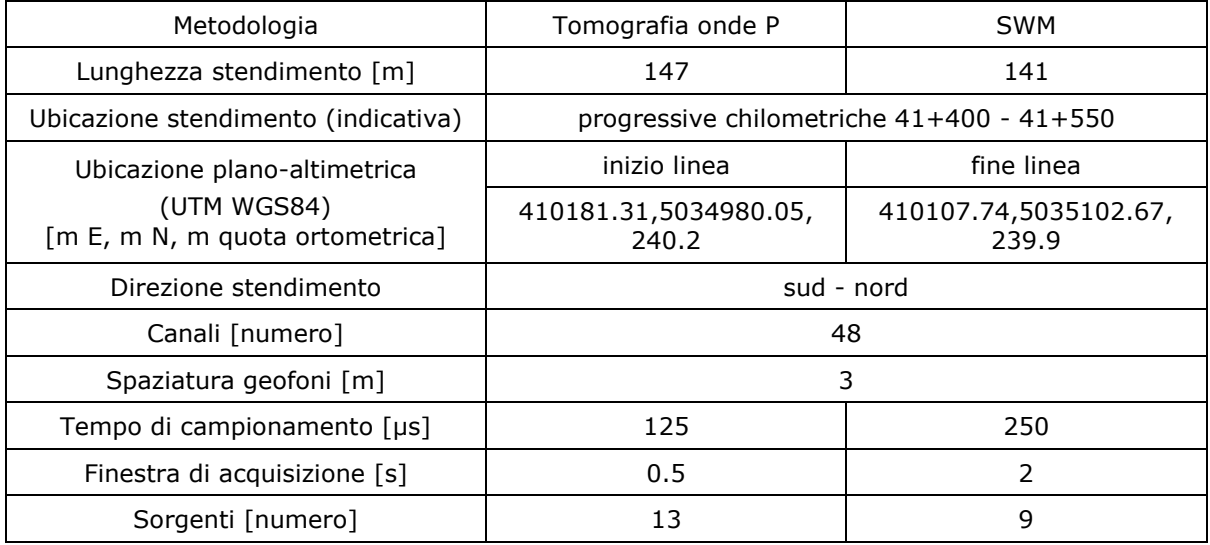

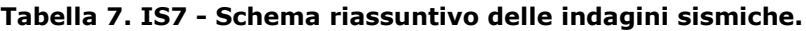

**Tabella 8. IS8 - Schema riassuntivo delle indagini sismiche.**

| Metodologia                                    | Tomografia onde P                                                | <b>SWM</b> |
|------------------------------------------------|------------------------------------------------------------------|------------|
| Lunghezza stendimento [m]                      | 196                                                              | 188        |
| Ubicazione stendimento (indicativa)            | progressive chilometriche 41+800 - 42+000                        |            |
| Ubicazione plano-altimetrica                   | inizio linea                                                     | fine linea |
| (UTM WGS84)<br>[m E, m N, m quota ortometrica] | 410020.84,5035384.78,<br>409924.20,5035549.95,<br>240.4<br>240.7 |            |
| Direzione stendimento                          | sud - nord                                                       |            |
| Canali [numero]                                | 48                                                               |            |
| Spaziatura geofoni [m]                         | 4                                                                |            |
| Tempo di campionamento [µs]                    | 125                                                              | 250        |
| Finestra di acquisizione [s]                   | 0.5                                                              | 3          |
| Sorgenti [numero]                              | 13<br>8                                                          |            |

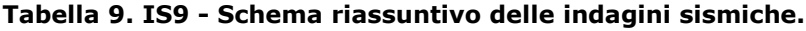

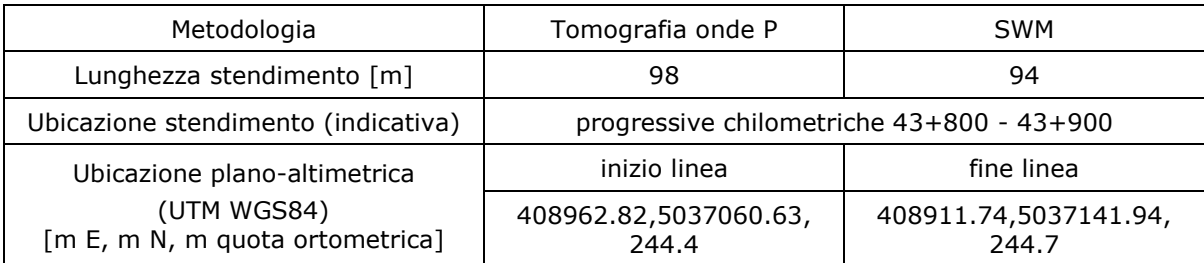

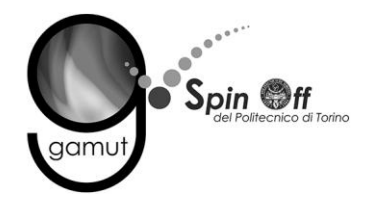

| Direzione stendimento        | sud - nord |     |
|------------------------------|------------|-----|
| Canali [numero]              | 48         |     |
| Spaziatura geofoni [m]       |            |     |
| Tempo di campionamento [µs]  | 125        | 250 |
| Finestra di acquisizione [s] | 0.5        |     |
| Sorgenti [numero]            |            |     |

**Tabella 10. IS10 - Schema riassuntivo delle indagini sismiche.**

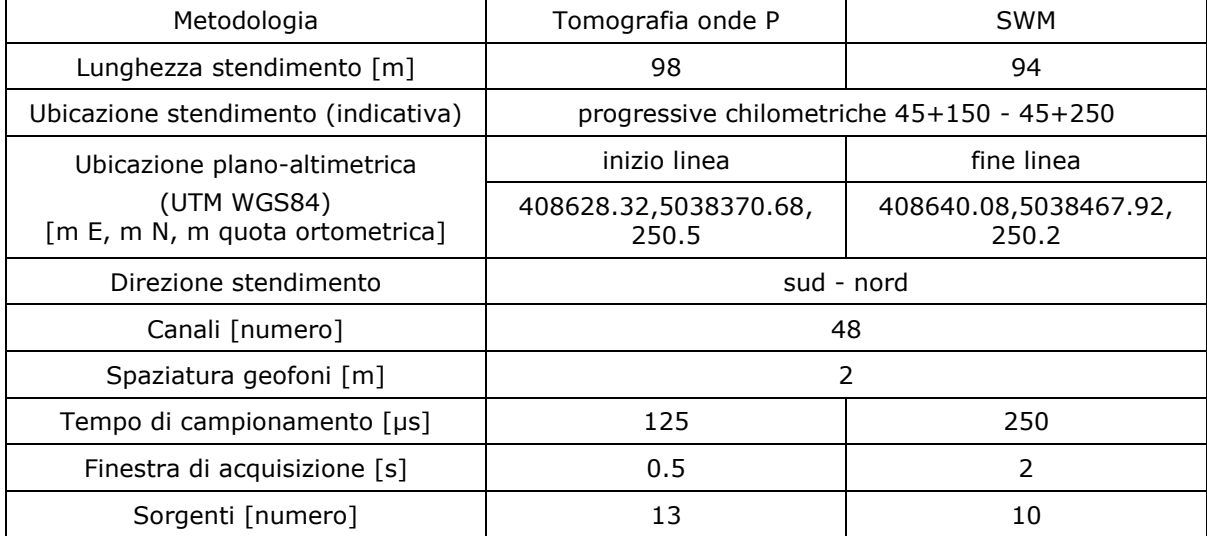

Le figure seguenti mostrano le ubicazioni planimetriche e immagini fotografiche degli stendimenti.

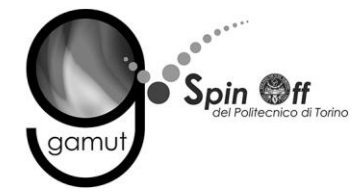

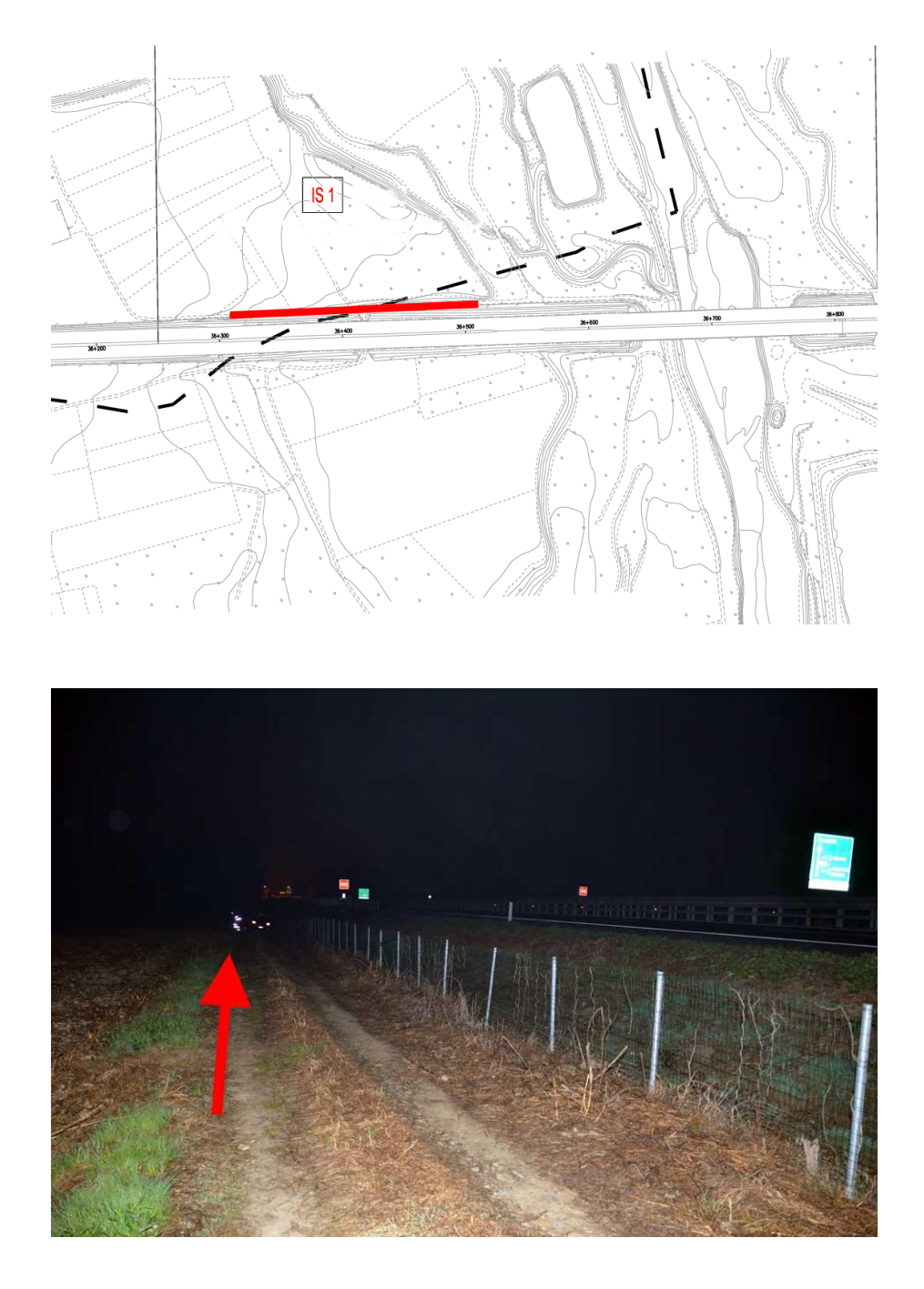

**Figura 1 – IS1 - Ubicazione planimetrica (in rosso lo stendimento sismico, fuori scala) - Foto dello stendimento (la freccia indica l'inizio linea e l'orientazione).**

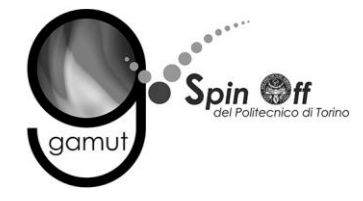

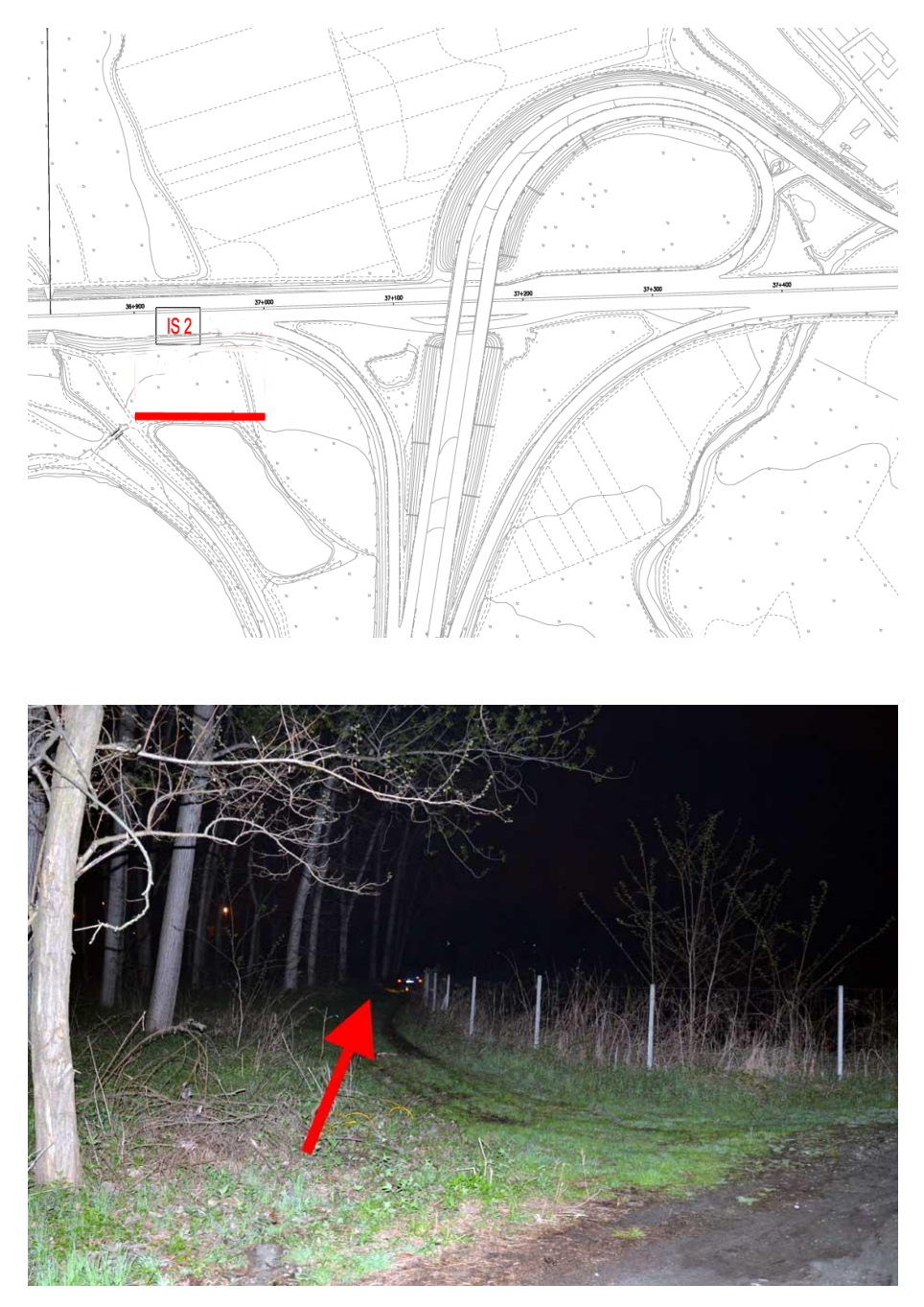

**Figura 2 – IS2 - Ubicazione planimetrica (in rosso lo stendimento sismico, fuori scala) - Foto dello stendimento (la freccia indica l'inizio linea e l'orientazione).**

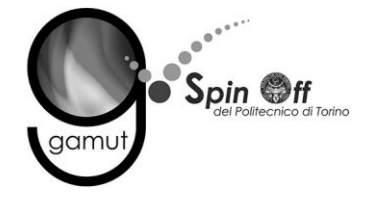

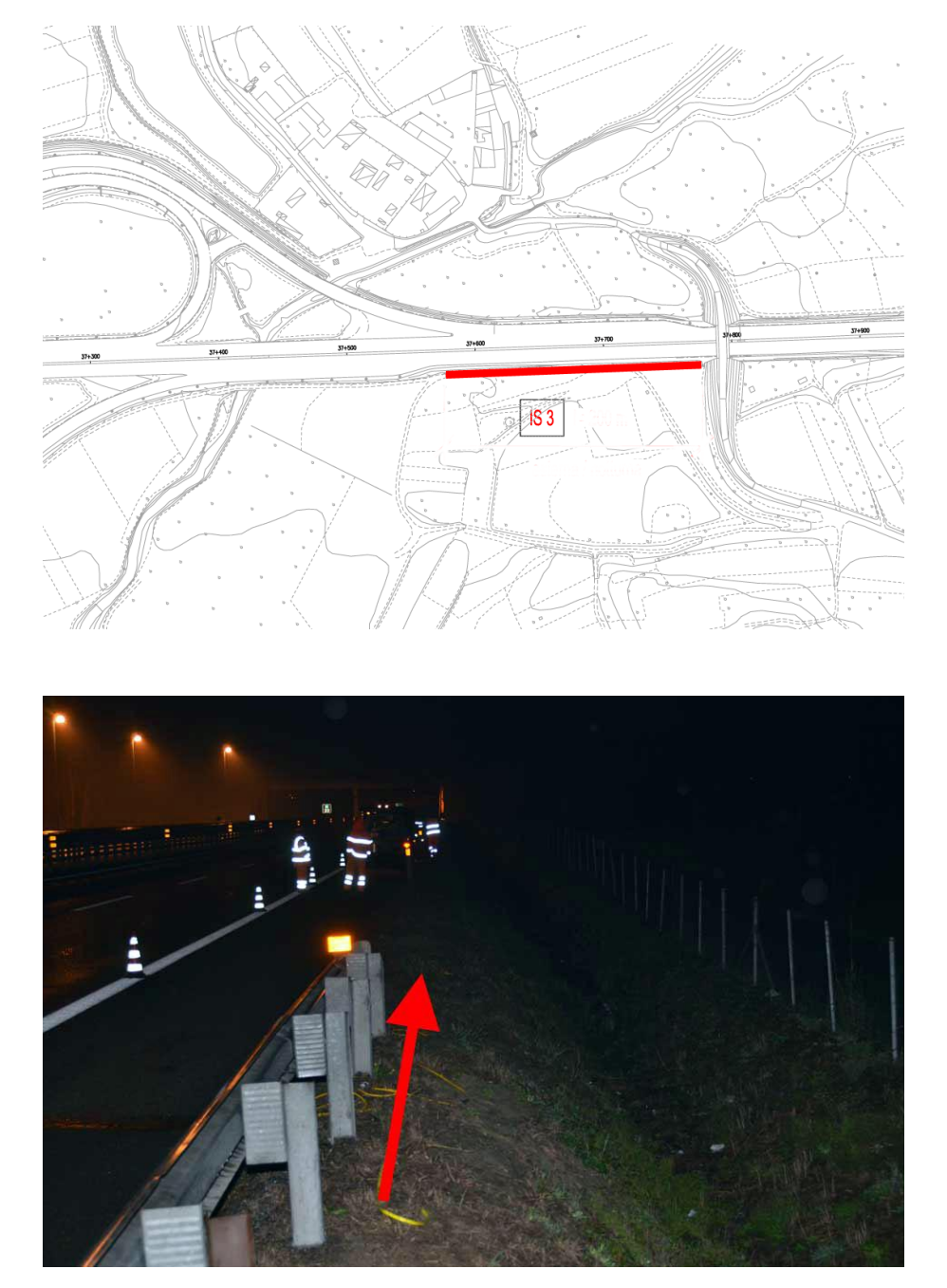

**Figura 3 – IS3 - Ubicazione planimetrica (in rosso lo stendimento sismico, fuori scala) - Foto dello stendimento (la freccia indica l'inizio linea e l'orientazione).**

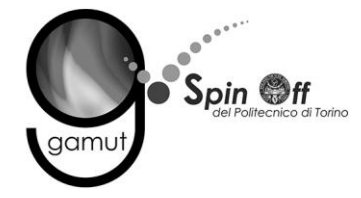

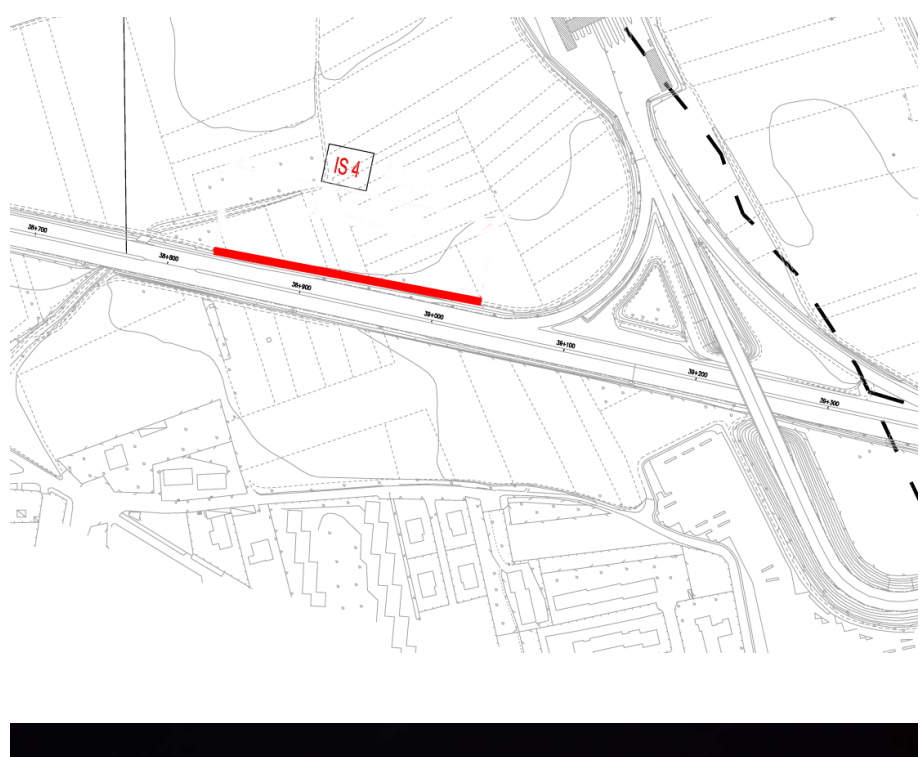

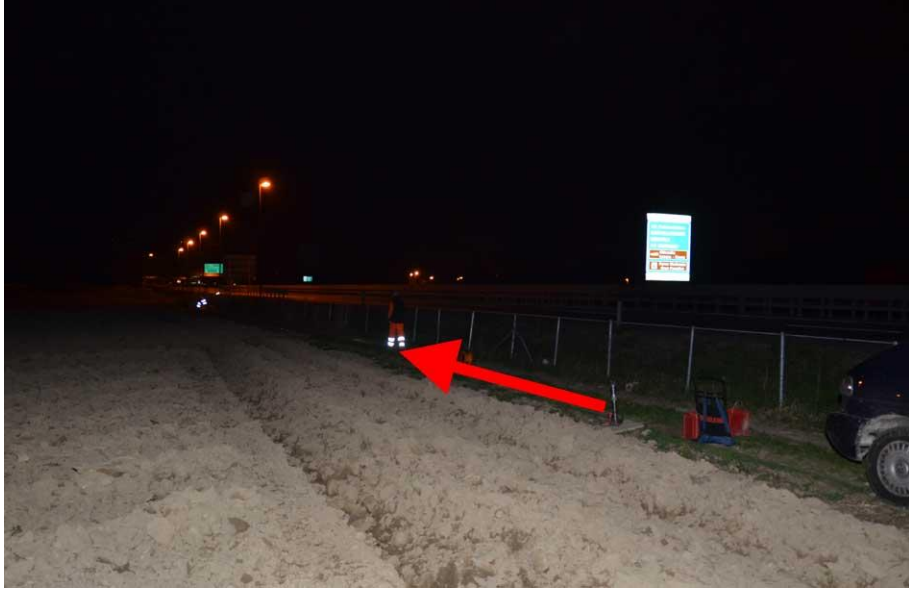

**Figura 4 – IS4 - Ubicazione planimetrica (in rosso lo stendimento sismico, fuori scala) - Foto dello stendimento (la freccia indica l'inizio linea e l'orientazione).**

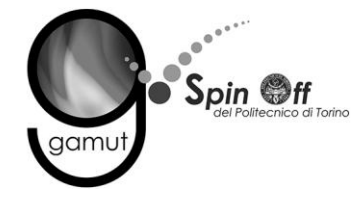

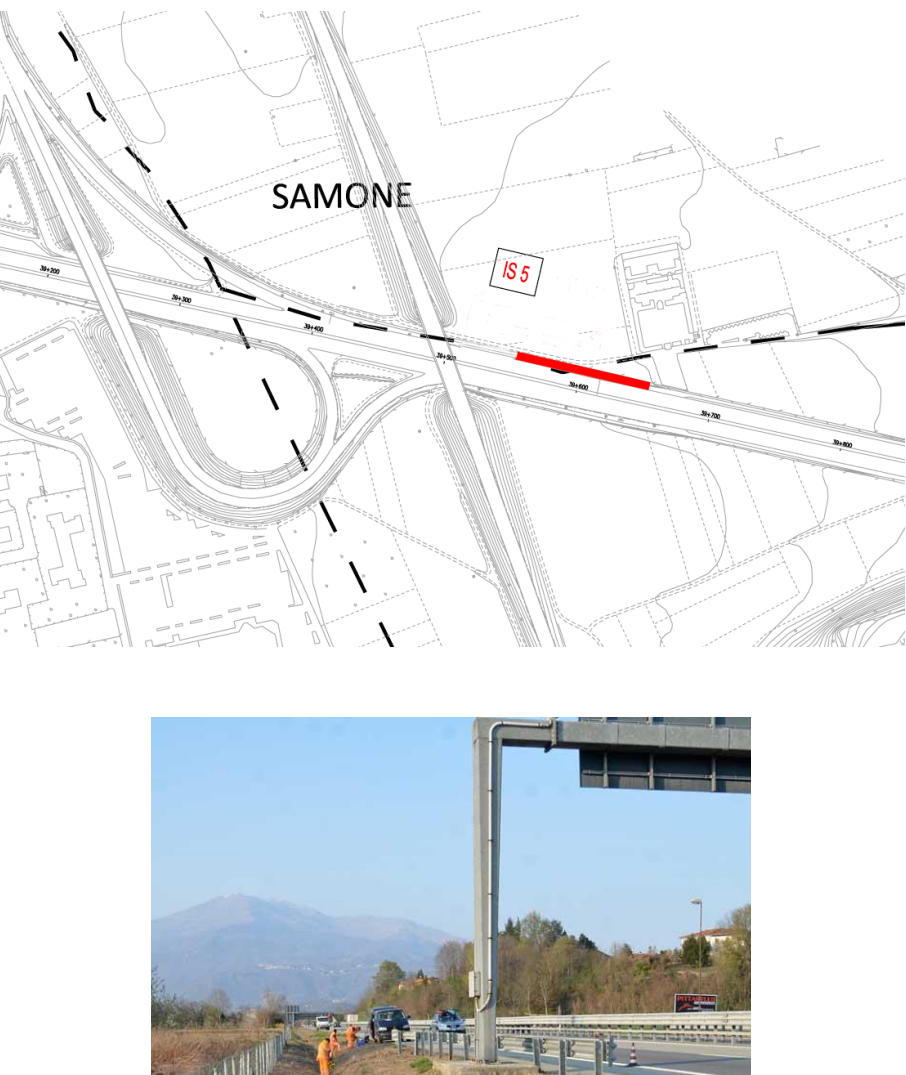

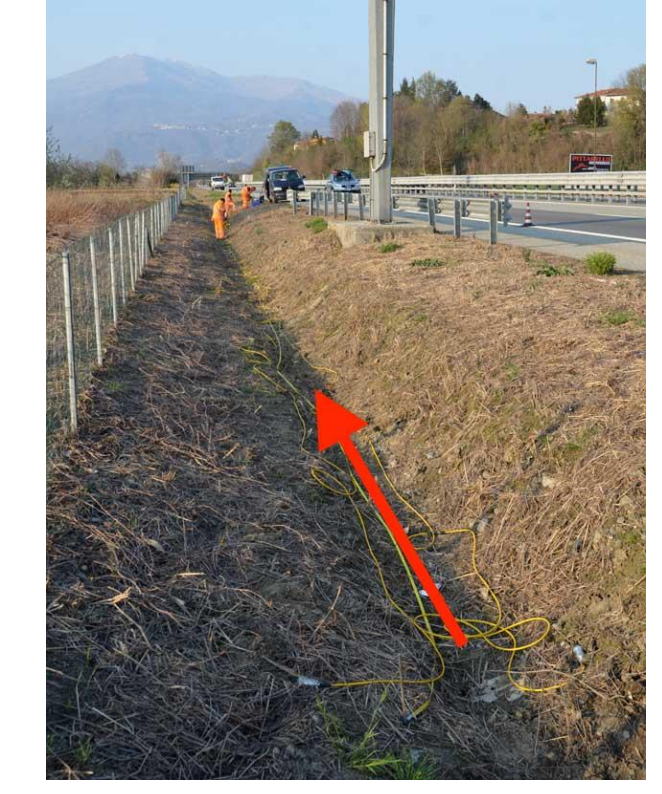

**Figura 5 – IS5 - Ubicazione planimetrica (in rosso lo stendimento sismico, fuori scala) - Foto dello stendimento (la freccia indica l'inizio linea e l'orientazione).**

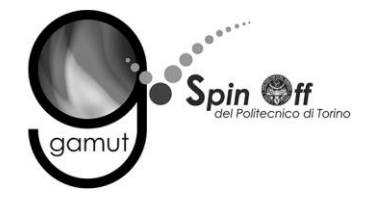

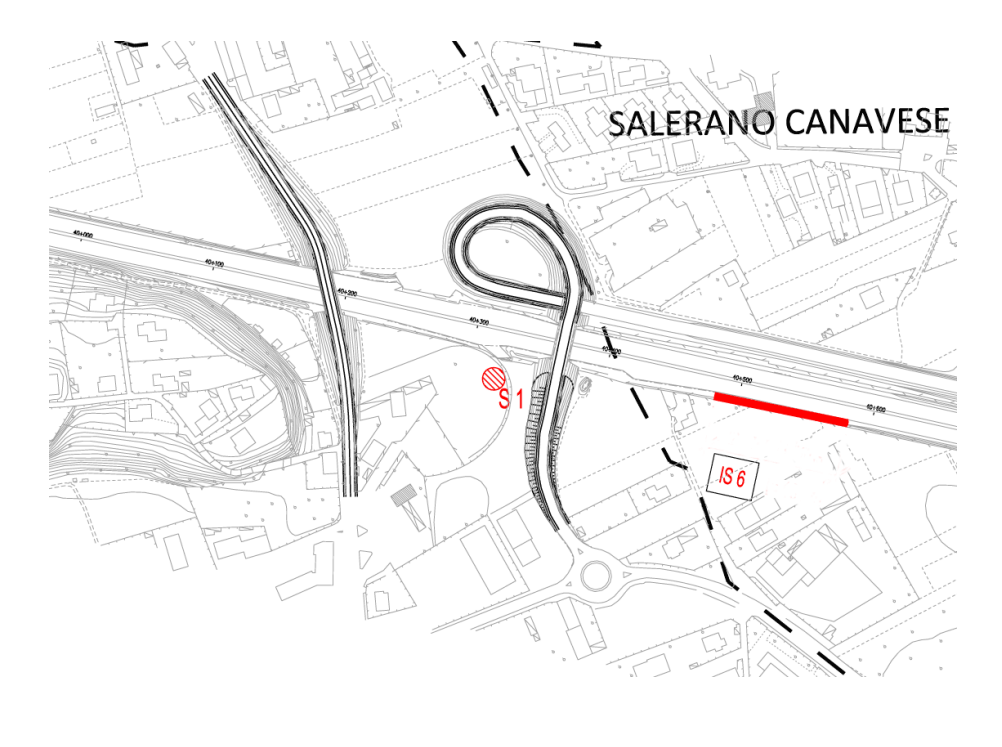

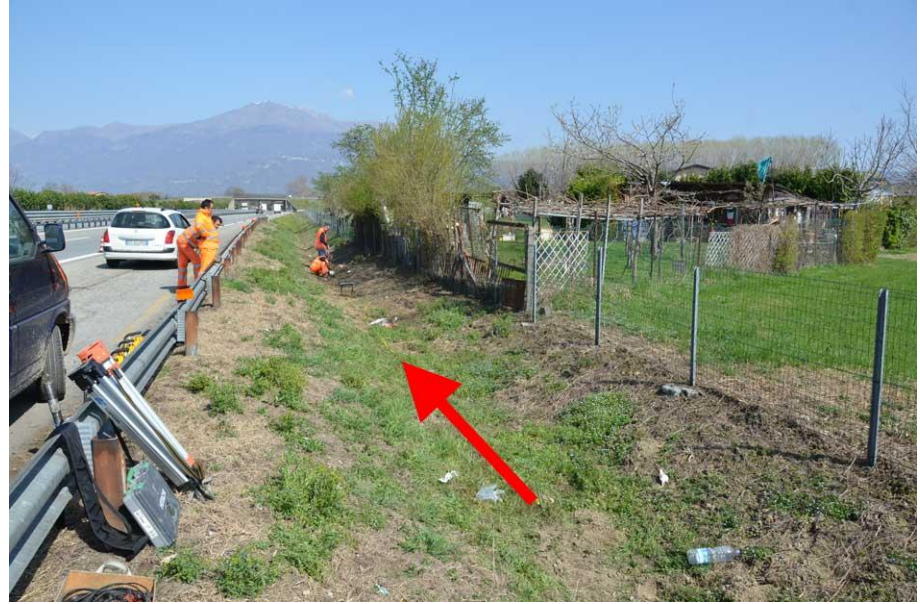

**Figura 6 – IS6 - Ubicazione planimetrica (in rosso lo stendimento sismico, fuori scala) - Foto dello stendimento (la freccia indica l'inizio linea e l'orientazione).**

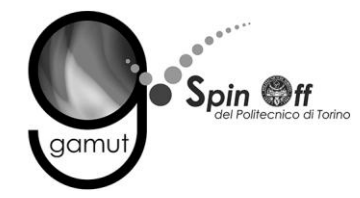

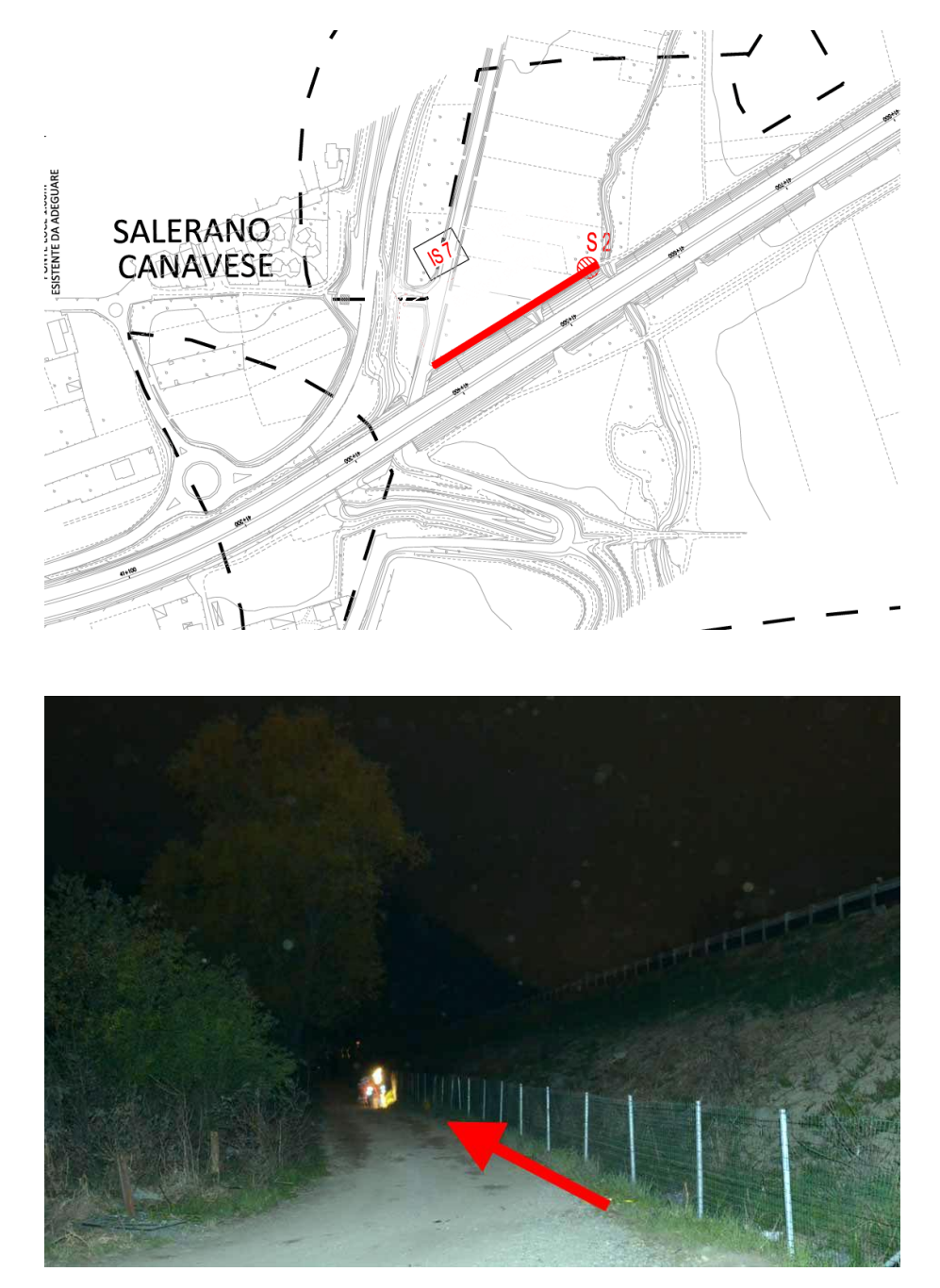

**Figura 7 – IS7 - Ubicazione planimetrica (in rosso lo stendimento sismico, fuori scala) - Foto dello stendimento (la freccia indica l'inizio linea e l'orientazione).**

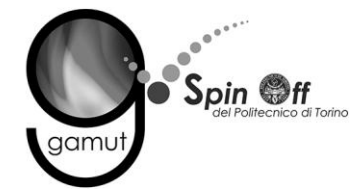

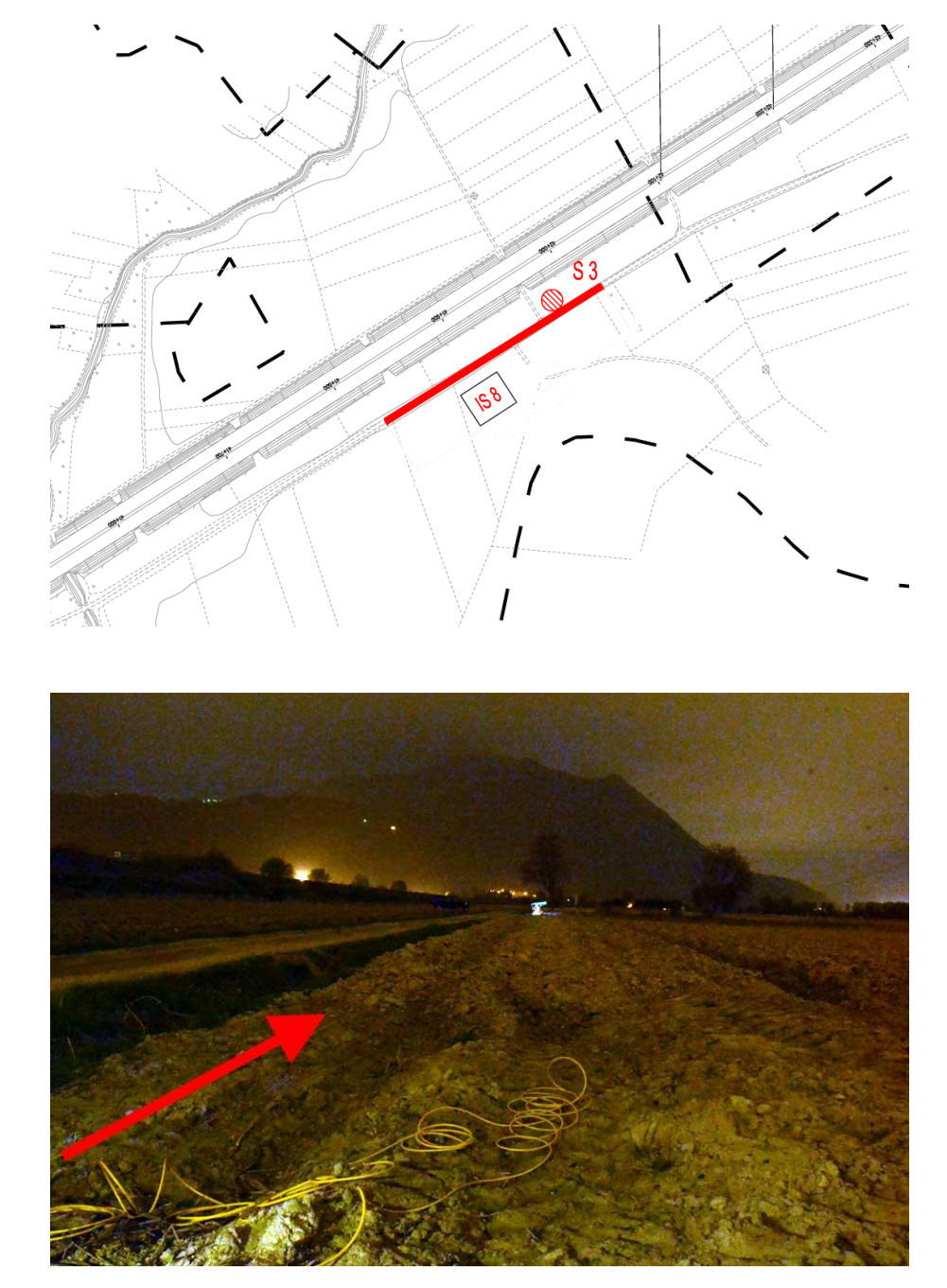

**Figura 8 – IS8 - Ubicazione planimetrica (in rosso lo stendimento sismico, fuori scala) - Foto dello stendimento (la freccia indica l'inizio linea e l'orientazione).**

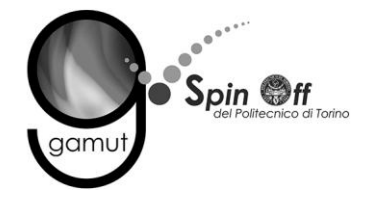

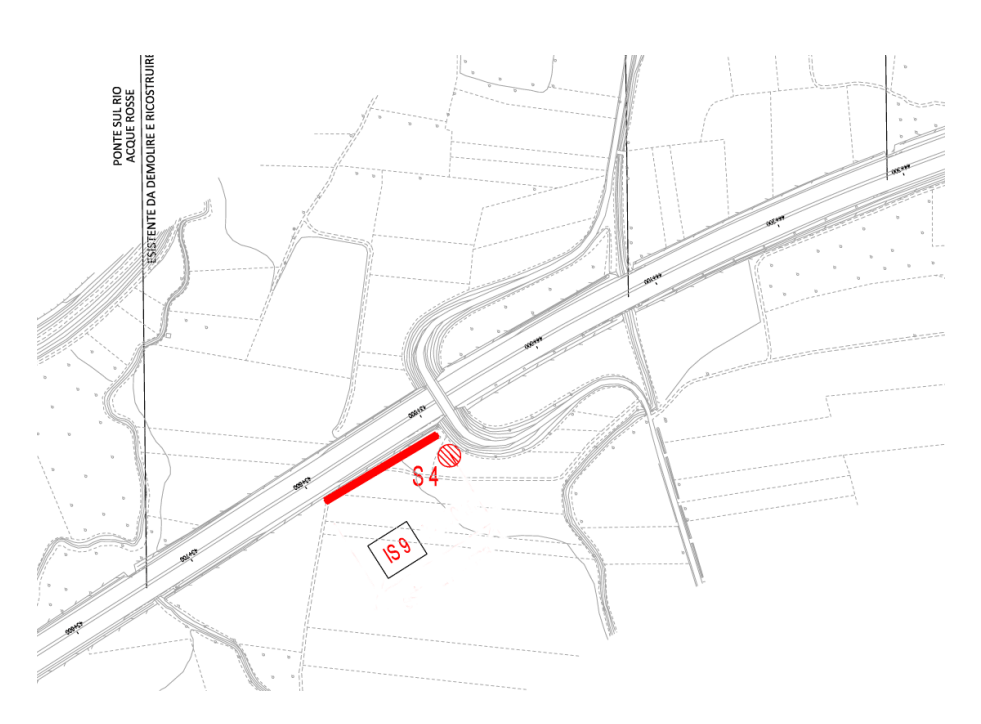

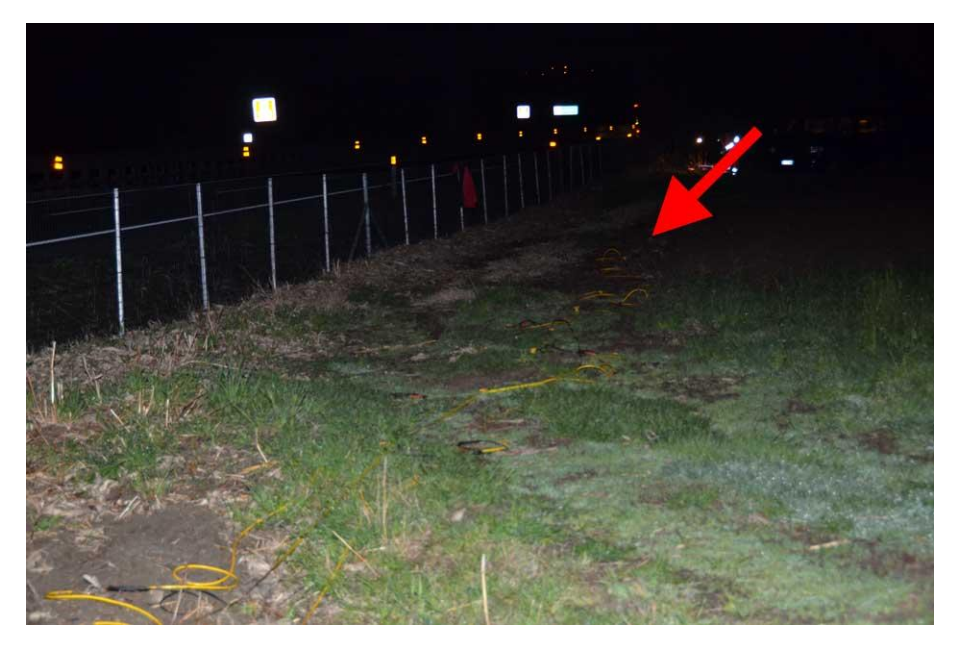

**Figura 9 – IS9 - Ubicazione planimetrica (in rosso lo stendimento sismico, fuori scala) - Foto dello stendimento (la freccia indica l'inizio linea e l'orientazione).**

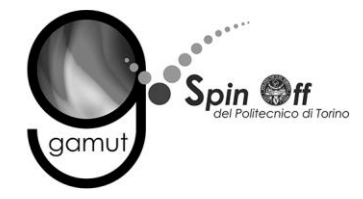

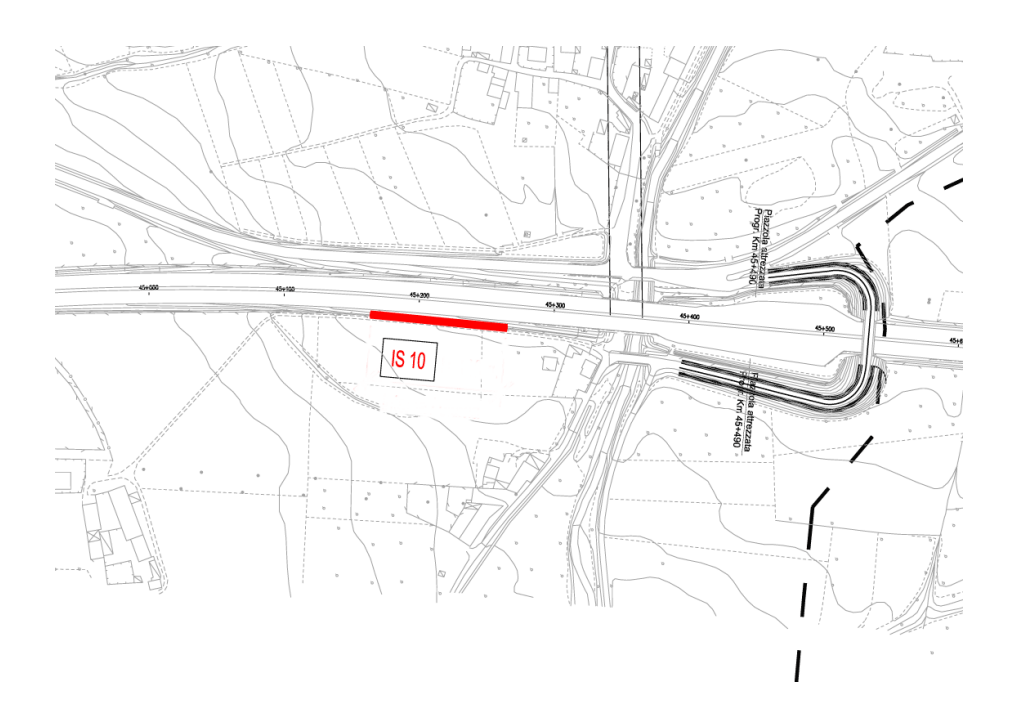

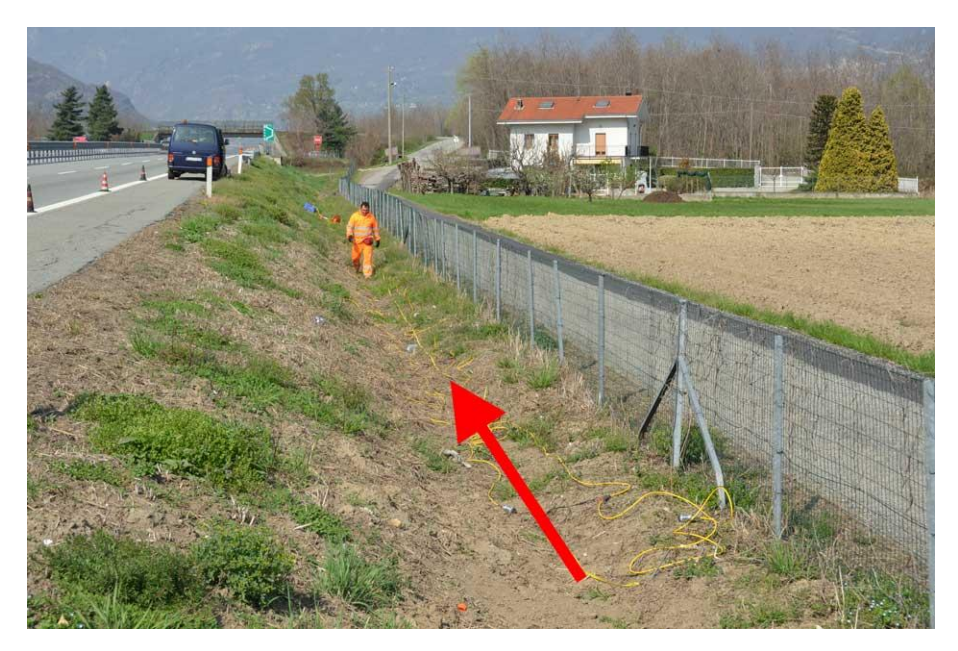

**Figura 10 – IS10 - Ubicazione planimetrica (in rosso lo stendimento sismico, fuori scala) - Foto dello stendimento (la freccia indica l'inizio linea e l'orientazione).**

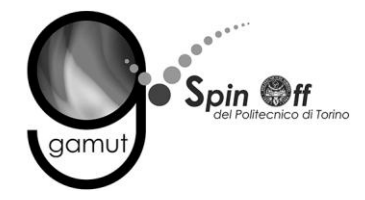

## **4 STRUMENTAZIONE**

La strumentazione utilizzata per l'acquisizione dei dati è la seguente (da [Figura](#page-21-0)  [11](#page-21-0) a [Figura 14\)](#page-23-0):

- Sismografo Geometrics GEODE costituito da due moduli a 24 canali controllati tramite laptop, per un totale di 48 canali disponibili; l'intervallo di campionamento è selezionabile tra 20 µs e 16 ms; la durata dell'acquisizione è funzione della frequenza di campionamento con il limite di 64000 campioni per canale; la dinamica del convertitore analogico/digitale è di 24 bit.
- Geofoni verticali SENSOR SM-6/U-B con frequenza propria di 4.5 e 30 Hz.
- Sorgente impulsiva: fucile sismico con circuito di trigger collegato a un geofono ancorato alla piastra del fucile.

I dati sono stati elaborati e interpretati con:

- software non commerciale GIADA sviluppato in esclusiva da Gamut srl.
- RAYFRACT 3.06 Intelligent Resources Inc.

<span id="page-21-0"></span>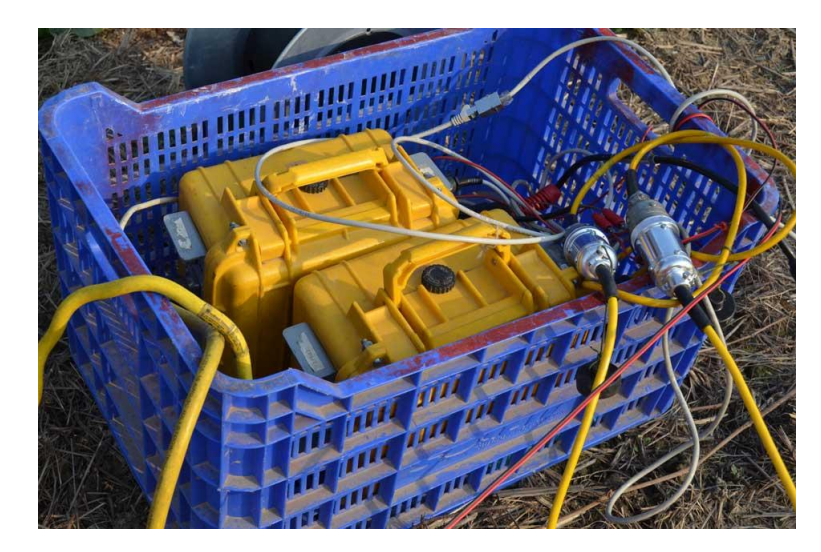

**Figura 11 – Coppia di sismografi Geometrics Geode.**

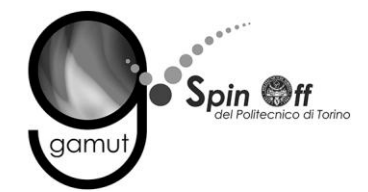

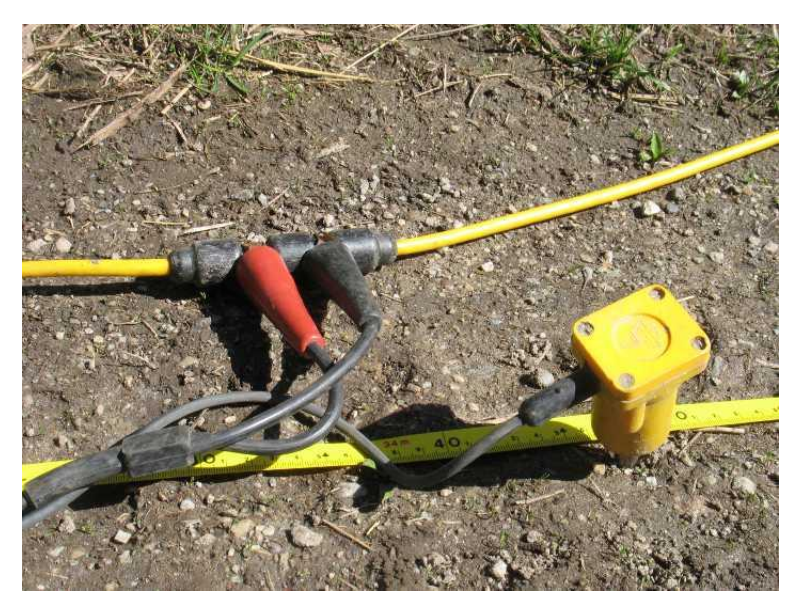

**Figura 12 – Geofono verticale SENSOR SM-6/U-B.**

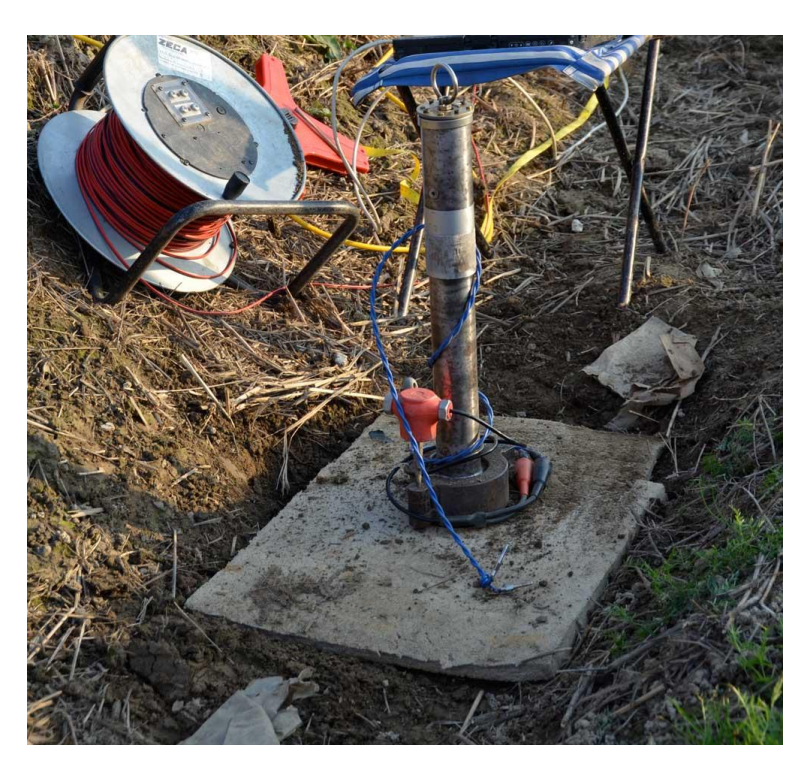

**Figura 13 – Fucile sismico.**

I punti di misura sono stati georeferenziati mediante l'utilizzo di un ricevitore doppia frequenza GPS/GLONASS Topcon Hyper Pro [\(Figura 14\)](#page-23-0), in modalità RTK (Real Time Kinematic). Le correzioni differenziali in tempo reale sono state acquisite con collegamento EDGE via telefono cellulare alla rete locale di

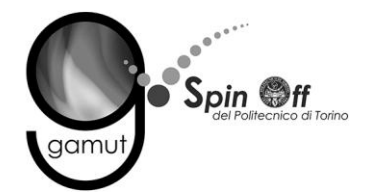

stazioni permanenti. L'offset di quota tra le quote ortometriche ed ellissoidiche è stato ricavato dal cad fornito dalla committenza.

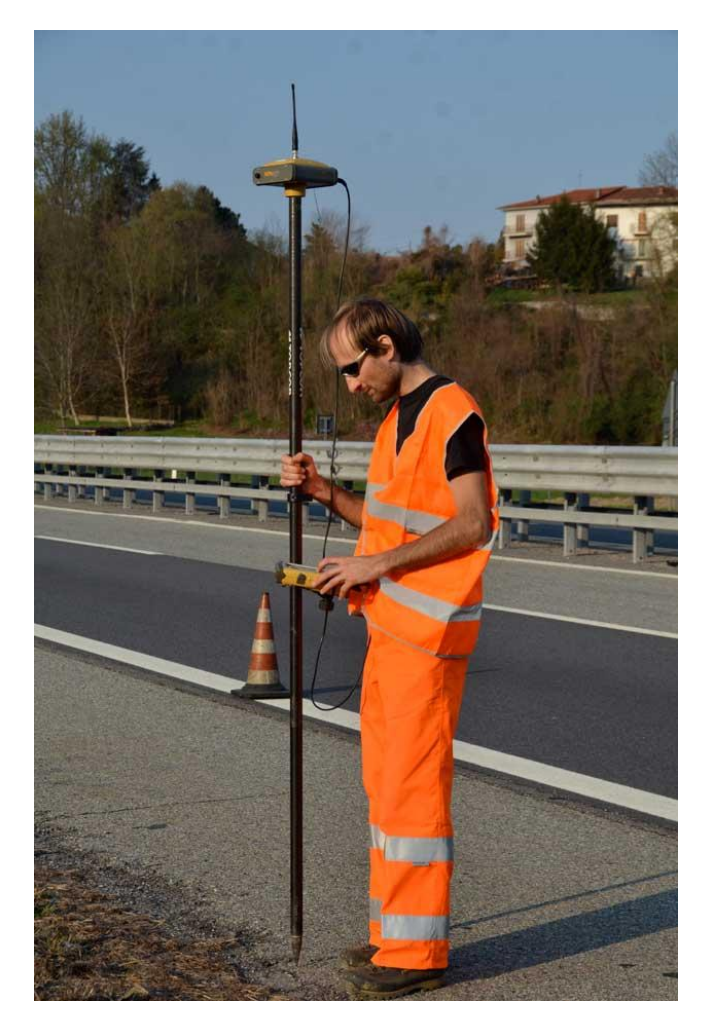

**Figura 14 – Ricevitore GPS/GLONASS Topcon Hyper Pro.**

## <span id="page-23-0"></span>**5 INFORMAZIONI A PRIORI**

Sono disponibili le informazioni stratigrafiche di quattro sondaggi eseguiti in prossimità degli stendimenti IS6, IS7, IS8, IS9. I sondaggi mostrano un'alternanza di sabbie e ghiaie sovrastanti sabbie limose.

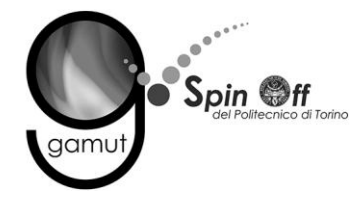

## **6 ELABORAZIONE DATI**

Nel seguito sono descritte le modalità di elaborazione e di interpretazione dei dati acquisiti per ogni stendimento, corredate da alcune valutazioni critiche sulla qualità dei dati e sull'affidabilità dei risultati ottenibili. Il riassunto dei risultati è mostrato nelle tavole allegate. In fase di acquisizione delle tomografie sismiche a rifrazione si è utilizzato un filtro analogico passabanda per eliminare basse e alte frequenze nei dati.

#### *6.1 IS1*

#### **6.1.1 Sismica a rifrazione in onde P - Tomografia**

La prima fase prevede il picking dei tempi di primo arrivo su ogni sismogramma acquisito.

A titolo di esempio, la [Figura 15](#page-24-0) riporta il picking dell'energizzazione (shot) n. 161 della tomografia.

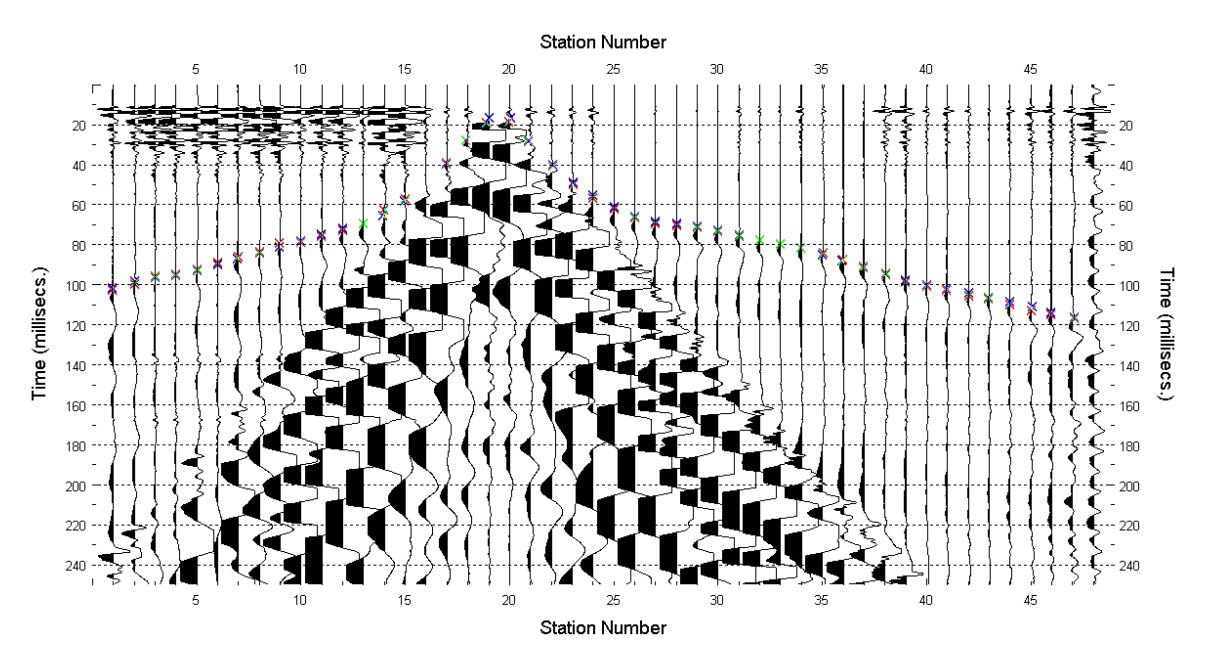

<span id="page-24-0"></span>**Figura 15 – IS1 - Picking manuale dei primi arrivi delle onde P (shot n. 161).**

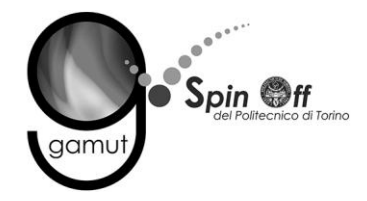

Le dromocrone riferite alle energizzazioni esterne sono utilizzate per definire un modello stratificato di primo tentativo da usare nell'inversione dei dati, con il metodo dei tempi intercetti [\(Figura 16\)](#page-25-0). I parametri di modello sono mostrati in [Tabella 11.](#page-25-1)

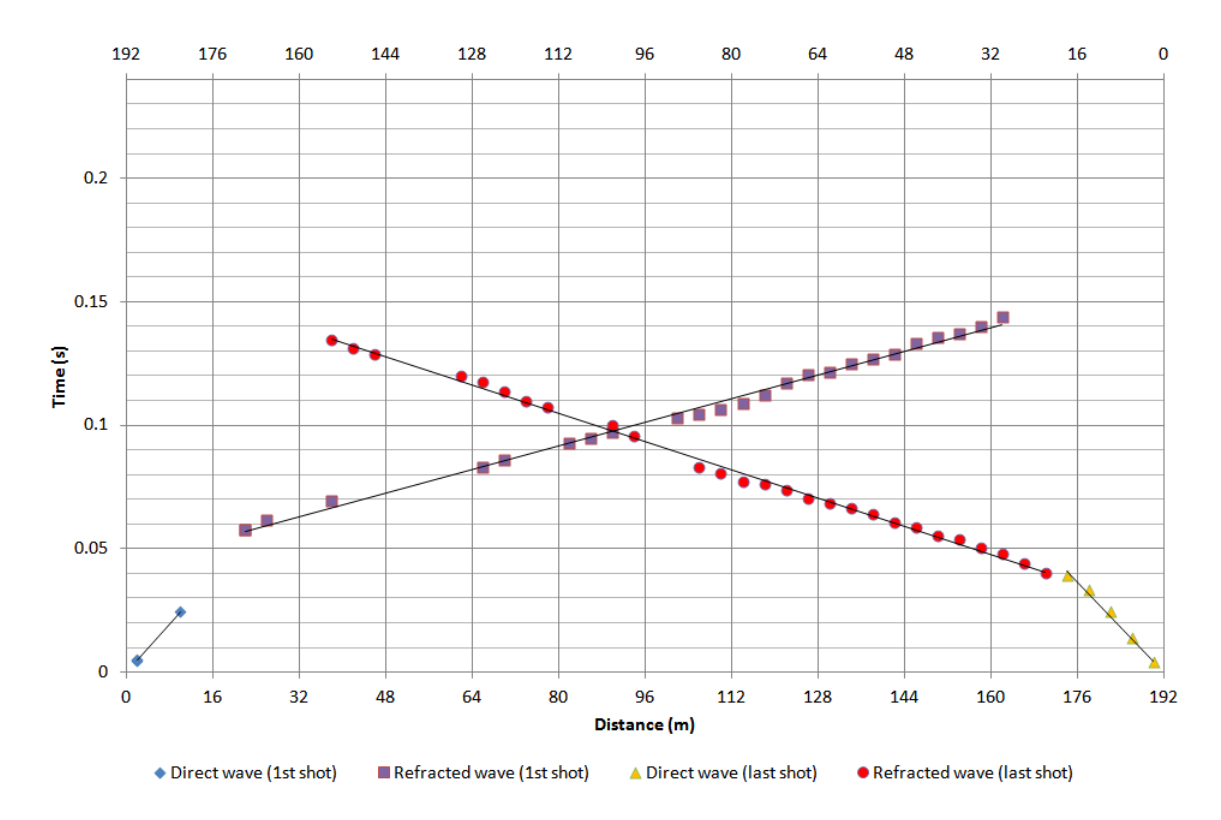

**Figura 16 – IS1 - Dromocrone relative alle energizzazioni esterne (shot n. 158 e 168).**

<span id="page-25-0"></span>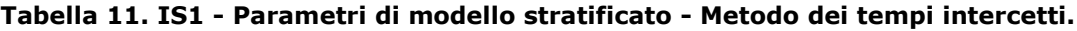

<span id="page-25-1"></span>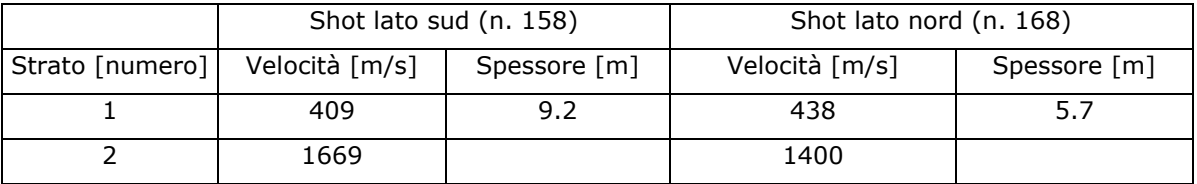

Definiti il modello di primo tentativo e la topografia della superficie, la seconda fase dell'elaborazione prevede l'inversione di tutti i tempi di primo arrivo. Si producono le sezioni di velocità di propagazione delle onde P [\(Figura 17\)](#page-26-0) e le relative mappe di copertura dei raggi sismici [\(Figura 18\)](#page-26-1). La numerazione degli shot in superficie coincide con la numerazione dei file registrati in campagna.

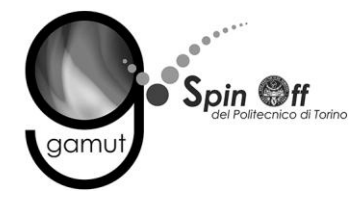

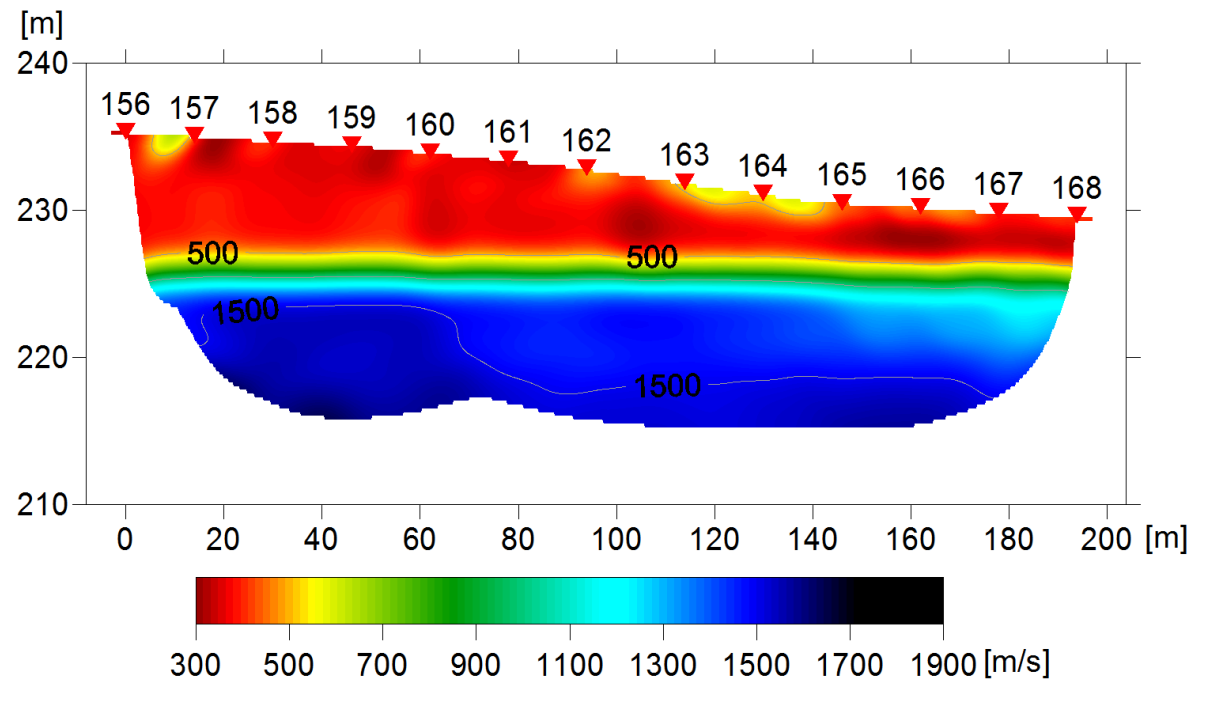

<span id="page-26-0"></span>**Figura 17 – IS1 - Sezione tomografica di velocità delle onde P nel sottosuolo Scala orizzontale 1:1500 - Scala verticale 1:500.**

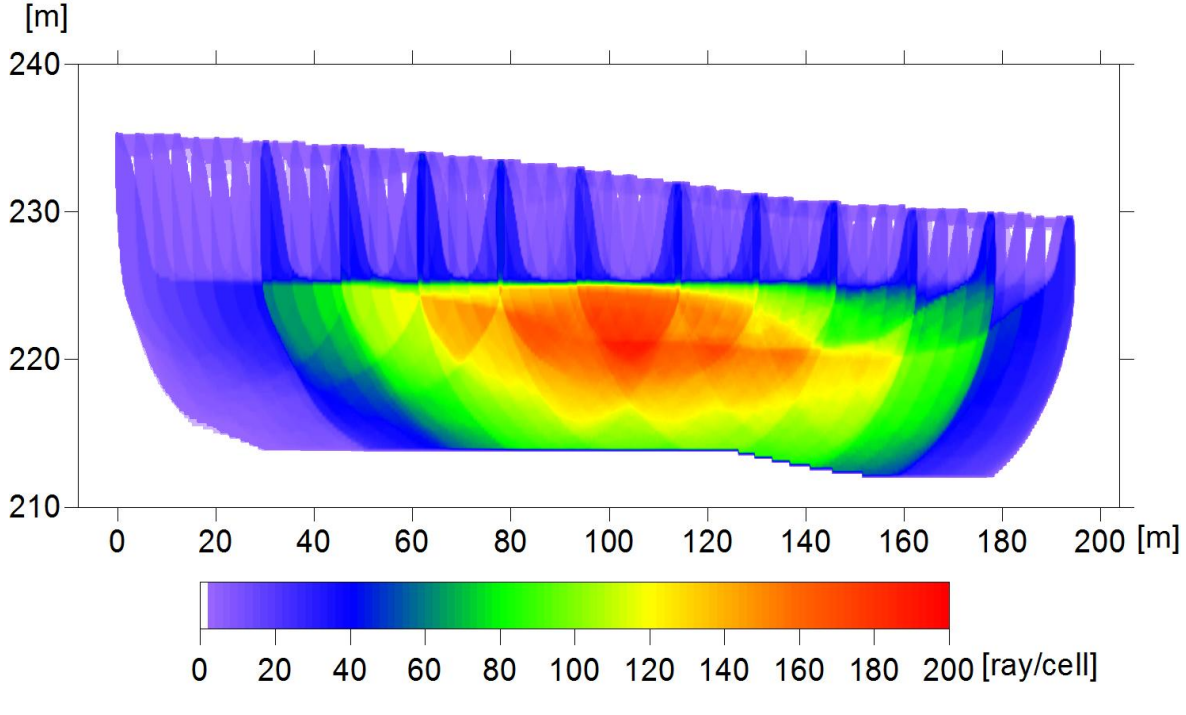

<span id="page-26-1"></span>**Figura 18 – IS1 - Copertura dei raggi sismici della sezione tomografica Scala orizzontale 1:1500 - Scala verticale 1:500.**

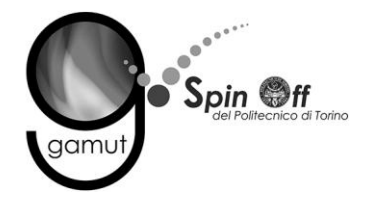

La qualità del picking e dell'inversione è valutata mediante il confronto, per ogni shot, tra le dromocrone sperimentali e quelle calcolate. Il valore di Relative misfit function (RMF) è 0.916 ms.

A titolo di esempio, la [Figura 19](#page-27-0) riporta le dromocrone della tomografia con lo shot n. 161 in evidenza.

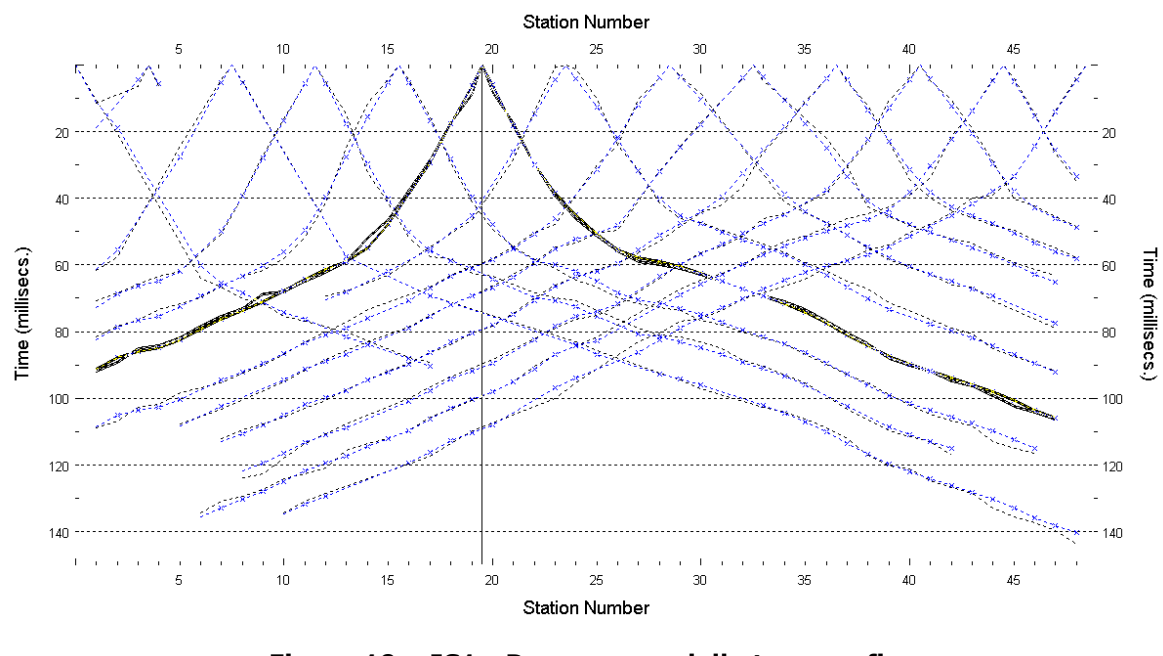

**Figura 19 – IS1 - Dromocrone della tomografia (in evidenza lo shot n. 161)**

#### <span id="page-27-0"></span>**6.1.2 Prova per onde superficiali (SWM)**

Il dataset acquisito è composto da 8 sismogrammi, di cui 4 relativi all'energizzazione sul lato sud dello stendimento e 4 sul lato nord. Ciascuna registrazione contiene 48 tracce con spaziatura di 4 m.

La [Figura 20](#page-28-0) riporta lo stacking del sismogramma relativo all'energizzazione dall'estremo sud.

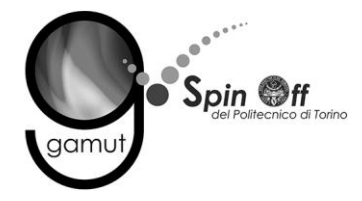

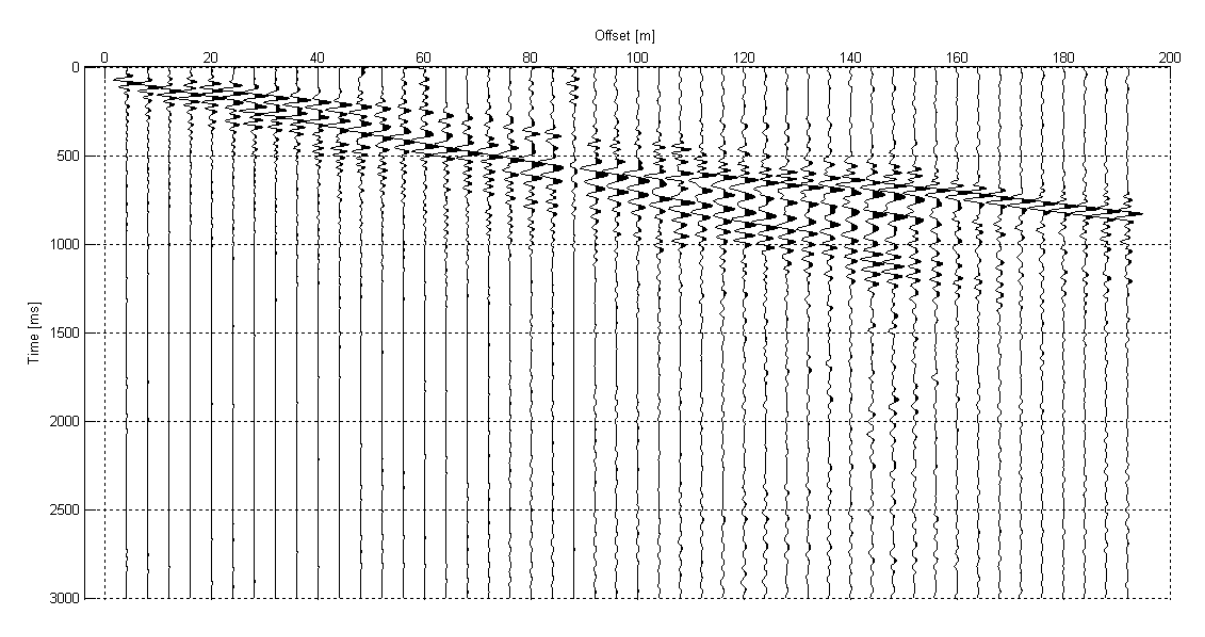

**Figura 20 – IS1 - Sismogramma SWM– Energizzazione lato sud.**

<span id="page-28-0"></span>Il dato è trasformato in dominio f-k [\(Figura 21\)](#page-28-1) ed è estratto e pulito il modo fondamentale delle curve di dispersione [\(Figura 22\)](#page-29-0).

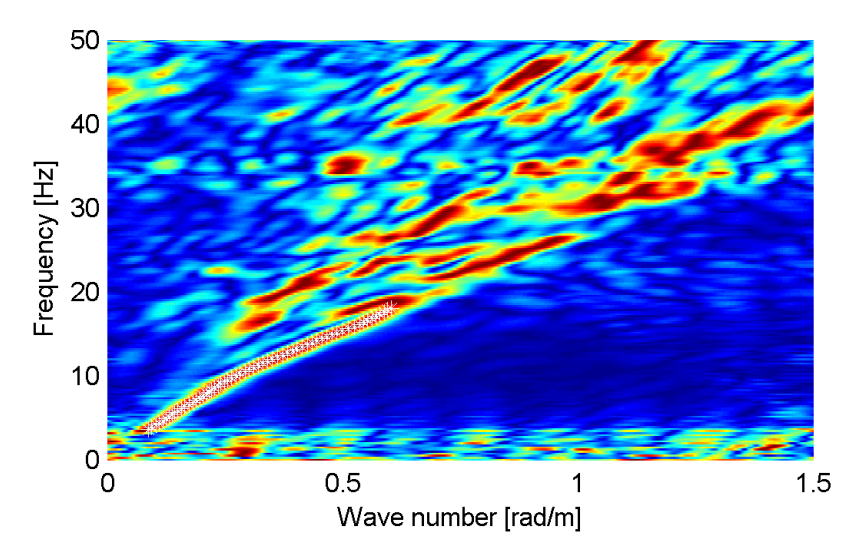

<span id="page-28-1"></span>**Figura 21 – IS1 - Spettro f-k normalizzato.**

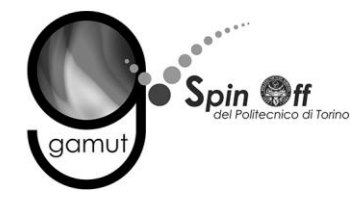

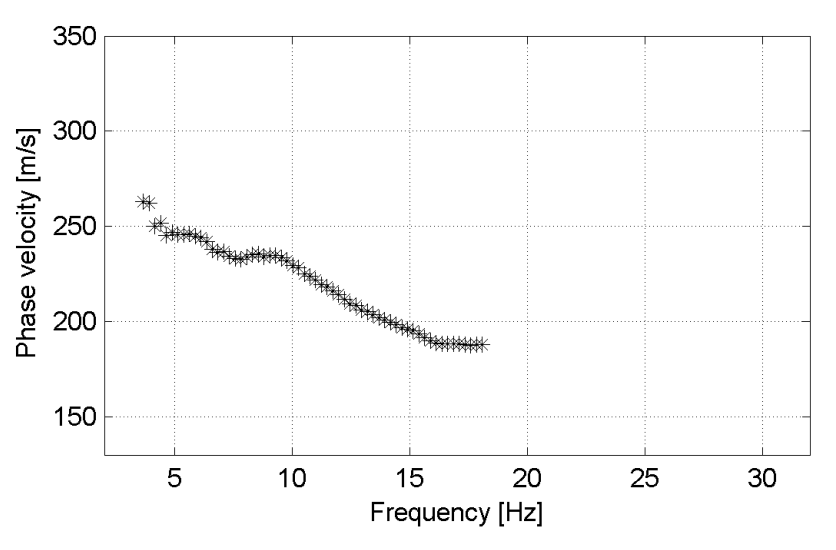

**Figura 22 – IS1 - Curva di dispersione estratta dallo spettro (modo fondamentale).**

<span id="page-29-0"></span>Il modo fondamentale delle curve di dispersione può essere mostrato in funzione della lunghezza d'onda λ diviso 2.5 [\(Figura 23\)](#page-29-1) che dà un'idea qualitativa della profondità indagata e permette una valutazione preliminare sull'affidabilità dei risultati in funzione della profondità. La scala colori rappresenta la velocità di propagazione delle onde S per ogni lunghezza d'onda.

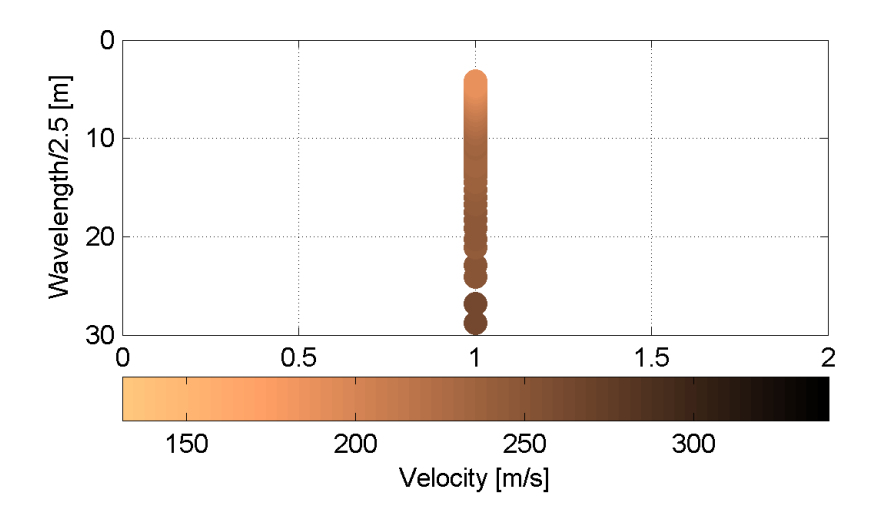

<span id="page-29-1"></span>**Figura 23 – IS1 - Modo fondamentale delle curve di dispersione espresso in funzione di λ/2.5.**

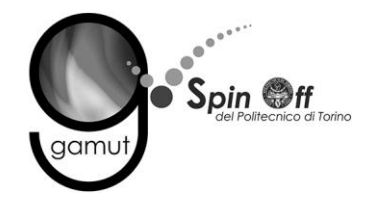

Si definisce un intervallo di variabilità dei parametri di modello (spessore degli strati, velocità delle onde di taglio, densità, coefficiente di Poisson), compatibile con la geologia del sito e si producono alcune migliaia di modelli di Vs compatibili con l'intervallo di variabilità dei parametri [\(Tabella 12\)](#page-30-0).

Si è scelto di utilizzare i valori mostrati in [Tabella 12](#page-30-0) per tutti gli stendimenti, generando tutti i modelli una sola volta e valutando il misfit per ogni curva di dispersione.

| Numero di profili generati                             | 60000                     |
|--------------------------------------------------------|---------------------------|
| Numero di strati                                       | 4                         |
| Densità associata ad ogni strato (kg/dm <sup>3</sup> ) | $1.7 - 1.8 - 1.8 - 1.9$   |
| Coefficiente di Poisson                                | $0.3 - 0.4 - 0.45 - 0.45$ |
| Vs minima (m/s)                                        | $120 - 150 - 150 - 200$   |
| Vs massima (m/s)                                       | $200 - 400 - 400 - 550$   |
| Spessore minimo (m)                                    | $2 - 2 - 2$               |
| Spessore massimo (m)                                   | $7 - 12 - 13$             |

<span id="page-30-0"></span>**Tabella 12. Intervallo di variabilità dei parametri di modello comune a tutto il dataset.**

Il problema diretto viene risolto per tutti i modelli estratti. Tramite un test statistico, si individuano i soli modelli in cui si minimizza la differenza fra il set di dati sperimentali e il set di dati calcolati [\(Figura 24](#page-31-0) e [Figura 25\)](#page-31-1).

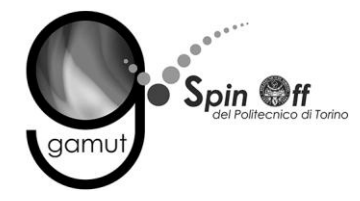

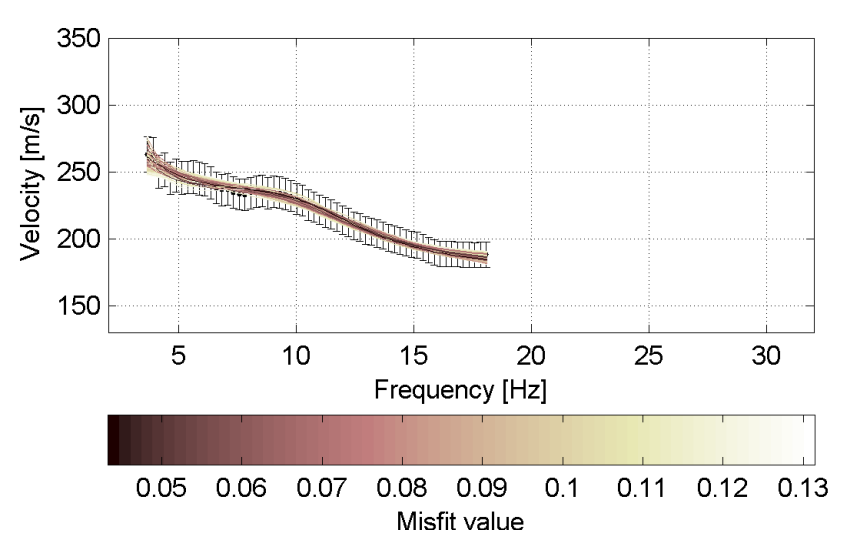

<span id="page-31-0"></span>**Figura 24 – IS1 - Curve di dispersione delle possibili soluzioni che descrivono il dato sperimentale in modo statisticamente equivalente.**

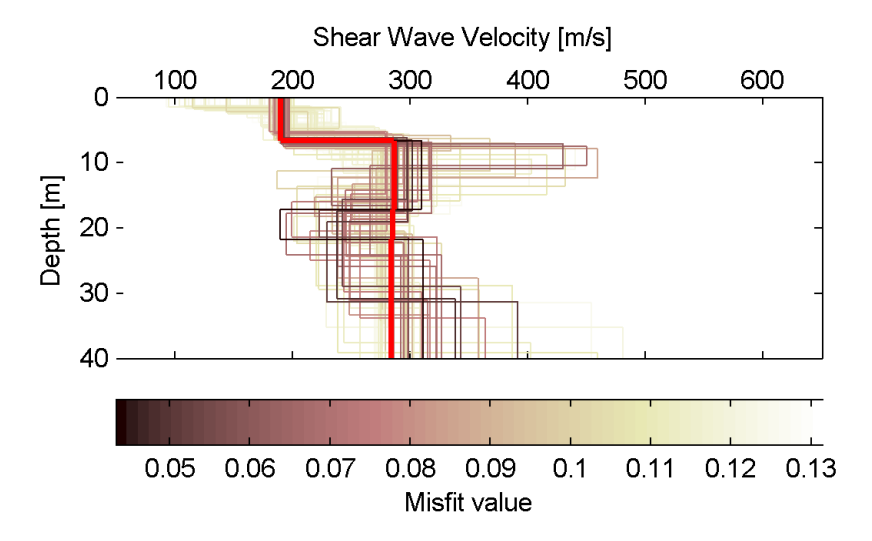

<span id="page-31-1"></span>**Figura 25 – IS1 - Set di modelli delle possibili soluzioni che descrivono il dato sperimentale in modo statisticamente equivalente. In evidenza il profilo definitivo.**

Per ognuno di questi modelli si calcola il valore di  $V<sub>S</sub>30$  dal piano campagna, secondo la formulazione proposta nel D.M. 14/01/2008. Dalla distribuzione di tutti i valori di V<sub>S</sub>30 stimati [\(Figura 26\)](#page-32-0) è possibile ricavare valore medio (249 m/s) e relativa deviazione standard (±4.4 m/s).

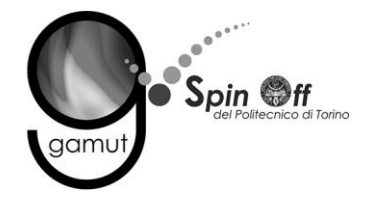

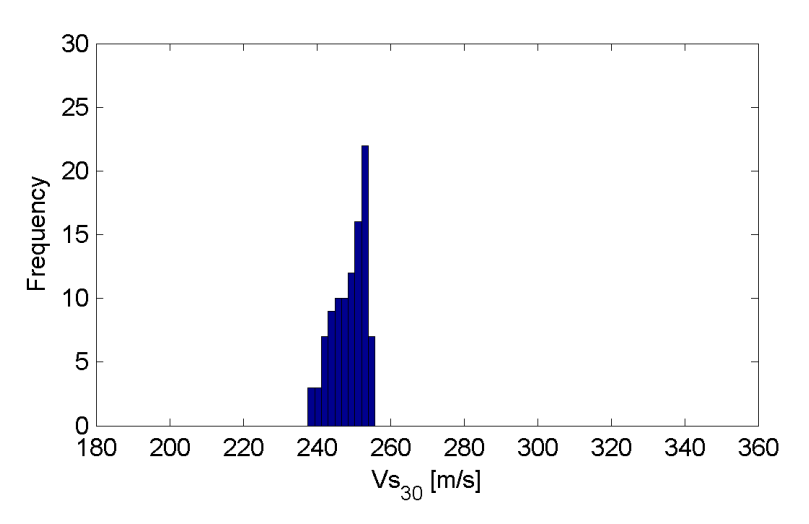

<span id="page-32-0"></span>**Figura 26 – IS1 - Curva di distribuzione dei valori di VS30 stimati dal piano campagna.**

Le informazioni geologiche note a priori, quelle desunte dall'indagine tomografica e l'analisi qualitativa del fitting delle curve di dispersione sui modi superiori permettono di selezionare ulteriormente i modelli che descrivono il dato in modo statisticamente equivalente. In questo modo si seleziona il profilo che meglio si adatta a queste informazioni. (profilo evidenziato in rosso in [Figura 25\)](#page-31-1). In [Figura 27](#page-32-1) le curve di dispersione multimodali calcolate relative al profilo scelto sono sovrapposte allo spettro f-k, mentre in [Figura 28](#page-33-0) il modo fondamentale calcolato è sovrapposto alla curva di dispersione sperimentale.

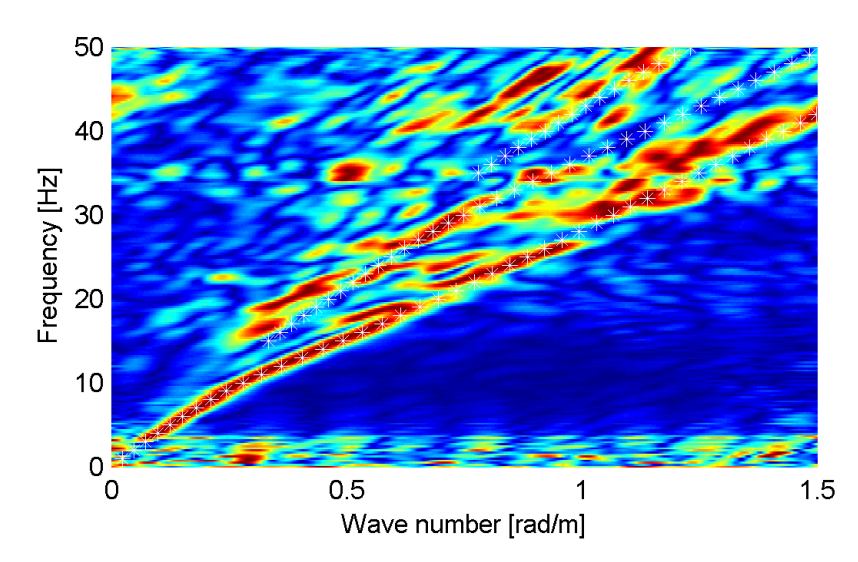

<span id="page-32-1"></span>**Figura 27 – IS1 - Spettro f-k normalizzato con sovrapposizione delle curve di dispersione multimodali calcolate per il profilo scelto.**

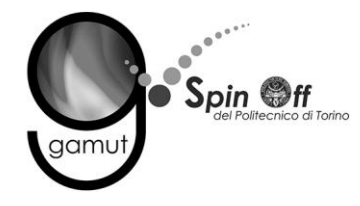

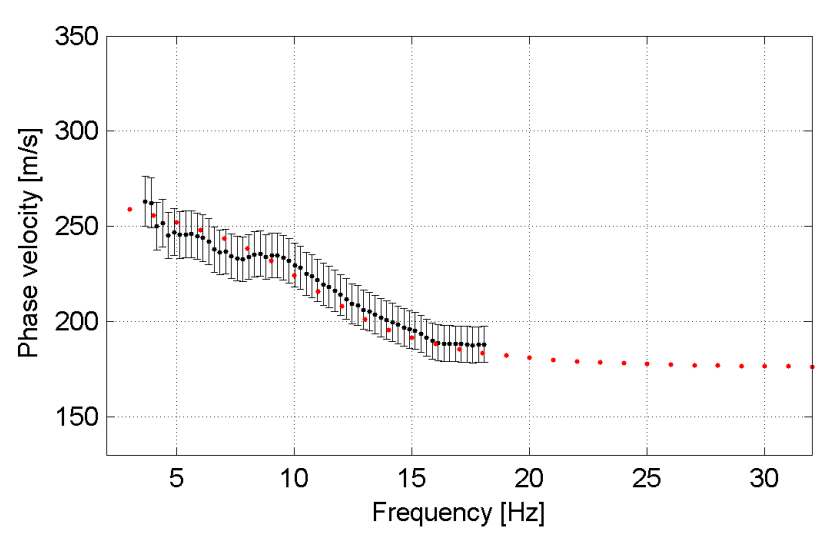

<span id="page-33-0"></span>**Figura 28 – IS1 - Curva di dispersione calcolata da modello (punti rossi) e curva di dispersione sperimentale con bande di incertezza.**

I parametri del modello scelto sono riportati in [Tabella 13.](#page-33-1)

<span id="page-33-1"></span>

| <u> Tabella 15. 151 - Profilio VS - Parallietri del filodello Scelto.</u> |     |     |                                                   |               |
|---------------------------------------------------------------------------|-----|-----|---------------------------------------------------|---------------|
| Strato [numero]   Velocità [m/s]                                          |     |     | Spessore [m] Profondità da p.c. [m] Quota [m slm] |               |
|                                                                           | 190 | 6.7 | $0 - 6.7$                                         | $233 - 226.3$ |
|                                                                           | 285 |     | da 6.7                                            | da 226.3      |

**Tabella 13. IS1 - Profilo Vs - Parametri del modello scelto.**

#### **6.1.3 Moduli elastici dinamici**

Le figure seguenti mostrano i valori dei moduli elastici dinamici ricavati dai valori di velocità delle onde P ed S. Il profilo Vp è calcolato come media dei valori centrali allo stendimento sismico della tomografia, il profilo Vs deriva dall'analisi della prova per onde superficiali. Per confrontarlo con Vp, si è scelto di utilizzare i valori della curva di dispersione in funzione di λ/2.5 (profilo Vs lisciato). Si mostrano:

- Modulo di Poisson ν
- Modulo di taglio G
- Modulo di elasticità lineare (modulo di Young) E
- Modulo di compressibilità k

Il modulo di compressibilità è calcolato in condizioni non drenate.

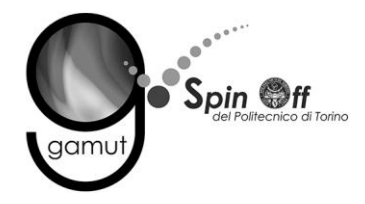

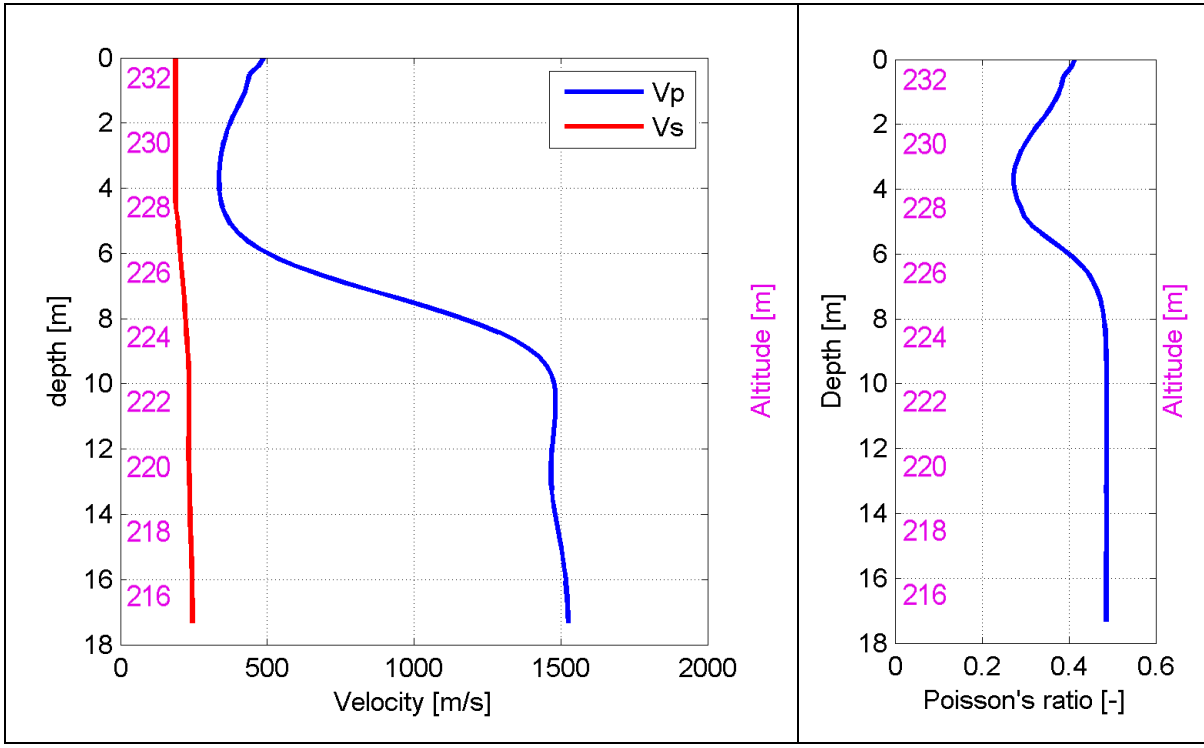

**Figura 29 – IS1 - Profili di Vp e Vs lisciato Modulo di Poisson (ν).**

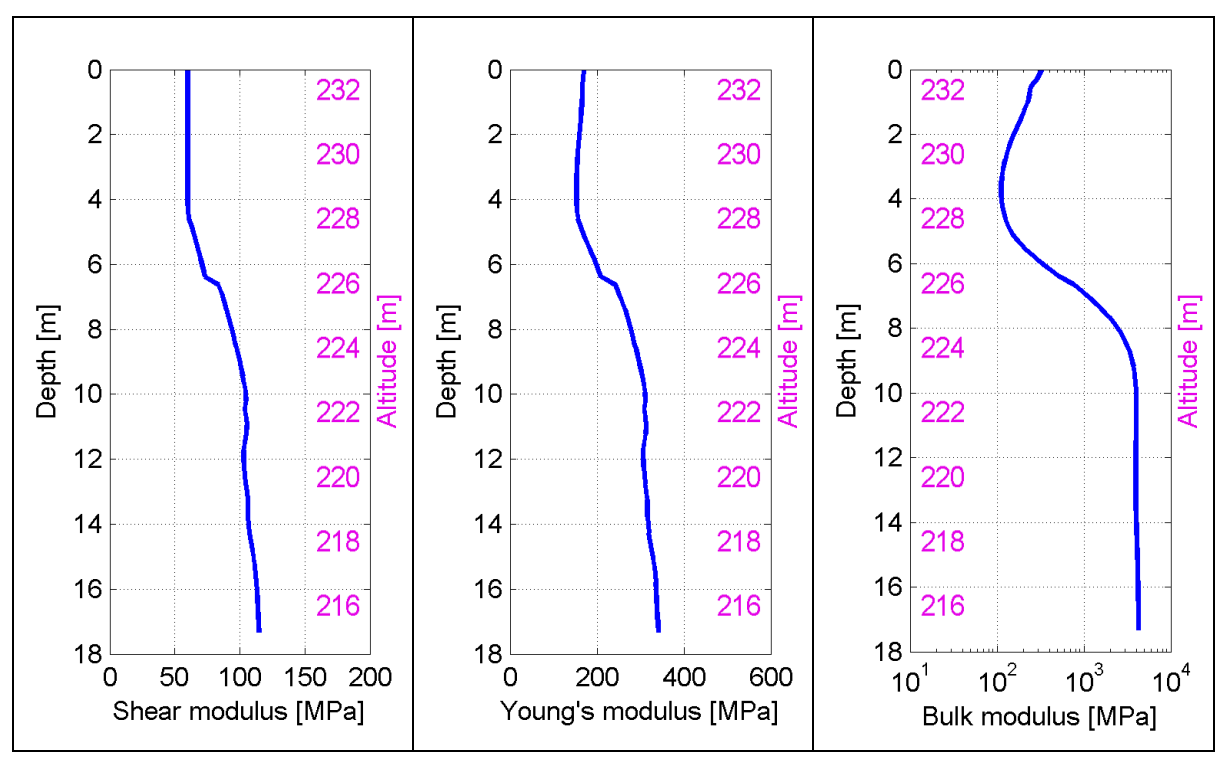

**Figura 30 – IS1 - Modulo di taglio (G) - Modulo di Young (E) Modulo di compressibilità (k) in condizioni non drenate (scala logaritmica).**

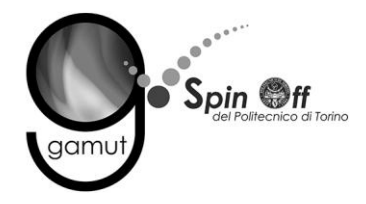

### *6.2 IS2*

#### **6.2.1 Sismica a rifrazione in onde P - Tomografia**

La prima fase prevede il picking dei tempi di primo arrivo su ogni sismogramma acquisito. La [Figura 31](#page-35-0) riporta il picking dell'energizzazione (shot) n. 177 della tomografia.

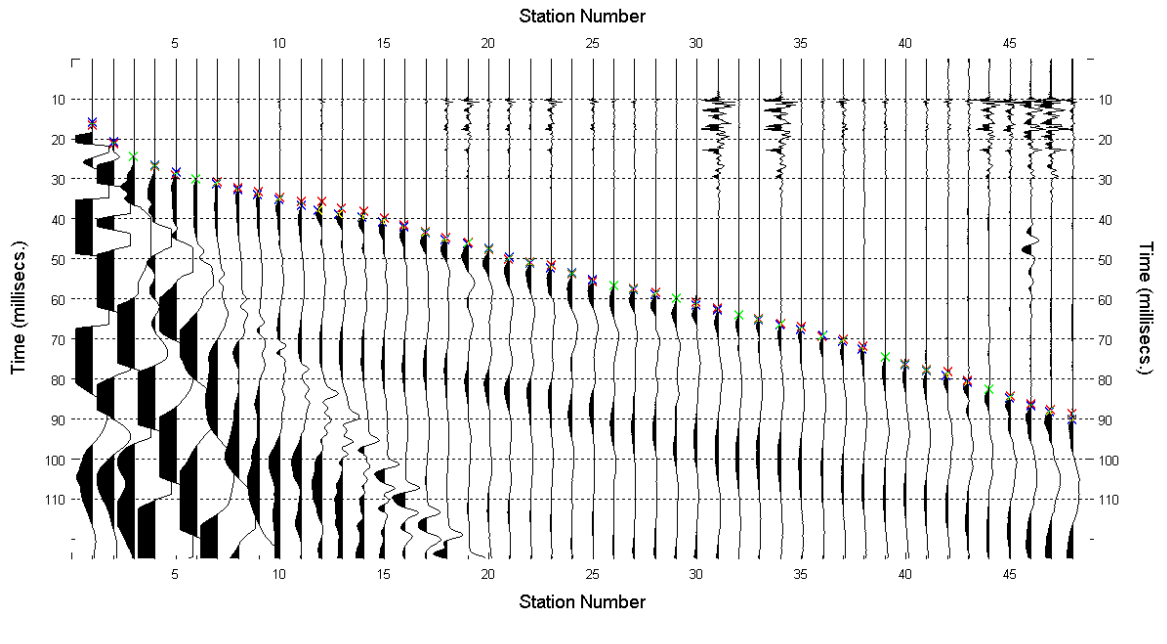

**Figura 31 – IS2 - Picking manuale dei primi arrivi delle onde P (shot n. 177).**

<span id="page-35-0"></span>Le dromocrone riferite alle energizzazioni esterne sono utilizzate per definire un modello stratificato di primo tentativo da usare nell'inversione dei dati, con il metodo dei tempi intercetti [\(Figura 32\)](#page-36-0). I parametri di modello sono mostrati in [Tabella 14.](#page-36-1)
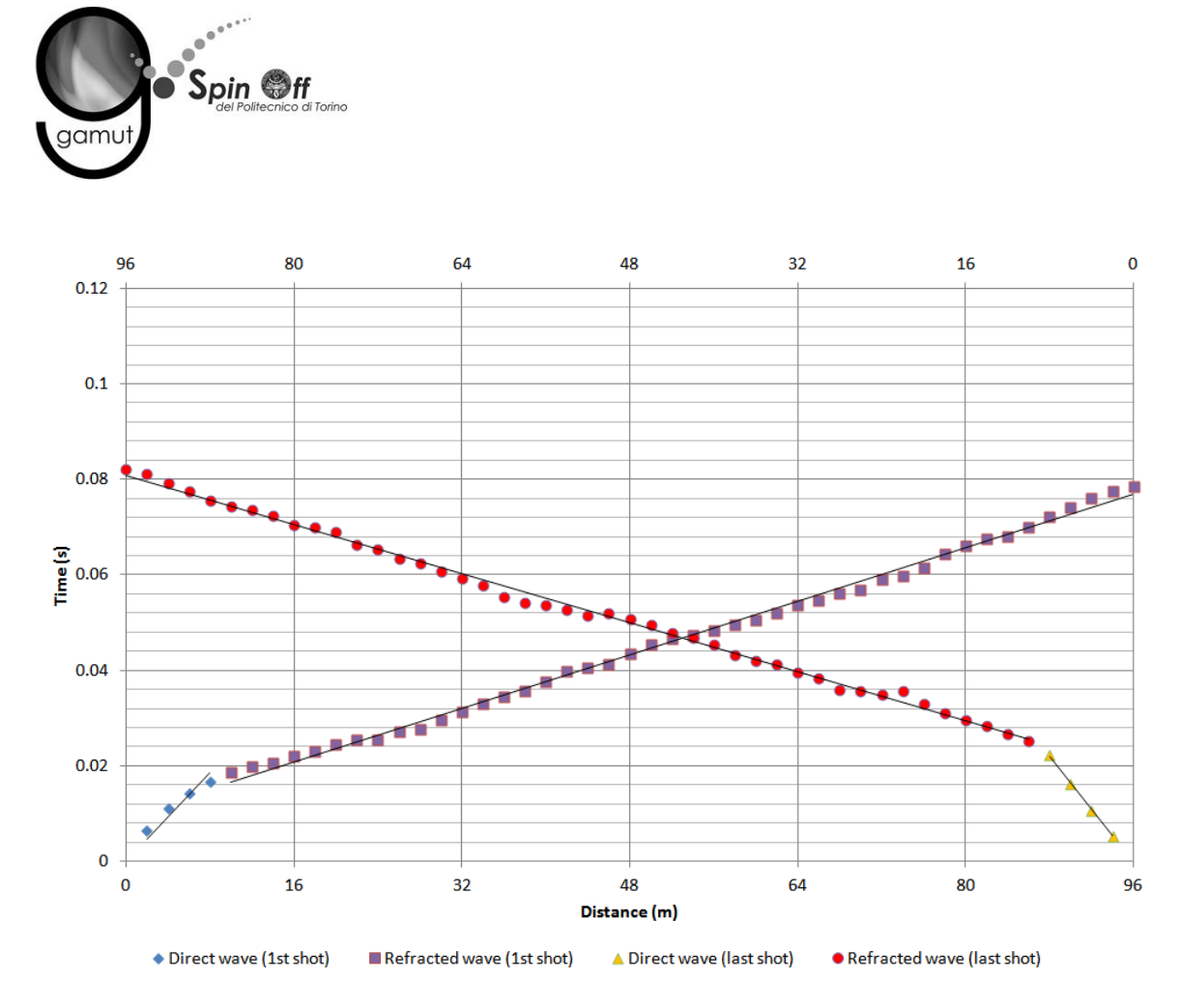

**Figura 32 – IS2 - Dromocrone relative alle energizzazioni esterne (shot n. 177 e 189).**

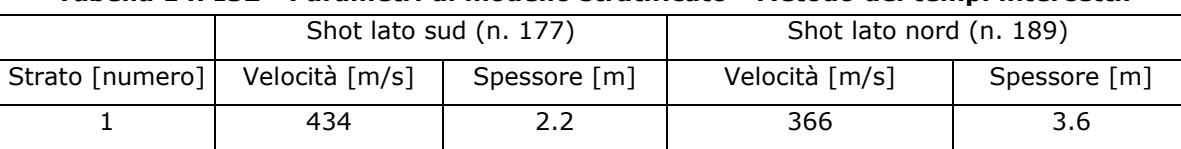

2 1430 1552

**Tabella 14. IS2 - Parametri di modello stratificato - Metodo dei tempi intercetti.**

Definiti il modello di primo tentativo e la topografia della superficie, la seconda fase dell'elaborazione prevede l'inversione di tutti i tempi di primo arrivo. Si producono le sezioni di velocità di propagazione delle onde P [\(Figura 33\)](#page-37-0) e le relative mappe di copertura dei raggi sismici [\(Figura 34\)](#page-37-1). La numerazione degli shot in superficie coincide con la numerazione dei file registrati in campagna.

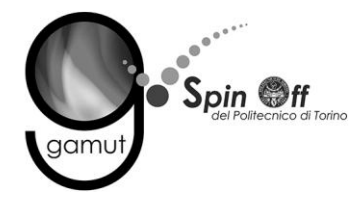

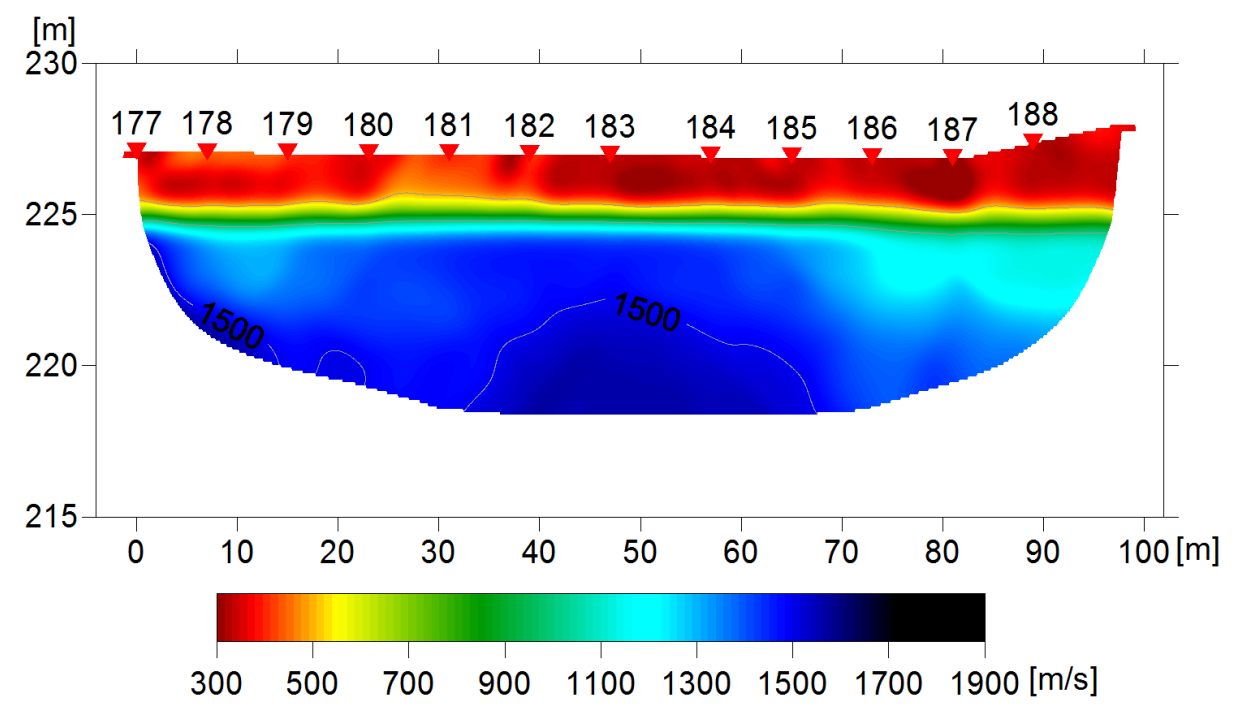

<span id="page-37-0"></span>**Figura 33 – IS2 - Sezione tomografica di velocità delle onde P nel sottosuolo Scala orizzontale 1:750 - Scala verticale 1:250.**

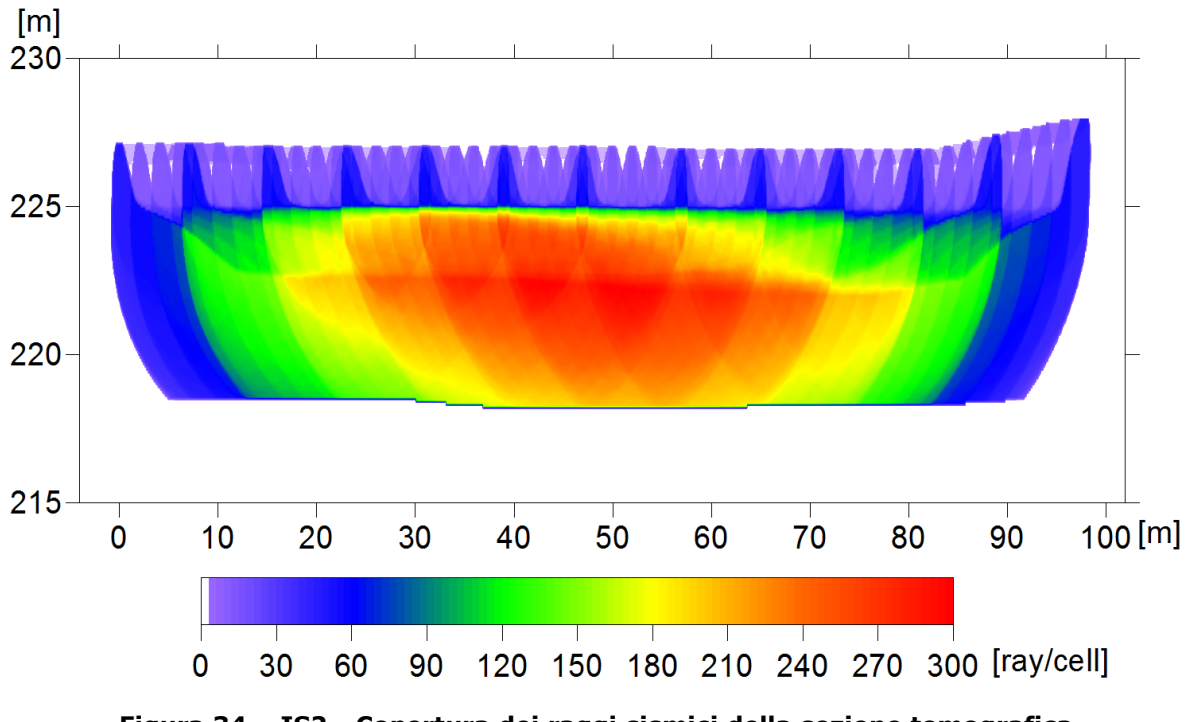

<span id="page-37-1"></span>**Figura 34 – IS2 - Copertura dei raggi sismici della sezione tomografica Scala orizzontale 1:750 - Scala verticale 1:250.**

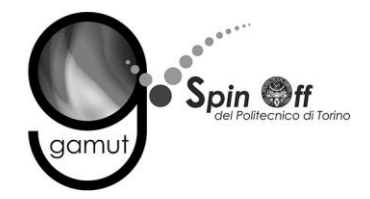

La qualità del picking e dell'inversione è valutata mediante il confronto, per ogni shot, tra le dromocrone sperimentali e quelle calcolate. . Il valore di Relative misfit function (RMF) è 0.359 ms.

A titolo di esempio, la [Figura 35](#page-38-0) riporta le dromocrone della tomografia con lo shot n. 177 in evidenza.

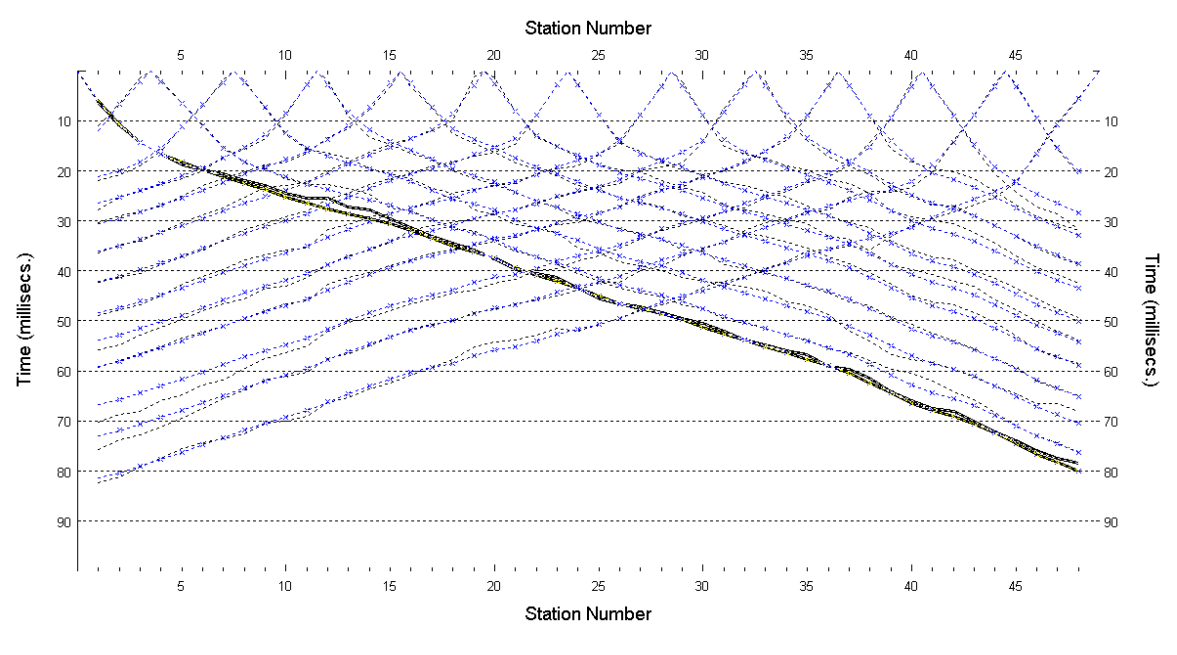

**Figura 35 – IS2 - Dromocrone della tomografia (in evidenza lo shot n. 177)**

## <span id="page-38-0"></span>**6.2.2 Prova per onde superficiali (SWM)**

Il dataset acquisito è composto da 8 sismogrammi, di cui 4 relativi all'energizzazione sul lato sud dello stendimento e 4 sul lato nord. Ciascuna registrazione contiene 48 tracce con spaziatura di 2 m.

La [Figura 36](#page-39-0) riporta lo stacking del sismogramma relativo all'energizzazione dall'estremo nord.

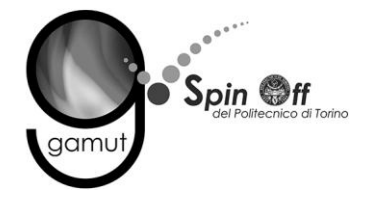

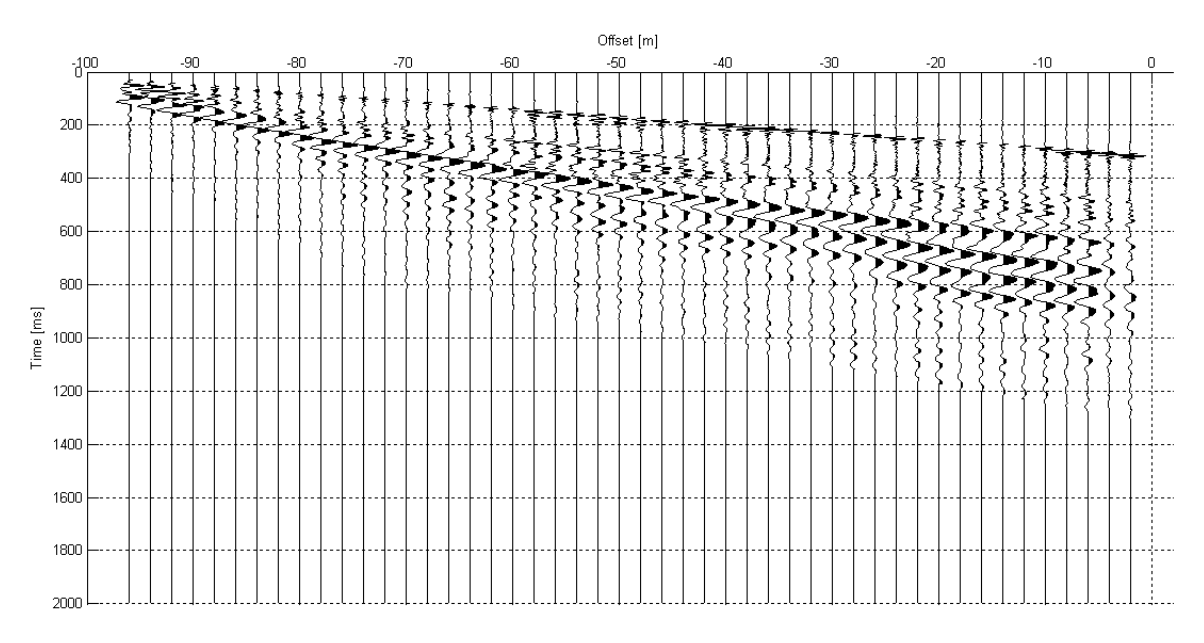

**Figura 36 – IS2 - Sismogramma SWM– Energizzazione lato nord.**

<span id="page-39-0"></span>Il dato è trasformato in dominio f-k [\(Figura 37\)](#page-39-1) ed è estratto e pulito il modo fondamentale delle curve di dispersione [\(Figura 38\)](#page-40-0).

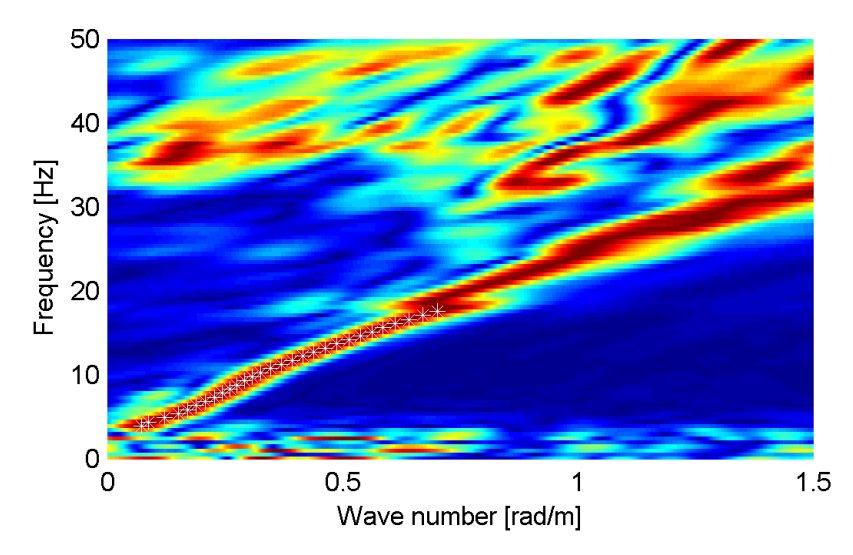

<span id="page-39-1"></span>**Figura 37 – IS2 - Spettro f-k normalizzato.**

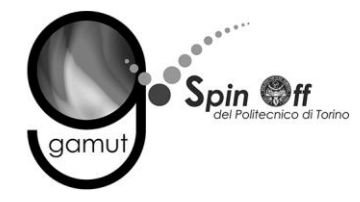

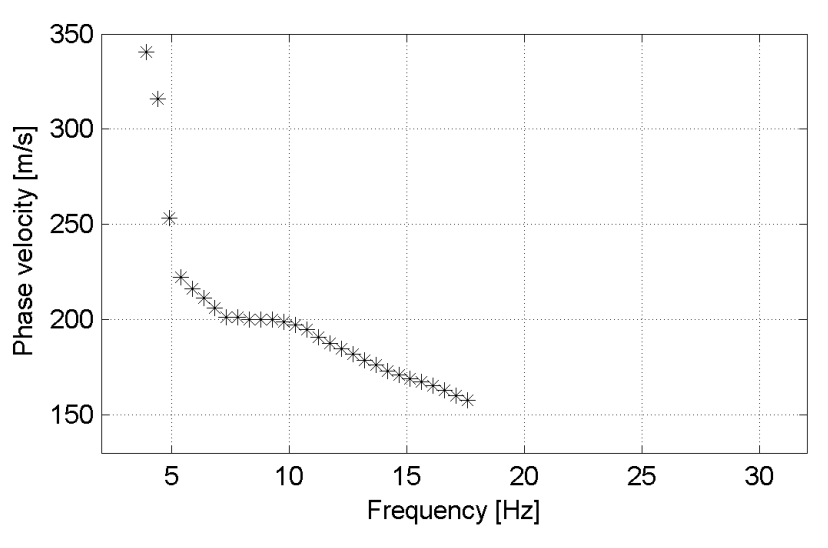

**Figura 38 – IS2 - Curva di dispersione estratta dallo spettro (modo fondamentale).**

<span id="page-40-0"></span>Il modo fondamentale delle curve di dispersione può essere mostrato in funzione della lunghezza d'onda λ diviso 2.5 ([Figura 39\)](#page-40-1) che dà un'idea qualitativa della profondità indagata e permette una valutazione preliminare sull'affidabilità dei risultati in funzione della profondità. La scala colori rappresenta la velocità di propagazione delle onde S per ogni lunghezza d'onda.

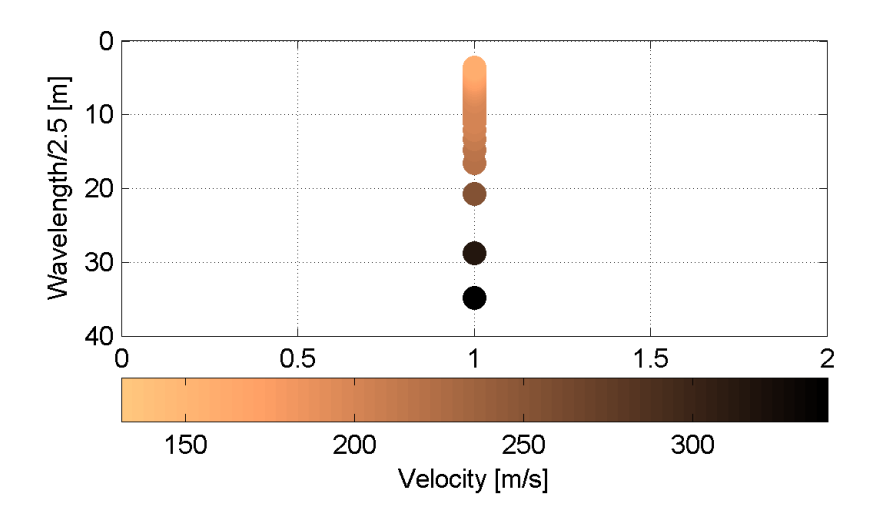

<span id="page-40-1"></span>**Figura 39 – IS2 - Modo fondamentale delle curve di dispersione espresso in funzione di λ/2.5.**

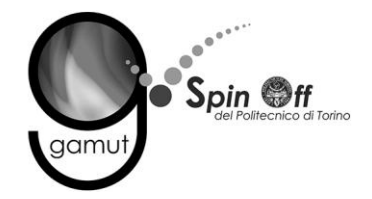

Si definisce un intervallo di variabilità dei parametri di modello (spessore degli strati, velocità delle onde di taglio, densità, coefficiente di Poisson), compatibile con la geologia del sito e si producono alcune migliaia di modelli di Vs compatibili con l'intervallo di variabilità dei parametri [\(Tabella 12\)](#page-30-0).

Il problema diretto è risolto per tutti i modelli estratti. Tramite un test statistico, si individuano i soli modelli in cui si minimizza la differenza fra il set di dati sperimentali e il set di dati calcolati [\(Figura 40](#page-41-0) e [Figura 41\)](#page-42-0).

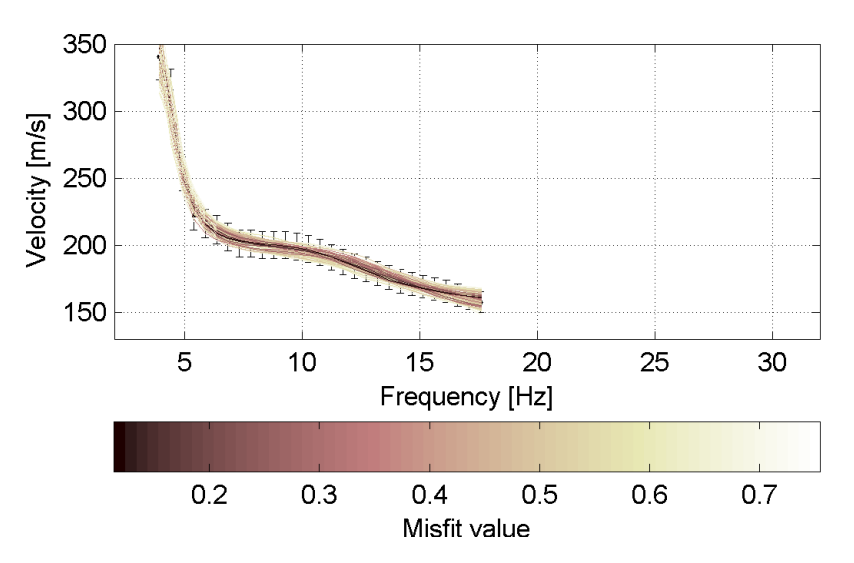

<span id="page-41-0"></span>**Figura 40 – IS2 - Curve di dispersione delle possibili soluzioni che descrivono il dato sperimentale in modo statisticamente equivalente.**

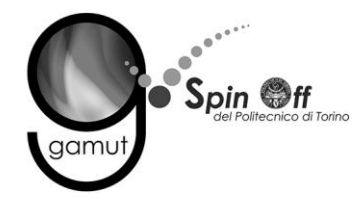

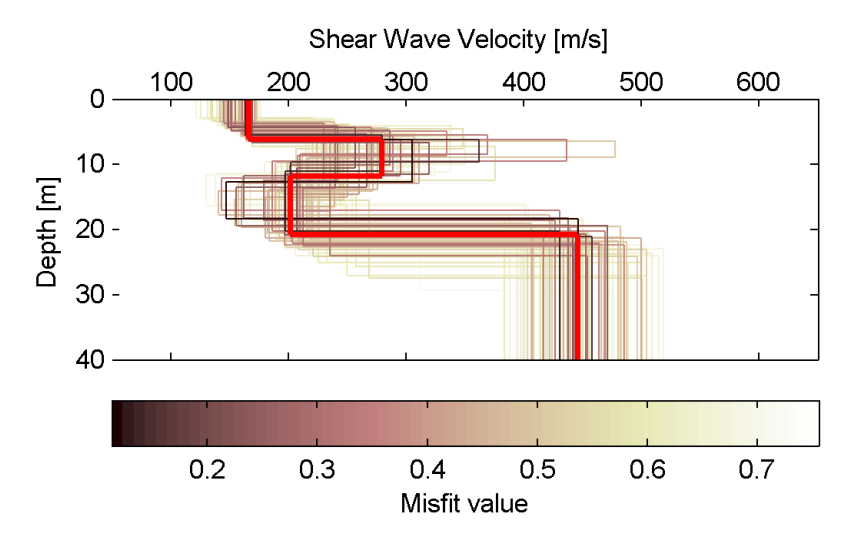

<span id="page-42-0"></span>**Figura 41 – IS2 - Set di modelli delle possibili soluzioni che descrivono il dato sperimentale in modo statisticamente equivalente. In evidenza il profilo definitivo.**

Per ognuno di questi modelli si calcola il valore di  $V<sub>S</sub>30$  dal piano campagna, secondo la formulazione proposta nel D.M. 14/01/2008. Dalla distribuzione di tutti i valori di V<sub>S</sub>30 stimati [\(Figura 42\)](#page-42-1) è possibile ricavare valore medio (241 m/s) e relativa deviazione standard (±2.8 m/s).

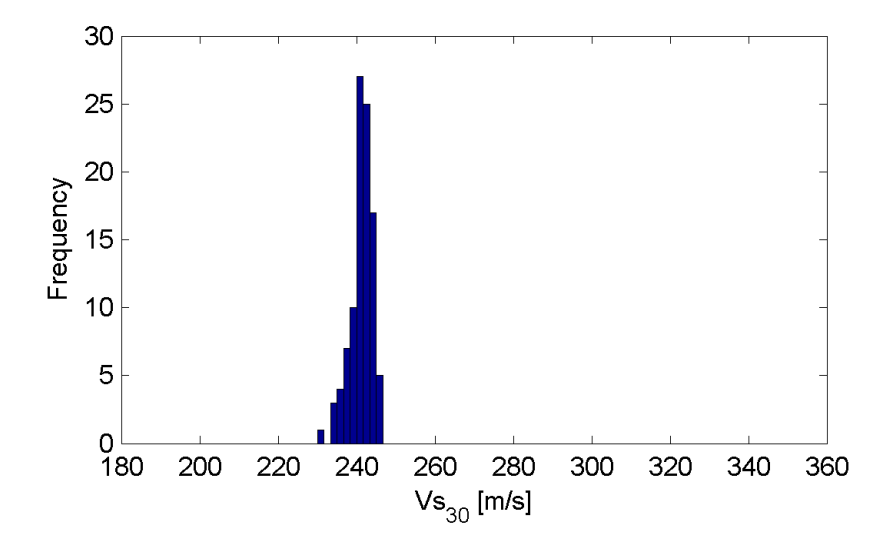

<span id="page-42-1"></span>**Figura 42 – IS2 - Curva di distribuzione dei valori di VS30 stimati dal piano campagna.**

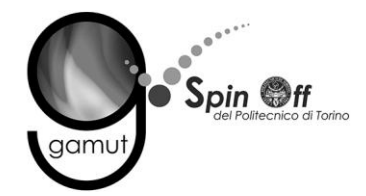

Le informazioni geologiche note a priori, quelle desunte dall'indagine tomografica e l'analisi qualitativa del fitting delle curve di dispersione sui modi superiori permettono di selezionare ulteriormente i modelli che descrivono il dato in modo statisticamente equivalente. In questo modo si seleziona il profilo che meglio si adatta a queste informazioni. (profilo evidenziato in rosso in [Figura 25\)](#page-31-0).

In [Figura 27](#page-32-0) le curve di dispersione multimodali calcolate relative al profilo scelto sono sovrapposte allo spettro f-k, mentre in [Figura 28](#page-33-0) il modo fondamentale calcolato è sovrapposto alla curva di dispersione sperimentale.

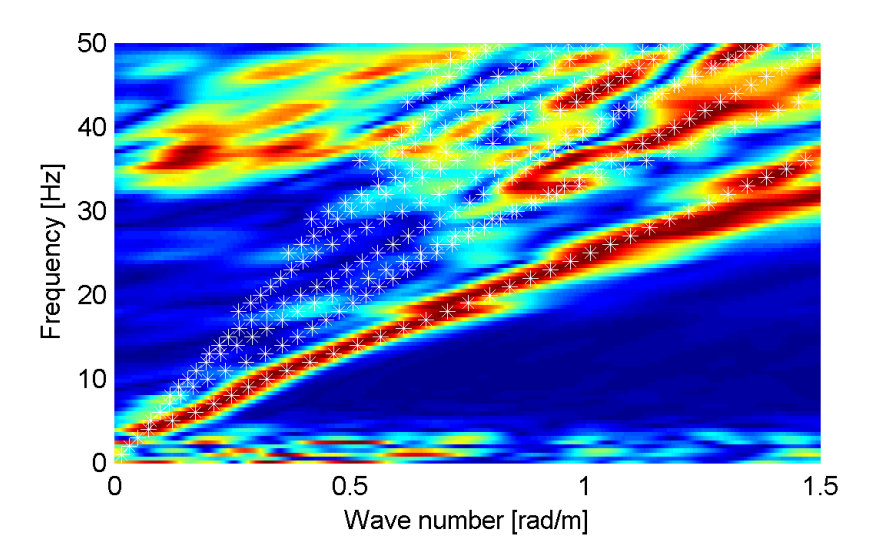

**Figura 43 – IS2 - Spettro f-k normalizzato con sovrapposizione delle curve di dispersione multimodali calcolate per il profilo scelto.**

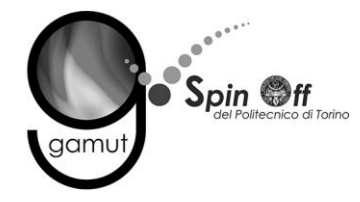

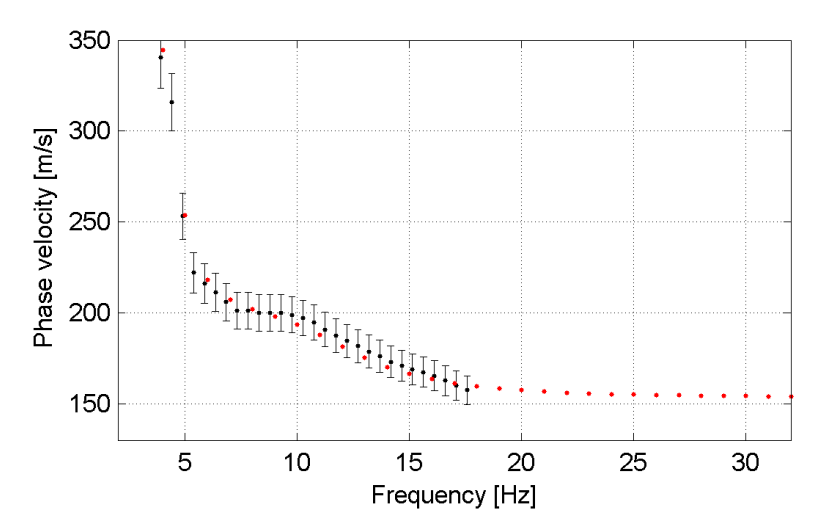

**Figura 44 – IS2 - Curva di dispersione calcolata da modello (punti rossi) e curva di dispersione sperimentale con bande di incertezza.**

I parametri del modello scelto sono riportati in [Tabella 15.](#page-44-0)

<span id="page-44-0"></span>

| Strato [numero] | Velocità [m/s] | Spessore [m] | Profondità da p.c. [m] | Quota [m slm]   |
|-----------------|----------------|--------------|------------------------|-----------------|
|                 | 166            | 6.2          | $0 - 6.2$              | $227 - 220.8$   |
|                 | 279            | 5.6          | $6.2 - 11.8$           | $220.8 - 215.2$ |
|                 | 201            | 8.9          | $11.8 - 20.7$          | $215.2 - 206.3$ |
|                 | 445            |              | da 20.7                | da 206.3        |

**Tabella 15. IS2 - Profilo Vs - Parametri del modello scelto.**

## **6.2.3 Moduli elastici dinamici**

Le figure seguenti mostrano i valori dei moduli elastici dinamici ricavati dai valori di velocità delle onde P ed S. Il profilo Vp è calcolato come media dei valori centrali allo stendimento sismico della tomografia, il profilo Vs deriva dall'analisi della prova per onde superficiali. Per confrontarlo con Vp, si è scelto di utilizzare i valori della curva di dispersione in funzione di λ/2.5 (profilo Vs lisciato). Si mostrano:

- Modulo di Poisson ν
- Modulo di taglio G
- Modulo di elasticità lineare (modulo di Young) E
- Modulo di compressibilità k

Il modulo di compressibilità è calcolato in condizioni non drenate.

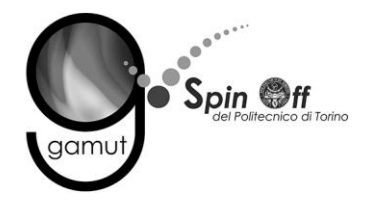

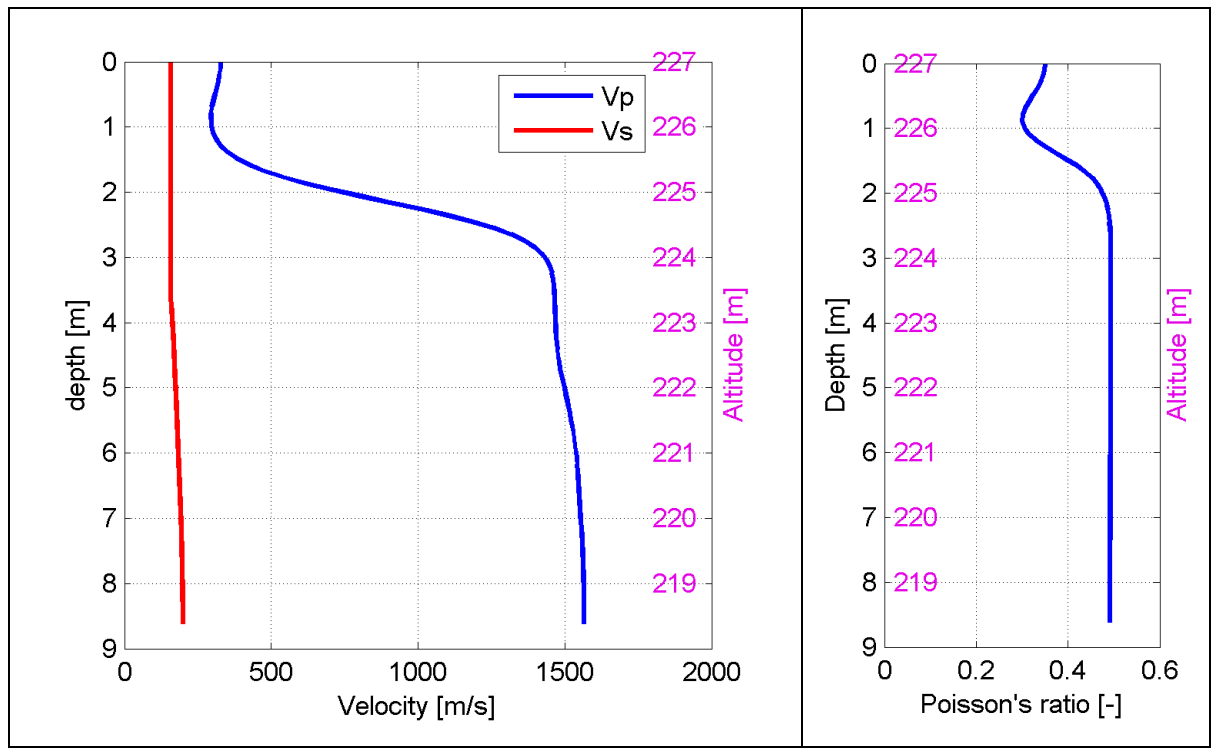

**Figura 45 – IS2 - Profili di Vp e Vs lisciato Modulo di Poisson (ν).**

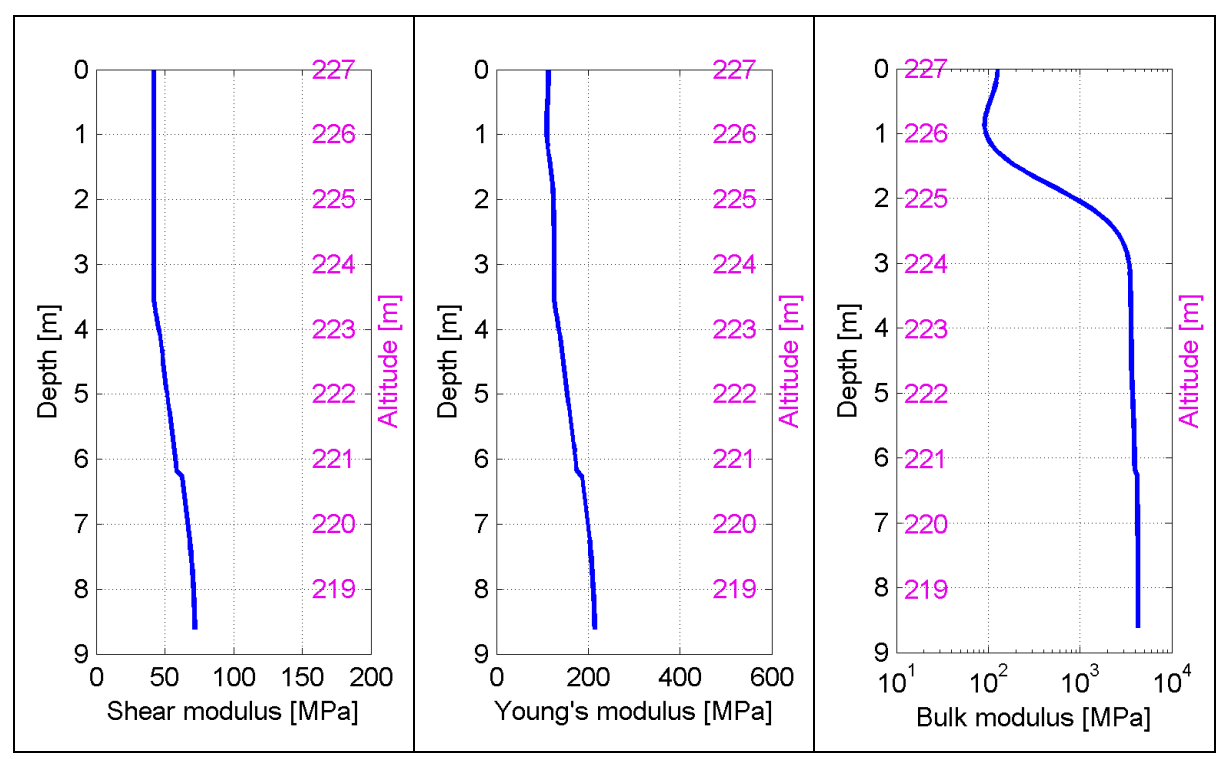

**Figura 46 – IS2 - Modulo di taglio (G) - Modulo di Young (E) Modulo di compressibilità (k) in condizioni non drenate (scala logaritmica).**

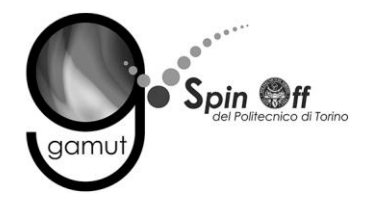

# *6.3 IS3*

## **6.3.1 Sismica a rifrazione in onde P - Tomografia**

La prima fase prevede il picking dei tempi di primo arrivo su ogni sismogramma acquisito. La [Figura 47](#page-46-0) riporta il picking dell'energizzazione (shot) n. 143 della tomografia.

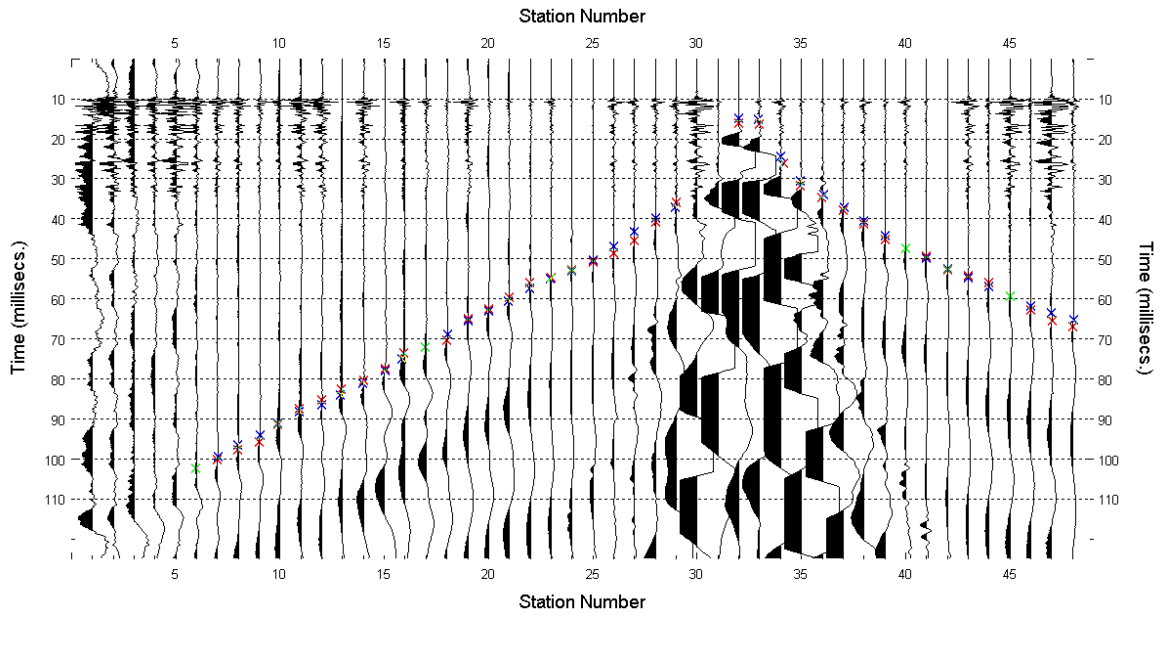

**Figura 47 – IS3 - Picking manuale dei primi arrivi delle onde P (shot n. 143).**

<span id="page-46-0"></span>Le dromocrone riferite alle energizzazioni esterne sono utilizzate per definire un modello stratificato di primo tentativo da usare nell'inversione dei dati, con il metodo dei tempi intercetti [\(Figura 48\)](#page-47-0). I parametri di modello sono mostrati in [Tabella 16.](#page-47-1)

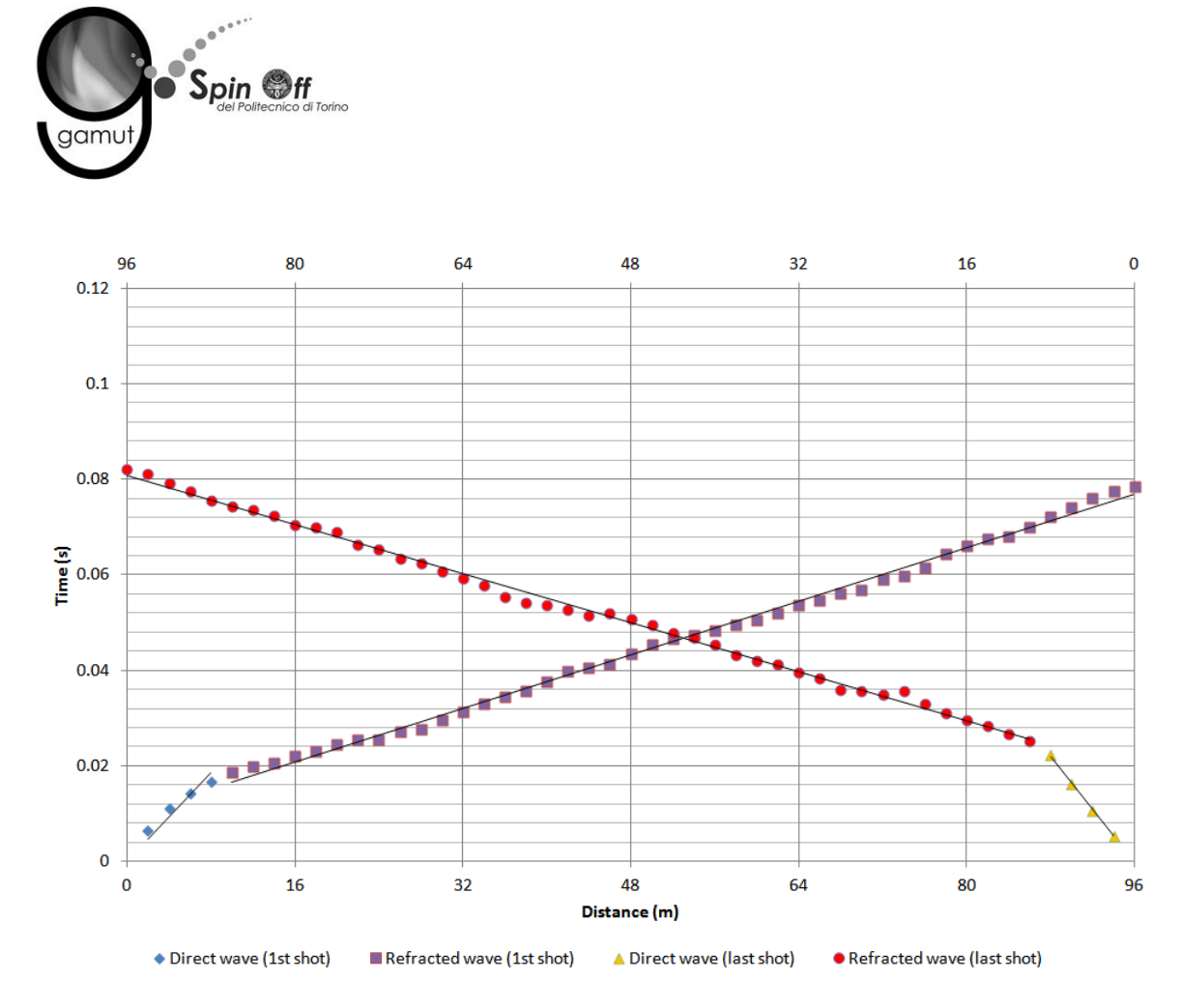

<span id="page-47-0"></span>**Figura 48 – IS3 - Dromocrone relative alle energizzazioni esterne (shot n. 135 e 147).**

<span id="page-47-1"></span>

|                 | Shot lato sud (n. 135) |              | Shot lato nord (n. 147) |              |
|-----------------|------------------------|--------------|-------------------------|--------------|
| Strato [numero] | Velocità [m/s]         | Spessore [m] | Velocità [m/s]          | Spessore [m] |
|                 | 352                    | 4.3          | 597                     | 4.0          |
|                 | 1599                   |              | 1474                    |              |

**Tabella 16. IS3 - Parametri di modello stratificato - Metodo dei tempi intercetti.**

Definiti il modello di primo tentativo e la topografia della superficie, la seconda fase dell'elaborazione prevede l'inversione di tutti i tempi di primo arrivo. Si producono le sezioni di velocità di propagazione delle onde P [\(Figura 49\)](#page-48-0) e le relative mappe di copertura dei raggi sismici [\(Figura 50\)](#page-48-1). La numerazione degli shot in superficie coincide con la numerazione dei file registrati in campagna.

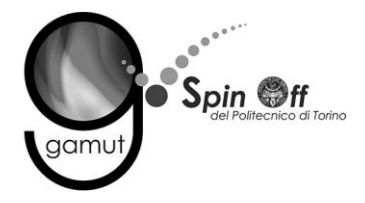

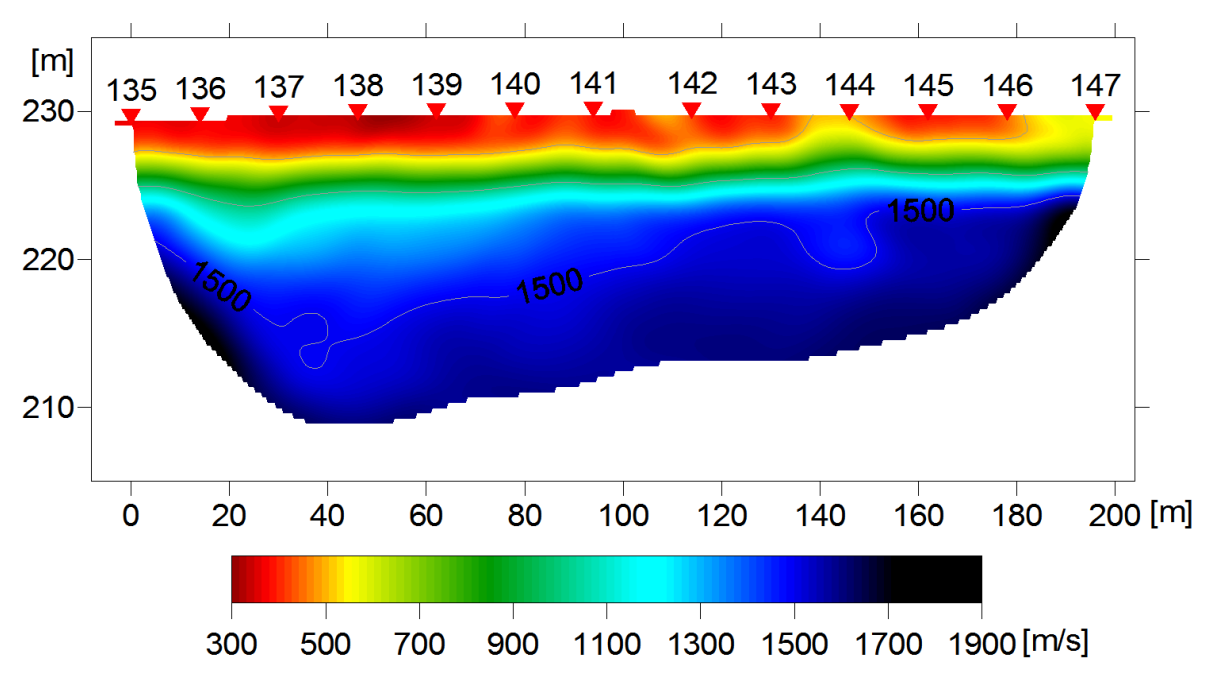

<span id="page-48-0"></span>**Figura 49 – IS3 - Sezione tomografica di velocità delle onde P nel sottosuolo Scala orizzontale 1:1500 - Scala verticale 1:500.**

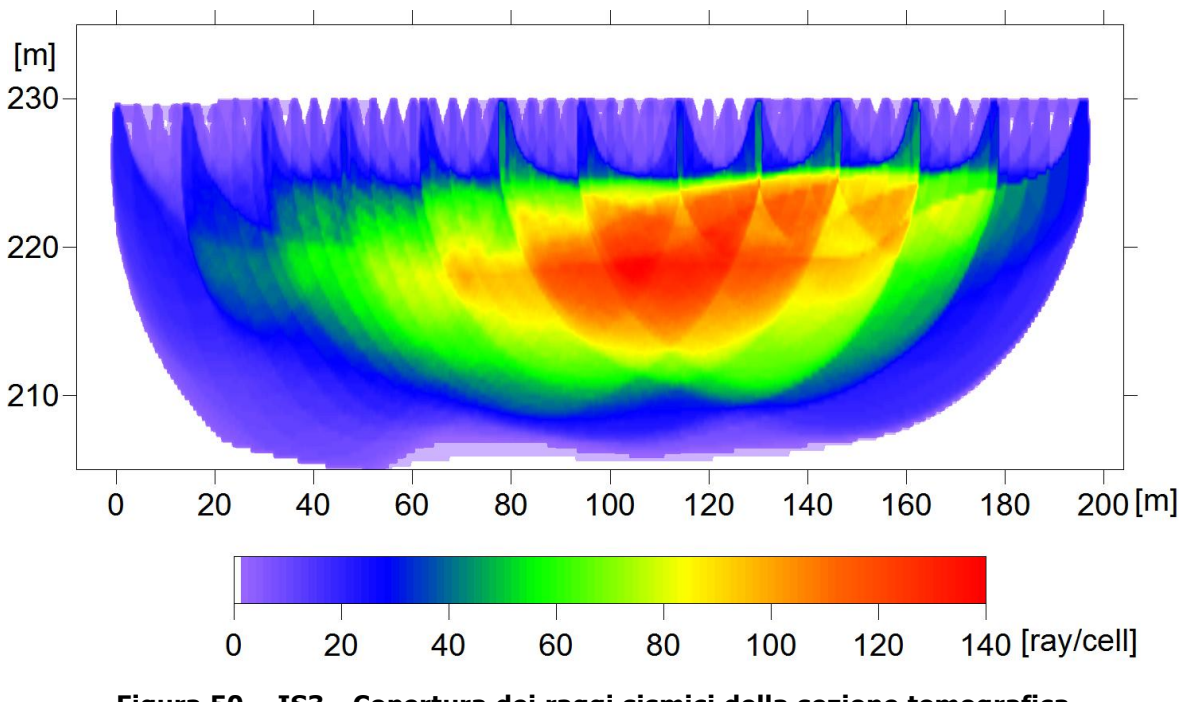

<span id="page-48-1"></span>**Figura 50 – IS3 - Copertura dei raggi sismici della sezione tomografica Scala orizzontale 1:1500 - Scala verticale 1:500.**

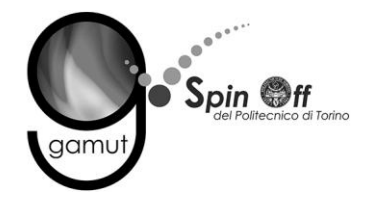

La qualità del picking e dell'inversione è valutata mediante il confronto, per ogni shot, tra le dromocrone sperimentali e quelle calcolate. Il valore di Relative misfit function (RMF) è 0.783 ms.

A titolo di esempio, la [Figura 51](#page-49-0) riporta le dromocrone della tomografia con lo shot n. 143 in evidenza.

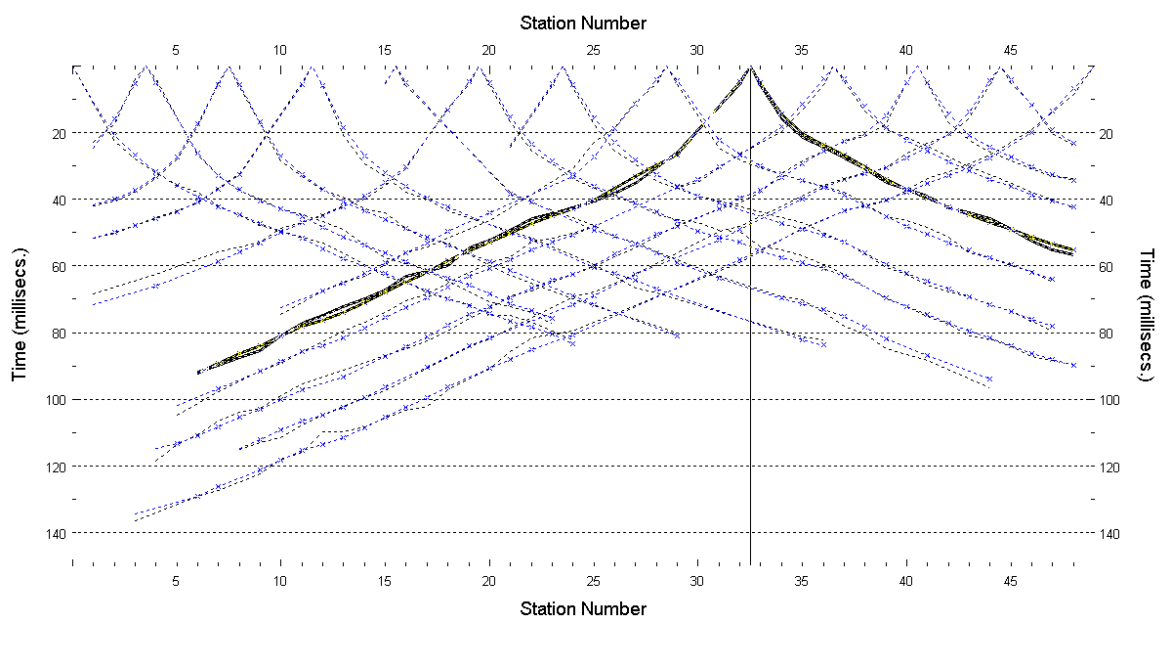

**Figura 51 – IS3 - Dromocrone della tomografia (in evidenza lo shot n. 143)**

## <span id="page-49-0"></span>**6.3.2 Prova per onde superficiali (SWM)**

Il dataset acquisito è composto da 8 sismogrammi, di cui 4 relativi all'energizzazione sul lato sud dello stendimento e 4 sul lato nord. Ciascuna registrazione contiene 48 tracce con spaziatura di 2 m.

La [Figura 52](#page-50-0) riporta lo stacking del sismogramma relativo all'energizzazione dall'estremo sud.

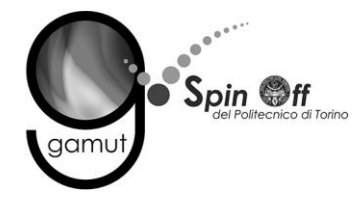

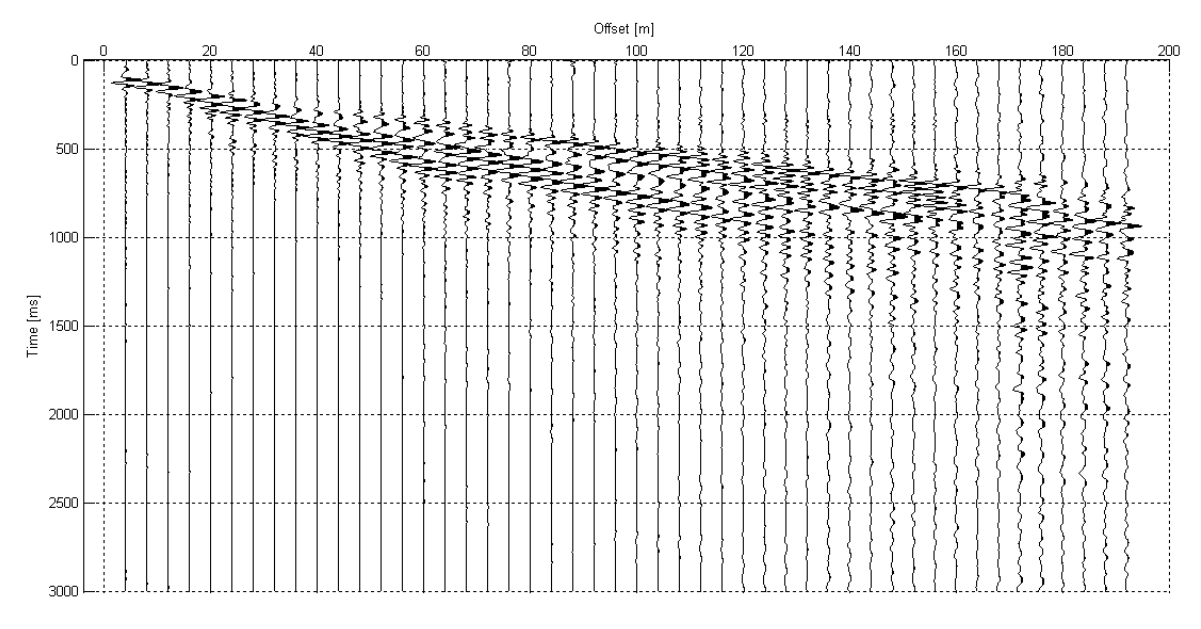

**Figura 52 – IS3 - Sismogramma SWM– Energizzazione lato sud.**

<span id="page-50-0"></span>Il dato è trasformato in dominio f-k [\(Figura 53\)](#page-50-1) ed è estratto e pulito il modo fondamentale delle curve di dispersione [\(Figura 54\)](#page-51-0).

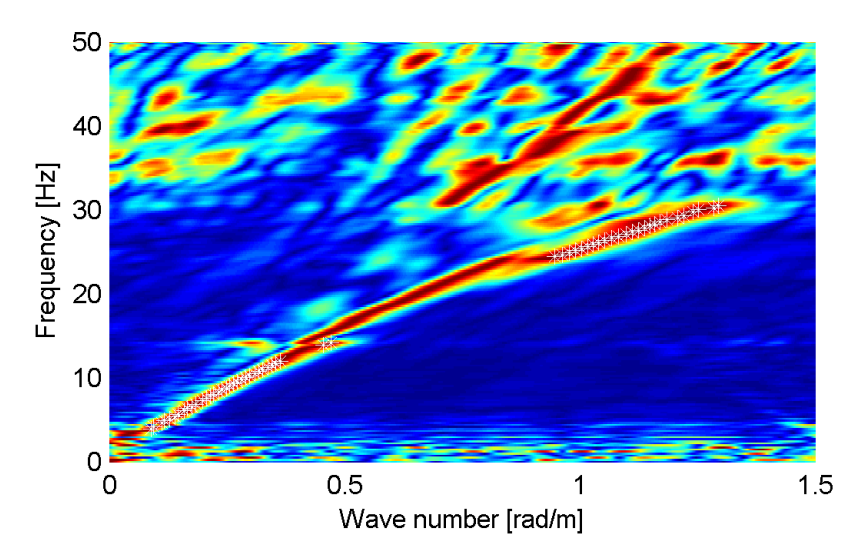

<span id="page-50-1"></span>**Figura 53 – IS3 - Spettro f-k normalizzato.**

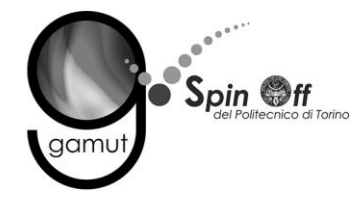

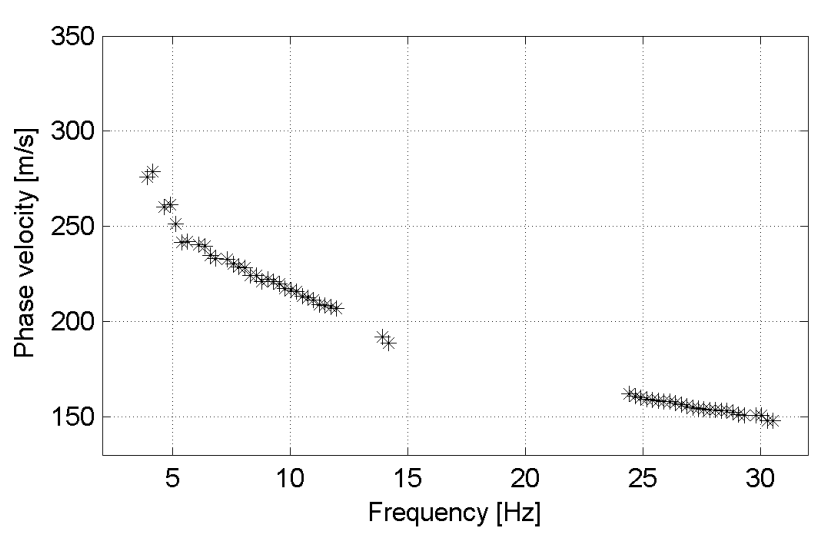

**Figura 54 – IS3 - Curva di dispersione estratta dallo spettro (modo fondamentale).**

<span id="page-51-0"></span>Il modo fondamentale delle curve di dispersione può essere mostrato in funzione della lunghezza d'onda λ diviso 2.5 ([Figura 55\)](#page-51-1) che dà un'idea qualitativa della profondità indagata e permette una valutazione preliminare sull'affidabilità dei risultati in funzione della profondità. La scala colori rappresenta la velocità di propagazione delle onde S per ogni lunghezza d'onda.

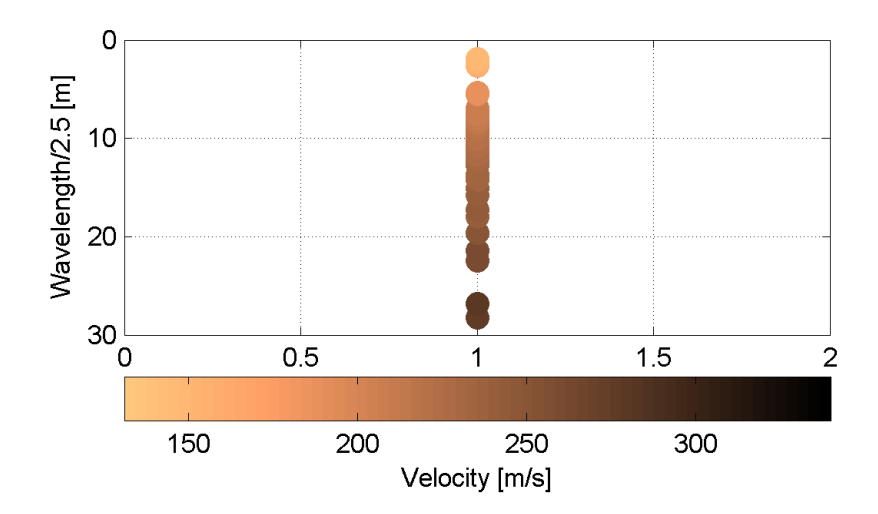

<span id="page-51-1"></span>**Figura 55 – IS3 - Modo fondamentale delle curve di dispersione espresso in funzione di λ/2.5.**

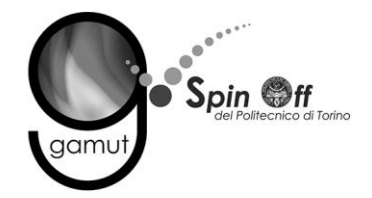

Si definisce un intervallo di variabilità dei parametri di modello (spessore degli strati, velocità delle onde di taglio, densità, coefficiente di Poisson), compatibile con la geologia del sito e si producono alcune migliaia di modelli di Vs compatibili con l'intervallo di variabilità dei parametri [\(Tabella 12\)](#page-30-0).

Il problema diretto è risolto per tutti i modelli estratti. Tramite un test statistico, si individuano i soli modelli in cui si minimizza la differenza fra il set di dati sperimentali e il set di dati calcolati [\(Figura 56](#page-52-0) e [Figura 57\)](#page-53-0).

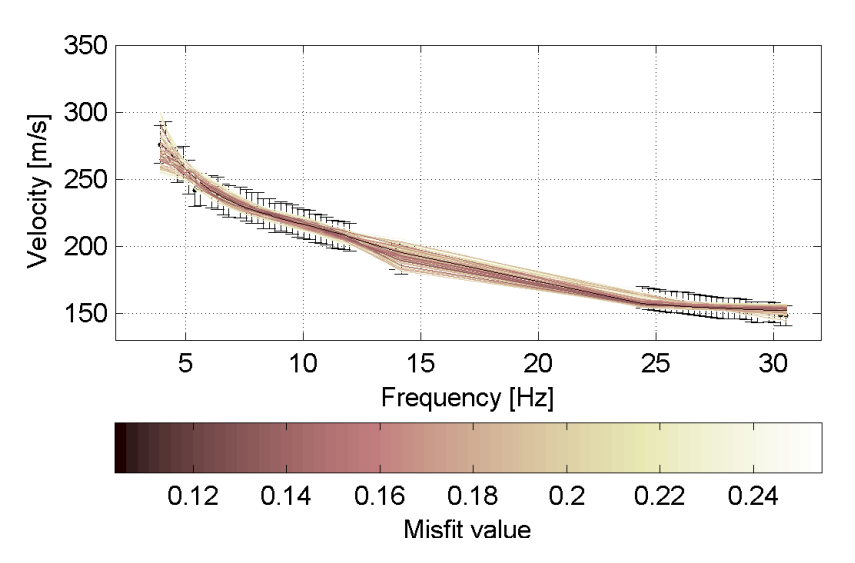

<span id="page-52-0"></span>**Figura 56 – IS3 - Curve di dispersione delle possibili soluzioni che descrivono il dato sperimentale in modo statisticamente equivalente.**

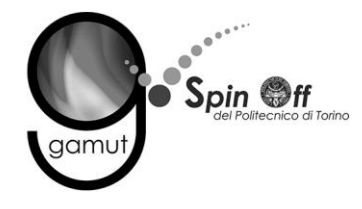

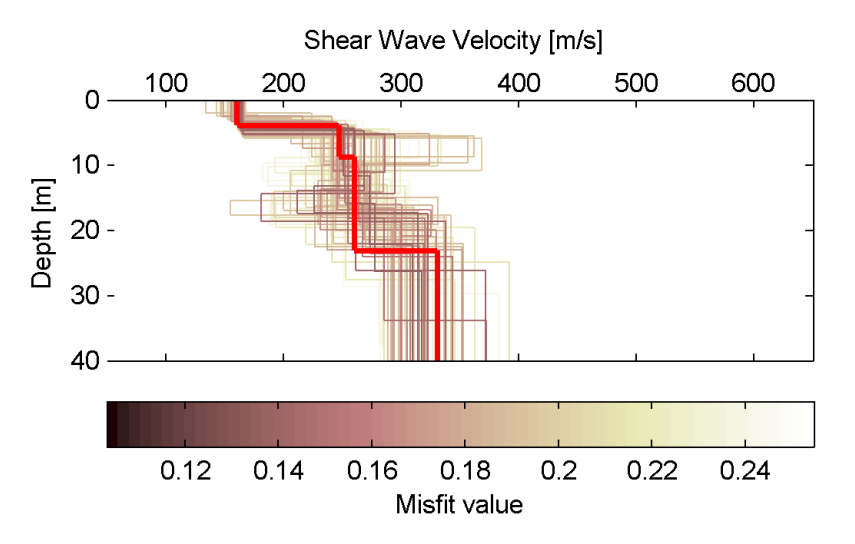

<span id="page-53-0"></span>**Figura 57 – IS3 - Set di modelli delle possibili soluzioni che descrivono il dato sperimentale in modo statisticamente equivalente. In evidenza il profilo definitivo.**

Per ognuno di questi modelli si calcola il valore di  $V<sub>S</sub>30$  dal piano campagna, secondo la formulazione proposta nel D.M. 14/01/2008. Dalla distribuzione di tutti i valori di V<sub>S</sub>30 stimati [\(Figura 58\)](#page-53-1) è possibile ricavare valore medio (250 m/s) e relativa deviazione standard (±2.2 m/s).

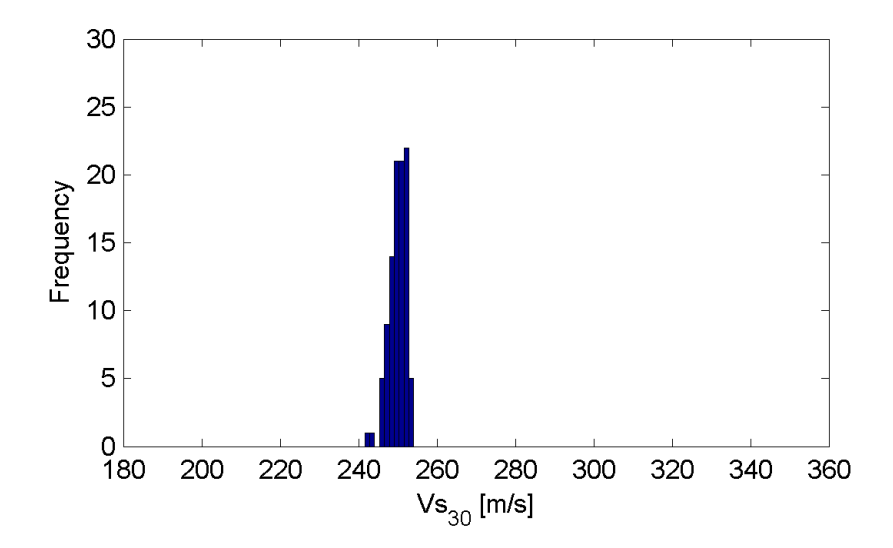

<span id="page-53-1"></span>**Figura 58 – IS3 - Curva di distribuzione dei valori di VS30 stimati dal piano campagna.**

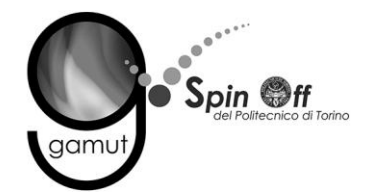

Le informazioni geologiche note a priori, quelle desunte dall'indagine tomografica e l'analisi qualitativa del fitting delle curve di dispersione sui modi superiori permettono di selezionare ulteriormente i modelli che descrivono il dato in modo statisticamente equivalente. In questo modo si seleziona il profilo che meglio si adatta a queste informazioni. (profilo evidenziato in rosso in [Figura 57\)](#page-53-0).

In [Figura 59](#page-54-0) le curve di dispersione multimodali calcolate relative al profilo scelto sono sovrapposte allo spettro f-k, mentre in [Figura 60](#page-55-0) il modo fondamentale calcolato è sovrapposto alla curva di dispersione sperimentale.

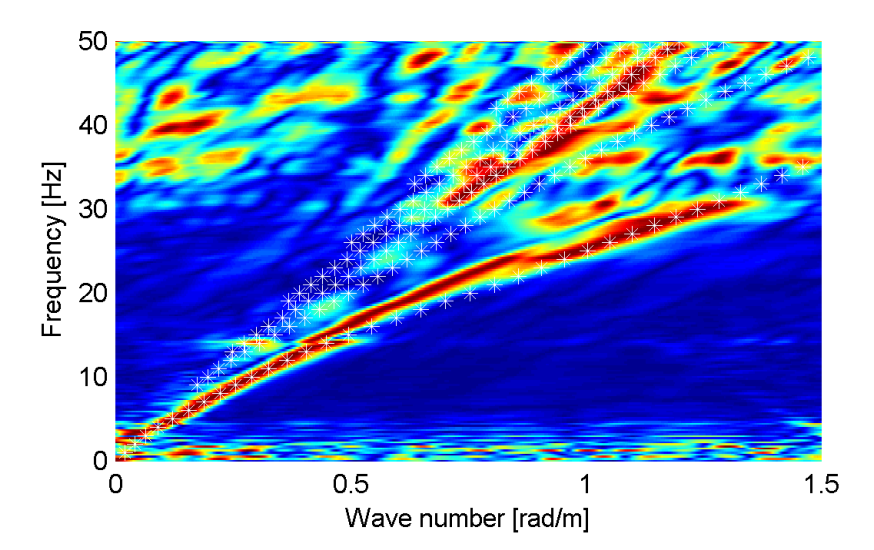

<span id="page-54-0"></span>**Figura 59 – IS3 - Spettro f-k normalizzato con sovrapposizione delle curve di dispersione multimodali calcolate per il profilo scelto.**

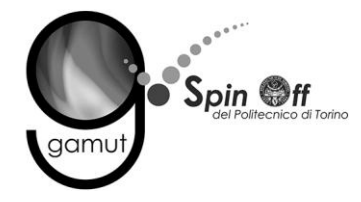

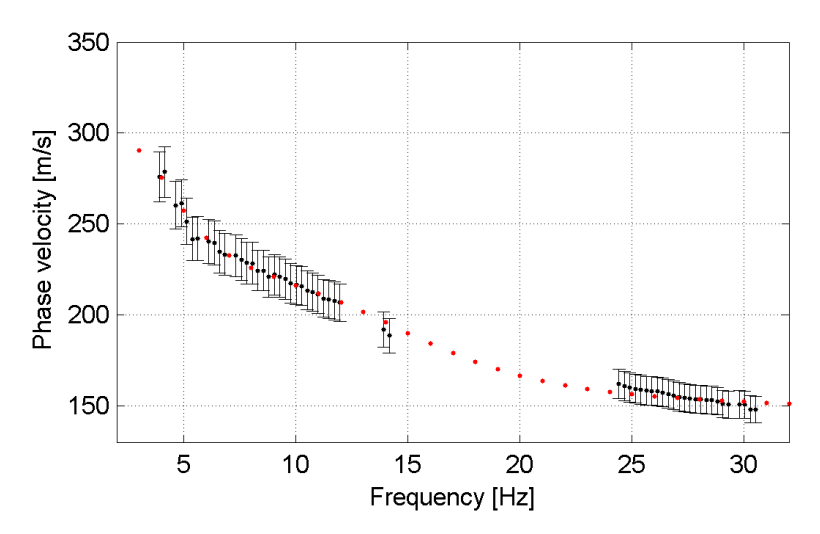

<span id="page-55-0"></span>**Figura 60 – IS3 - Curva di dispersione calcolata da modello (punti rossi) e curva di dispersione sperimentale con bande di incertezza.**

I parametri del modello scelto sono riportati in [Tabella 17.](#page-55-1)

<span id="page-55-1"></span>

| Strato [numero] | Velocità [m/s] | Spessore [m] | Profondità da p.c. [m] | Quota [m slm]   |
|-----------------|----------------|--------------|------------------------|-----------------|
|                 | 160            | 3.9          | $0 - 3.9$              | $230 - 226.1$   |
|                 | 247            | 4.8          | $3.9 - 8.7$            | $226.1 - 221.3$ |
|                 | 260            | 14.4         | $8.7 - 23.1$           | $221.3 - 206.9$ |
|                 | 330            |              | da 23.1                | da 206.9        |

**Tabella 17. IS3 - Profilo Vs - Parametri del modello scelto.**

## **6.3.3 Moduli elastici dinamici**

Le figure seguenti mostrano i valori dei moduli elastici dinamici ricavati dai valori di velocità delle onde P ed S. Il profilo Vp è calcolato come media dei valori centrali allo stendimento sismico della tomografia, il profilo Vs deriva dall'analisi della prova per onde superficiali. Per confrontarlo con Vp, si è scelto di utilizzare i valori della curva di dispersione in funzione di λ/2.5 (profilo Vs lisciato). Si mostrano:

- Modulo di Poisson ν
- Modulo di taglio G
- Modulo di elasticità lineare (modulo di Young) E
- Modulo di compressibilità k

Il modulo di compressibilità è calcolato in condizioni non drenate.

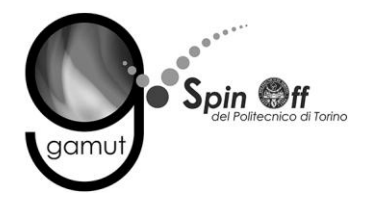

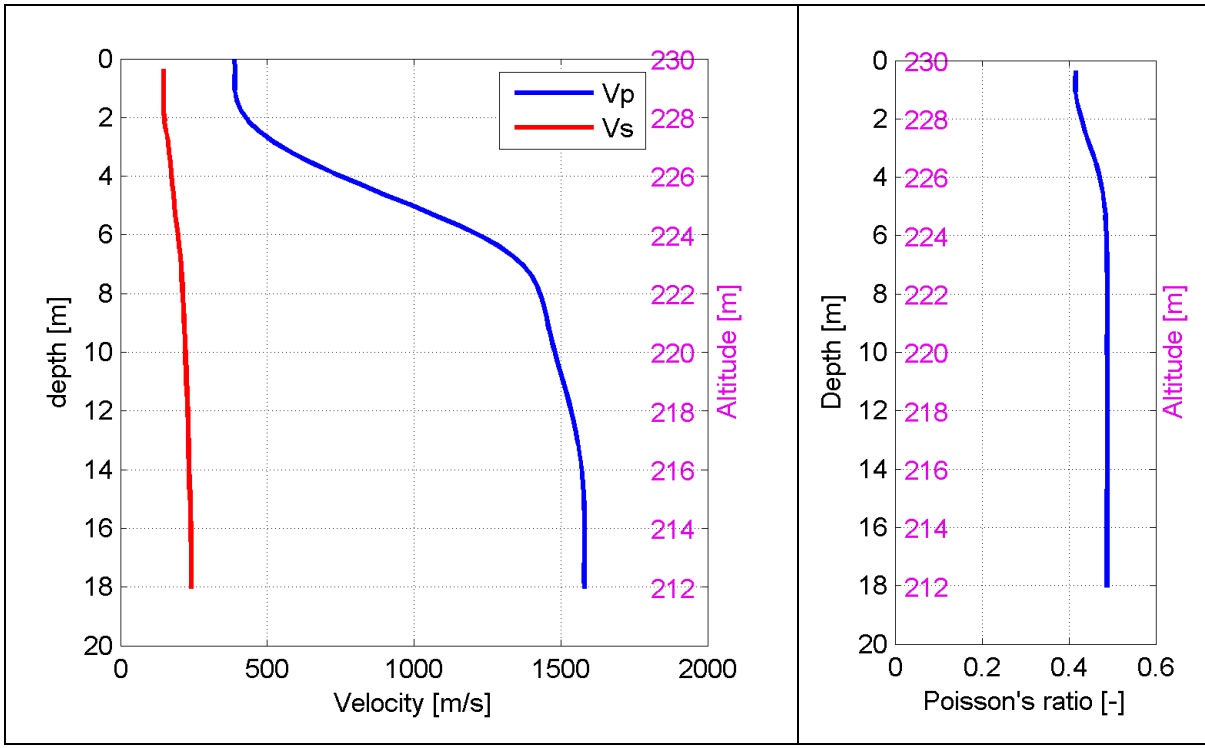

**Figura 61 – IS3 - Profili di Vp e Vs lisciato Modulo di Poisson (ν).**

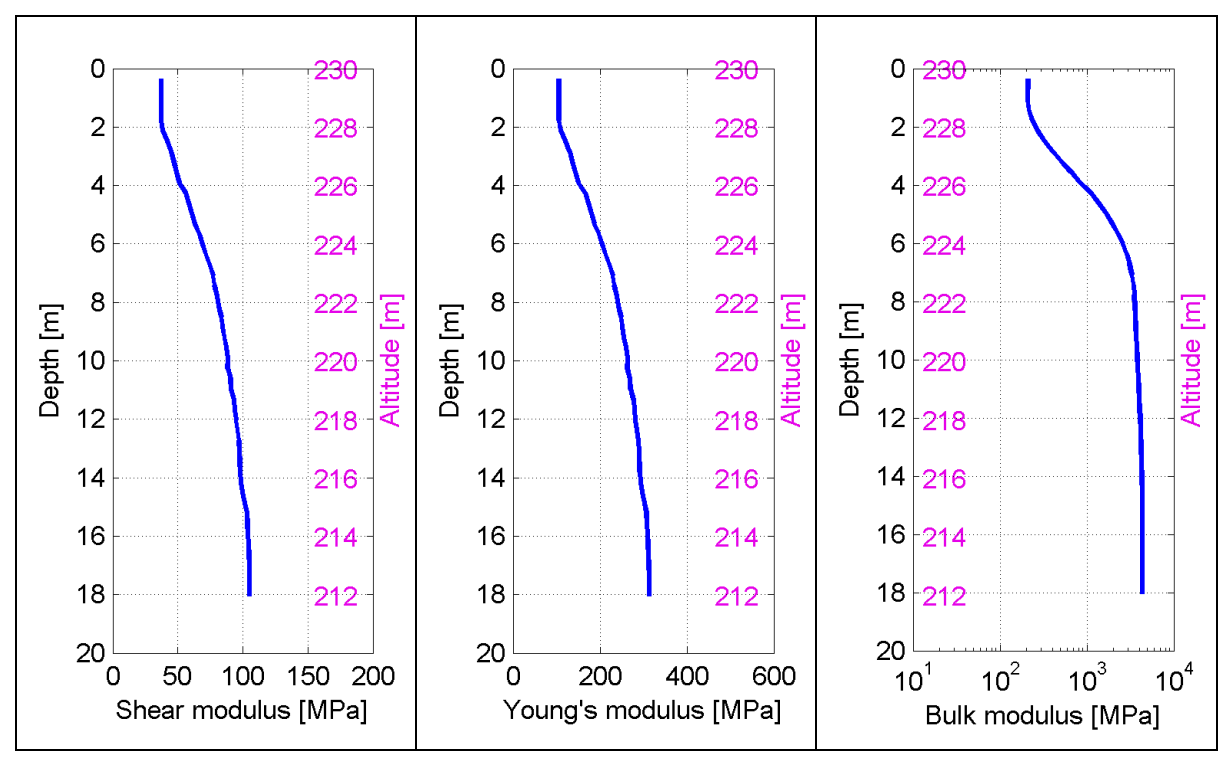

**Figura 62 – IS3 - Modulo di taglio (G) - Modulo di Young (E) Modulo di compressibilità (k) in condizioni non drenate (scala logaritmica).**

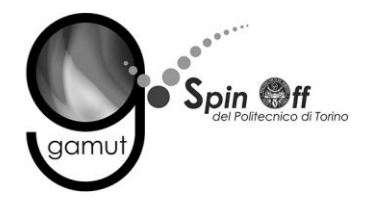

# *6.4 IS4*

## **6.4.1 Sismica a rifrazione in onde P - Tomografia**

La prima fase prevede il picking dei tempi di primo arrivo su ogni sismogramma acquisito. La [Figura 63](#page-57-0) riporta il picking dell'energizzazione (shot) n. 119 della tomografia.

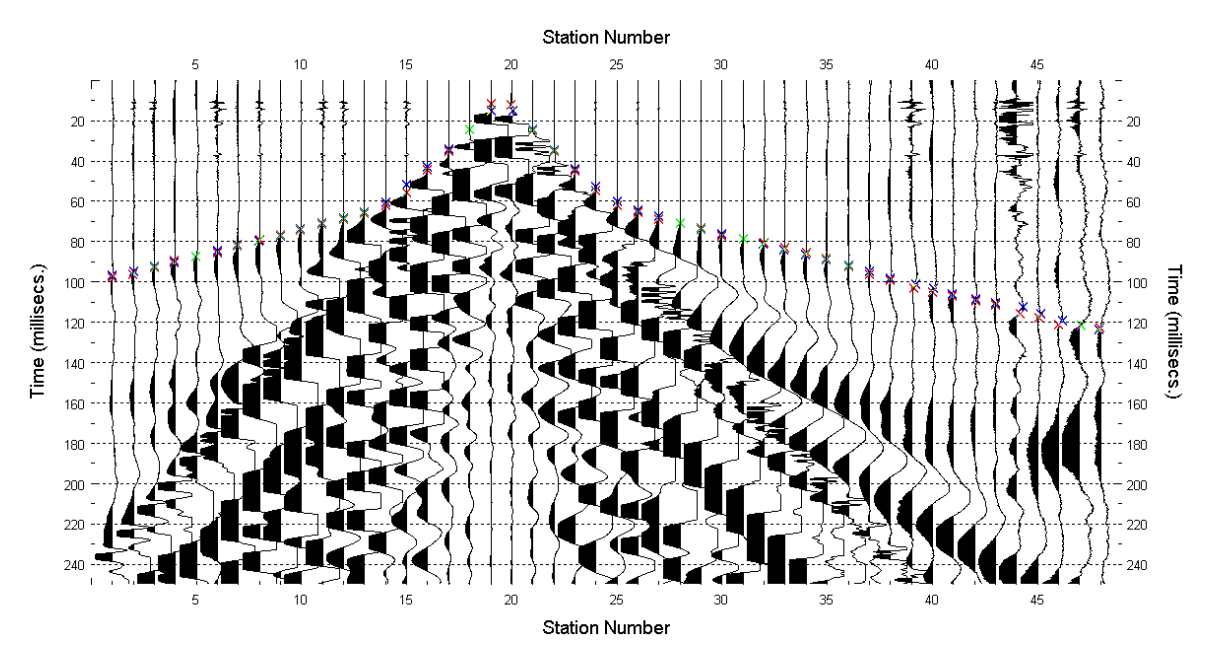

**Figura 63 – IS4 - Picking manuale dei primi arrivi delle onde P (shot n. 119).**

<span id="page-57-0"></span>Le dromocrone riferite alle energizzazioni esterne sono utilizzate per definire un modello stratificato di primo tentativo da usare nell'inversione dei dati, con il metodo dei tempi intercetti [\(Figura 64\)](#page-58-0). I parametri di modello sono mostrati in [Tabella 18.](#page-58-1)

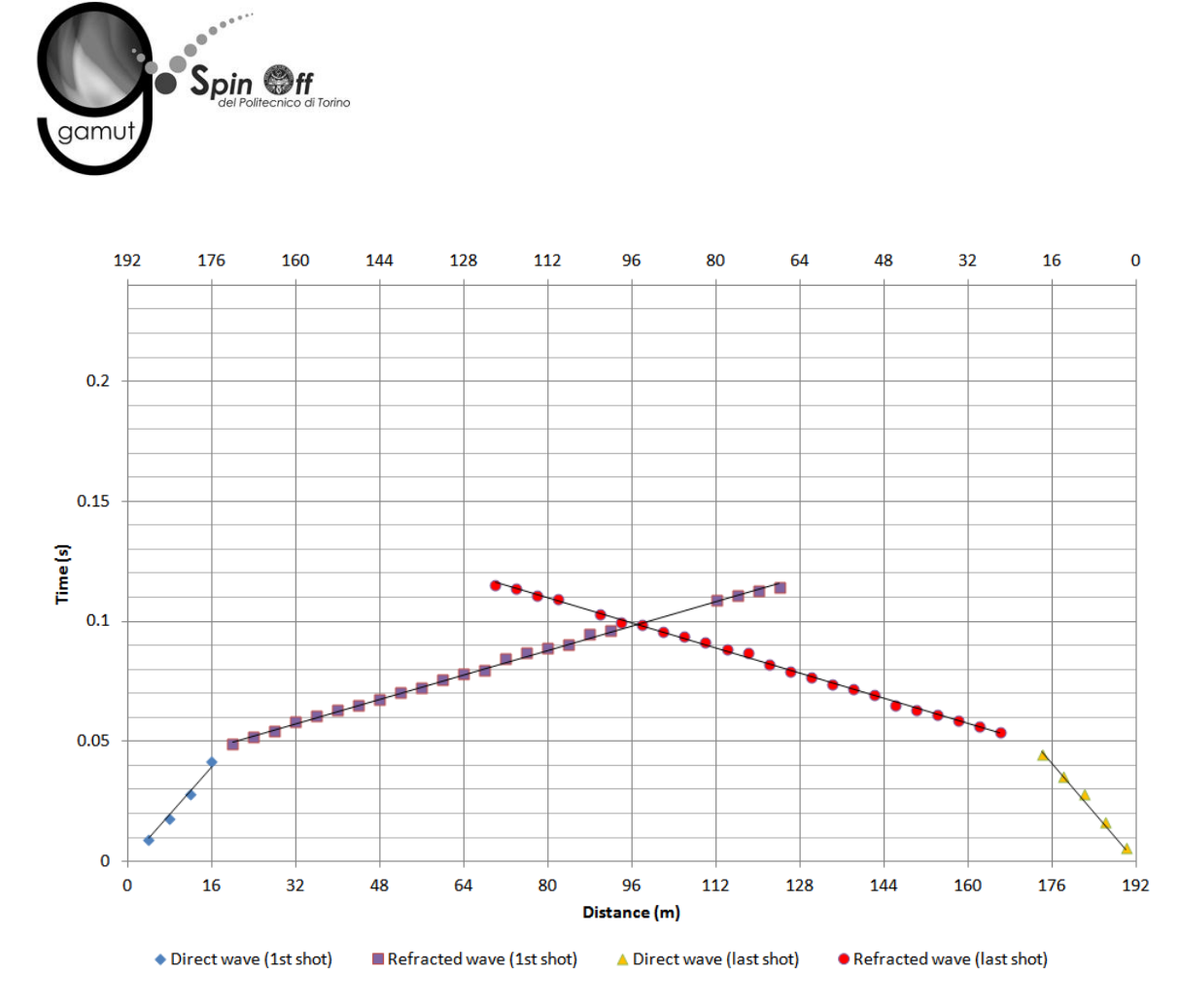

**Figura 64 – IS4 - Dromocrone relative alle energizzazioni esterne (shot n. 114 e 125).**

<span id="page-58-1"></span>

|                 | Shot lato sud (n. 114) |              | Shot lato nord (n. 125) |              |
|-----------------|------------------------|--------------|-------------------------|--------------|
| Strato [numero] | Velocità [m/s]         | Spessore [m] | Velocità [m/s]          | Spessore [m] |
|                 | 407                    | 7.8          | 392                     |              |
|                 | 1576                   |              | 1525                    |              |

<span id="page-58-0"></span>**Tabella 18. IS4 - Parametri di modello stratificato - Metodo dei tempi intercetti.**

Definiti il modello di primo tentativo e la topografia della superficie, la seconda fase dell'elaborazione prevede l'inversione di tutti i tempi di primo arrivo. Si producono le sezioni di velocità di propagazione delle onde P [\(Figura 65\)](#page-59-0) e le relative mappe di copertura dei raggi sismici [\(Figura 66\)](#page-59-1). La numerazione degli shot in superficie coincide con la numerazione dei file registrati in campagna.

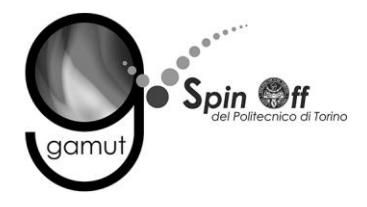

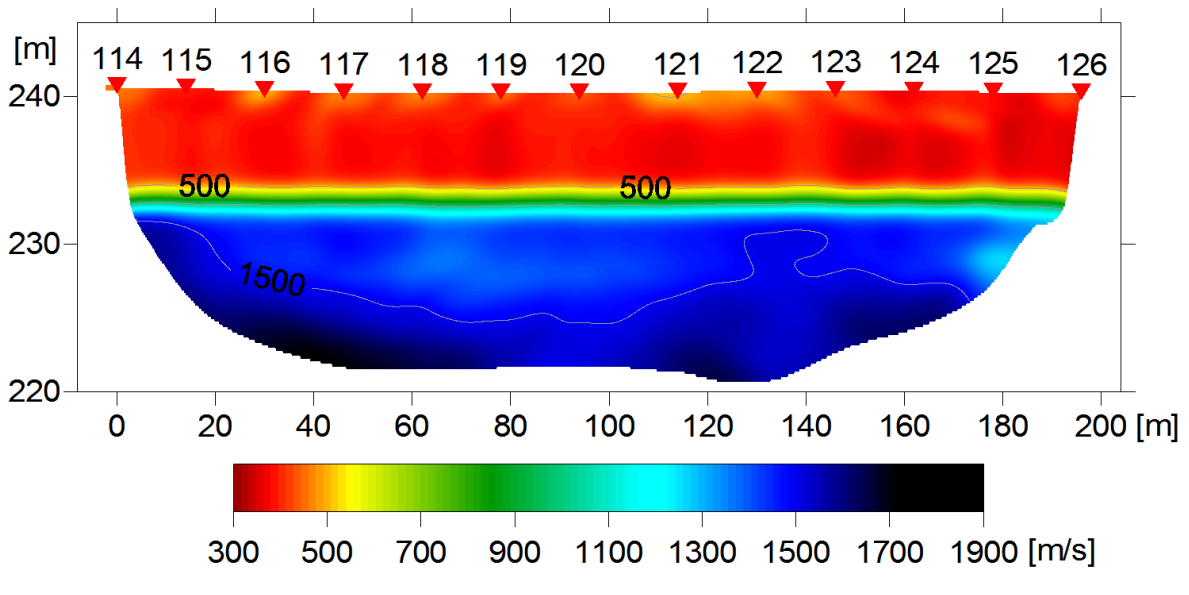

<span id="page-59-0"></span>**Figura 65 – IS4 - Sezione tomografica di velocità delle onde P nel sottosuolo Scala orizzontale 1:1500 - Scala verticale 1:500.**

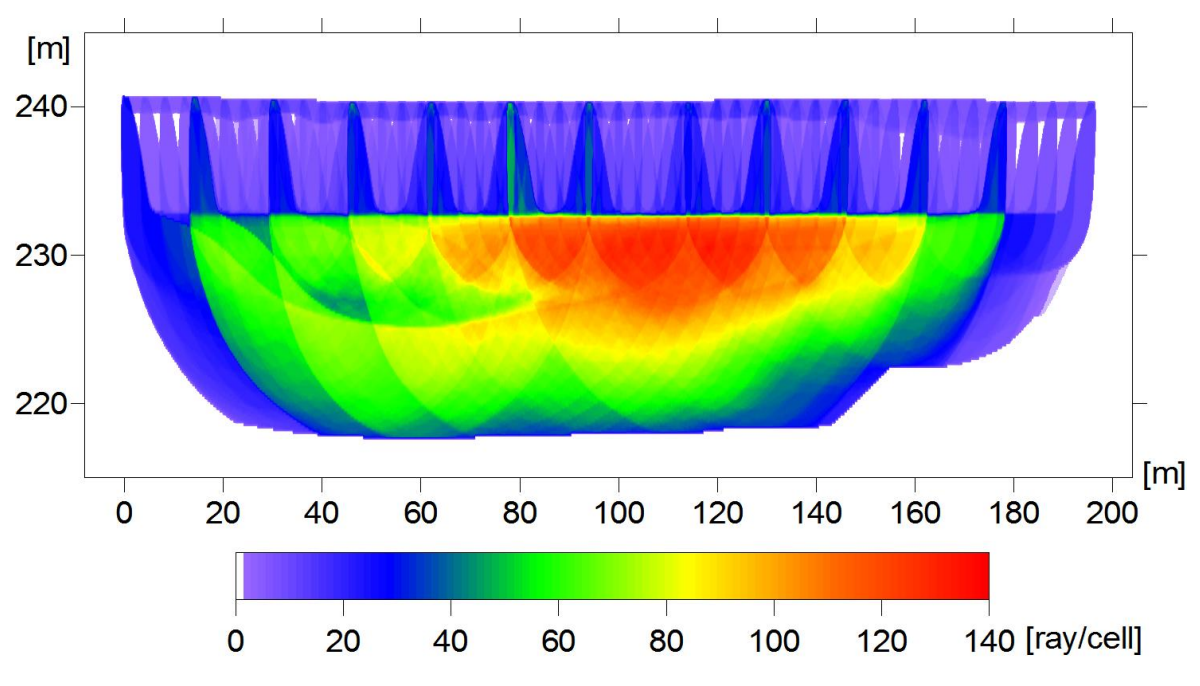

<span id="page-59-1"></span>**Figura 66 – IS4 - Copertura dei raggi sismici della sezione tomografica Scala orizzontale 1:1500 - Scala verticale 1:500.**

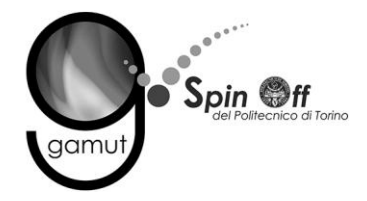

La qualità del picking e dell'inversione è valutata mediante il confronto, per ogni shot, tra le dromocrone sperimentali e quelle calcolate. Il valore di Relative misfit function (RMF) è 0.867 ms.

A titolo di esempio, la [Figura 67](#page-60-0) riporta le dromocrone della tomografia con lo shot n. 119 in evidenza.

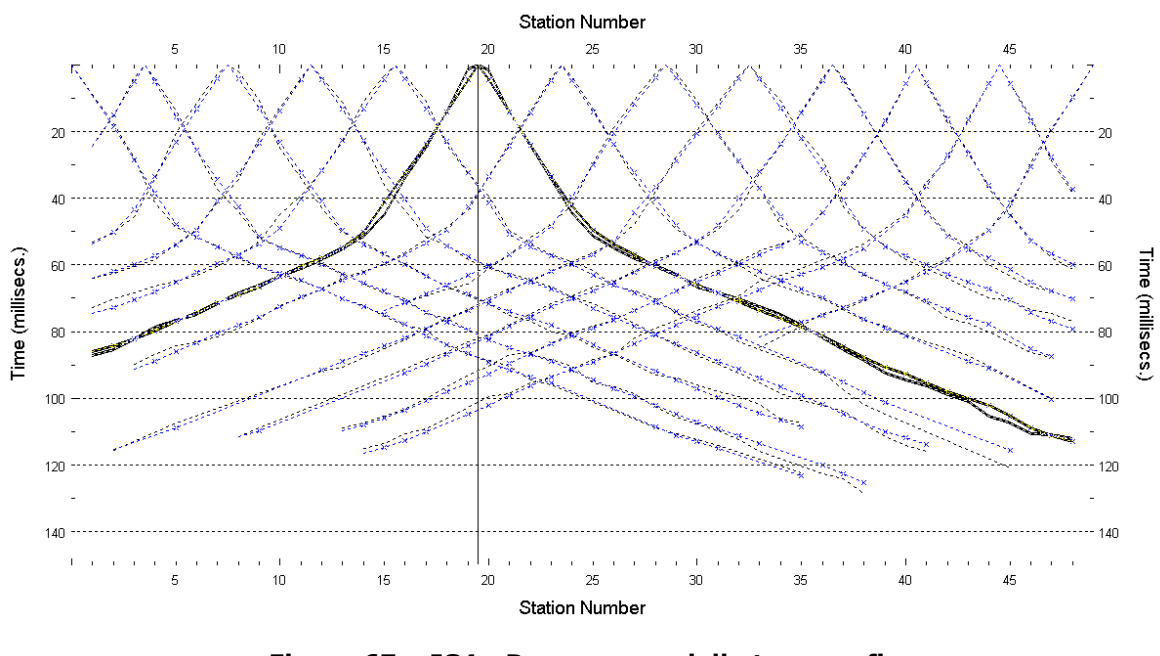

**Figura 67 – IS4 - Dromocrone della tomografia (in evidenza lo shot n. 119)**

## <span id="page-60-0"></span>**6.4.2 Prova per onde superficiali (SWM)**

Il dataset acquisito è composto da 8 sismogrammi, di cui 4 relativi all'energizzazione sul lato sud dello stendimento e 4 sul lato nord. Ciascuna registrazione contiene 48 tracce con spaziatura di 4 m.

La [Figura 68](#page-61-0) riporta lo stacking del sismogramma relativo all'energizzazione dall'estremo sud.

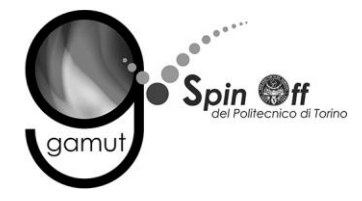

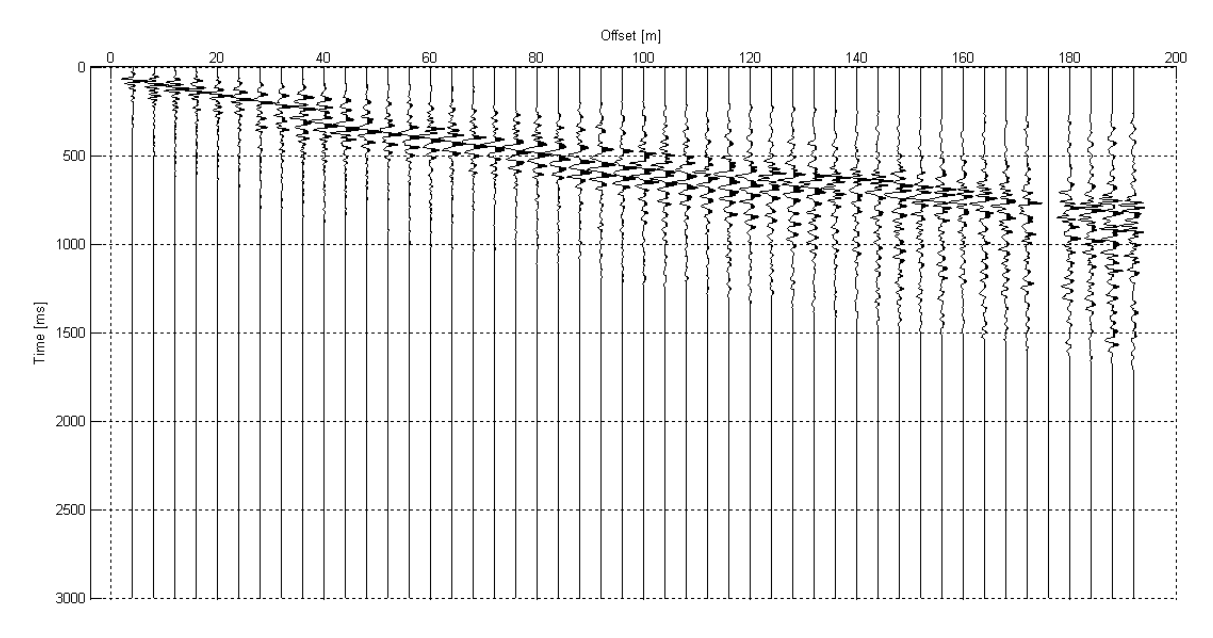

**Figura 68 – IS4 - Sismogramma SWM– Energizzazione lato sud.**

<span id="page-61-0"></span>Il dato è trasformato in dominio f-k [\(Figura 69\)](#page-61-1) ed è estratto e pulito il modo fondamentale delle curve di dispersione [\(Figura 70\)](#page-62-0).

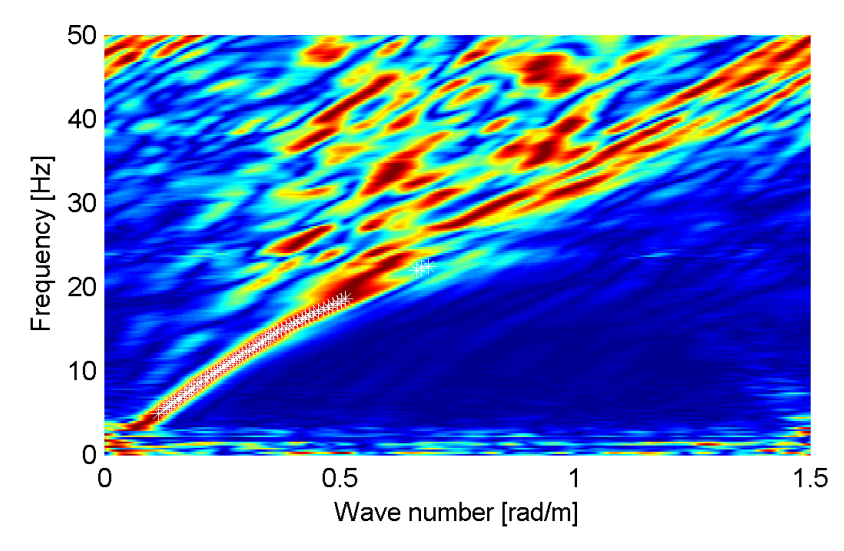

<span id="page-61-1"></span>**Figura 69 – IS4 - Spettro f-k normalizzato.**

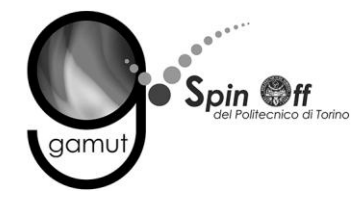

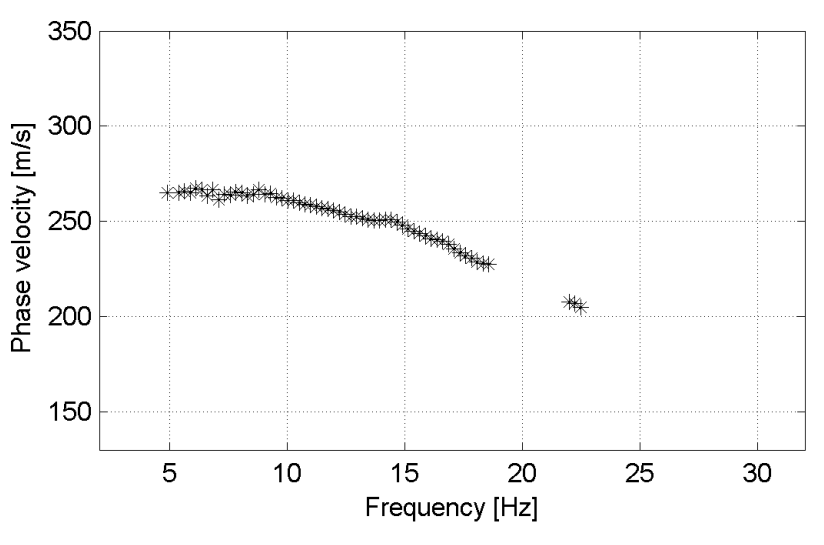

**Figura 70 – IS4 - Curva di dispersione estratta dallo spettro (modo fondamentale).**

<span id="page-62-0"></span>Il modo fondamentale delle curve di dispersione può essere mostrato in funzione della lunghezza d'onda λ diviso 2.5 ([Figura 71\)](#page-62-1) che dà un'idea qualitativa della profondità indagata e permette una valutazione preliminare sull'affidabilità dei risultati in funzione della profondità. La scala colori rappresenta la velocità di propagazione delle onde S per ogni lunghezza d'onda.

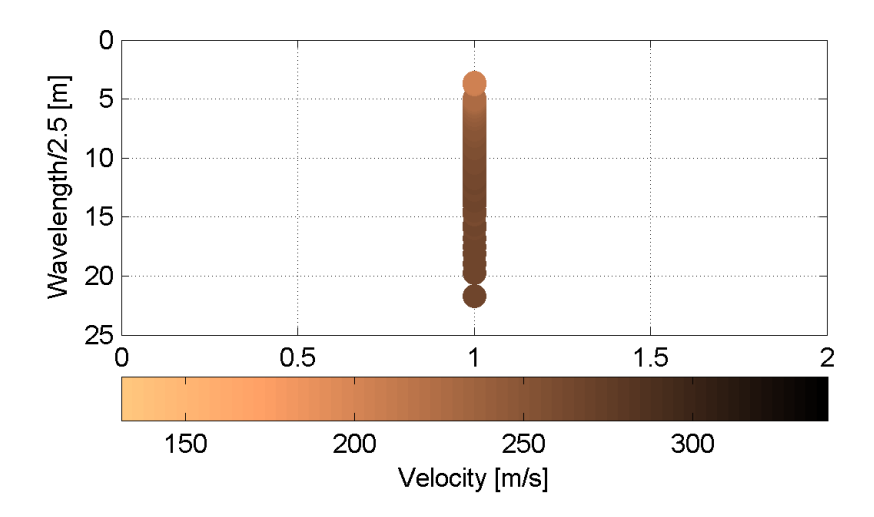

<span id="page-62-1"></span>**Figura 71 – IS4 - Modo fondamentale delle curve di dispersione espresso in funzione di λ/2.5.**

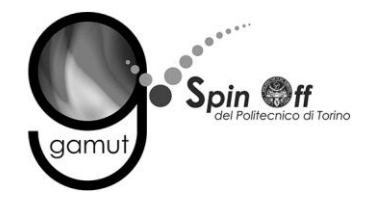

Si definisce un intervallo di variabilità dei parametri di modello (spessore degli strati, velocità delle onde di taglio, densità, coefficiente di Poisson), compatibile con la geologia del sito e si producono alcune migliaia di modelli di Vs compatibili con l'intervallo di variabilità dei parametri [\(Tabella 12\)](#page-30-0).

Il problema diretto è risolto per tutti i modelli estratti. Tramite un test statistico, si individuano i soli modelli in cui si minimizza la differenza fra il set di dati sperimentali e il set di dati calcolati [\(Figura 72](#page-63-0) e [Figura 73\)](#page-64-0).

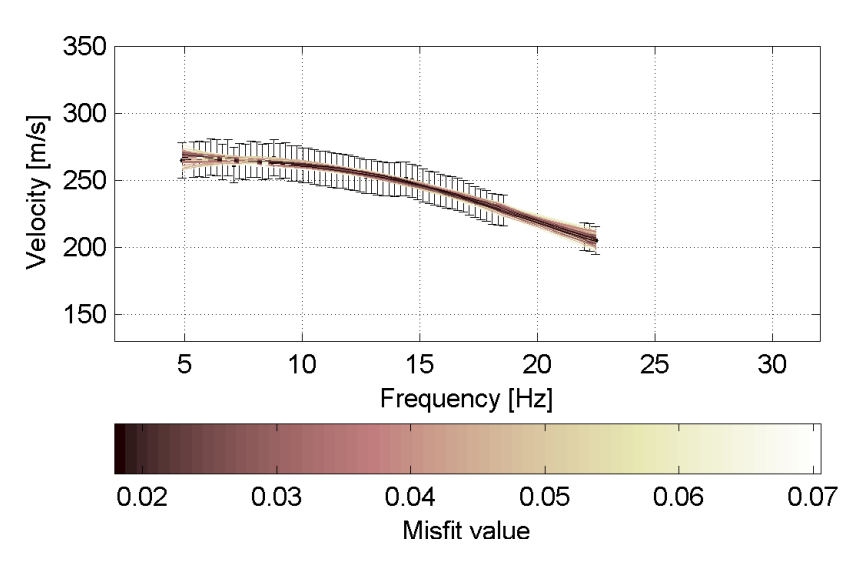

<span id="page-63-0"></span>**Figura 72 – IS4 - Curve di dispersione delle possibili soluzioni che descrivono il dato sperimentale in modo statisticamente equivalente.**

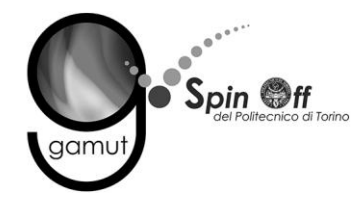

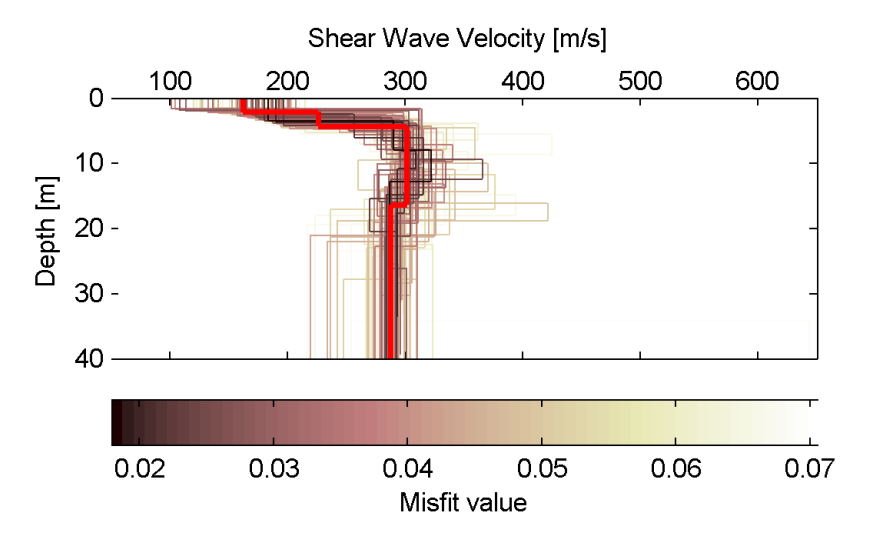

<span id="page-64-0"></span>**Figura 73 – IS4 - Set di modelli delle possibili soluzioni che descrivono il dato sperimentale in modo statisticamente equivalente. In evidenza il profilo definitivo.**

Per ognuno di questi modelli si calcola il valore di  $V<sub>S</sub>30$  dal piano campagna, secondo la formulazione proposta nel D.M. 14/01/2008. Dalla distribuzione di tutti i valori di V<sub>S</sub>30 stimati [\(Figura 74\)](#page-64-1) è possibile ricavare valore medio (272 m/s) e relativa deviazione standard (±5.7 m/s).

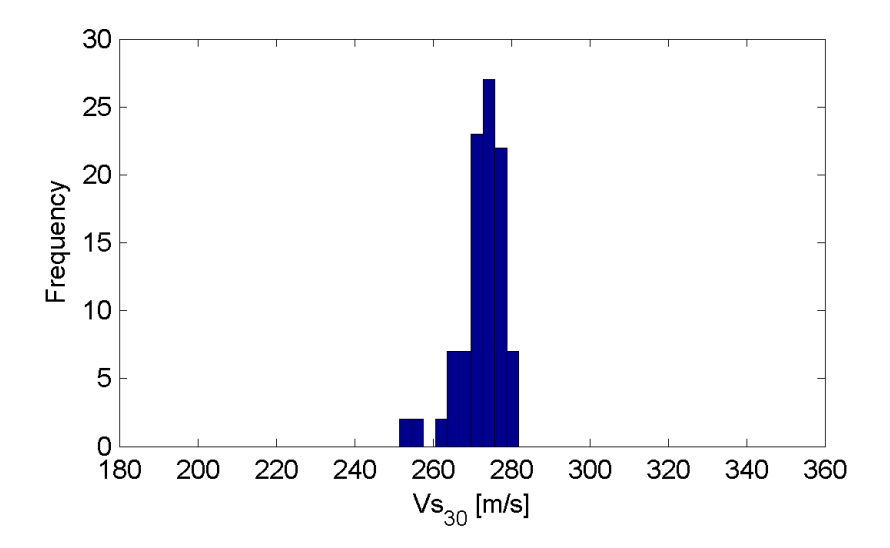

<span id="page-64-1"></span>**Figura 74 – IS4 - Curva di distribuzione dei valori di VS30 stimati dal piano campagna.**

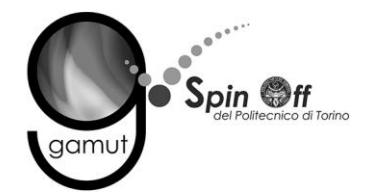

Le informazioni geologiche note a priori, quelle desunte dall'indagine tomografica e l'analisi qualitativa del fitting delle curve di dispersione sui modi superiori permettono di selezionare ulteriormente i modelli che descrivono il dato in modo statisticamente equivalente. In questo modo si seleziona il profilo che meglio si adatta a queste informazioni. (profilo evidenziato in rosso in [Figura 73\)](#page-64-0).

In [Figura 75](#page-65-0) le curve di dispersione multimodali calcolate relative al profilo scelto sono sovrapposte allo spettro f-k, mentre in [Figura 76](#page-66-0) il modo fondamentale calcolato è sovrapposto alla curva di dispersione sperimentale.

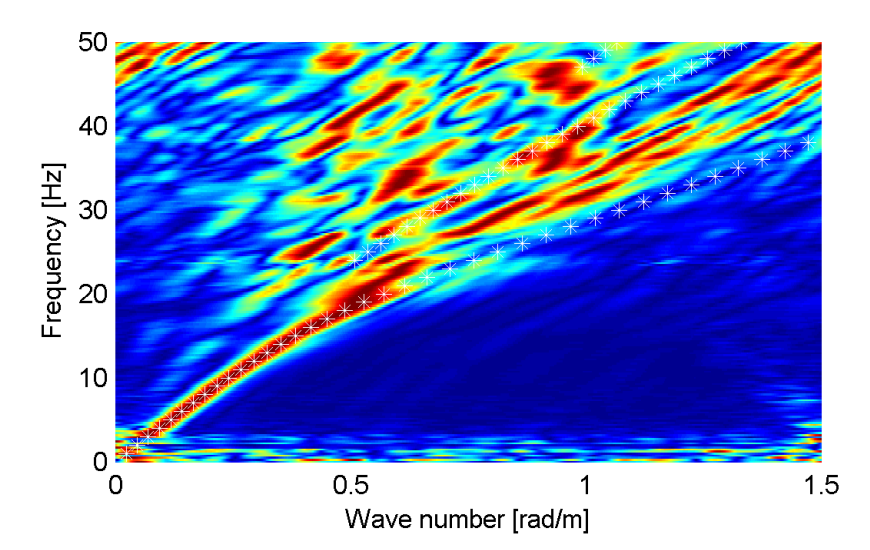

<span id="page-65-0"></span>**Figura 75 – IS4 - Spettro f-k normalizzato con sovrapposizione delle curve di dispersione multimodali calcolate per il profilo scelto.**

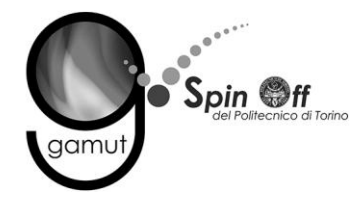

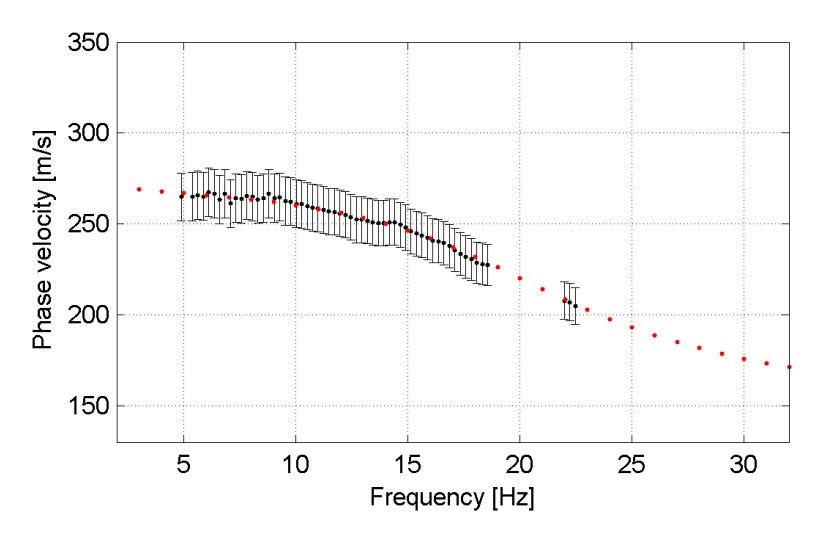

<span id="page-66-0"></span>**Figura 76 – IS4 - Curva di dispersione calcolata da modello (punti rossi) e curva di dispersione sperimentale con bande di incertezza.**

I parametri del modello scelto sono riportati in [Tabella 19.](#page-66-1)

<span id="page-66-1"></span>

| Strato [numero] | Velocità [m/s] | Spessore [m] | Profondità da p.c. [m] | Quota [m slm]   |
|-----------------|----------------|--------------|------------------------|-----------------|
|                 | 162            | 2.2          | $0 - 2.2$              | $240.3 - 238.1$ |
|                 | 226            | 2.2          | $2.2 - 4.4$            | $238.1 - 235.9$ |
|                 | 301            | 12.0         | $4.4 - 16.4$           | $235.9 - 223.9$ |
|                 | 287            |              | da 16.4                | da 223.9        |

**Tabella 19. IS4 - Profilo Vs - Parametri del modello scelto.**

## **6.4.3 Moduli elastici dinamici**

Le figure seguenti mostrano i valori dei moduli elastici dinamici ricavati dai valori di velocità delle onde P ed S. Il profilo Vp è calcolato come media dei valori centrali allo stendimento sismico della tomografia, il profilo Vs deriva dall'analisi della prova per onde superficiali. Per confrontarlo con Vp, si è scelto di utilizzare i valori della curva di dispersione in funzione di λ/2.5 (profilo Vs lisciato). Si mostrano:

- Modulo di Poisson ν
- Modulo di taglio G
- Modulo di elasticità lineare (modulo di Young) E
- Modulo di compressibilità k

Il modulo di compressibilità è calcolato in condizioni non drenate.

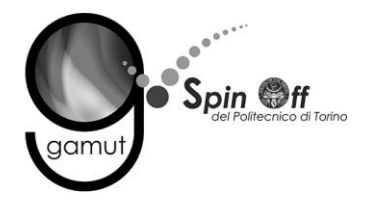

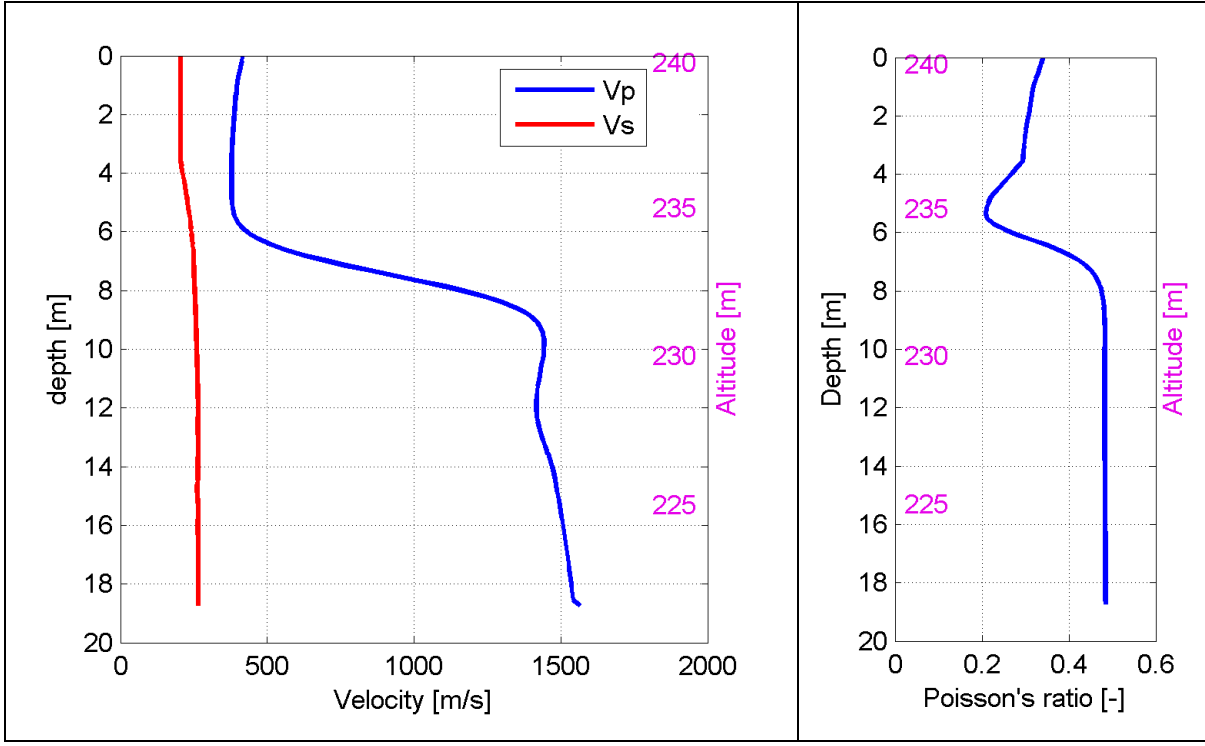

**Figura 77 – IS4 - Profili di Vp e Vs lisciato Modulo di Poisson (ν).**

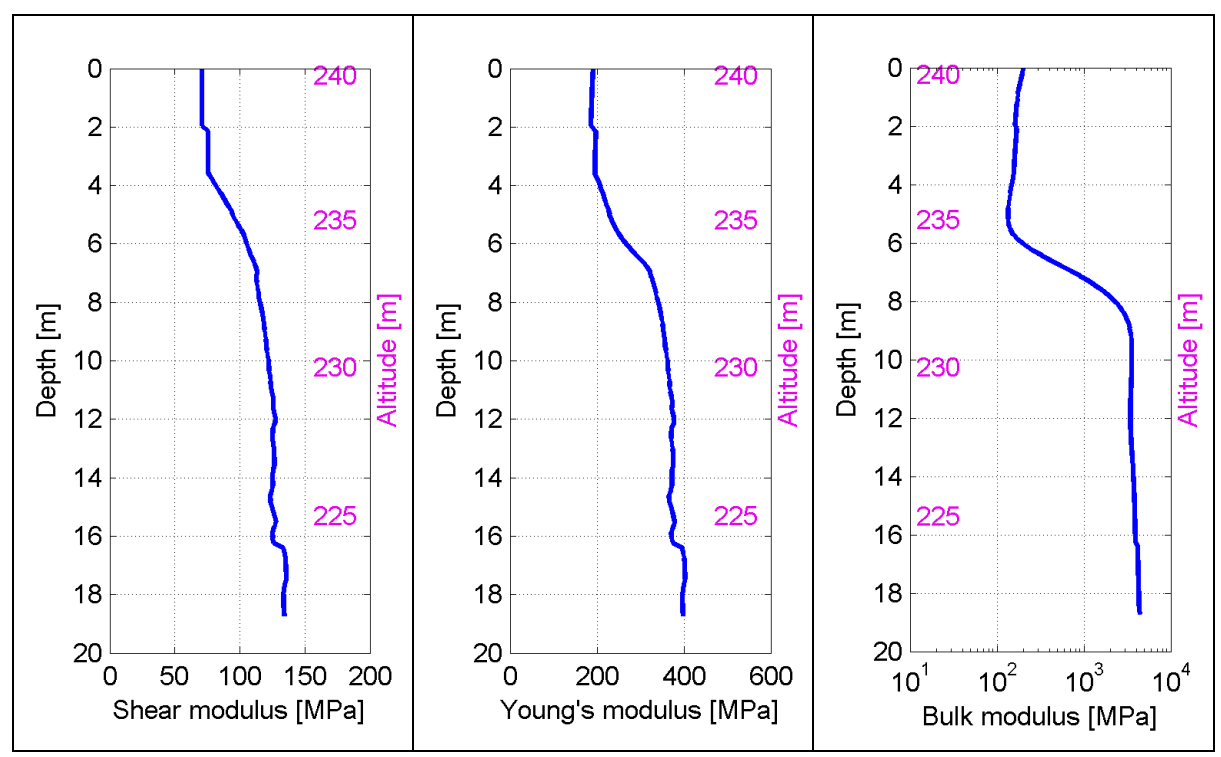

**Figura 78 – IS4 - Modulo di taglio (G) - Modulo di Young (E) Modulo di compressibilità (k) in condizioni non drenate (scala logaritmica).**

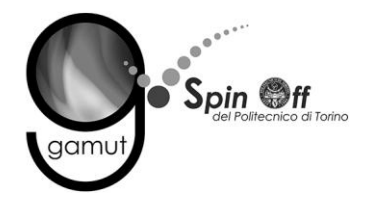

# *6.5 IS5*

## **6.5.1 Sismica a rifrazione in onde P - Tomografia**

La prima fase prevede il picking dei tempi di primo arrivo su ogni sismogramma acquisito. La [Figura 79](#page-68-0) riporta il picking dell'energizzazione (shot) n. 55 della tomografia.

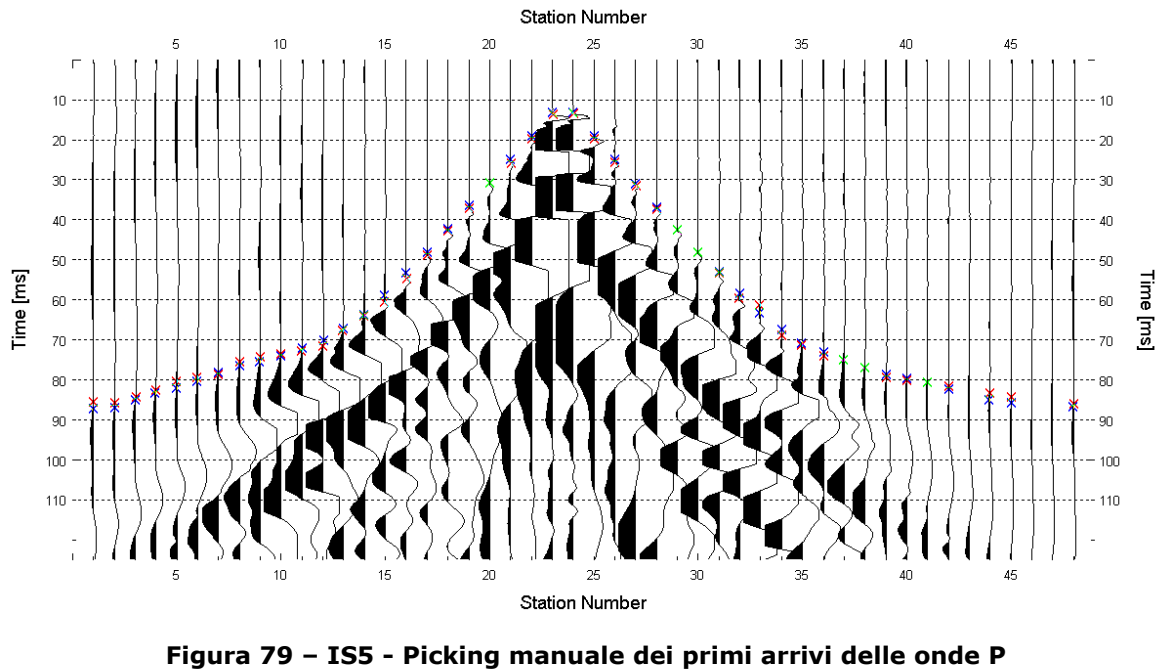

**(shot n. 55).**

<span id="page-68-0"></span>Le dromocrone riferite alle energizzazioni esterne sono utilizzate per definire un modello stratificato di primo tentativo da usare nell'inversione dei dati, con il metodo dei tempi intercetti [\(Figura 80\)](#page-69-0). I parametri di modello sono mostrati in [Tabella 20.](#page-69-1)

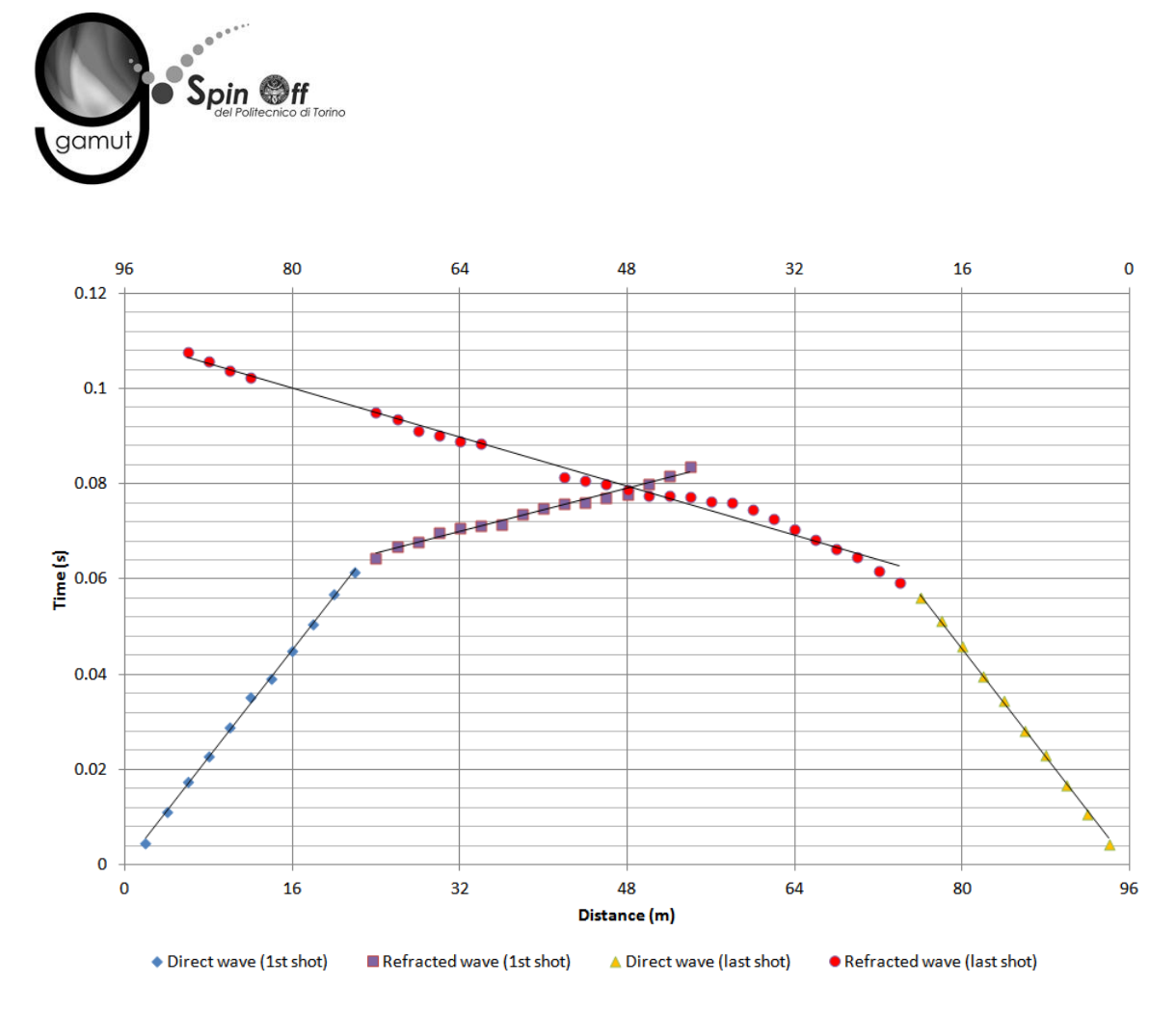

<span id="page-69-0"></span>**Figura 80 – IS5 - Dromocrone relative alle energizzazioni esterne (shot n. 49 e 61).**

<span id="page-69-1"></span>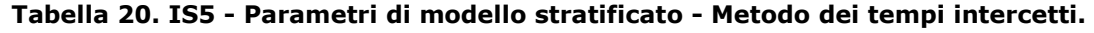

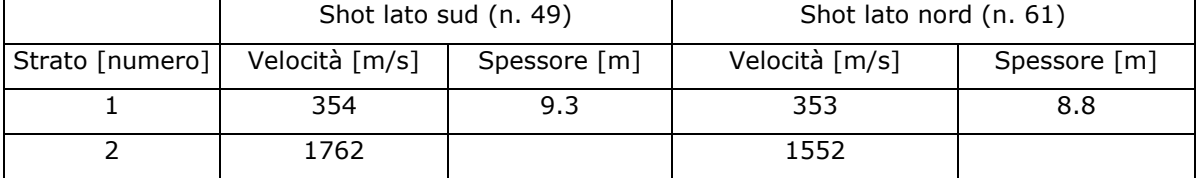

Definiti il modello di primo tentativo e la topografia della superficie, la seconda fase dell'elaborazione prevede l'inversione di tutti i tempi di primo arrivo. Si producono le sezioni di velocità di propagazione delle onde P [\(Figura 81\)](#page-70-0) e le relative mappe di copertura dei raggi sismici [\(Figura 82\)](#page-70-1). La numerazione degli shot in superficie coincide con la numerazione dei file registrati in campagna.

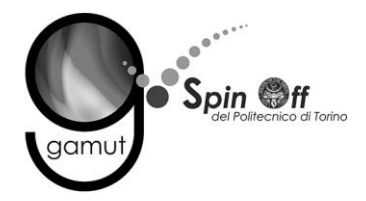

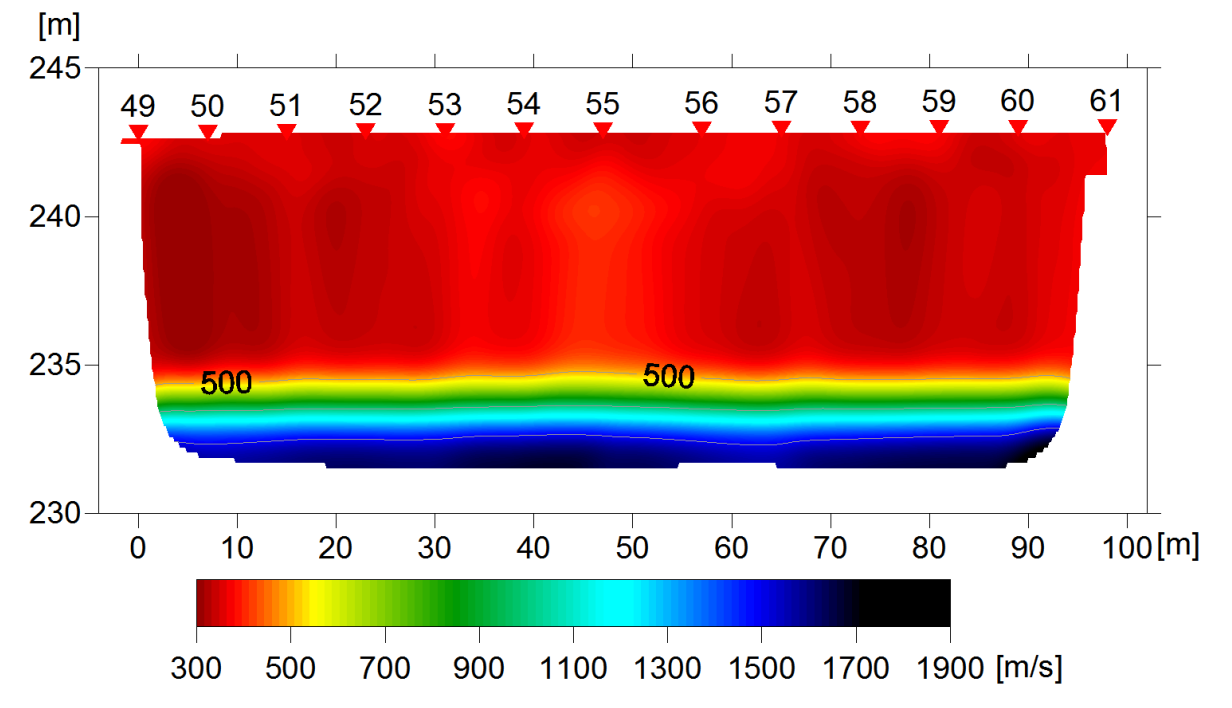

<span id="page-70-0"></span>**Figura 81 – IS5 - Sezione tomografica di velocità delle onde P nel sottosuolo Scala orizzontale 1:750 - Scala verticale 1:250.**

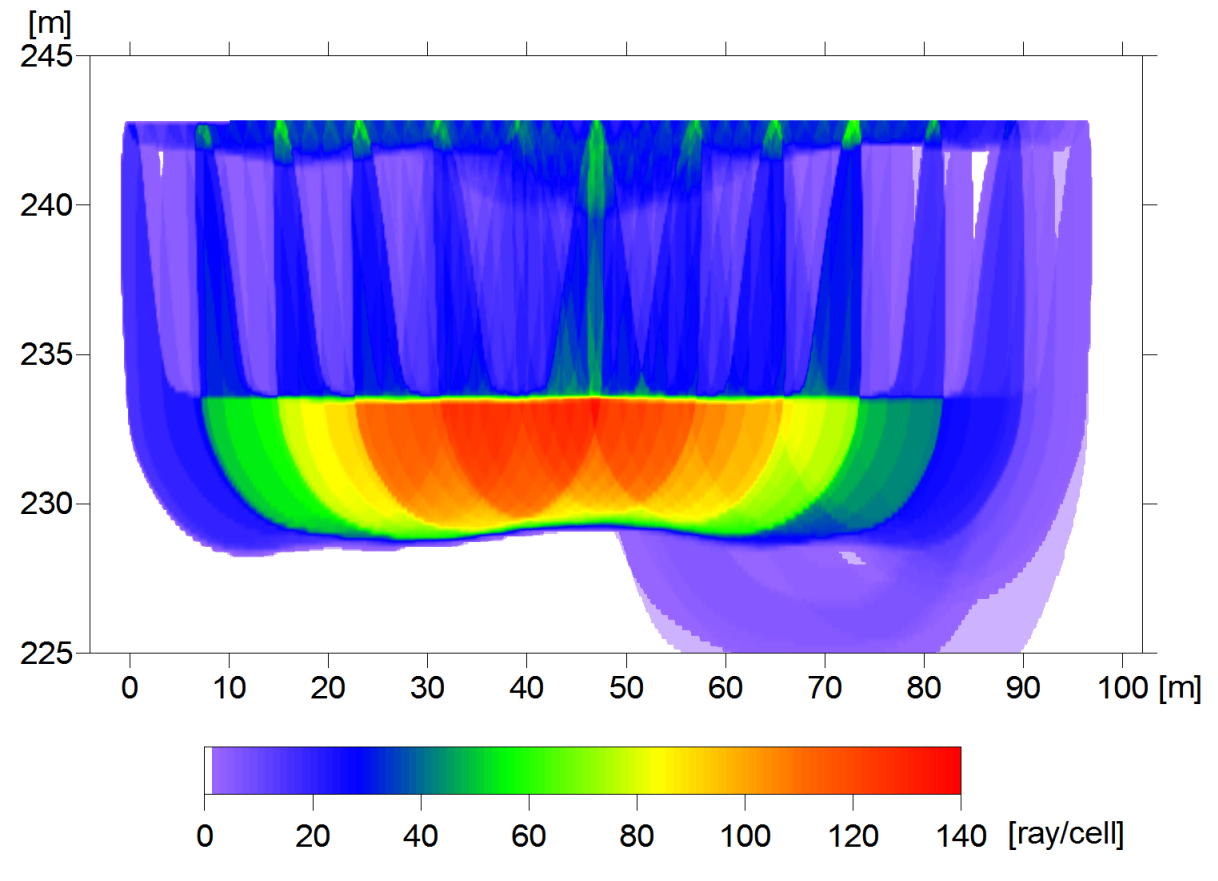

<span id="page-70-1"></span>**Figura 82 – IS5 - Copertura dei raggi sismici della sezione tomografica Scala orizzontale 1:750 - Scala verticale 1:250.**

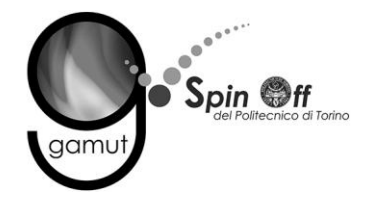

La qualità del picking e dell'inversione è valutata mediante il confronto, per ogni shot, tra le dromocrone sperimentali e quelle calcolate. Il valore di Relative misfit function (RMF) è 0.763 ms.

La [Figura 83](#page-71-0) riporta le dromocrone della tomografia con lo shot n. 55 in evidenza.

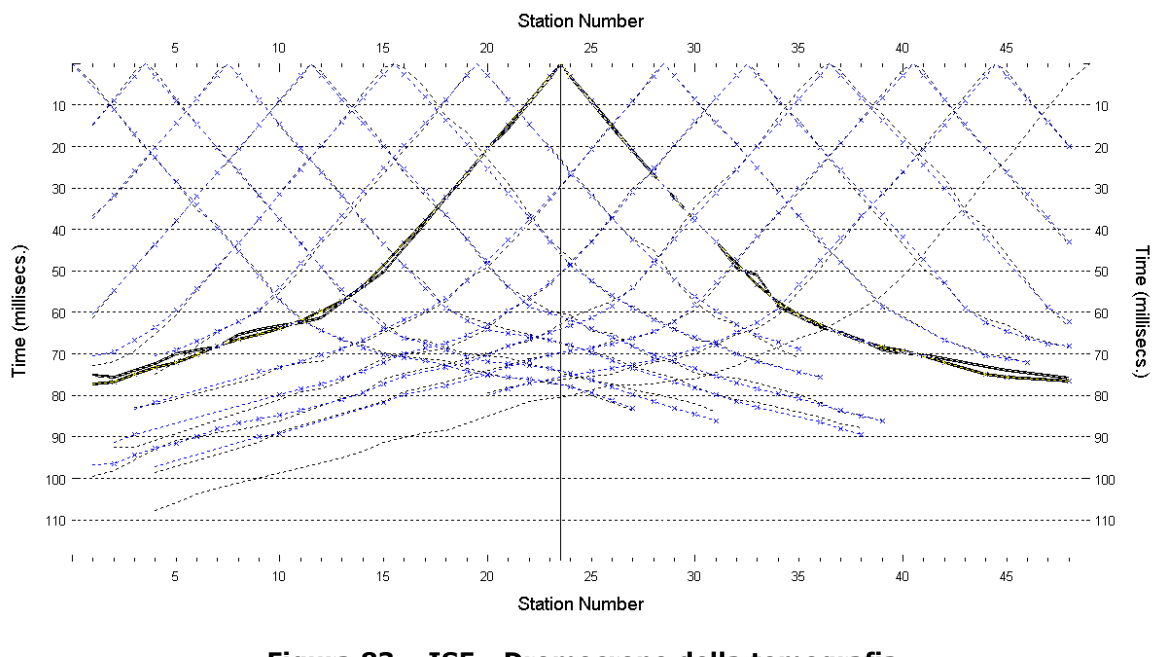

**Figura 83 – IS5 - Dromocrone della tomografia (in evidenza lo shot n. 55)**

## <span id="page-71-0"></span>**6.5.2 Prova per onde superficiali (SWM)**

Il dataset acquisito è composto da 10 sismogrammi, di cui 5 relativi all'energizzazione sul lato sud dello stendimento e 5 sul lato nord. Ciascuna registrazione contiene 48 tracce con spaziatura di 2 m.

La [Figura 84](#page-72-0) riporta lo stacking del sismogramma relativo all'energizzazione dall'estremo nord.
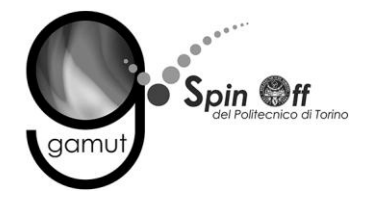

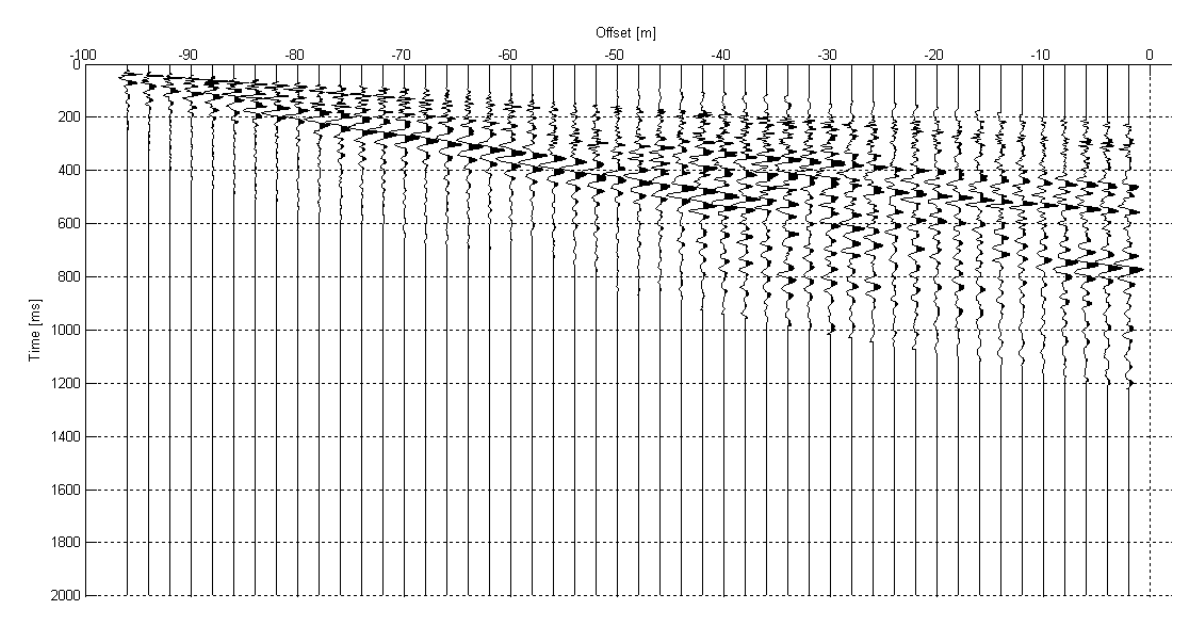

**Figura 84 – IS5 - Sismogramma SWM– Energizzazione lato nord.**

Il dato è trasformato in dominio f-k [\(Figura 85\)](#page-72-0) ed è estratto e pulito il modo fondamentale delle curve di dispersione [\(Figura 86\)](#page-73-0).

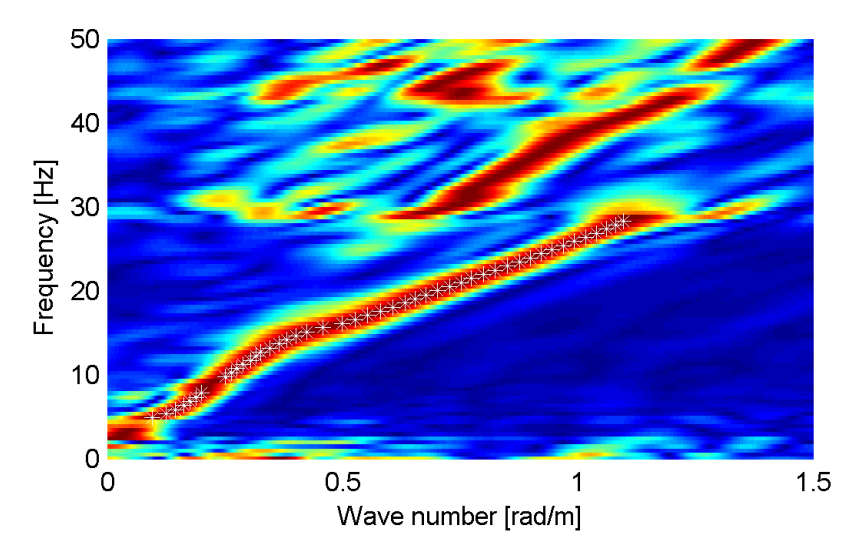

<span id="page-72-0"></span>**Figura 85 – IS5 - Spettro f-k normalizzato.**

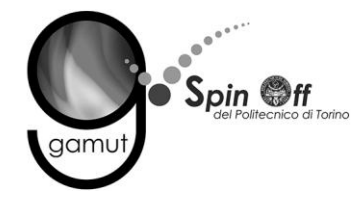

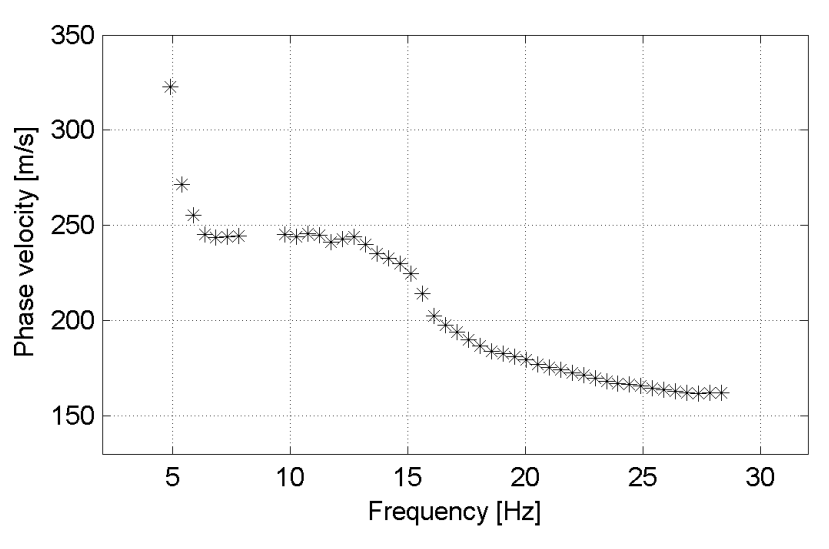

**Figura 86 – IS5 - Curva di dispersione estratta dallo spettro (modo fondamentale).**

<span id="page-73-0"></span>Il modo fondamentale delle curve di dispersione può essere mostrato in funzione della lunghezza d'onda λ diviso 2.5 ([Figura 87\)](#page-73-1) che dà un'idea qualitativa della profondità indagata e permette una valutazione preliminare sull'affidabilità dei risultati in funzione della profondità. La scala colori rappresenta la velocità di propagazione delle onde S per ogni lunghezza d'onda.

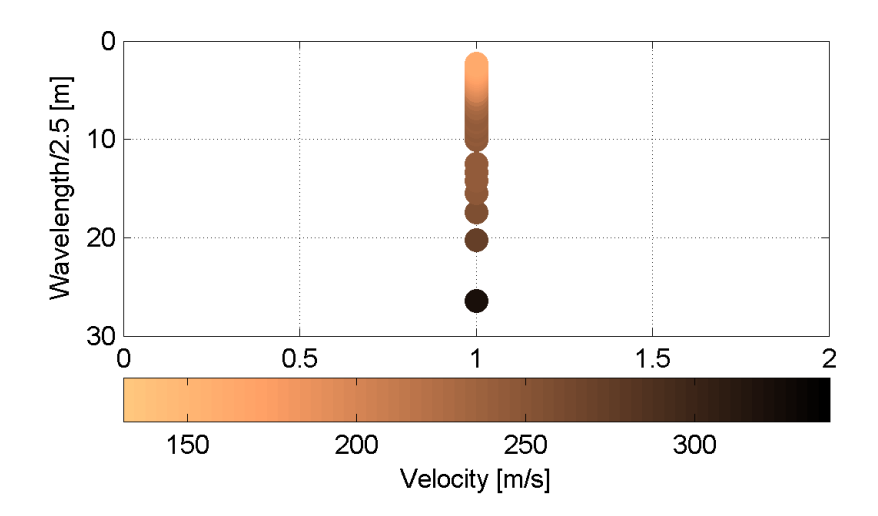

<span id="page-73-1"></span>**Figura 87 – IS5 - Modo fondamentale delle curve di dispersione espresso in funzione di λ/2.5.**

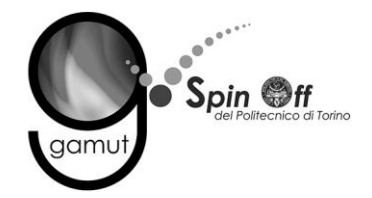

Si definisce un intervallo di variabilità dei parametri di modello (spessore degli strati, velocità delle onde di taglio, densità, coefficiente di Poisson), compatibile con la geologia del sito e si producono alcune migliaia di modelli di Vs compatibili con l'intervallo di variabilità dei parametri [\(Tabella 12\)](#page-30-0).

Il problema diretto è risolto per tutti i modelli estratti. Tramite un test statistico, si individuano i soli modelli in cui si minimizza la differenza fra il set di dati sperimentali e il set di dati calcolati [\(Figura 88](#page-74-0) e [Figura 89\)](#page-75-0).

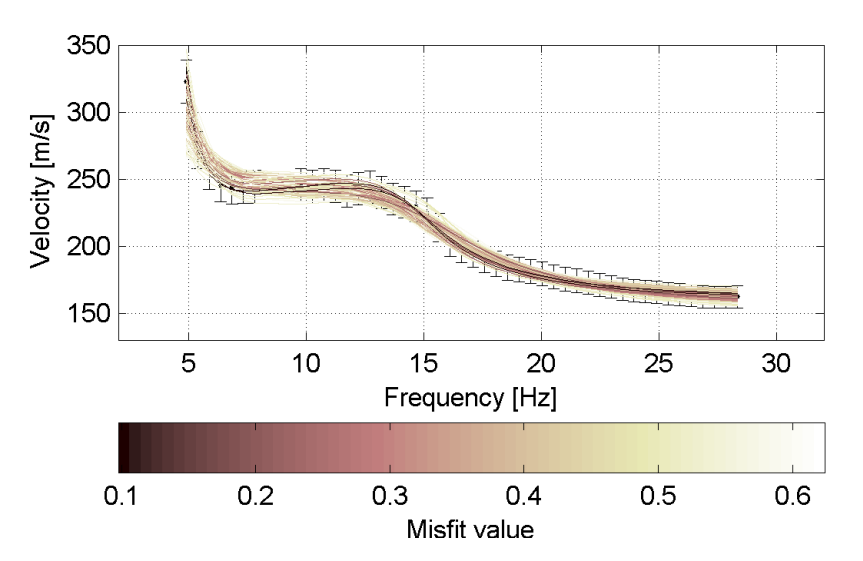

<span id="page-74-0"></span>**Figura 88 – IS5 - Curve di dispersione delle possibili soluzioni che descrivono il dato sperimentale in modo statisticamente equivalente.**

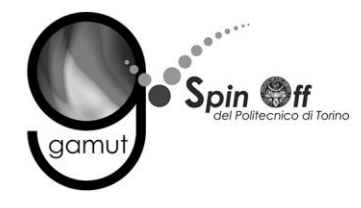

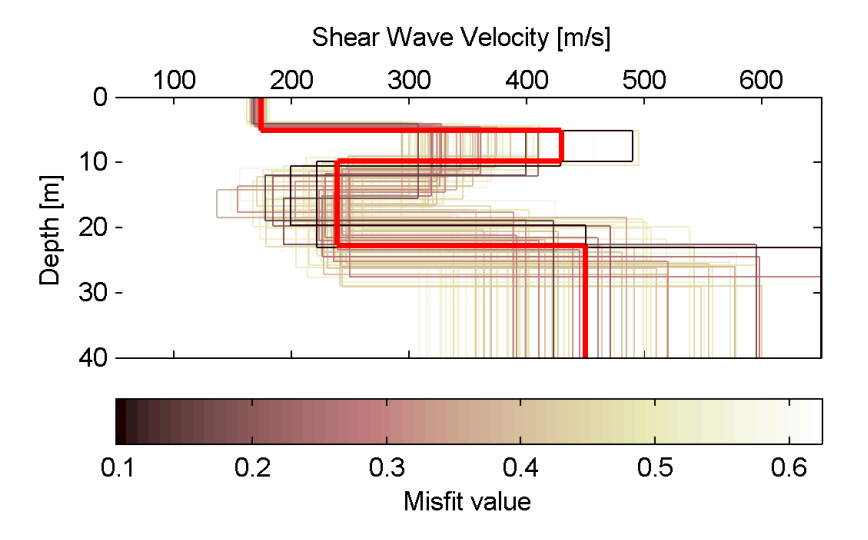

<span id="page-75-0"></span>**Figura 89 – IS5 - Set di modelli delle possibili soluzioni che descrivono il dato sperimentale in modo statisticamente equivalente. In evidenza il profilo definitivo.**

Per ognuno di questi modelli si calcola il valore di  $V<sub>S</sub>30$  dal piano campagna, secondo la formulazione proposta nel D.M. 14/01/2008. Dalla distribuzione di tutti i valori di V<sub>S</sub>30 stimati [\(Figura 90\)](#page-75-1) è possibile ricavare valore medio (268 m/s) e relativa deviazione standard (±5.2 m/s).

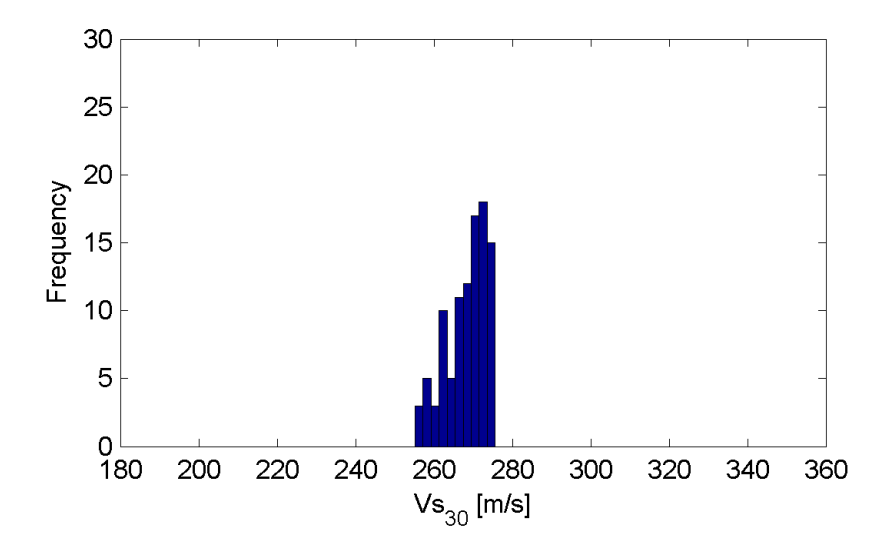

<span id="page-75-1"></span>**Figura 90 – IS5 - Curva di distribuzione dei valori di VS30 stimati dal piano campagna.**

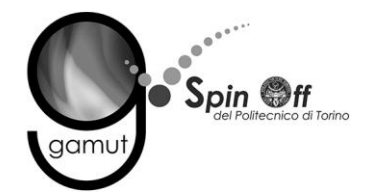

Le informazioni geologiche note a priori, quelle desunte dall'indagine tomografica e l'analisi qualitativa del fitting delle curve di dispersione sui modi superiori permettono di selezionare ulteriormente i modelli che descrivono il dato in modo statisticamente equivalente. In questo modo si seleziona il profilo che meglio si adatta a queste informazioni. (profilo evidenziato in rosso in [Figura 89\)](#page-75-0).

In [Figura 91](#page-76-0) le curve di dispersione multimodali calcolate relative al profilo scelto sono sovrapposte allo spettro f-k, mentre in [Figura 92](#page-77-0) il modo fondamentale calcolato è sovrapposto alla curva di dispersione sperimentale.

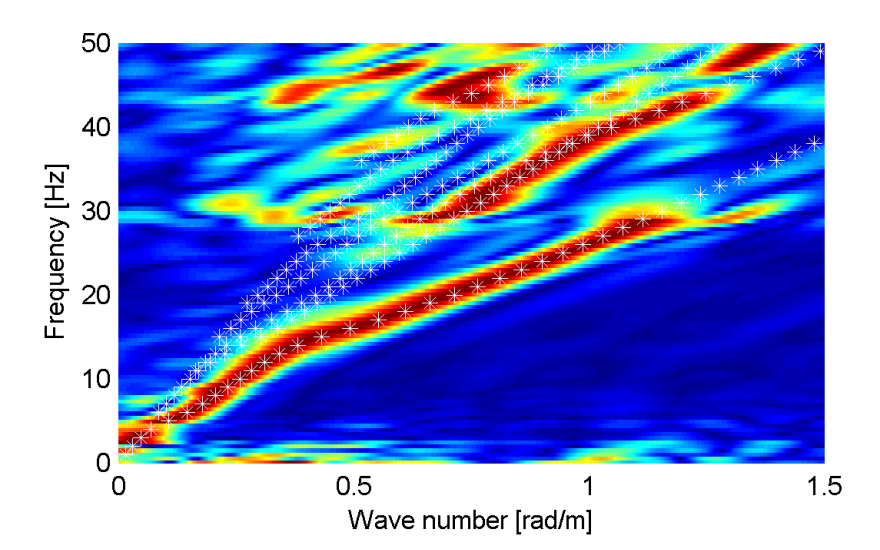

<span id="page-76-0"></span>**Figura 91 – IS5 - Spettro f-k normalizzato con sovrapposizione delle curve di dispersione multimodali calcolate per il profilo scelto.**

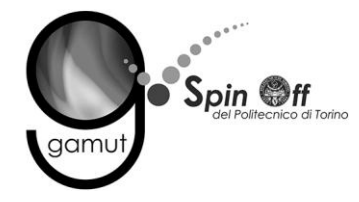

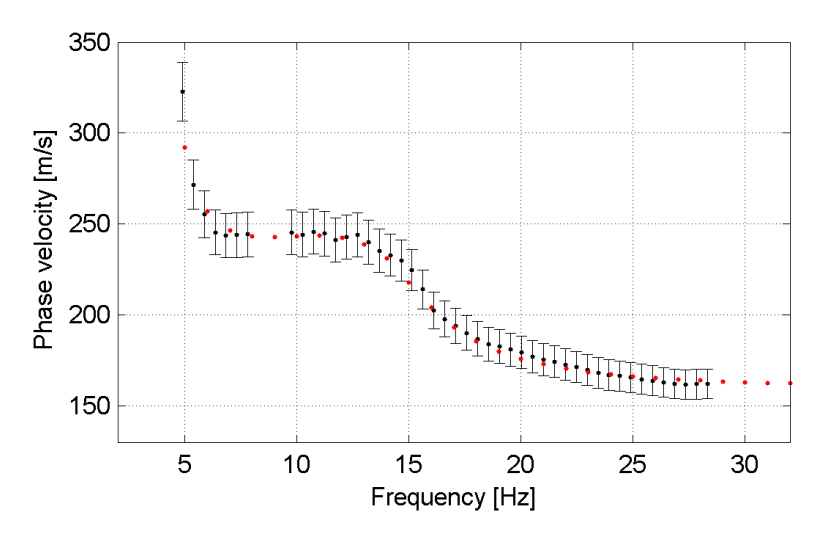

<span id="page-77-0"></span>**Figura 92 – IS5 - Curva di dispersione calcolata da modello (punti rossi) e curva di dispersione sperimentale con bande di incertezza.**

I parametri del modello scelto sono riportati in [Tabella 21.](#page-77-1)

<span id="page-77-1"></span>

| Strato [numero] | Velocità [m/s] | Spessore [m] | Profondità da p.c. [m] | Quota [m slm]   |
|-----------------|----------------|--------------|------------------------|-----------------|
|                 | 173            | 5.1          | $0 - 5.1$              | 242.9 - 237.8   |
|                 | 429            | 4.7          | $5.1 - 9.8$            | $237.8 - 233.1$ |
|                 | 238            | 13.0         | $9.8 - 22.8$           | $233.1 - 220.1$ |
|                 | 449            |              | da 22.8                | da 220.1        |

**Tabella 21. IS5 - Profilo Vs - Parametri del modello scelto.**

### **6.5.3 Moduli elastici dinamici**

Le figure seguenti mostrano i valori dei moduli elastici dinamici ricavati dai valori di velocità delle onde P ed S. Il profilo Vp è calcolato come media dei valori centrali allo stendimento sismico della tomografia, il profilo Vs deriva dall'analisi della prova per onde superficiali. Per confrontarlo con Vp, si è scelto di utilizzare i valori della curva di dispersione in funzione di λ/2.5 (profilo Vs lisciato). Si mostrano:

- Modulo di Poisson ν
- Modulo di taglio G
- Modulo di elasticità lineare (modulo di Young) E
- Modulo di compressibilità k

Il modulo di compressibilità è calcolato in condizioni non drenate.

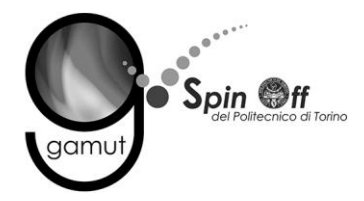

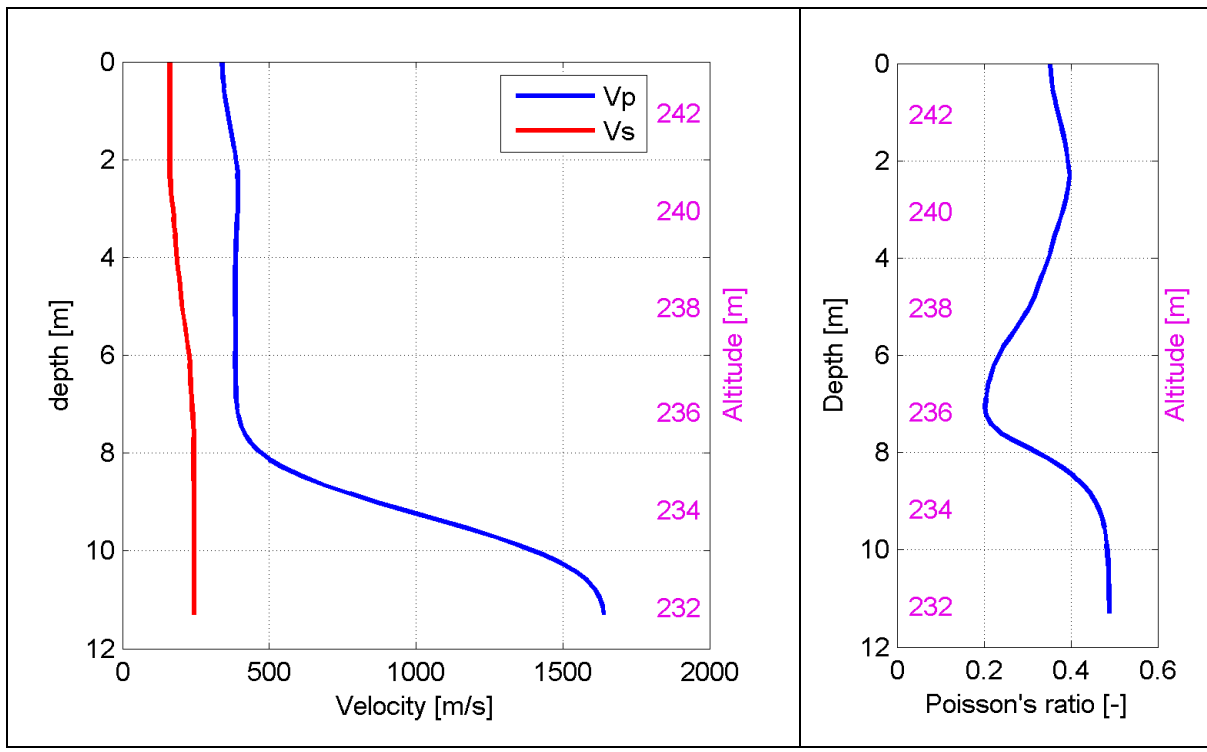

**Figura 93 – IS5 - Profili di Vp e Vs lisciato Modulo di Poisson (ν).**

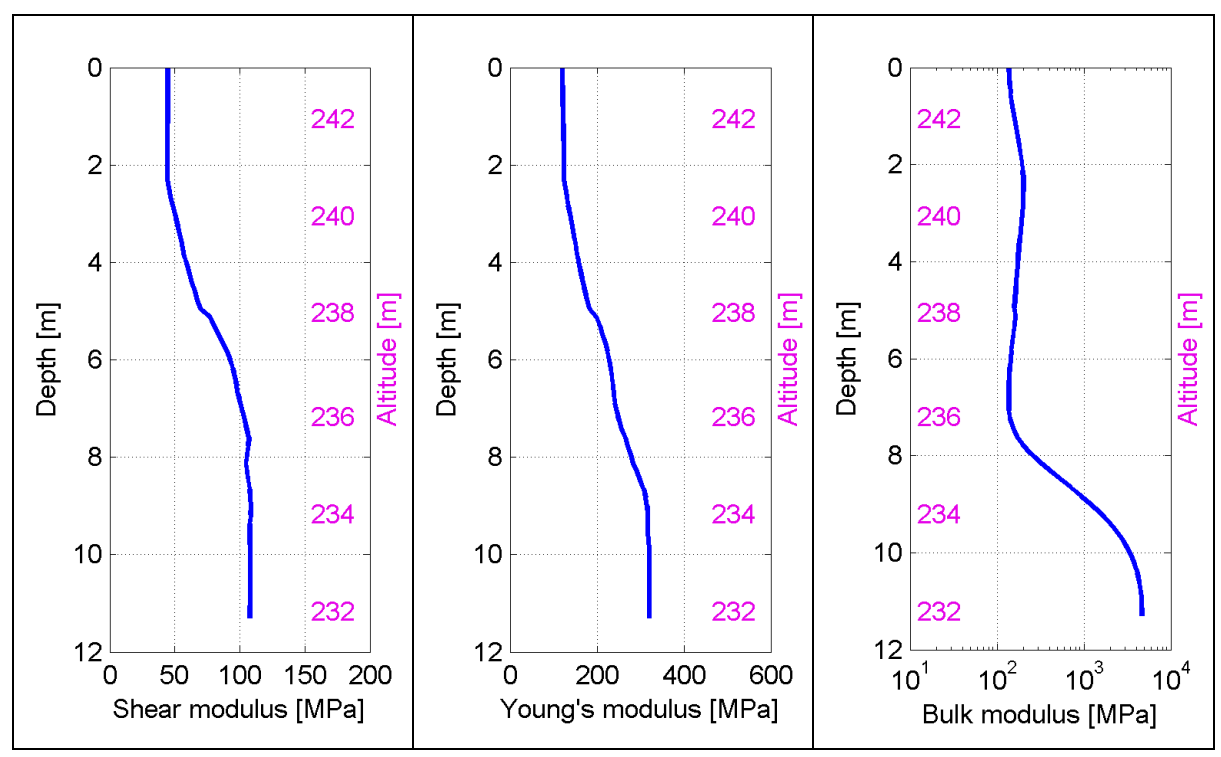

**Figura 94 – IS5 - Modulo di taglio (G) - Modulo di Young (E) Modulo di compressibilità (k) in condizioni non drenate (scala logaritmica).**

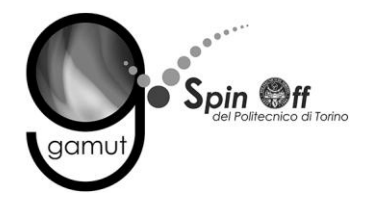

# *6.6 IS6*

# **6.6.1 Sismica a rifrazione in onde P - Tomografia**

La prima fase prevede il picking dei tempi di primo arrivo su ogni sismogramma acquisito. La [Figura 95](#page-79-0) riporta il picking dell'energizzazione (shot) n. 16 della tomografia.

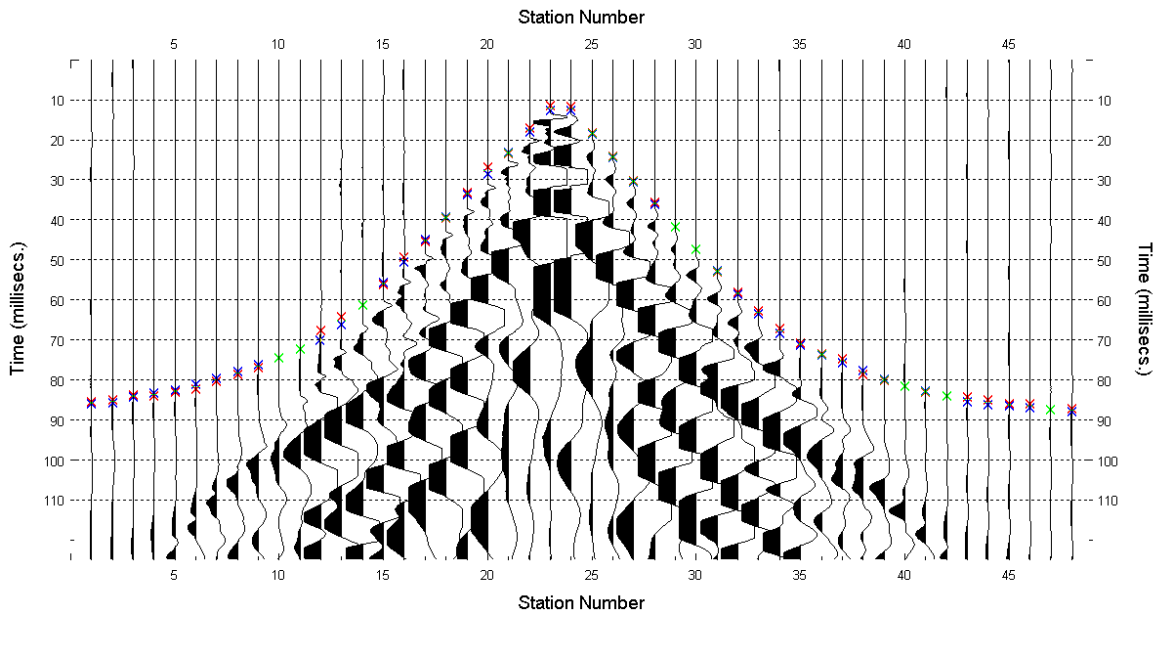

**Figura 95 – IS6 - Picking manuale dei primi arrivi delle onde P (shot n. 16).**

<span id="page-79-0"></span>Le dromocrone riferite alle energizzazioni esterne sono utilizzate per definire un modello stratificato di primo tentativo da usare nell'inversione dei dati, con il metodo dei tempi intercetti [\(Figura 96\)](#page-80-0). I parametri di modello sono mostrati in [Tabella 22.](#page-80-1)

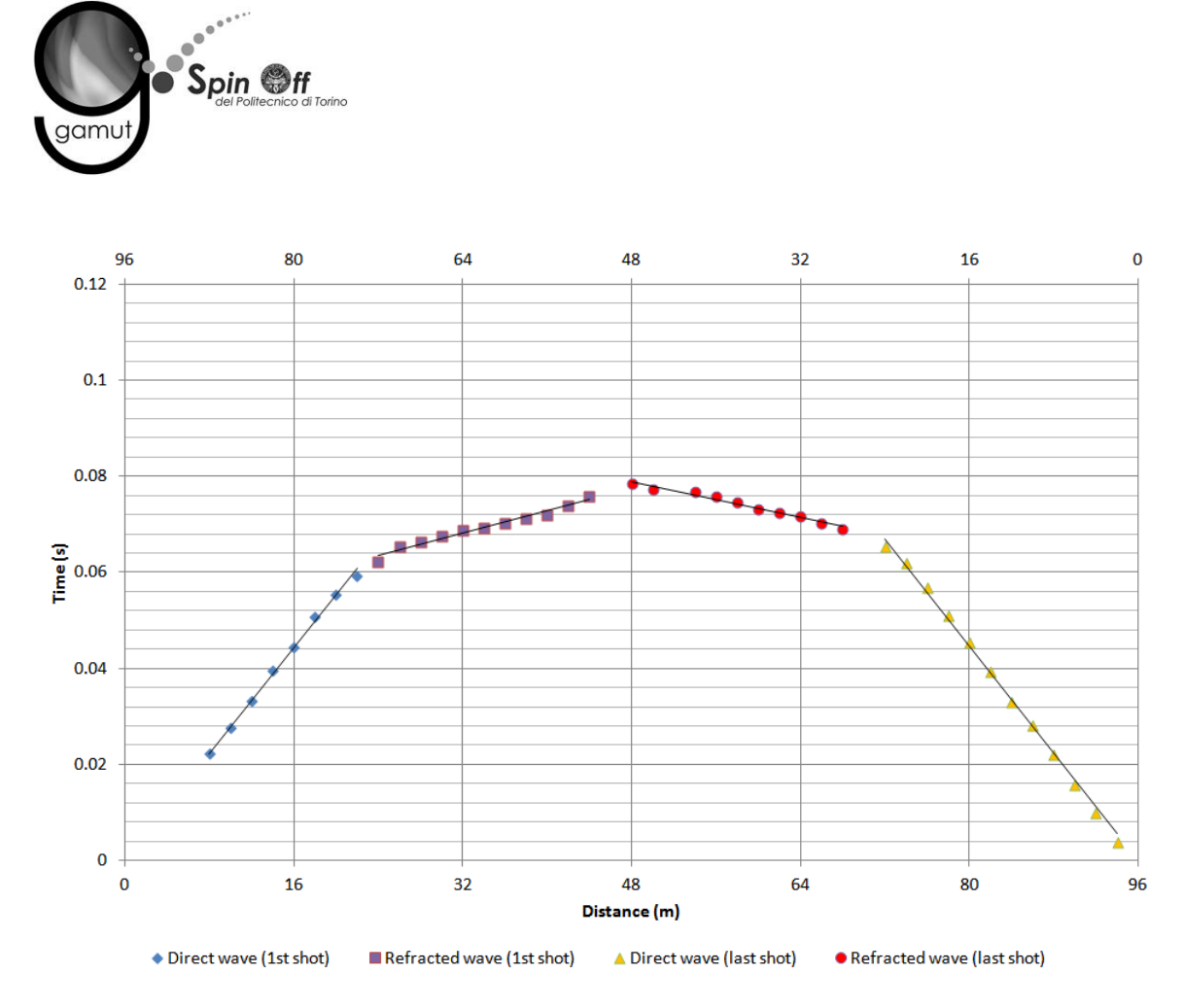

<span id="page-80-0"></span>**Figura 96 – IS6 - Dromocrone relative alle energizzazioni esterne (shot n. 4 e 10).**

<span id="page-80-1"></span>

|                 | Shot lato sud (n. 4) |              | Shot lato nord (n. 10) |              |
|-----------------|----------------------|--------------|------------------------|--------------|
| Strato [numero] | Velocità [m/s]       | Spessore [m] | Velocità [m/s]         | Spessore [m] |
|                 | 362                  | 9.2          | 358                    | 10.3         |
|                 | 1722                 |              | 2150                   |              |

**Tabella 22. IS6 - Parametri di modello stratificato - Metodo dei tempi intercetti.**

Definiti il modello di primo tentativo e la topografia della superficie, la seconda fase dell'elaborazione prevede l'inversione di tutti i tempi di primo arrivo. Si producono le sezioni di velocità di propagazione delle onde P [\(Figura 97\)](#page-81-0) e le relative mappe di copertura dei raggi sismici [\(Figura 98\)](#page-81-1). La numerazione degli shot in superficie coincide con la numerazione dei file registrati in campagna.

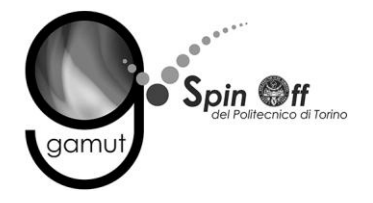

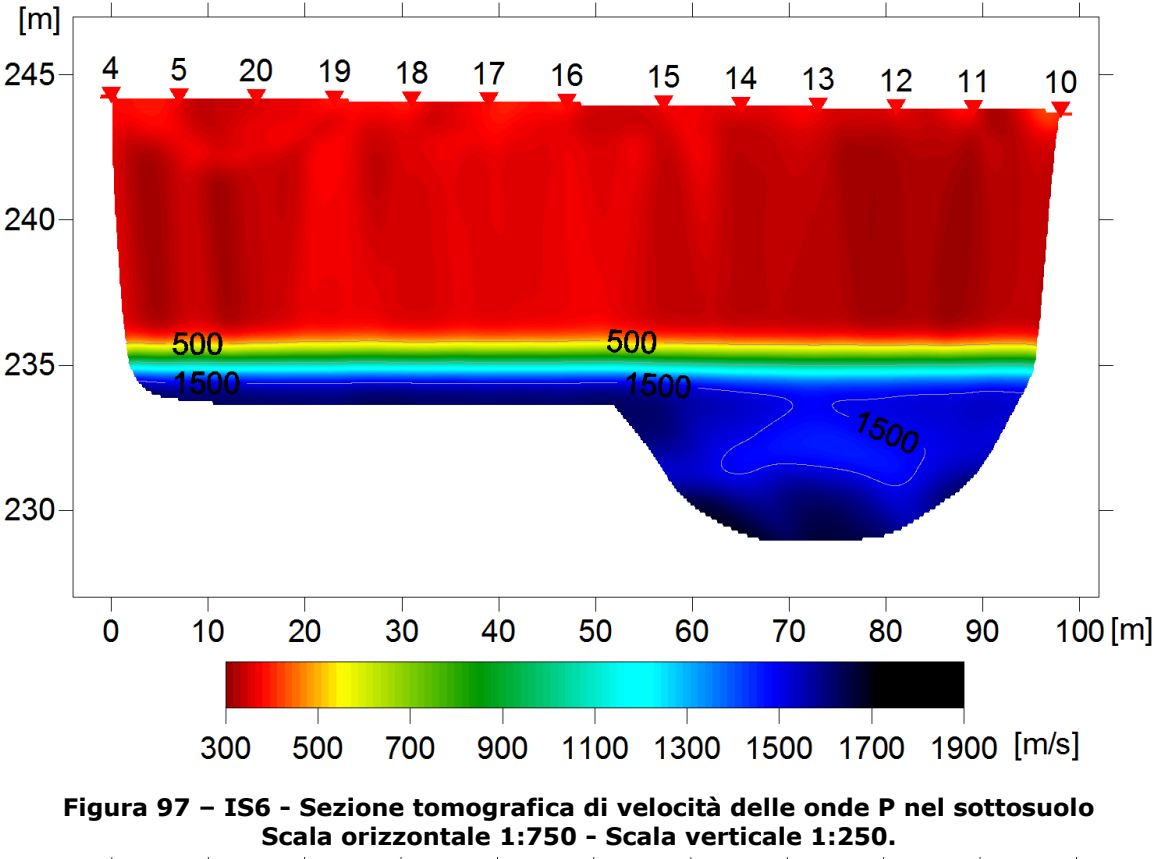

<span id="page-81-0"></span>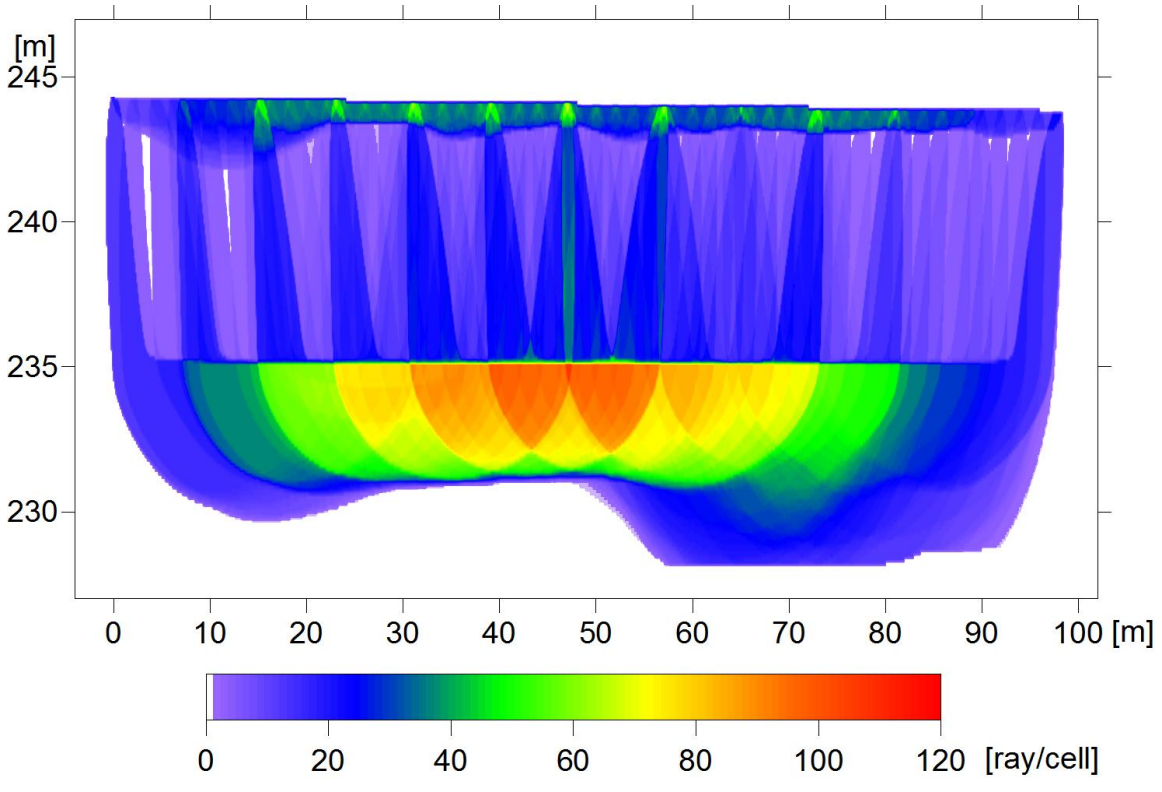

<span id="page-81-1"></span>**Figura 98 – IS6 - Copertura dei raggi sismici della sezione tomografica Scala orizzontale 1:750 - Scala verticale 1:250.**

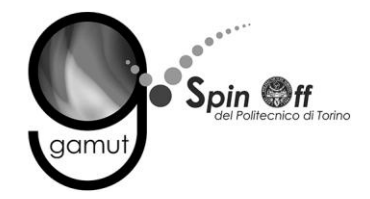

La qualità del picking e dell'inversione è valutata mediante il confronto, per ogni shot, tra le dromocrone sperimentali e quelle calcolate. Il valore di Relative misfit function (RMF) è 0.792 ms.

La [Figura 99](#page-82-0) riporta le dromocrone della tomografia con lo shot n. 16 in evidenza.

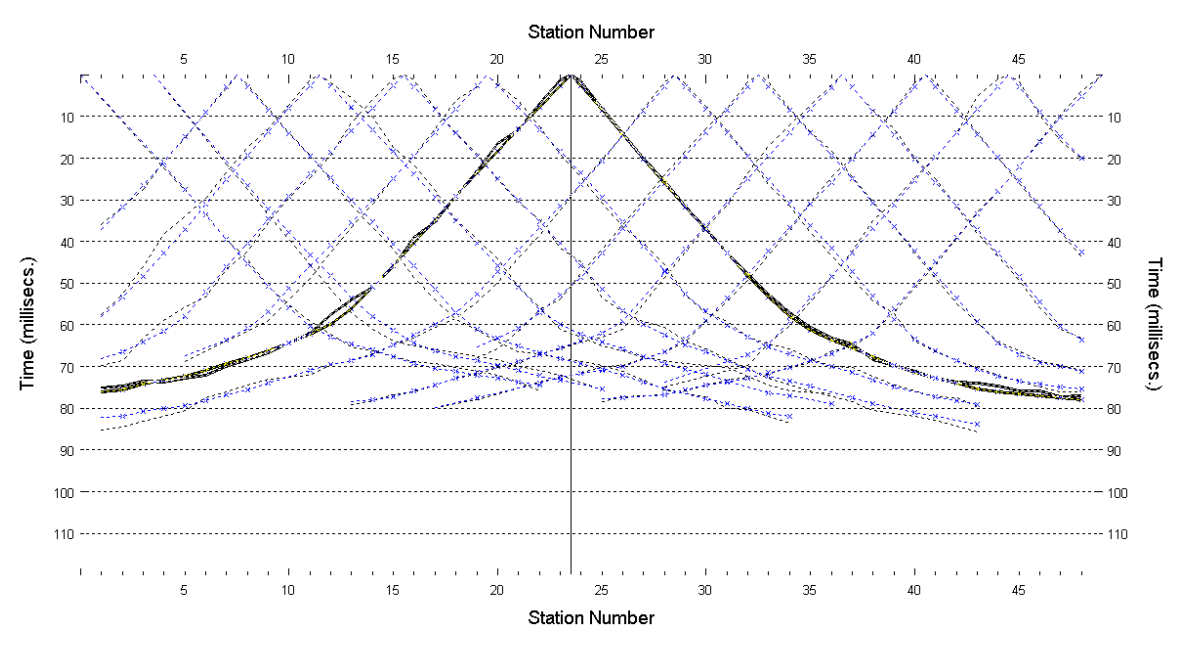

**Figura 99 – IS6 - Dromocrone della tomografia (in evidenza lo shot n. 16)**

### <span id="page-82-0"></span>**6.6.2 Prova per onde superficiali (SWM)**

Il dataset acquisito è composto da 7 sismogrammi, di cui 3 relativi all'energizzazione sul lato sud dello stendimento e 4 sul lato nord. Ciascuna registrazione contiene 48 tracce con spaziatura di 2 m.

La [Figura 100](#page-83-0) riporta lo stacking del sismogramma relativo all'energizzazione dall'estremo nord.

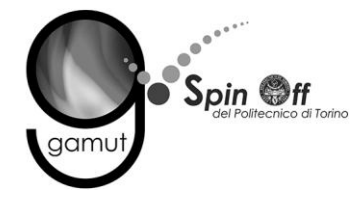

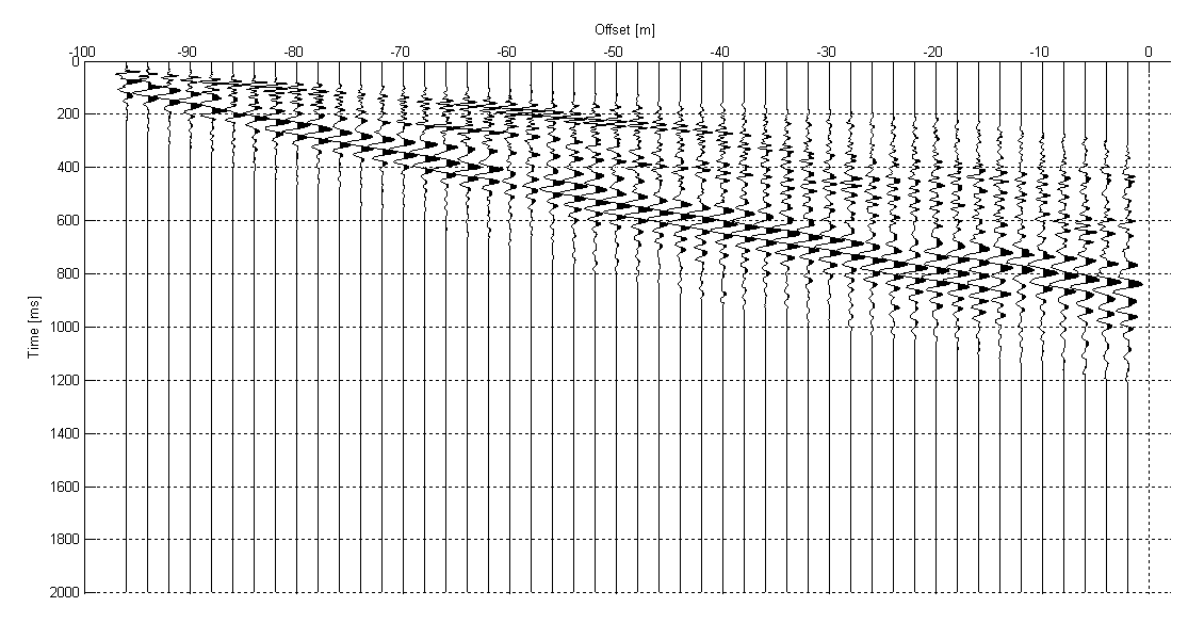

<span id="page-83-0"></span>**Figura 100 – IS6 - Sismogramma SWM– Energizzazione lato nord.**

Il dato è trasformato in dominio f-k [\(Figura 101\)](#page-83-1) ed è estratto e pulito il modo fondamentale delle curve di dispersione [\(Figura 102\)](#page-84-0).

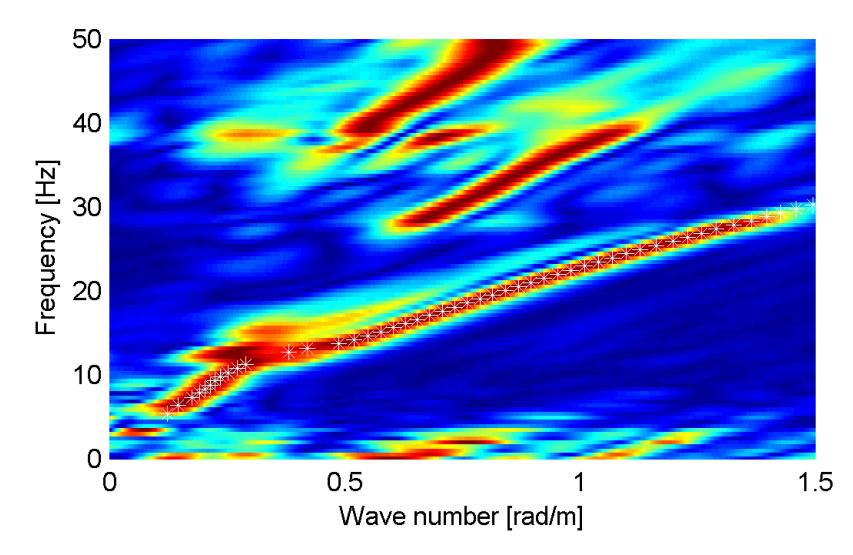

<span id="page-83-1"></span>**Figura 101 – IS6 - Spettro f-k normalizzato.**

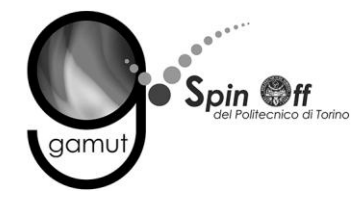

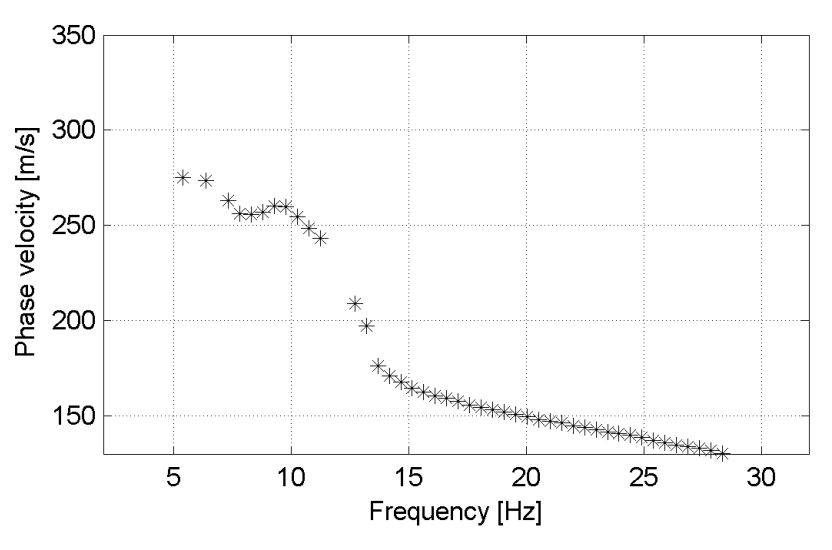

**Figura 102 – IS6 - Curva di dispersione estratta dallo spettro (modo fondamentale).**

<span id="page-84-0"></span>Il modo fondamentale delle curve di dispersione può essere mostrato in funzione della lunghezza d'onda λ diviso 2.5 ([Figura 103\)](#page-84-1) che dà un'idea qualitativa della profondità indagata e permette una valutazione preliminare sull'affidabilità dei risultati in funzione della profondità. La scala colori rappresenta la velocità di propagazione delle onde S per ogni lunghezza d'onda.

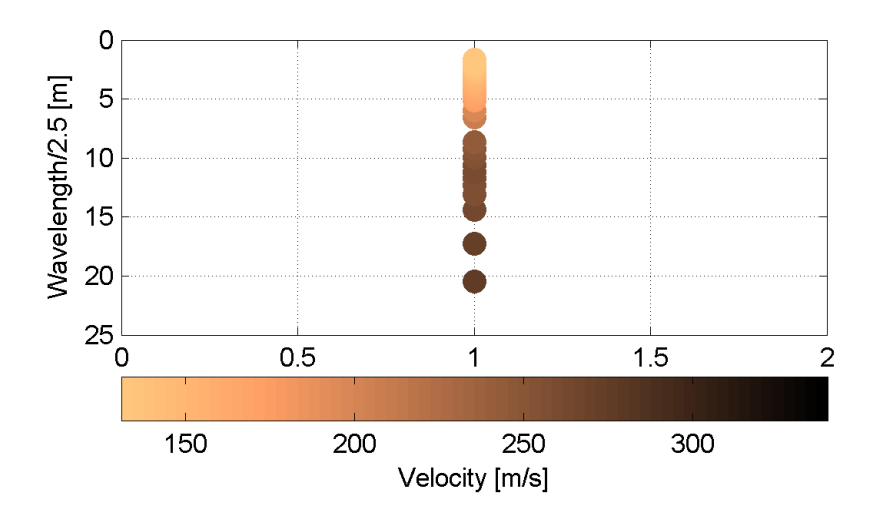

<span id="page-84-1"></span>**Figura 103 – IS6 - Modo fondamentale delle curve di dispersione espresso in funzione di λ/2.5.**

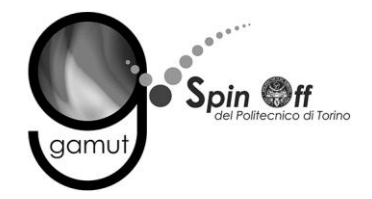

Si definisce un intervallo di variabilità dei parametri di modello (spessore degli strati, velocità delle onde di taglio, densità, coefficiente di Poisson), compatibile con la geologia del sito e si producono alcune migliaia di modelli di Vs compatibili con l'intervallo di variabilità dei parametri [\(Tabella 12\)](#page-30-0).

Il problema diretto è risolto per tutti i modelli estratti. Tramite un test statistico, si individuano i soli modelli in cui si minimizza la differenza fra il set di dati sperimentali e il set di dati calcolati [\(Figura 104](#page-85-0) e [Figura 105\)](#page-86-0).

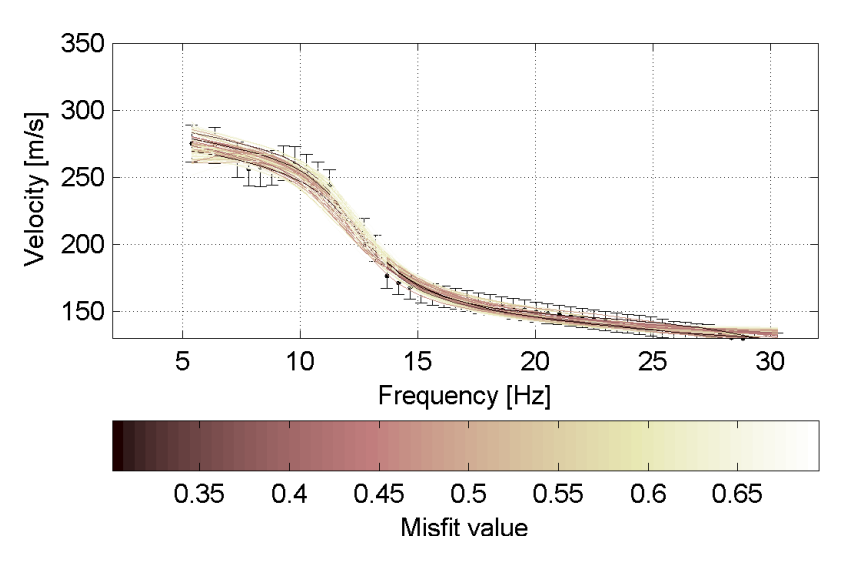

<span id="page-85-0"></span>**Figura 104 – IS6 - Curve di dispersione delle possibili soluzioni che descrivono il dato sperimentale in modo statisticamente equivalente.**

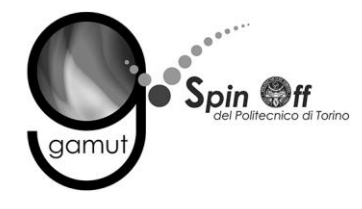

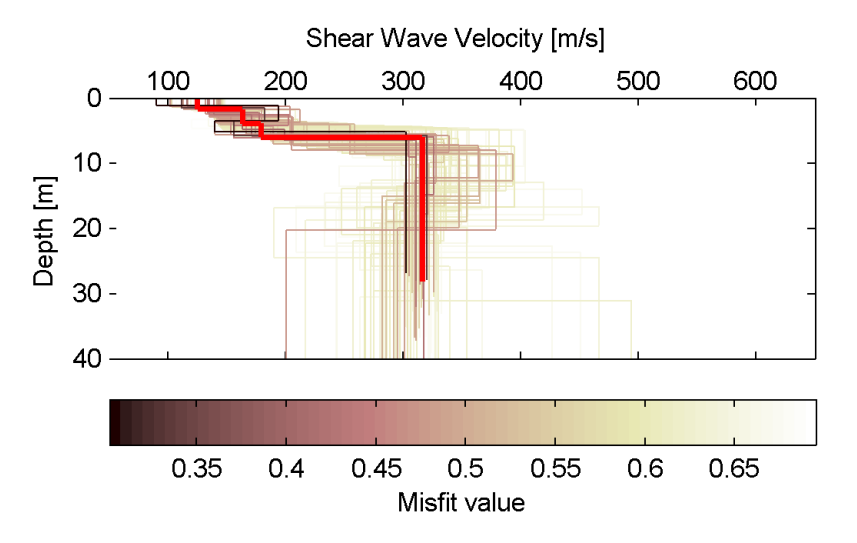

<span id="page-86-0"></span>**Figura 105 – IS6 - Set di modelli delle possibili soluzioni che descrivono il dato sperimentale in modo statisticamente equivalente. In evidenza il profilo definitivo.**

Per ognuno di questi modelli si calcola il valore di  $V<sub>S</sub>30$  dal piano campagna, secondo la formulazione proposta nel D.M. 14/01/2008. Dalla distribuzione di tutti i valori di V<sub>S</sub>30 stimati [\(Figura 106\)](#page-86-1) è possibile ricavare valore medio (263 m/s) e relativa deviazione standard (±6.3 m/s).

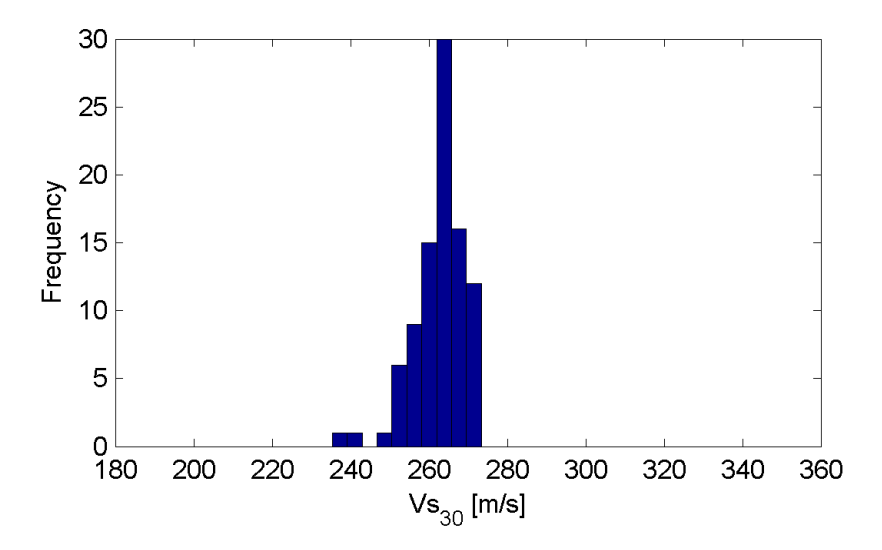

<span id="page-86-1"></span>**Figura 106 – IS6 - Curva di distribuzione dei valori di VS30 stimati dal piano campagna.**

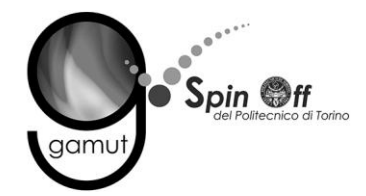

Le informazioni geologiche note a priori, quelle desunte dall'indagine tomografica e l'analisi qualitativa del fitting delle curve di dispersione sui modi superiori permettono di selezionare ulteriormente i modelli che descrivono il dato in modo statisticamente equivalente. In questo modo si seleziona il profilo che meglio si adatta a queste informazioni. (profilo evidenziato in rosso in [Figura 105\)](#page-86-0).

In [Figura 107](#page-87-0) le curve di dispersione multimodali calcolate relative al profilo scelto sono sovrapposte allo spettro f-k, mentre in [Figura 108](#page-88-0) il modo fondamentale calcolato è sovrapposto alla curva di dispersione sperimentale.

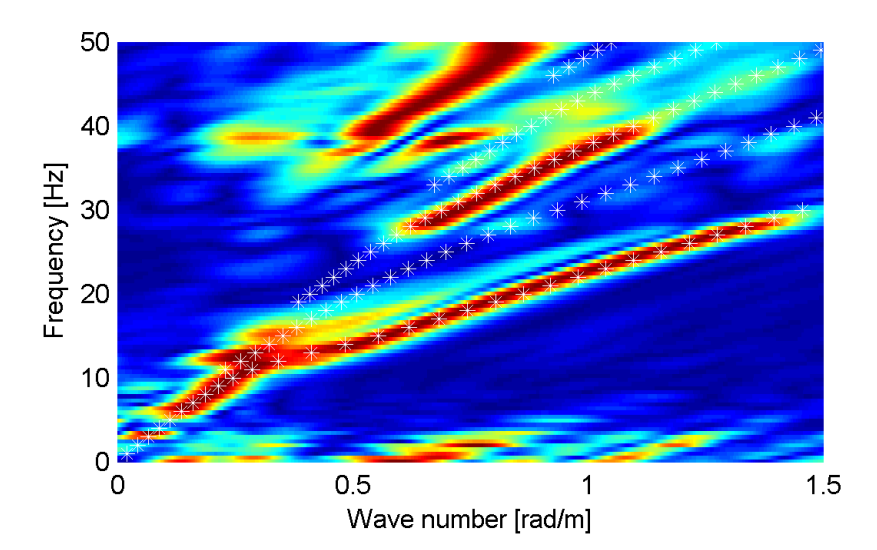

<span id="page-87-0"></span>**Figura 107 – IS6 - Spettro f-k normalizzato con sovrapposizione delle curve di dispersione multimodali calcolate per il profilo scelto.**

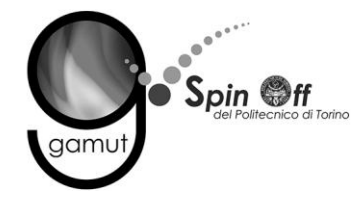

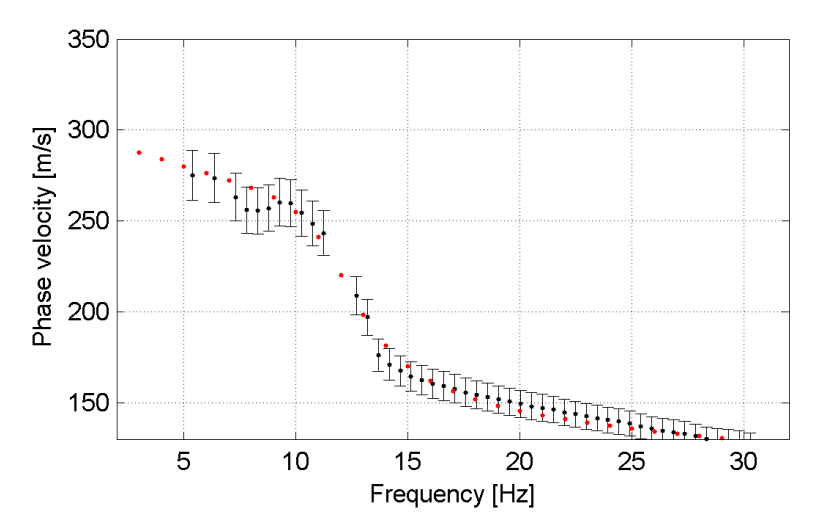

<span id="page-88-0"></span>**Figura 108 – IS6 - Curva di dispersione calcolata da modello (punti rossi) e curva di dispersione sperimentale con bande di incertezza.**

I parametri del modello scelto sono riportati in [Tabella 23.](#page-88-1)

<span id="page-88-1"></span>

| Strato [numero] | Velocità [m/s] | Spessore [m] | Profondità da p.c. [m] | Quota [m slm]   |
|-----------------|----------------|--------------|------------------------|-----------------|
|                 | 125            | 1.8          | $0 - 1.8$              | $244.1 - 242.3$ |
|                 | 163            | 2.2          | $1.8 - 4.0$            | $242.3 - 240.1$ |
|                 | 179            | 2.1          | $4.0 - 6.1$            | 240.1 - 238.0   |
| 4               | 316            |              | da 6.1                 | da 238.0        |

**Tabella 23. IS6 - Profilo Vs - Parametri del modello scelto.**

#### **6.6.3 Moduli elastici dinamici**

Le figure seguenti mostrano i valori dei moduli elastici dinamici ricavati dai valori di velocità delle onde P ed S. Il profilo Vp è calcolato come media dei valori centrali allo stendimento sismico della tomografia, il profilo Vs deriva dall'analisi della prova per onde superficiali. Per confrontarlo con Vp, si è scelto di utilizzare i valori della curva di dispersione in funzione di λ/2.5 (profilo Vs lisciato). Si mostrano:

- Modulo di Poisson ν
- Modulo di taglio G
- Modulo di elasticità lineare (modulo di Young) E
- Modulo di compressibilità k

Il modulo di compressibilità è calcolato in condizioni non drenate.

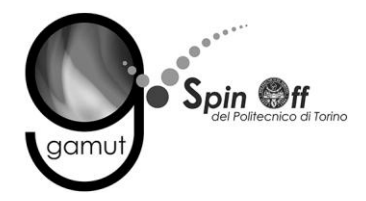

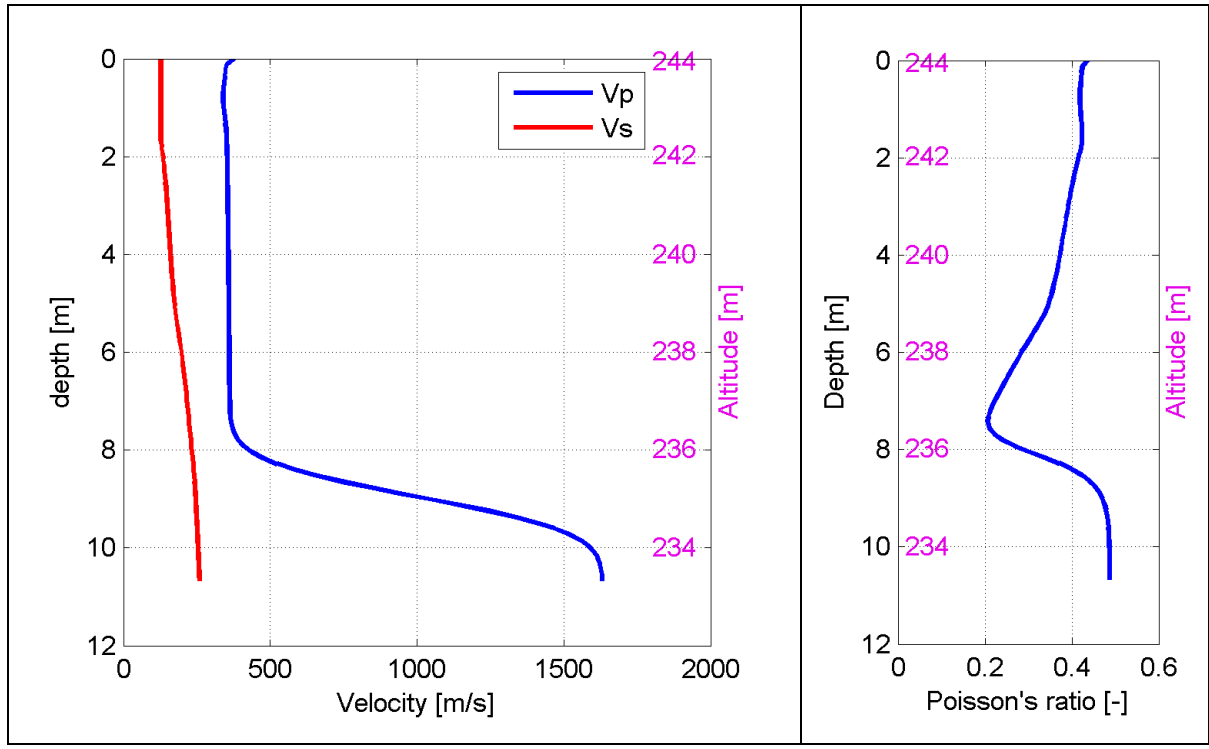

**Figura 109 – IS6 - Profili di Vp e Vs lisciato Modulo di Poisson (ν).**

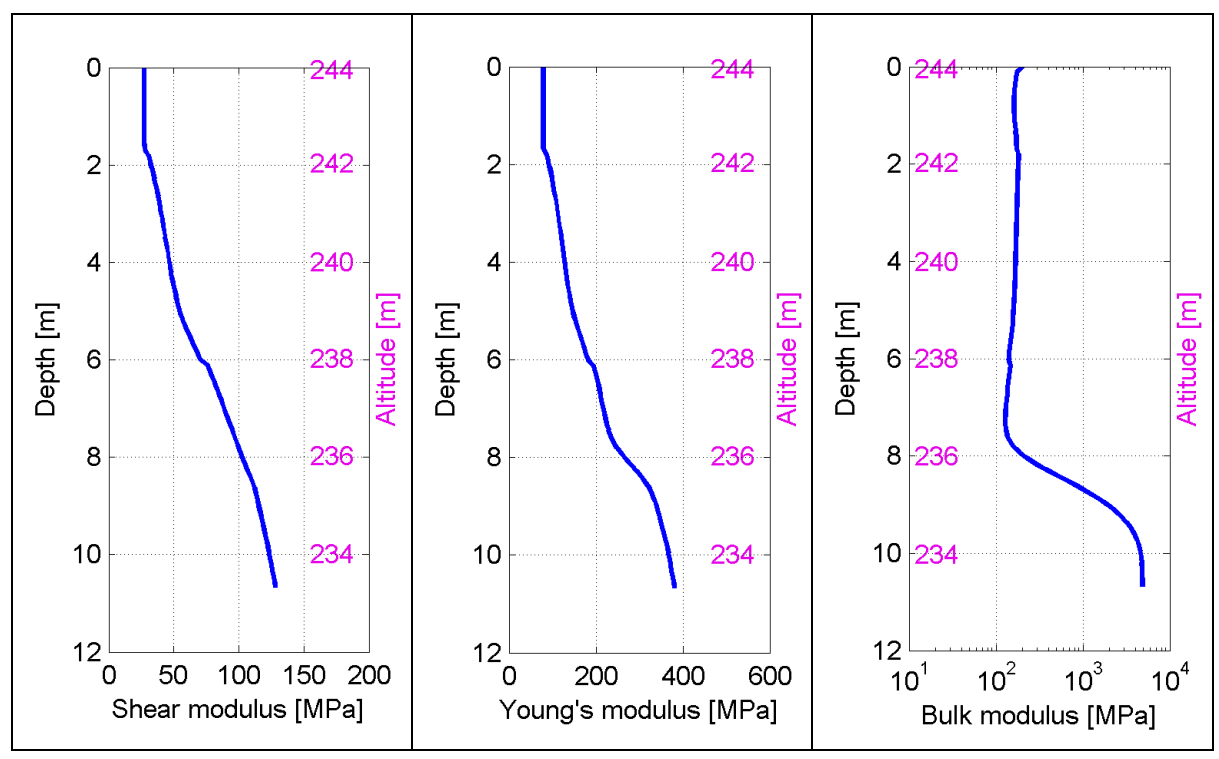

**Figura 110 – IS6 - Modulo di taglio (G) - Modulo di Young (E) Modulo di compressibilità (k) in condizioni non drenate (scala logaritmica).**

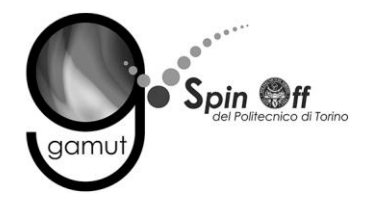

# *6.7 IS7*

# **6.7.1 Sismica a rifrazione in onde P - Tomografia**

La prima fase prevede il picking dei tempi di primo arrivo su ogni sismogramma acquisito. La [Figura 111](#page-90-0) riporta il picking dell'energizzazione (shot) n. 76 della tomografia.

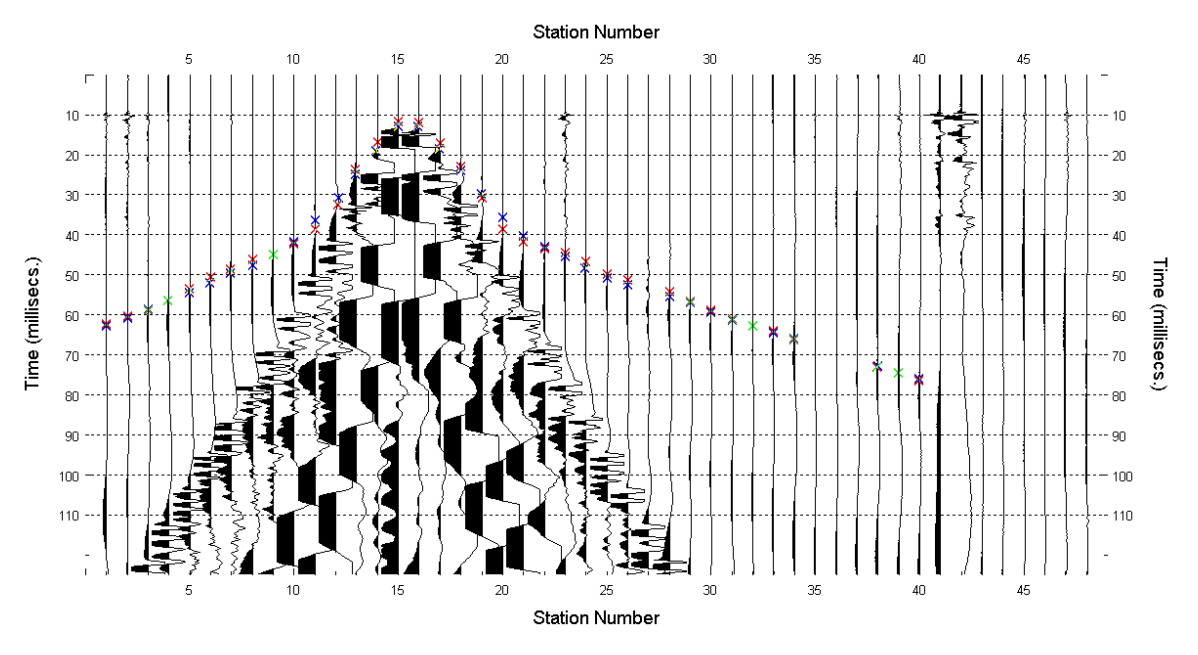

**Figura 111 – IS7 - Picking manuale dei primi arrivi delle onde P (shot n. 76).**

<span id="page-90-0"></span>Le dromocrone riferite alle energizzazioni esterne sono utilizzate per definire un modello stratificato di primo tentativo da usare nell'inversione dei dati, con il metodo dei tempi intercetti [\(Figura 112\)](#page-91-0). I parametri di modello sono mostrati in [Tabella 24.](#page-91-1)

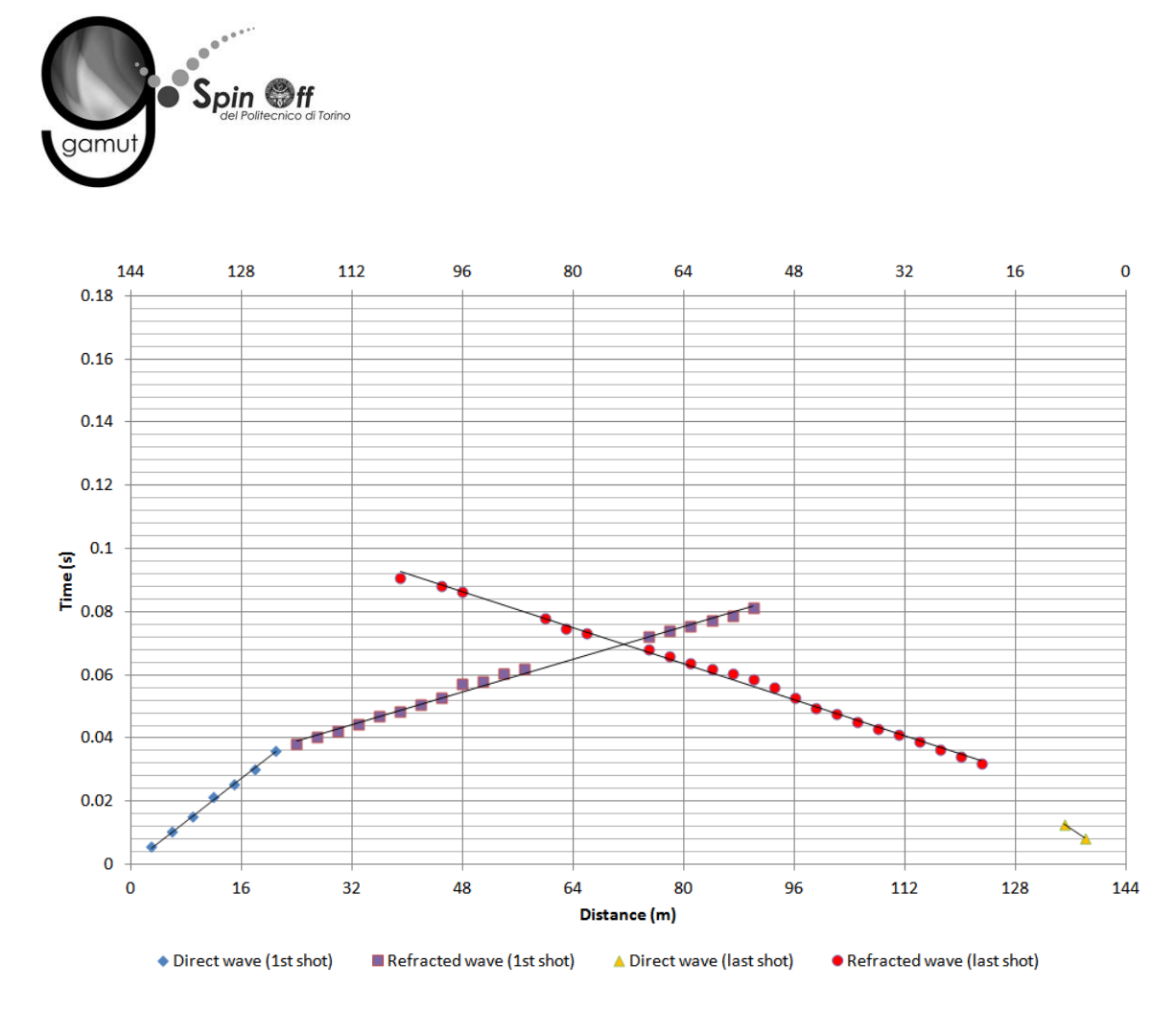

<span id="page-91-0"></span>**Figura 112 – IS7 - Dromocrone relative alle energizzazioni esterne (shot n. 72 e 84).**

<span id="page-91-1"></span>

|                 | Shot lato sud (n. 72) |                | Shot lato nord (n. 84) |              |
|-----------------|-----------------------|----------------|------------------------|--------------|
| Strato [numero] | Velocità [m/s]        | Spessore $[m]$ | Velocità [m/s]         | Spessore [m] |
|                 | 586                   | 7.5            | 712                    | 7.4          |
|                 | 1549                  |                | 1401                   |              |

**Tabella 24. IS7 - Parametri di modello stratificato - Metodo dei tempi intercetti.**

Definiti il modello di primo tentativo e la topografia della superficie, la seconda fase dell'elaborazione prevede l'inversione di tutti i tempi di primo arrivo. Si producono le sezioni di velocità di propagazione delle onde P [\(Figura 113\)](#page-92-0) e le relative mappe di copertura dei raggi sismici [\(Figura 114\)](#page-92-1). La numerazione degli shot in superficie coincide con la numerazione dei file registrati in campagna.

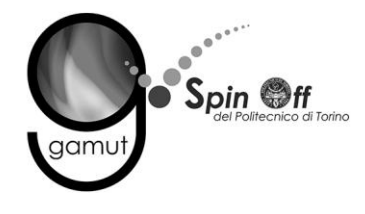

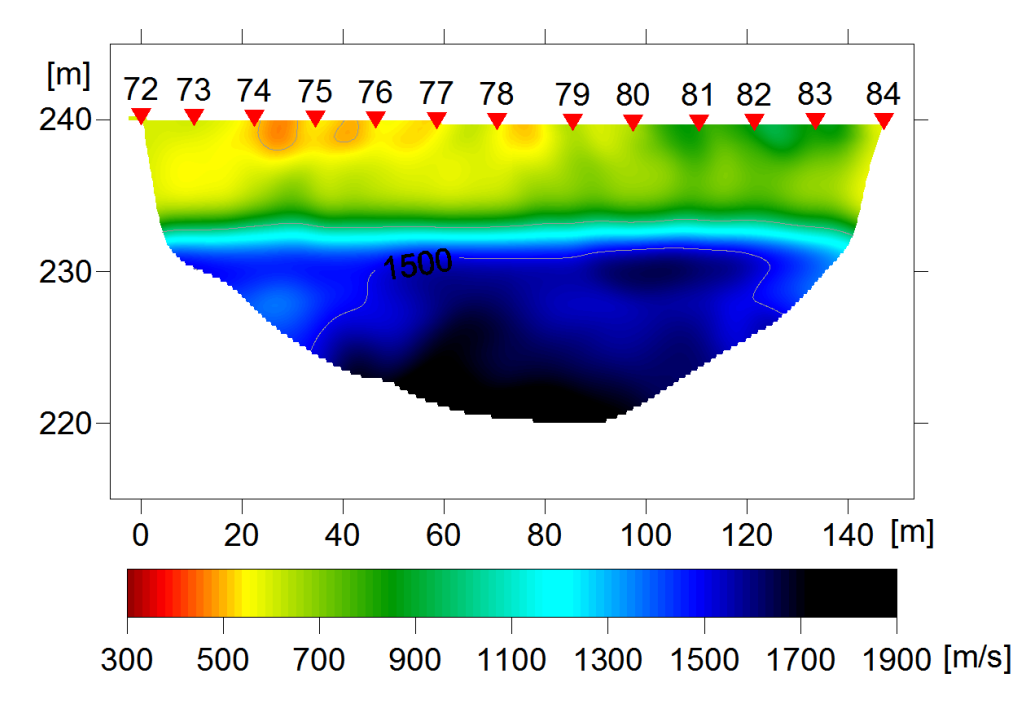

<span id="page-92-0"></span>**Figura 113 – IS7 - Sezione tomografica di velocità delle onde P nel sottosuolo Scala orizzontale 1:1500 - Scala verticale 1:500.**

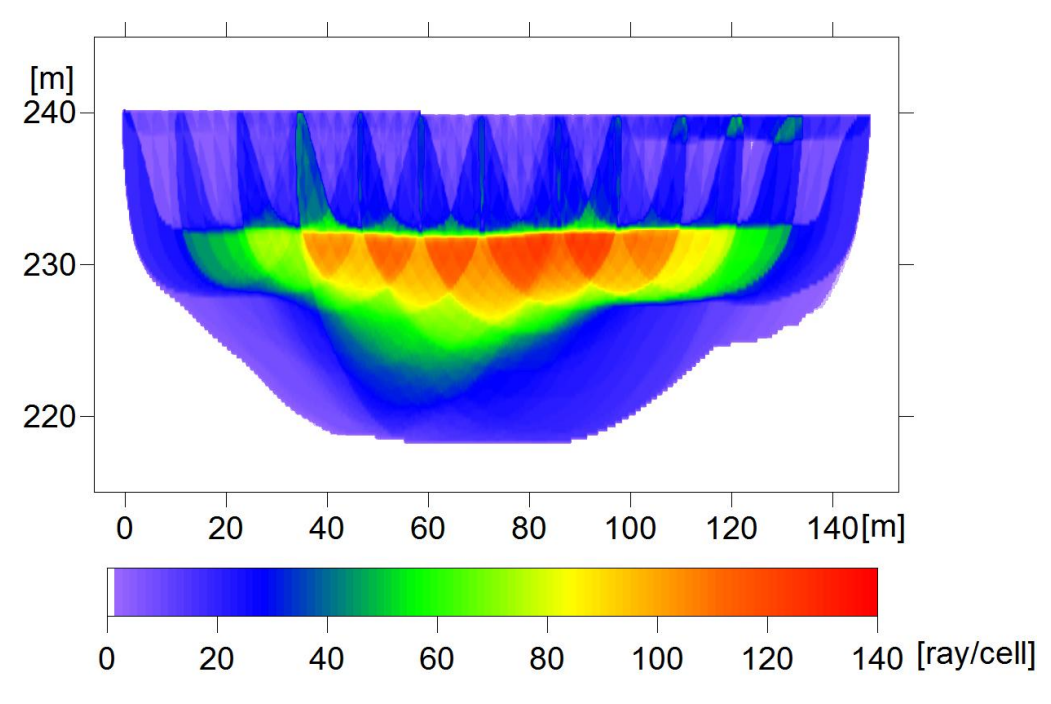

<span id="page-92-1"></span>**Figura 114 – IS7 - Copertura dei raggi sismici della sezione tomografica Scala orizzontale 1:1500 - Scala verticale 1:500.**

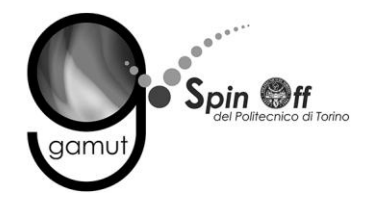

La qualità del picking e dell'inversione è valutata mediante il confronto, per ogni shot, tra le dromocrone sperimentali e quelle calcolate. Il valore di Relative misfit function (RMF) è 0.957 ms.

La [Figura 115](#page-93-0) riporta le dromocrone della tomografia con lo shot n. 76 in evidenza.

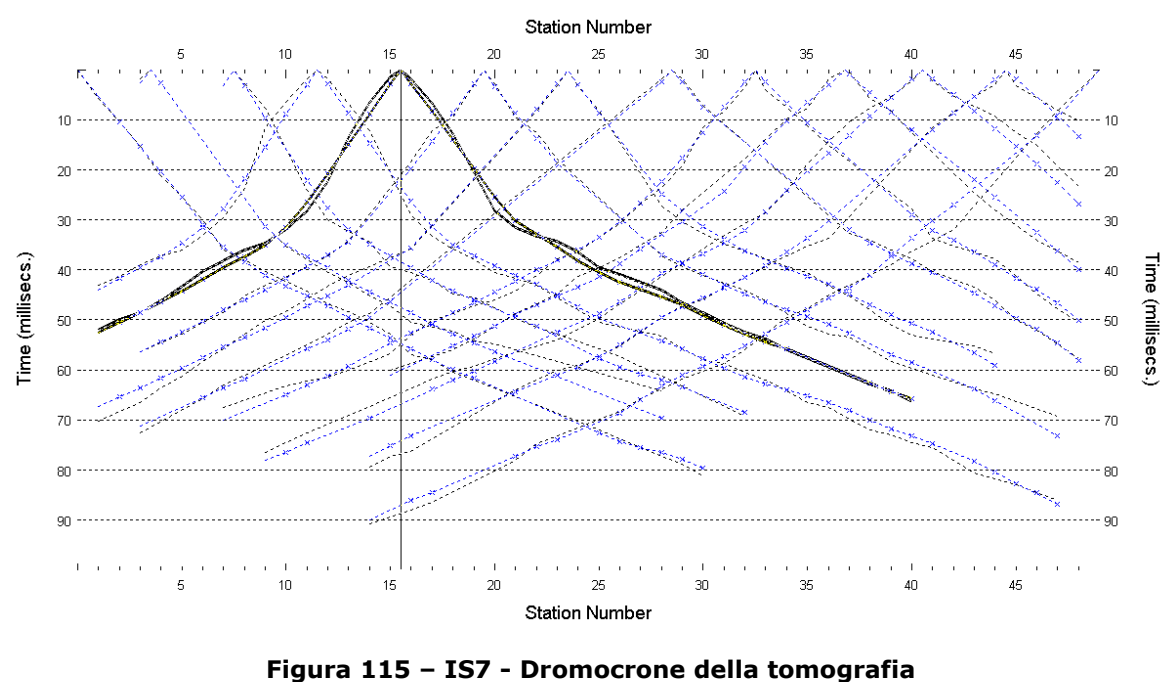

**(in evidenza lo shot n. 76)**

### <span id="page-93-0"></span>**6.7.2 Prova per onde superficiali (SWM)**

Il dataset acquisito è composto da 9 sismogrammi, di cui 5 relativi all'energizzazione sul lato sud dello stendimento e 4 sul lato nord. Ciascuna registrazione contiene 48 tracce con spaziatura di 3 m.

La [Figura 116](#page-94-0) riporta lo stacking del sismogramma relativo all'energizzazione dall'estremo sud.

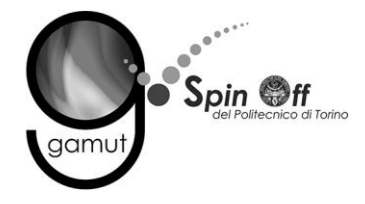

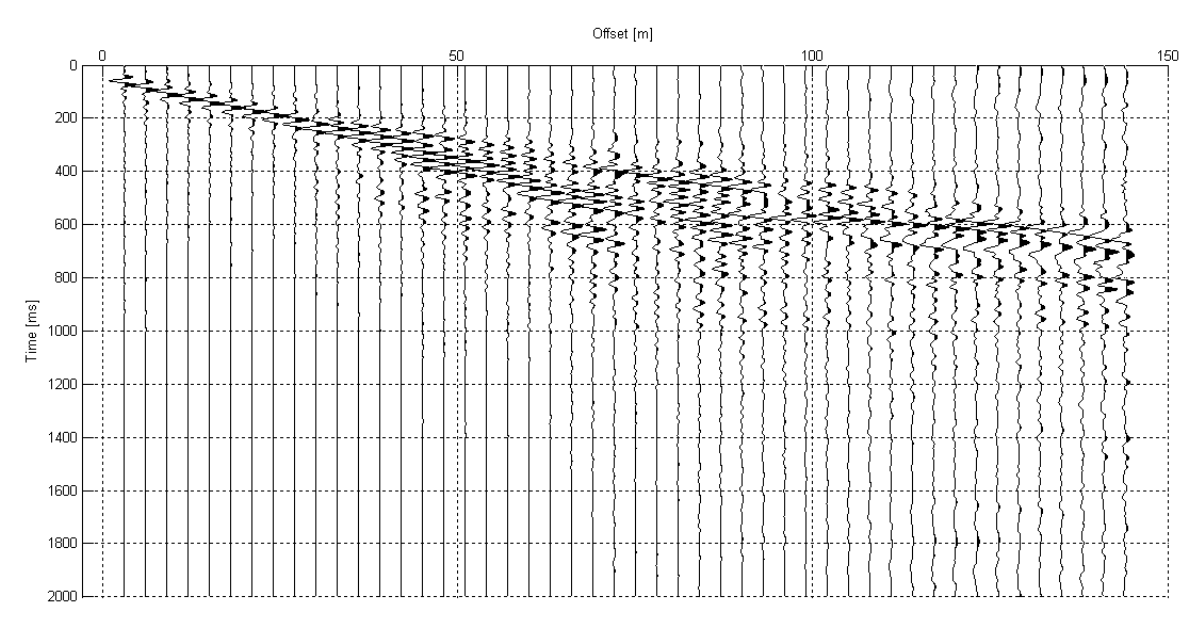

**Figura 116 – IS7 - Sismogramma SWM– Energizzazione lato sud.**

<span id="page-94-0"></span>Il dato è trasformato in dominio f-k [\(Figura 117\)](#page-94-1) ed è estratto e pulito il modo fondamentale delle curve di dispersione [\(Figura 118\)](#page-95-0).

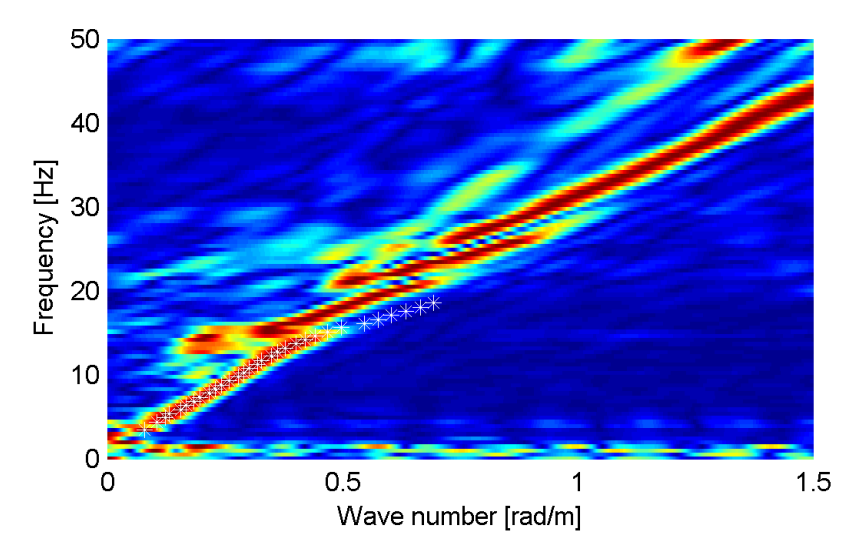

<span id="page-94-1"></span>**Figura 117 – IS7 - Spettro f-k normalizzato.**

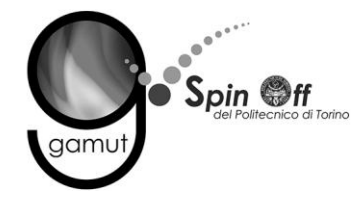

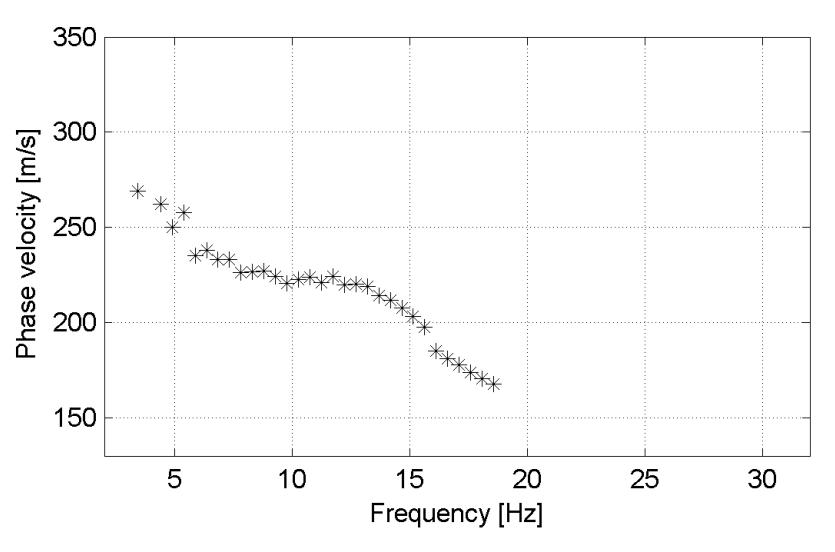

**Figura 118 – IS7 - Curva di dispersione estratta dallo spettro (modo fondamentale).**

<span id="page-95-0"></span>Il modo fondamentale delle curve di dispersione può essere mostrato in funzione della lunghezza d'onda λ diviso 2.5 ([Figura 119\)](#page-95-1) che dà un'idea qualitativa della profondità indagata e permette una valutazione preliminare sull'affidabilità dei risultati in funzione della profondità. La scala colori rappresenta la velocità di propagazione delle onde S per ogni lunghezza d'onda.

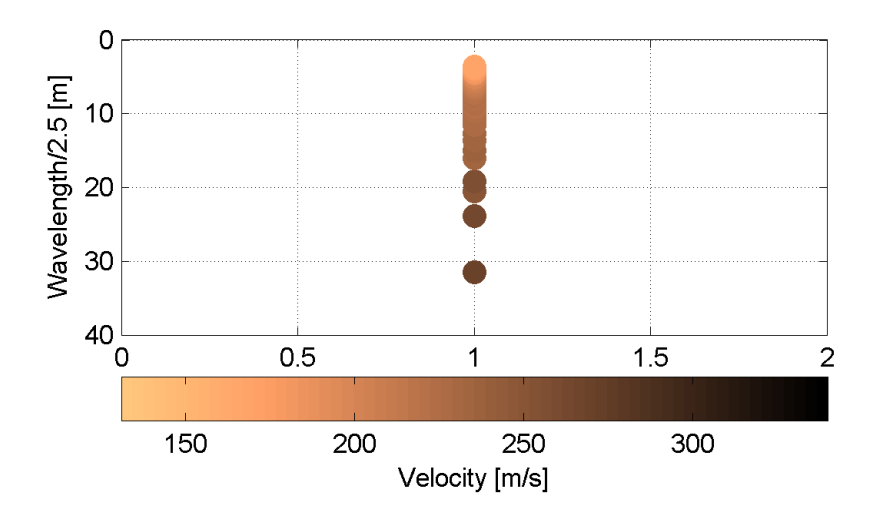

<span id="page-95-1"></span>**Figura 119 – IS7 - Modo fondamentale delle curve di dispersione espresso in funzione di λ/2.5.**

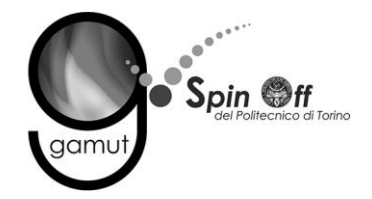

Si definisce un intervallo di variabilità dei parametri di modello (spessore degli strati, velocità delle onde di taglio, densità, coefficiente di Poisson), compatibile con la geologia del sito e si producono alcune migliaia di modelli di Vs compatibili con l'intervallo di variabilità dei parametri [\(Tabella 12\)](#page-30-0).

Il problema diretto è risolto per tutti i modelli estratti. Tramite un test statistico, si individuano i soli modelli in cui si minimizza la differenza fra il set di dati sperimentali e il set di dati calcolati [\(Figura 120](#page-96-0) e [Figura 121\)](#page-97-0).

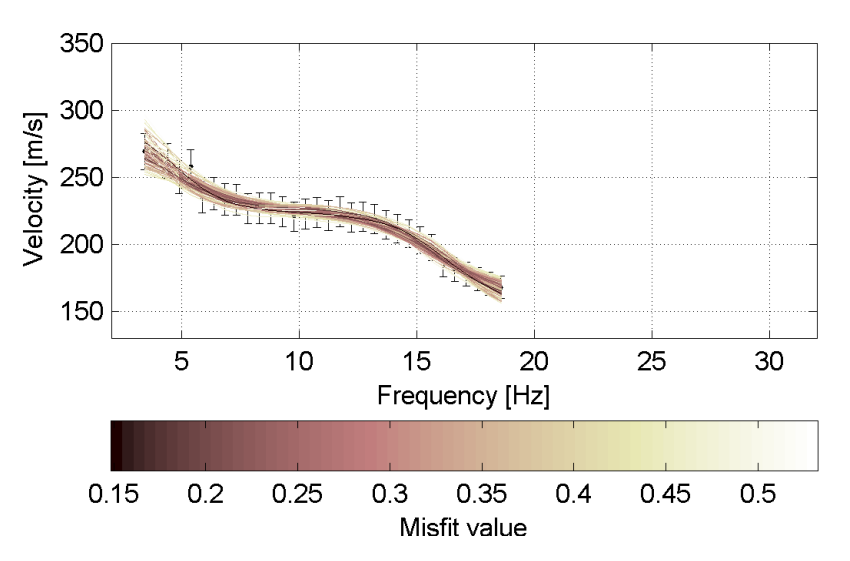

<span id="page-96-0"></span>**Figura 120 – IS7 - Curve di dispersione delle possibili soluzioni che descrivono il dato sperimentale in modo statisticamente equivalente.**

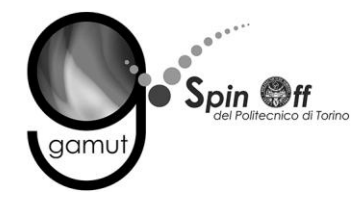

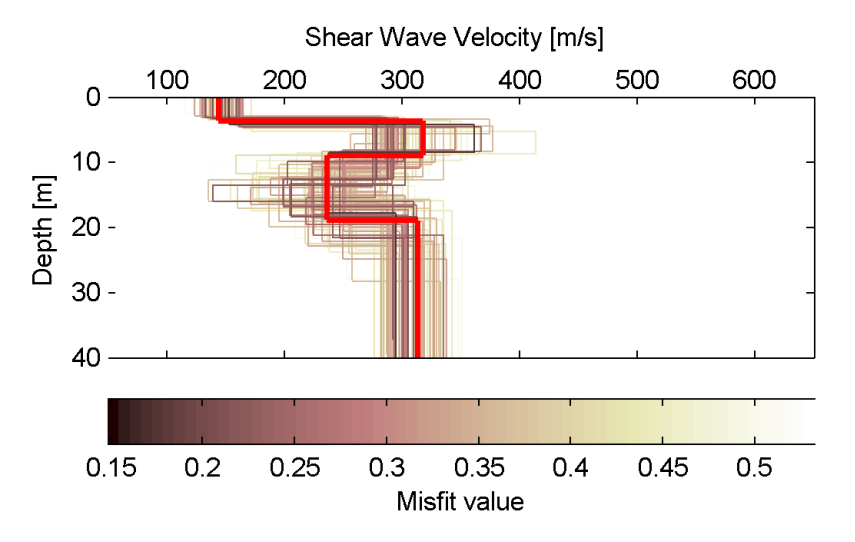

<span id="page-97-0"></span>**Figura 121 – IS7 - Set di modelli delle possibili soluzioni che descrivono il dato sperimentale in modo statisticamente equivalente. In evidenza il profilo definitivo.**

Per ognuno di questi modelli si calcola il valore di  $V<sub>S</sub>30$  dal piano campagna, secondo la formulazione proposta nel D.M. 14/01/2008. Dalla distribuzione di tutti i valori di V<sub>S</sub>30 stimati [\(Figura 122\)](#page-97-1) è possibile ricavare valore medio (249 m/s) e relativa deviazione standard (±2.7 m/s).

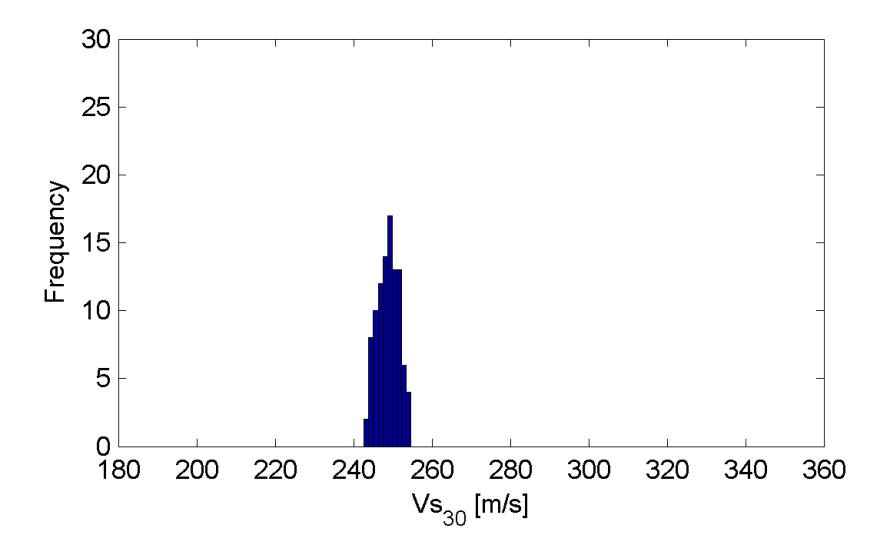

<span id="page-97-1"></span>**Figura 122 – IS7 - Curva di distribuzione dei valori di VS30 stimati dal piano campagna.**

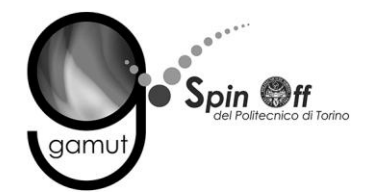

Le informazioni geologiche note a priori, quelle desunte dall'indagine tomografica e l'analisi qualitativa del fitting delle curve di dispersione sui modi superiori permettono di selezionare ulteriormente i modelli che descrivono il dato in modo statisticamente equivalente. In questo modo si seleziona il profilo che meglio si adatta a queste informazioni. (profilo evidenziato in rosso in [Figura 121\)](#page-97-0).

In [Figura 123](#page-98-0) le curve di dispersione multimodali calcolate relative al profilo scelto sono sovrapposte allo spettro f-k, mentre in [Figura 124](#page-99-0) il modo fondamentale calcolato è sovrapposto alla curva di dispersione sperimentale.

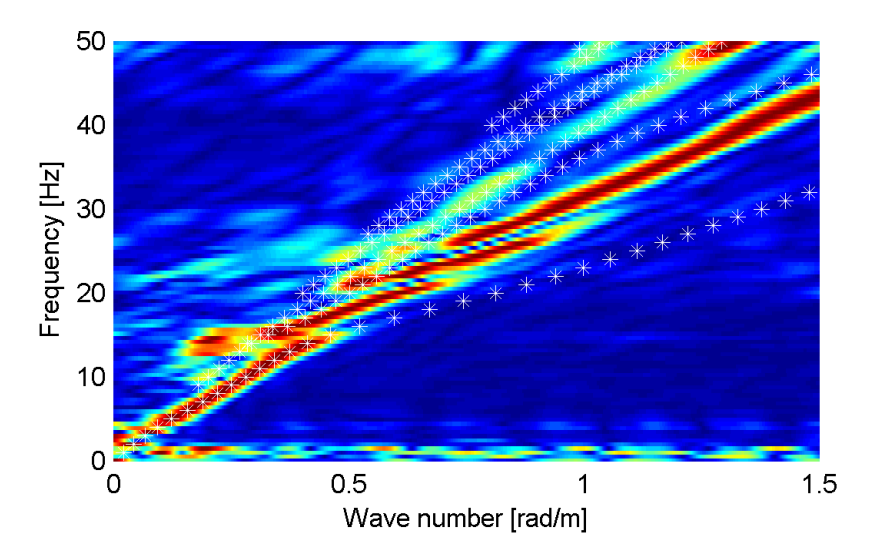

<span id="page-98-0"></span>**Figura 123 – IS7 - Spettro f-k normalizzato con sovrapposizione delle curve di dispersione multimodali calcolate per il profilo scelto.**

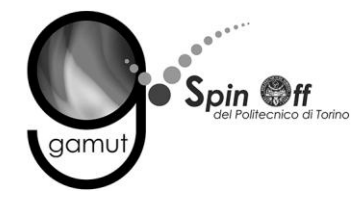

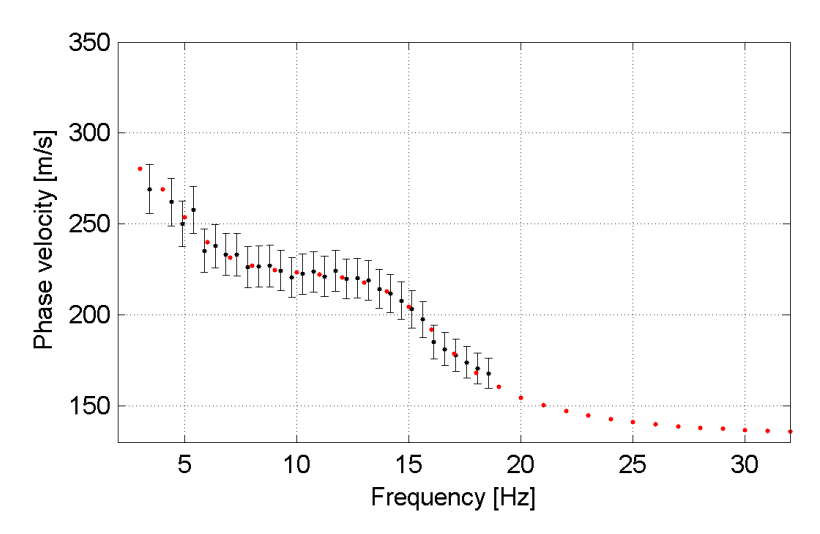

<span id="page-99-0"></span>**Figura 124 – IS7 - Curva di dispersione calcolata da modello (punti rossi) e curva di dispersione sperimentale con bande di incertezza.**

I parametri del modello scelto sono riportati in [Tabella 25.](#page-99-1)

<span id="page-99-1"></span>

| Strato [numero] | Velocità [m/s] | Spessore [m] | Profondità da p.c. [m] | Quota [m slm]   |
|-----------------|----------------|--------------|------------------------|-----------------|
|                 | 144            | 3.7          | $0 - 3.7$              | 240.0 - 236.3   |
|                 | 317            | 5.2          | $3.7 - 8.9$            | $236.3 - 231.1$ |
|                 | 236            | 9.9          | $8.9 - 18.8$           | $231.1 - 221.2$ |
|                 | 313            |              | da 18.8                | da 221.2        |

**Tabella 25. IS7 - Profilo Vs - Parametri del modello scelto.**

### **6.7.3 Moduli elastici dinamici**

Le figure seguenti mostrano i valori dei moduli elastici dinamici ricavati dai valori di velocità delle onde P ed S. Il profilo Vp è calcolato come media dei valori centrali allo stendimento sismico della tomografia, il profilo Vs deriva dall'analisi della prova per onde superficiali. Per confrontarlo con Vp, si è scelto di utilizzare i valori della curva di dispersione in funzione di λ/2.5 (profilo Vs lisciato). Si mostrano:

- Modulo di Poisson ν
- Modulo di taglio G
- Modulo di elasticità lineare (modulo di Young) E
- Modulo di compressibilità k

Il modulo di compressibilità è calcolato in condizioni non drenate.

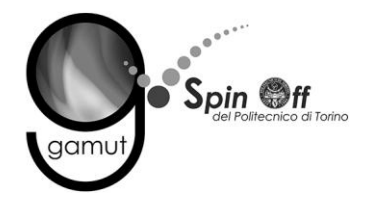

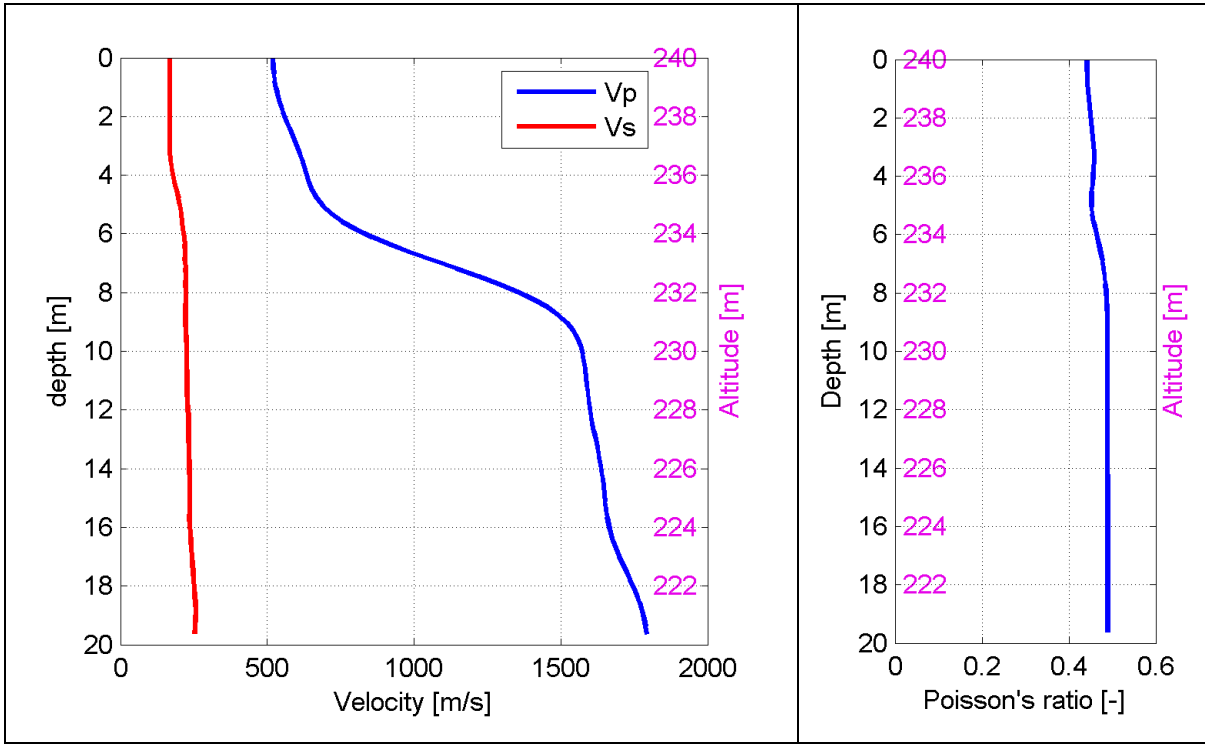

**Figura 125 – IS7 - Profili di Vp e Vs lisciato Modulo di Poisson (ν).**

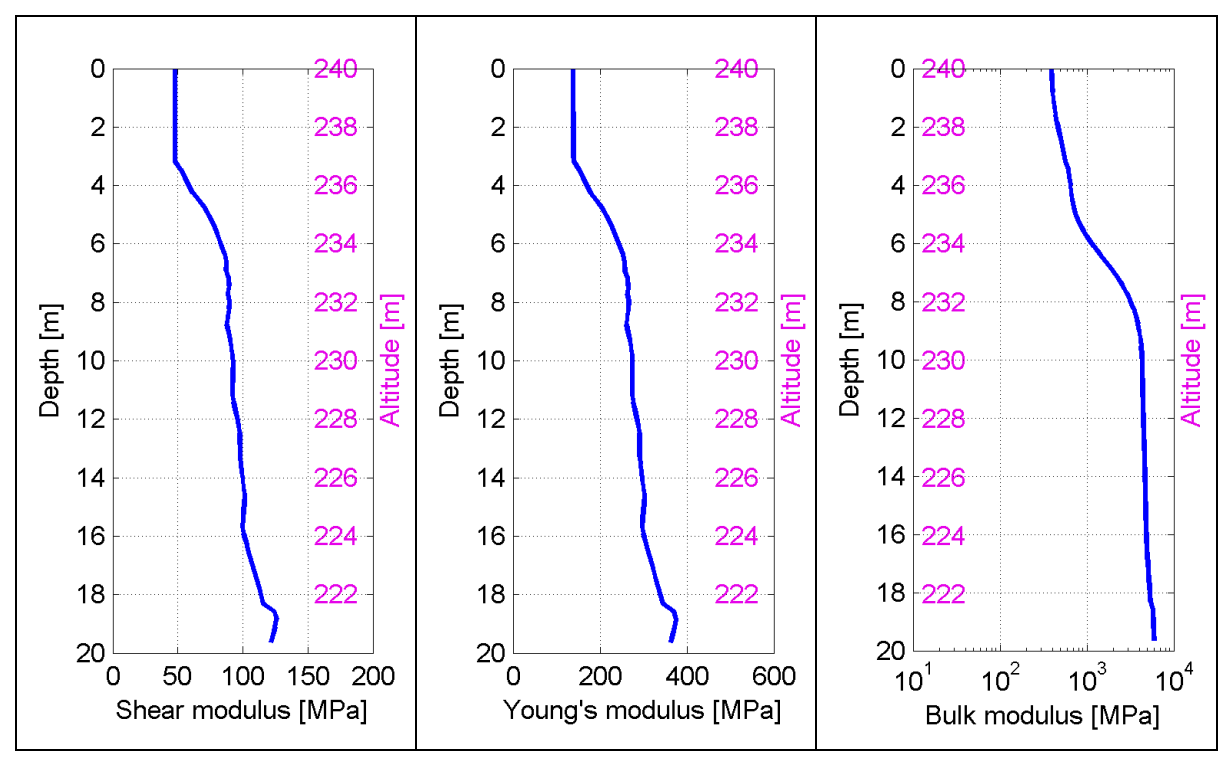

**Figura 126 – IS7 - Modulo di taglio (G) - Modulo di Young (E) Modulo di compressibilità (k) in condizioni non drenate (scala logaritmica).**

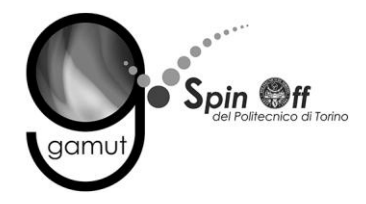

# *6.8 IS8*

## **6.8.1 Sismica a rifrazione in onde P - Tomografia**

La prima fase prevede il picking dei tempi di primo arrivo su ogni sismogramma acquisito. La [Figura 127](#page-101-0) riporta il picking dell'energizzazione (shot) n. 99 della tomografia.

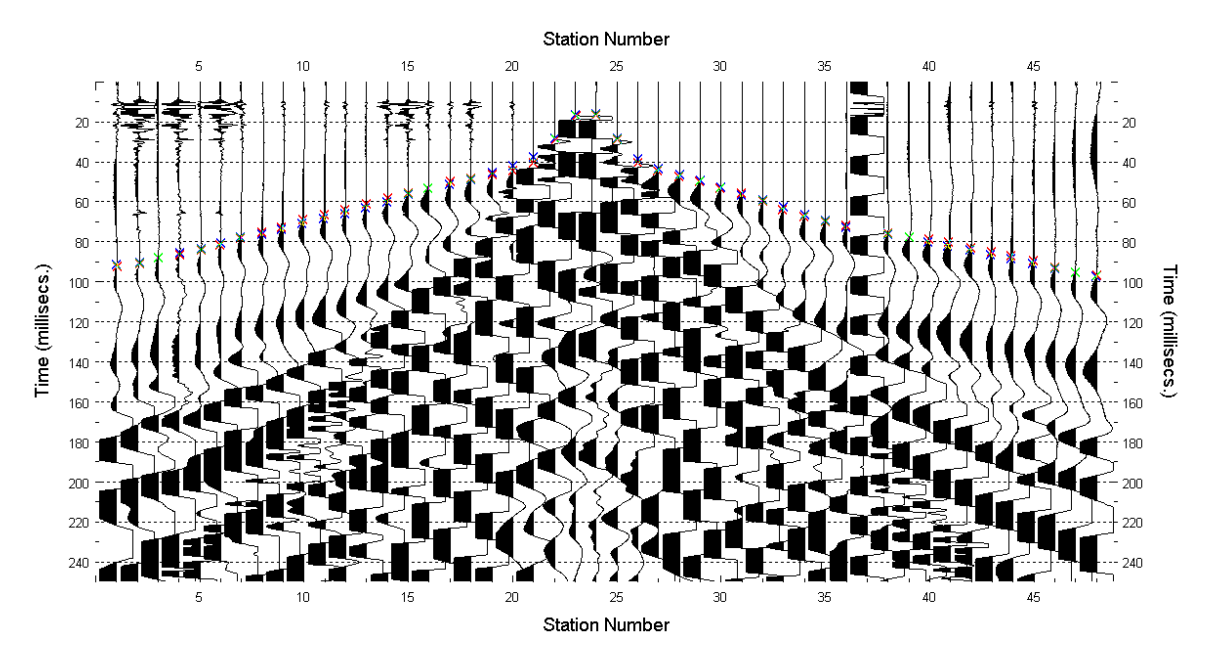

**Figura 127 – IS8 - Picking manuale dei primi arrivi delle onde P (shot n. 99).**

<span id="page-101-0"></span>Le dromocrone riferite alle energizzazioni esterne sono utilizzate per definire un modello stratificato di primo tentativo da usare nell'inversione dei dati, con il metodo dei tempi intercetti [\(Figura 128\)](#page-102-0). I parametri di modello sono mostrati in [Tabella 26.](#page-102-1)

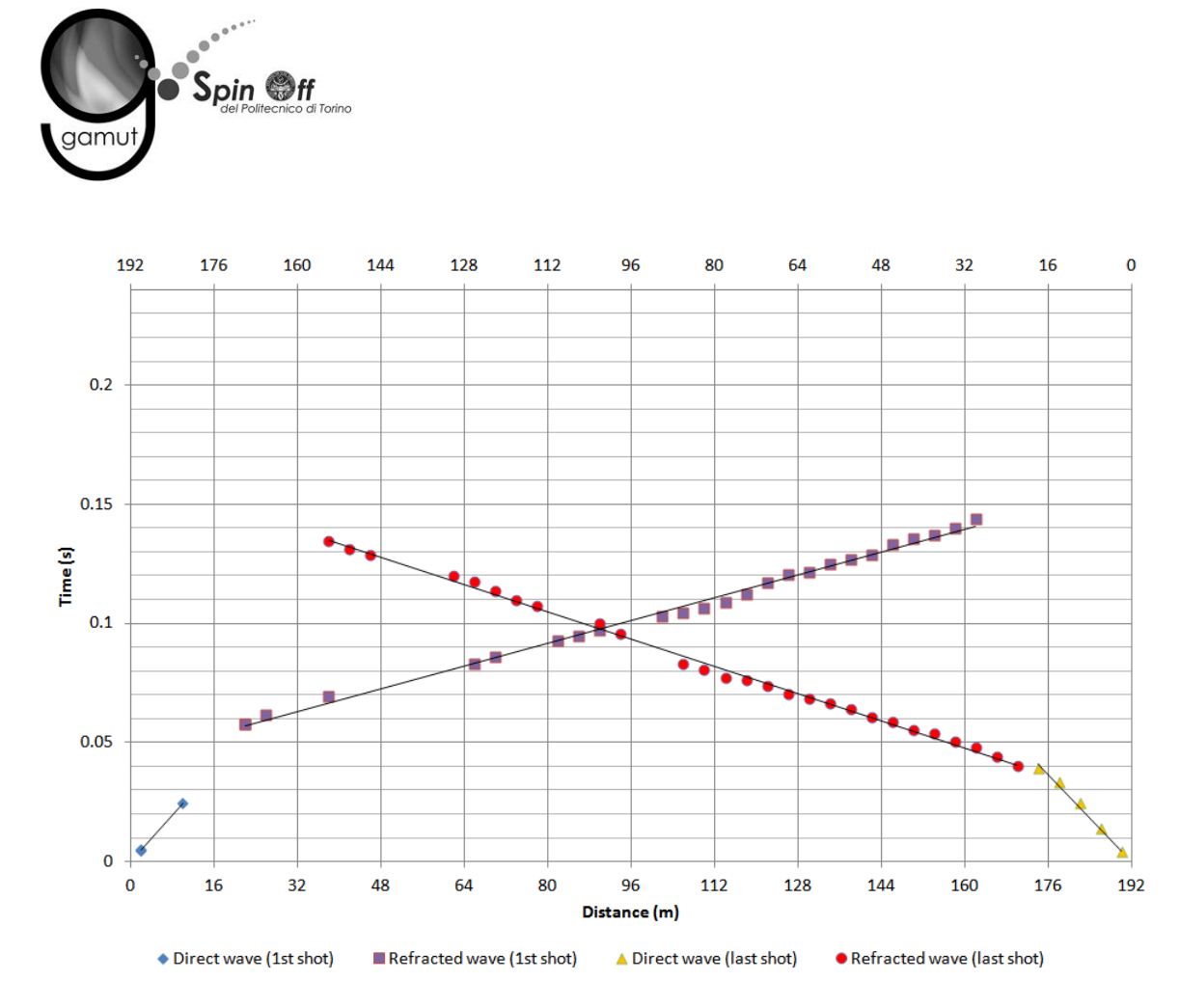

**Figura 128 – IS8 - Dromocrone relative alle energizzazioni esterne (shot n. 93 e 105).**

<span id="page-102-1"></span>

|                 | Shot lato sud (n. 93) |              | Shot lato nord (n. 105) |              |
|-----------------|-----------------------|--------------|-------------------------|--------------|
| Strato [numero] | Velocità [m/s]        | Spessore [m] | Velocità [m/s]          | Spessore [m] |
|                 | 406                   | 5.7          | 427                     | 6.6          |
|                 | 1712                  |              | 1665                    |              |

<span id="page-102-0"></span>**Tabella 26. IS8 - Parametri di modello stratificato - Metodo dei tempi intercetti.**

Definiti il modello di primo tentativo e la topografia della superficie, la seconda fase dell'elaborazione prevede l'inversione di tutti i tempi di primo arrivo. Si producono le sezioni di velocità di propagazione delle onde P [\(Figura 129\)](#page-103-0) e le relative mappe di copertura dei raggi sismici [\(Figura 130\)](#page-103-1). La numerazione degli shot in superficie coincide con la numerazione dei file registrati in campagna.

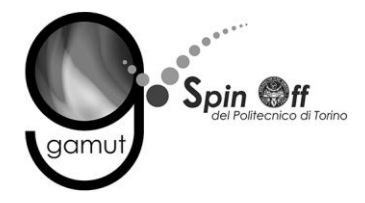

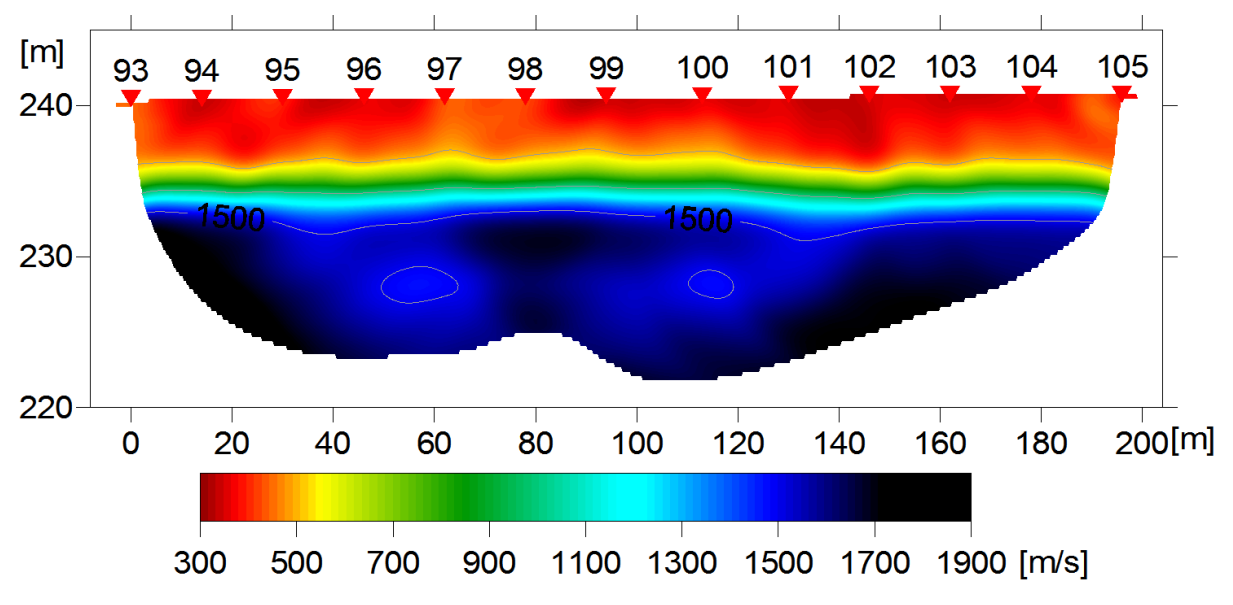

<span id="page-103-0"></span>**Figura 129 – IS8 - Sezione tomografica di velocità delle onde P nel sottosuolo Scala orizzontale 1:1500 - Scala verticale 1:500.**

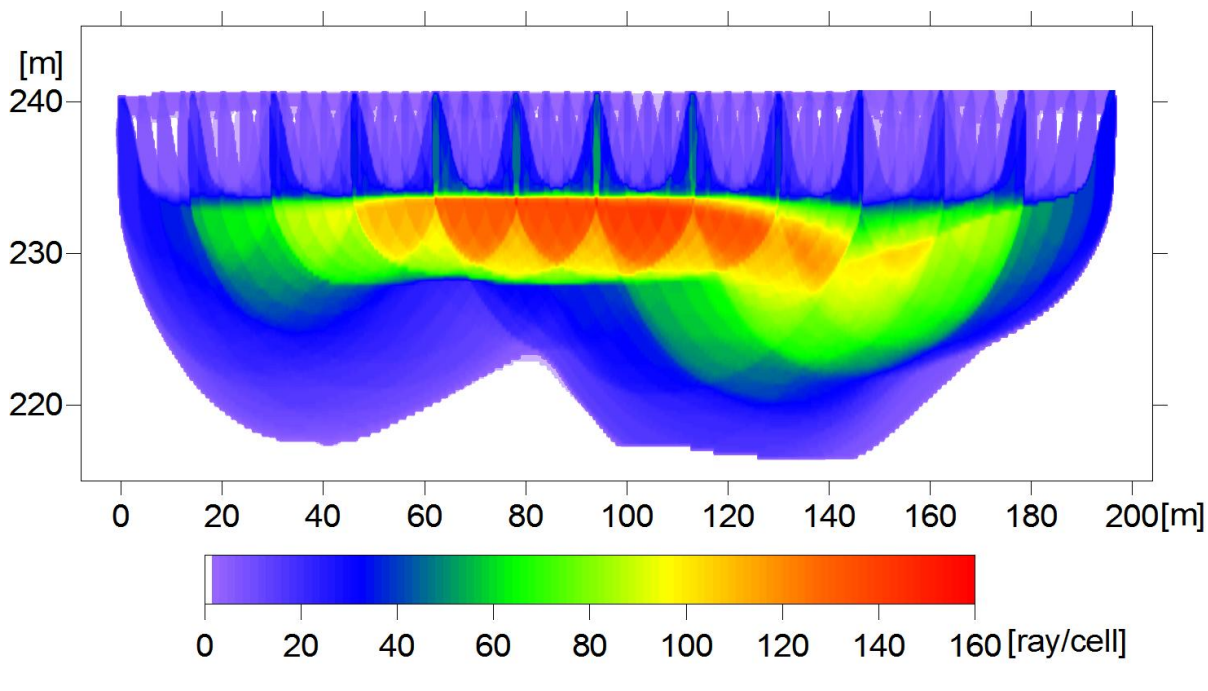

<span id="page-103-1"></span>**Figura 130 – IS8 - Copertura dei raggi sismici della sezione tomografica Scala orizzontale 1:1500 - Scala verticale 1:500.**

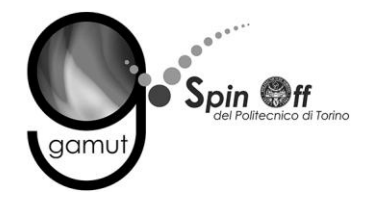

La qualità del picking e dell'inversione è valutata mediante il confronto, per ogni shot, tra le dromocrone sperimentali e quelle calcolate.

La [Figura 131](#page-104-0) riporta le dromocrone della tomografia con lo shot n. 99 in evidenza.

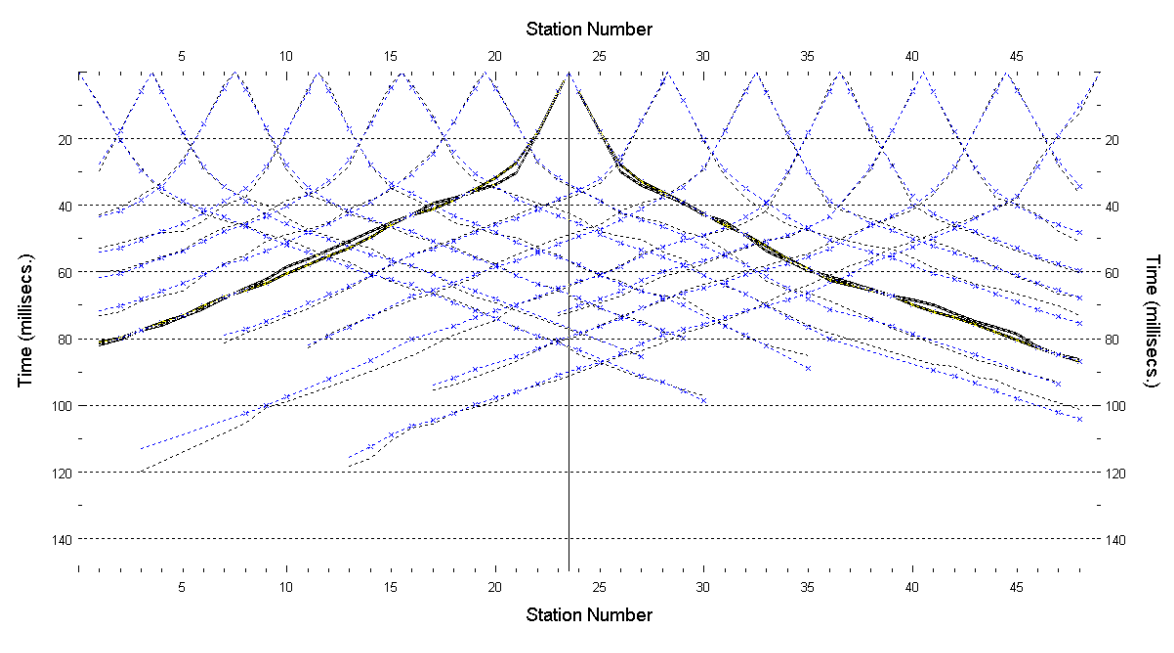

**Figura 131 – IS8 - Dromocrone della tomografia (in evidenza lo shot n. 99)**

#### <span id="page-104-0"></span>**6.8.2 Prova per onde superficiali (SWM)**

Il dataset acquisito è composto da 8 sismogrammi, di cui 4 relativi all'energizzazione sul lato sud dello stendimento e 4 sul lato nord. Ciascuna registrazione contiene 48 tracce con spaziatura di 4 m.

La [Figura 132](#page-105-0) riporta lo stacking del sismogramma relativo all'energizzazione dall'estremo sud.

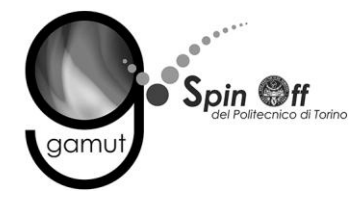

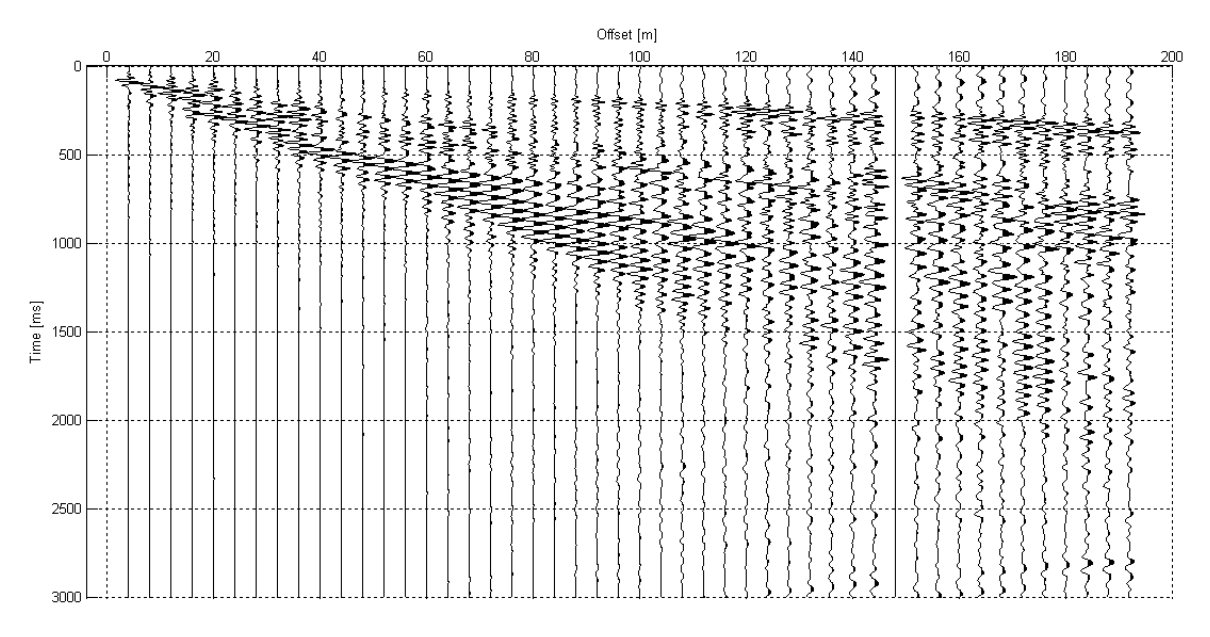

**Figura 132 – IS8 - Sismogramma SWM– Energizzazione lato sud.**

<span id="page-105-0"></span>Il dato è trasformato in dominio f-k [\(Figura 133\)](#page-105-1) ed è estratto e pulito il modo fondamentale delle curve di dispersione [\(Figura 134\)](#page-106-0).

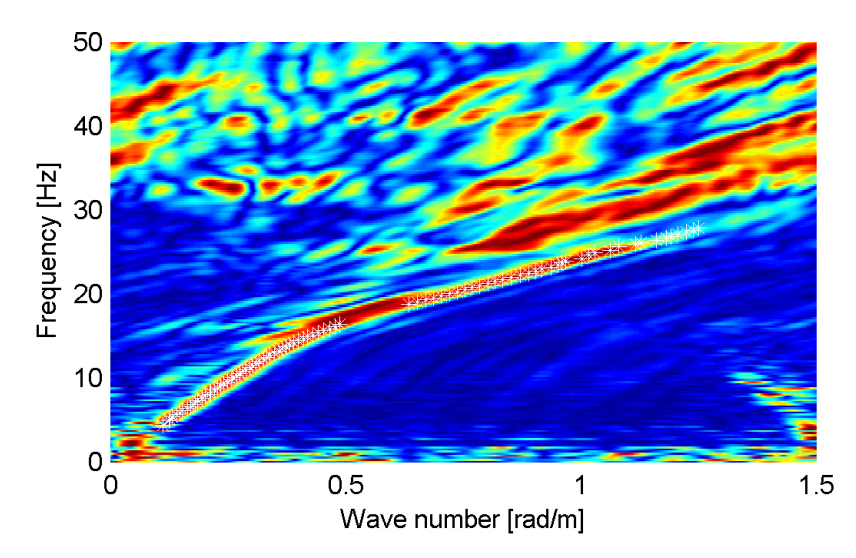

<span id="page-105-1"></span>**Figura 133 – IS8 - Spettro f-k normalizzato.**

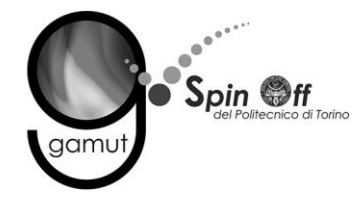

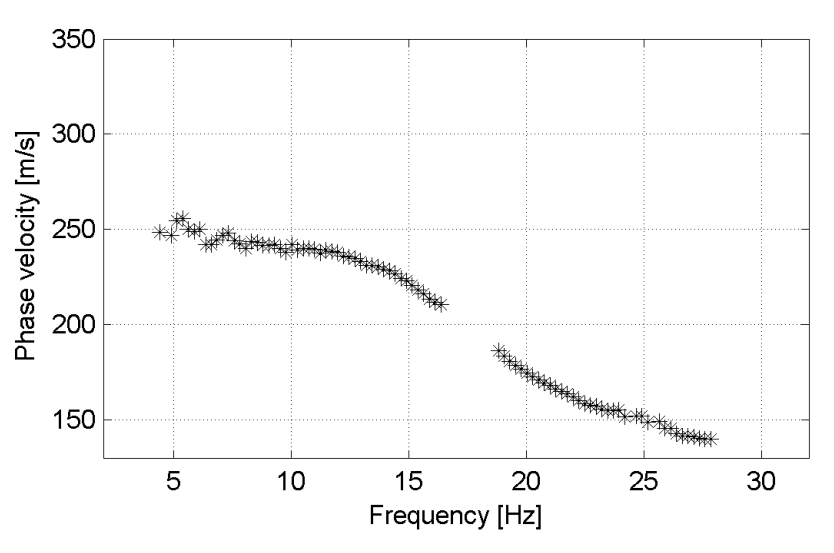

**Figura 134 – IS8 - Curva di dispersione estratta dallo spettro (modo fondamentale).**

<span id="page-106-0"></span>Il modo fondamentale delle curve di dispersione può essere mostrato in funzione della lunghezza d'onda λ diviso 2.5 ([Figura 135\)](#page-106-1) che dà un'idea qualitativa della profondità indagata e permette una valutazione preliminare sull'affidabilità dei risultati in funzione della profondità. La scala colori rappresenta la velocità di propagazione delle onde S per ogni lunghezza d'onda.

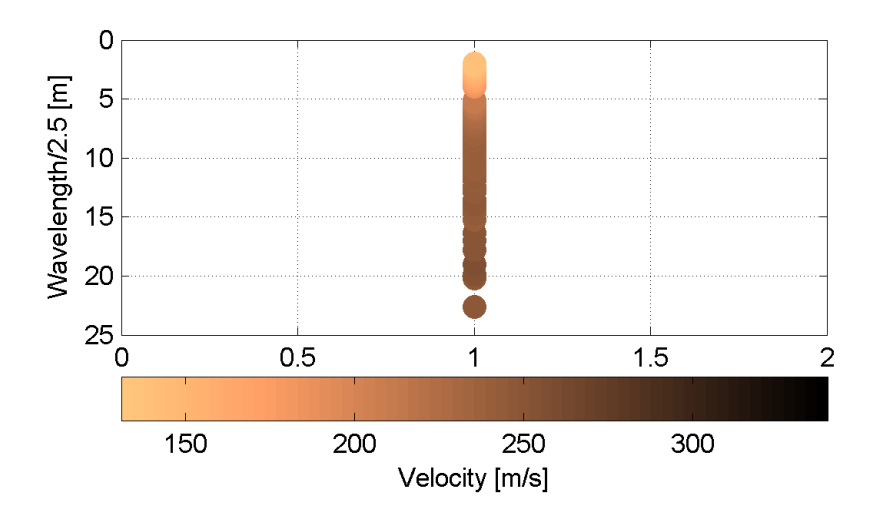

<span id="page-106-1"></span>**Figura 135 – IS8 - Modo fondamentale delle curve di dispersione espresso in funzione di λ/2.5.**

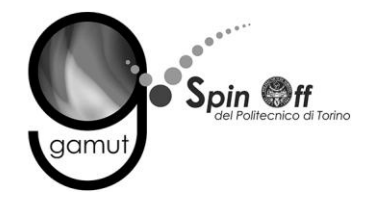

Si definisce un intervallo di variabilità dei parametri di modello (spessore degli strati, velocità delle onde di taglio, densità, coefficiente di Poisson), compatibile con la geologia del sito e si producono alcune migliaia di modelli di Vs compatibili con l'intervallo di variabilità dei parametri [\(Tabella 12\)](#page-30-0).

Il problema diretto è risolto per tutti i modelli estratti. Tramite un test statistico, si individuano i soli modelli in cui si minimizza la differenza fra il set di dati sperimentali e il set di dati calcolati [\(Figura 136](#page-107-0) e [Figura 137\)](#page-108-0).

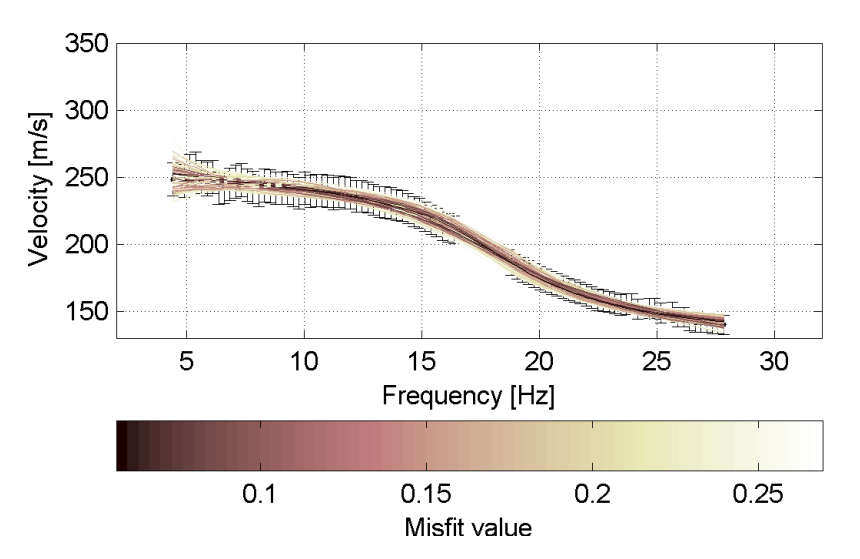

<span id="page-107-0"></span>**Figura 136 – IS8 - Curve di dispersione delle possibili soluzioni che descrivono il dato sperimentale in modo statisticamente equivalente.**
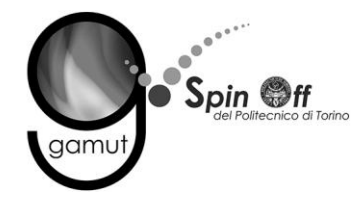

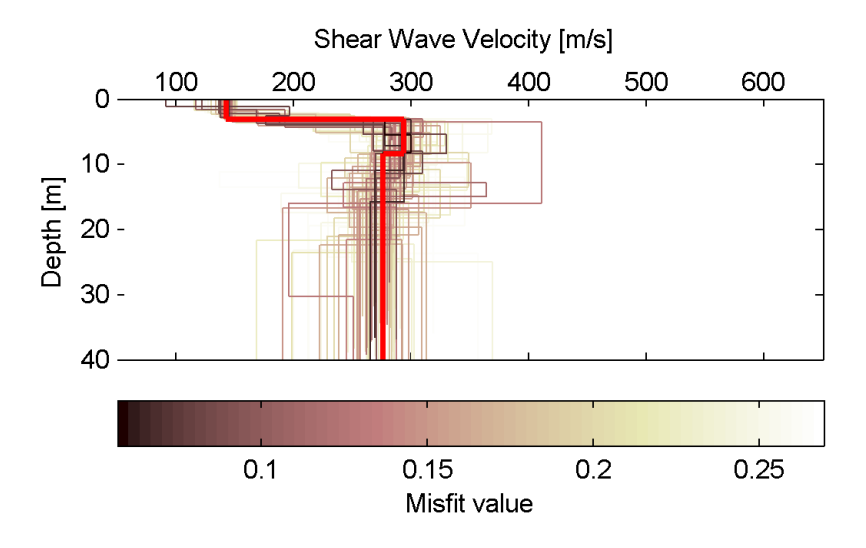

<span id="page-108-1"></span>**Figura 137 – IS8 - Set di modelli delle possibili soluzioni che descrivono il dato sperimentale in modo statisticamente equivalente. In evidenza il profilo definitivo.**

Per ognuno di questi modelli si calcola il valore di  $V<sub>S</sub>30$  dal piano campagna, secondo la formulazione proposta nel D.M. 14/01/2008. Dalla distribuzione di tutti i valori di V<sub>S</sub>30 stimati [\(Figura 138\)](#page-108-0) è possibile ricavare valore medio (250 m/s) e relativa deviazione standard (±6.6 m/s).

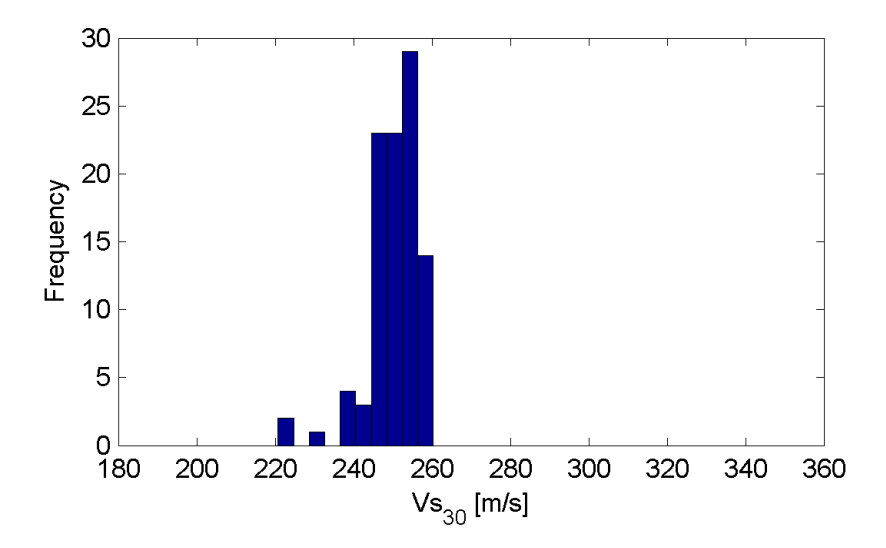

<span id="page-108-0"></span>**Figura 138 – IS8 - Curva di distribuzione dei valori di VS30 stimati dal piano campagna.**

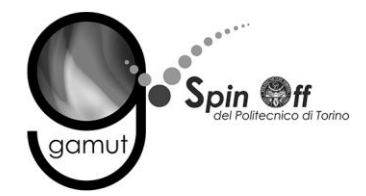

Le informazioni geologiche note a priori, quelle desunte dall'indagine tomografica e l'analisi qualitativa del fitting delle curve di dispersione sui modi superiori permettono di selezionare ulteriormente i modelli che descrivono il dato in modo statisticamente equivalente. In questo modo si seleziona il profilo che meglio si adatta a queste informazioni. (profilo evidenziato in rosso in [Figura 137\)](#page-108-1).

In [Figura 139](#page-109-0) le curve di dispersione multimodali calcolate relative al profilo scelto sono sovrapposte allo spettro f-k, mentre in [Figura 140](#page-110-0) il modo fondamentale calcolato è sovrapposto alla curva di dispersione sperimentale.

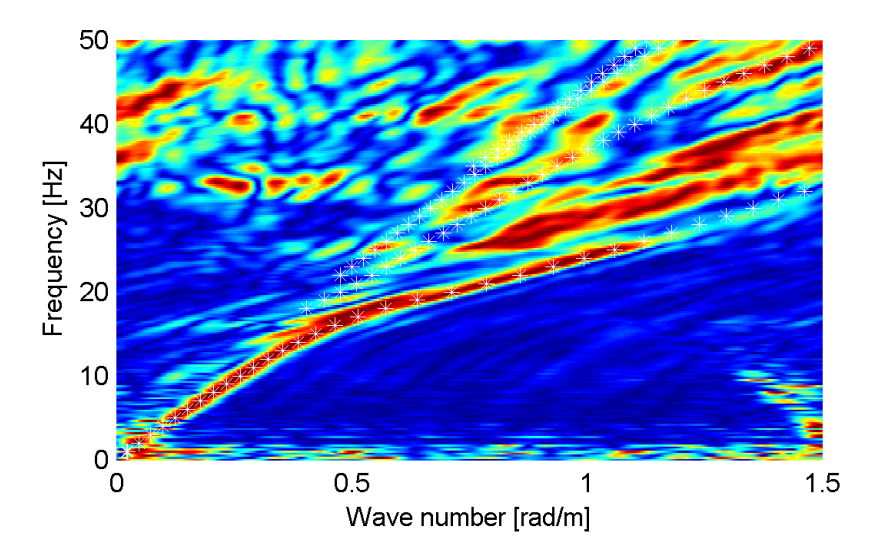

<span id="page-109-0"></span>**Figura 139 – IS8 - Spettro f-k normalizzato con sovrapposizione delle curve di dispersione multimodali calcolate per il profilo scelto.**

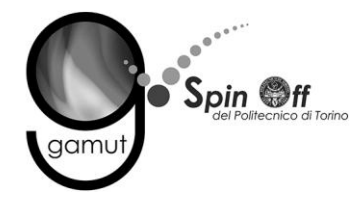

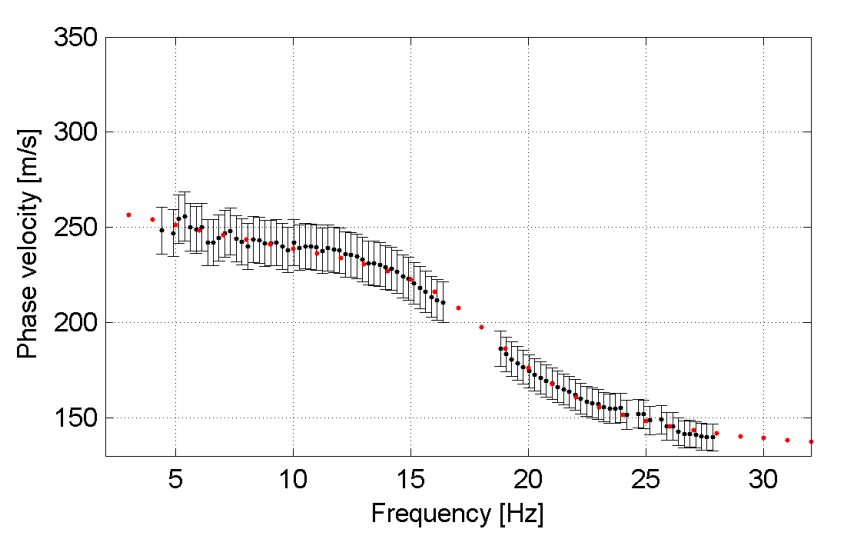

<span id="page-110-0"></span>**Figura 140 – IS8 - Curva di dispersione calcolata da modello (punti rossi) e curva di dispersione sperimentale con bande di incertezza.**

I parametri del modello scelto sono riportati in [Tabella 27.](#page-110-1)

<span id="page-110-1"></span>

| $190^\circ$ and $21^\circ$ and $10^\circ$ and $10^\circ$ and $10^\circ$ and $10^\circ$ and $10^\circ$ and $10^\circ$ |                |              |                                      |                 |  |
|----------------------------------------------------------------------------------------------------|----------------|--------------|--------------------------------------|-----------------|--|
| Strato [numero]                                                                                                    | Velocità [m/s] | Spessore [m] | Profondità da p.c. $\lceil m \rceil$ | Quota [m slm]   |  |
|                                                                                                    | 142            | 3.1          | $0 - 3.1$                            | 240.6 - 237.5   |  |
|                                                                                                    | 293            | 5.3          | $3.1 - 8.4$                          | $237.5 - 232.2$ |  |
|                                                                                                    | 276            |              | da 8.4                               | da 232.2        |  |

**Tabella 27. IS8 - Profilo Vs - Parametri del modello scelto.**

### **6.8.3 Moduli elastici dinamici**

Le figure seguenti mostrano i valori dei moduli elastici dinamici ricavati dai valori di velocità delle onde P ed S. Il profilo Vp è calcolato come media dei valori centrali allo stendimento sismico della tomografia, il profilo Vs deriva dall'analisi della prova per onde superficiali. Per confrontarlo con Vp, si è scelto di utilizzare i valori della curva di dispersione in funzione di λ/2.5 (profilo Vs lisciato). Si mostrano:

- Modulo di Poisson ν
- Modulo di taglio G
- Modulo di elasticità lineare (modulo di Young) E
- Modulo di compressibilità k

Il modulo di compressibilità è calcolato in condizioni non drenate.

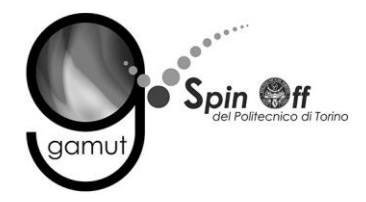

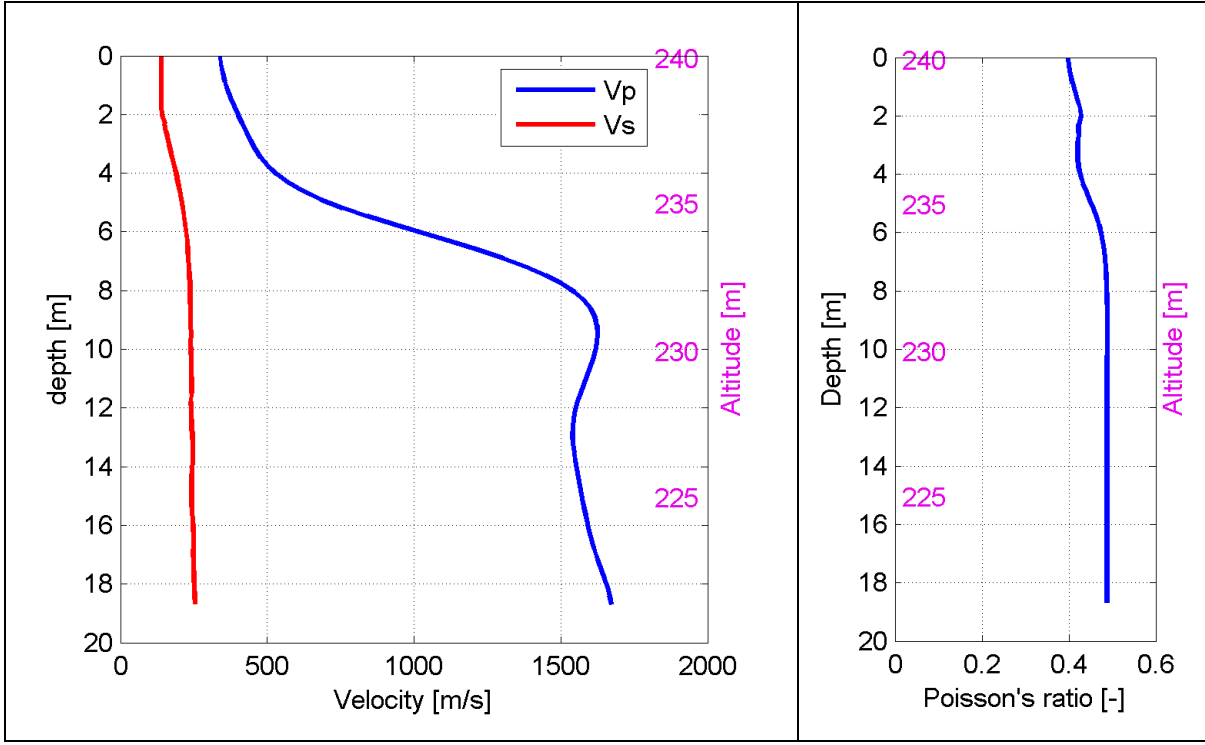

**Figura 141 – IS8 - Profili di Vp e Vs lisciato Modulo di Poisson (ν).**

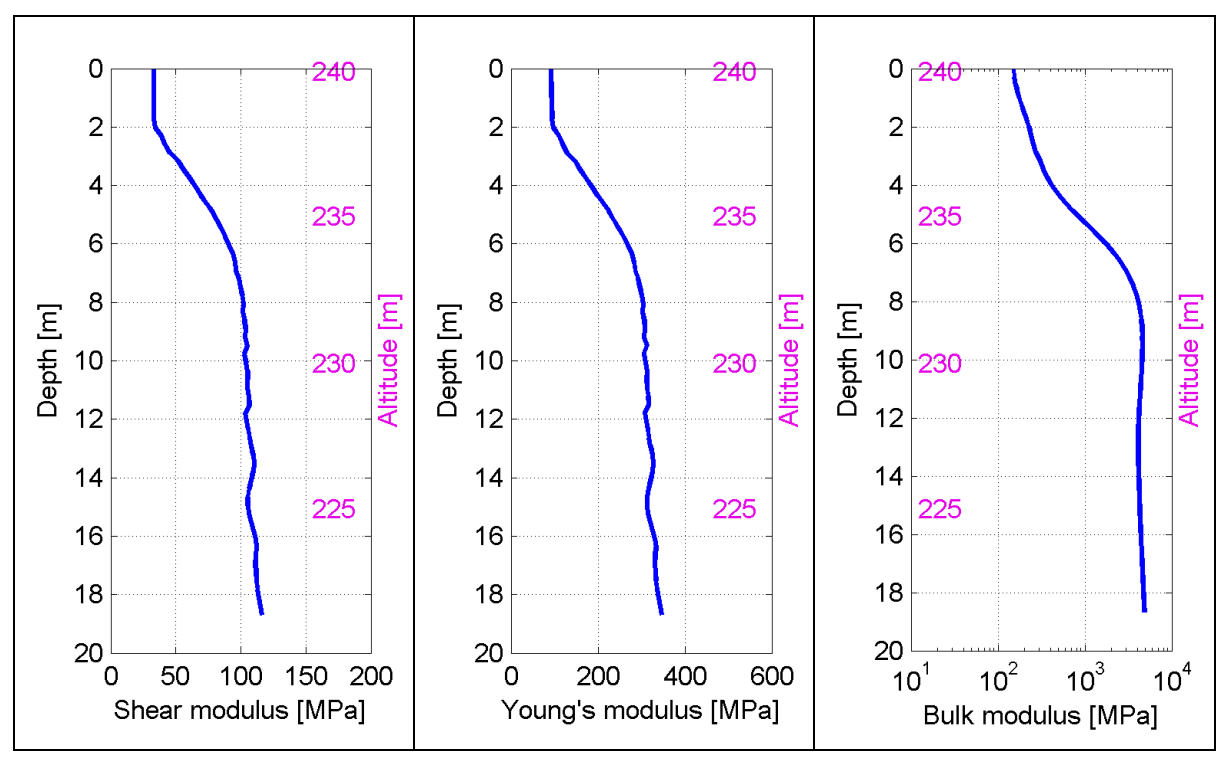

**Figura 142 – IS8 - Modulo di taglio (G) - Modulo di Young (E) Modulo di compressibilità (k) in condizioni non drenate (scala logaritmica).**

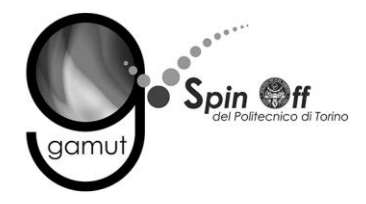

## *6.9 IS9*

### **6.9.1 Sismica a rifrazione in onde P - Tomografia**

La prima fase prevede il picking dei tempi di primo arrivo su ogni sismogramma acquisito. La [Figura 143](#page-112-0) riporta il picking dell'energizzazione (shot) n. 203 della tomografia.

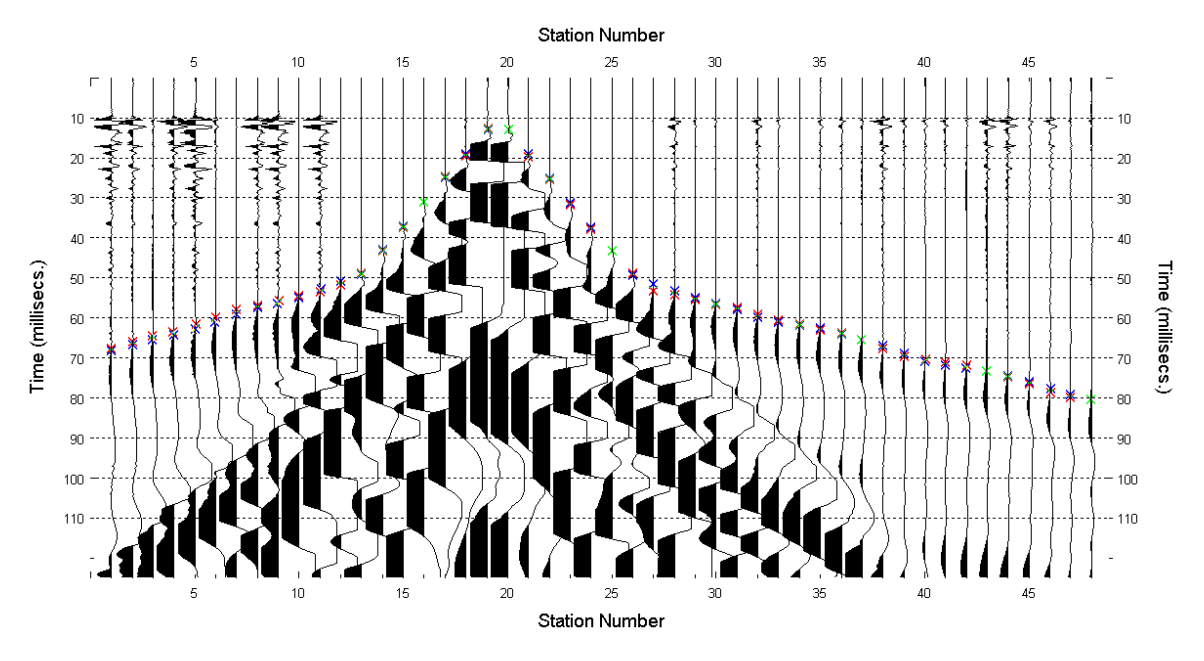

**Figura 143 – IS9 - Picking manuale dei primi arrivi delle onde P (shot n. 203).**

<span id="page-112-0"></span>Le dromocrone riferite alle energizzazioni esterne sono utilizzate per definire un modello stratificato di primo tentativo da usare nell'inversione dei dati, con il metodo dei tempi intercetti [\(Figura 144\)](#page-113-0). I parametri di modello sono mostrati in [Tabella 28.](#page-113-1)

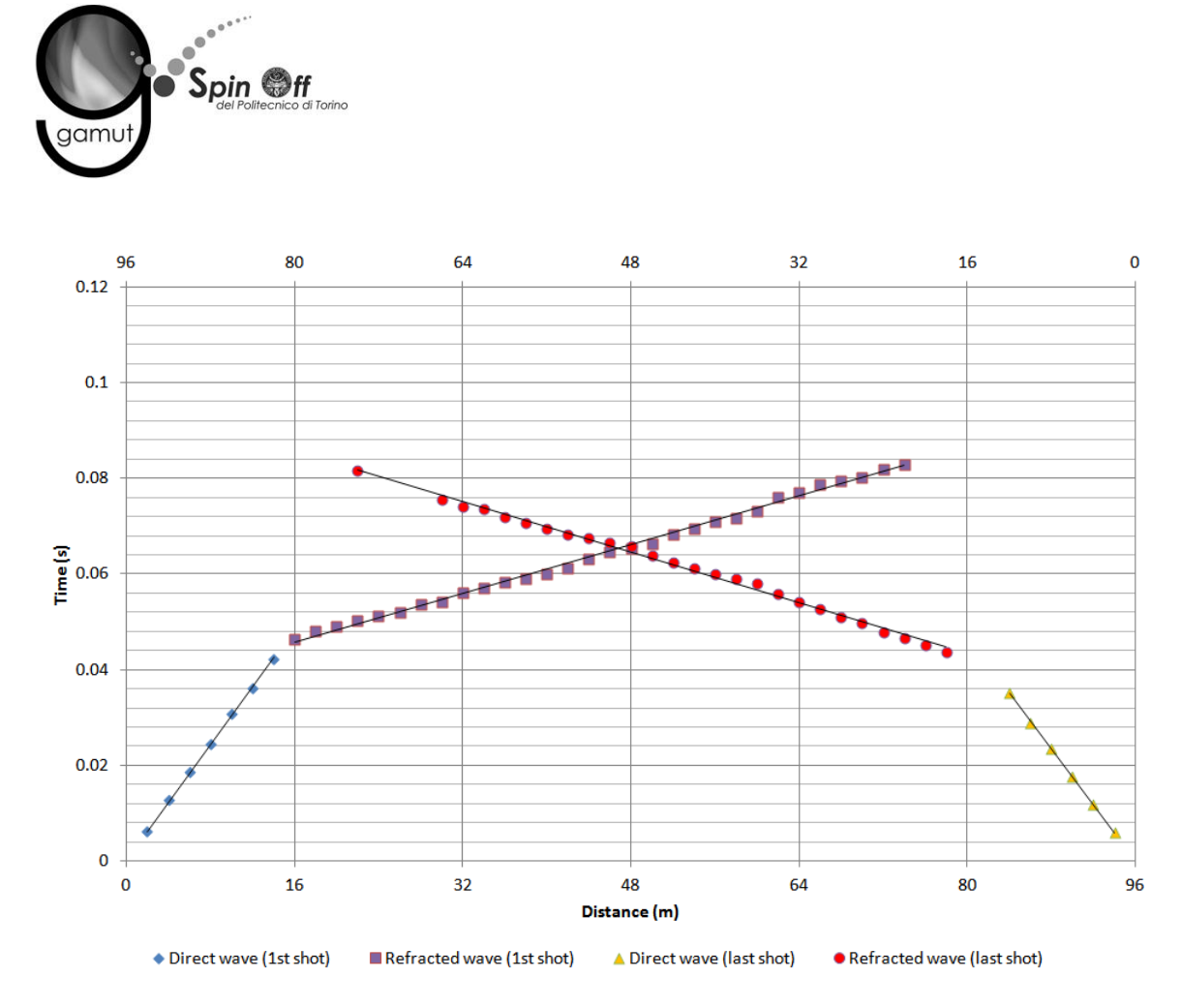

<span id="page-113-0"></span>**Figura 144 – IS9 - Dromocrone relative alle energizzazioni esterne (shot n. 198 e 210).**

<span id="page-113-1"></span>

|                 | Shot lato sud (n. 198) |              | Shot lato nord (n. 210) |              |
|-----------------|------------------------|--------------|-------------------------|--------------|
| Strato [numero] | Velocità [m/s]         | Spessore [m] | Velocità [m/s]          | Spessore [m] |
|                 | 328                    | 6.0          | 342                     | 5.8          |
|                 | 1573                   |              | 1511                    |              |

**Tabella 28. IS9 - Parametri di modello stratificato - Metodo dei tempi intercetti.**

Definiti il modello di primo tentativo e la topografia della superficie, la seconda fase dell'elaborazione prevede l'inversione di tutti i tempi di primo arrivo. Si producono le sezioni di velocità di propagazione delle onde P [\(Figura 145\)](#page-114-0) e le relative mappe di copertura dei raggi sismici [\(Figura 146\)](#page-114-1). La numerazione degli shot in superficie coincide con la numerazione dei file registrati in campagna.

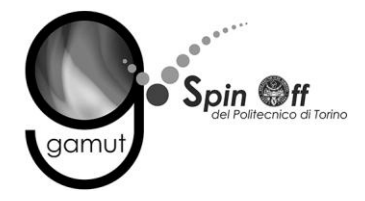

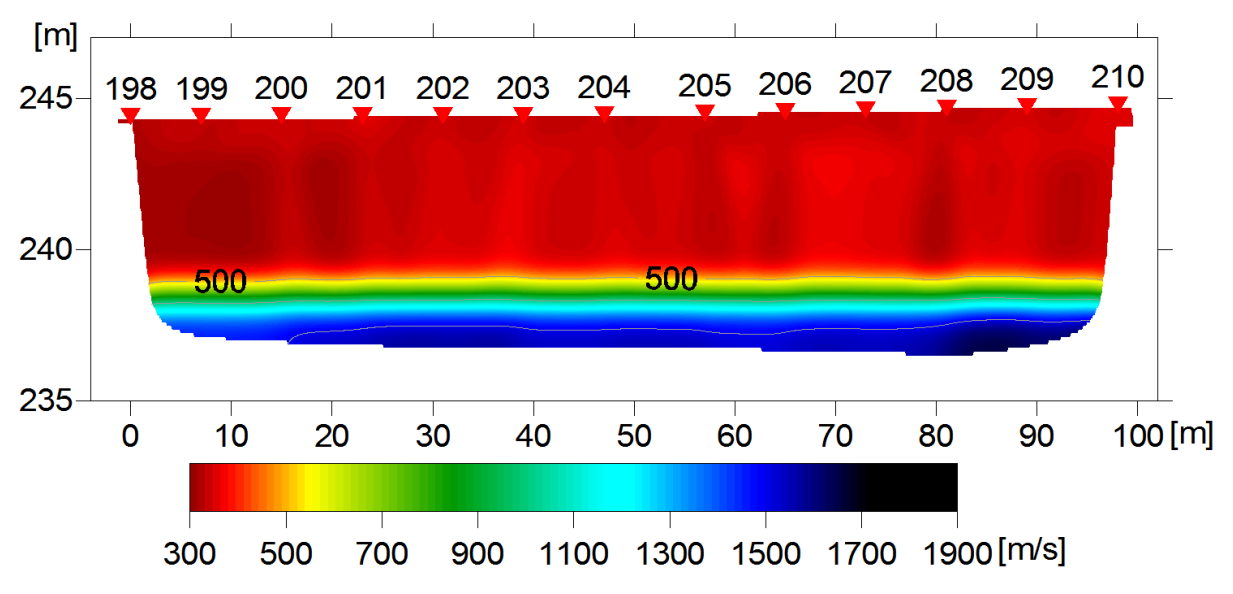

<span id="page-114-0"></span>**Figura 145 – IS9 - Sezione tomografica di velocità delle onde P nel sottosuolo Scala orizzontale 1:750 - Scala verticale 1:250.**

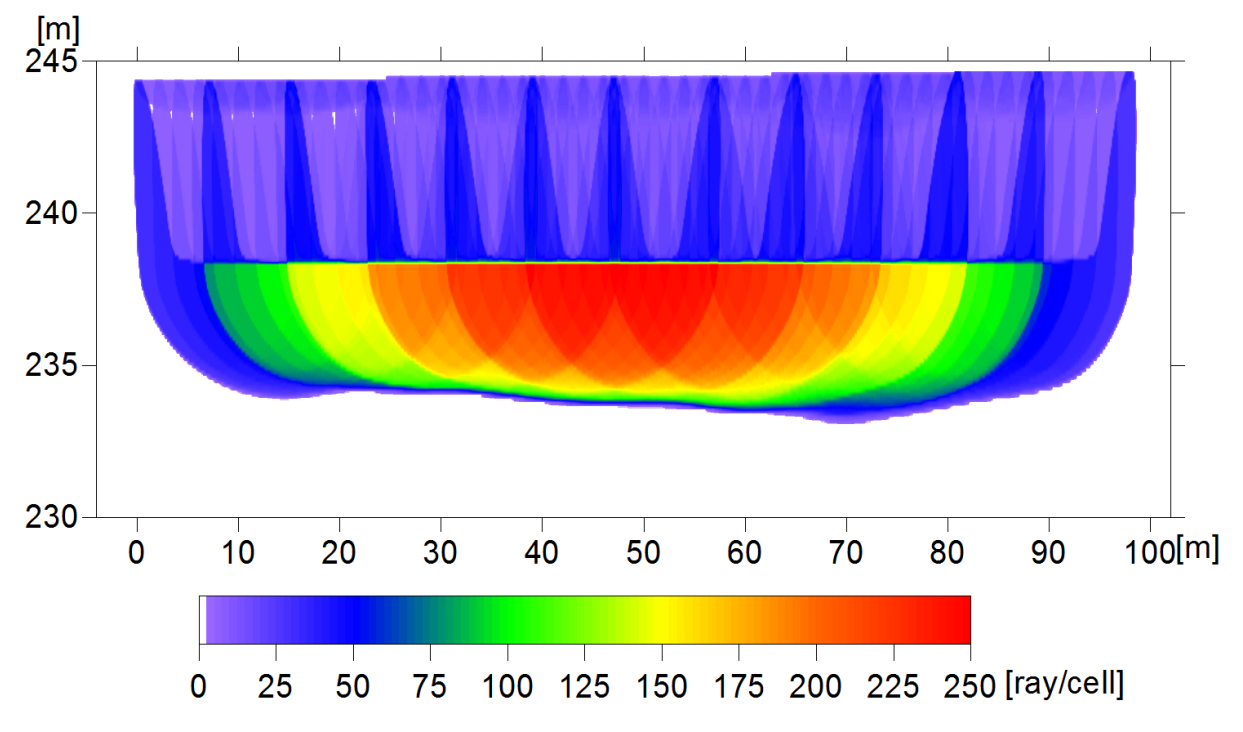

<span id="page-114-1"></span>**Figura 146 – IS9 - Copertura dei raggi sismici della sezione tomografica Scala orizzontale 1:750 - Scala verticale 1:250.**

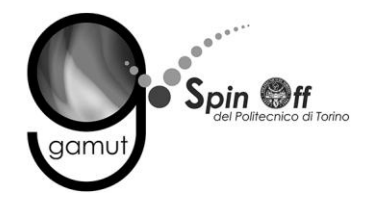

La qualità del picking e dell'inversione è valutata mediante il confronto, per ogni shot, tra le dromocrone sperimentali e quelle calcolate. Il valore di Relative misfit function (RMF) è 0.828 ms.

La [Figura 147](#page-115-0) riporta le dromocrone della tomografia con lo shot n. 203 in evidenza.

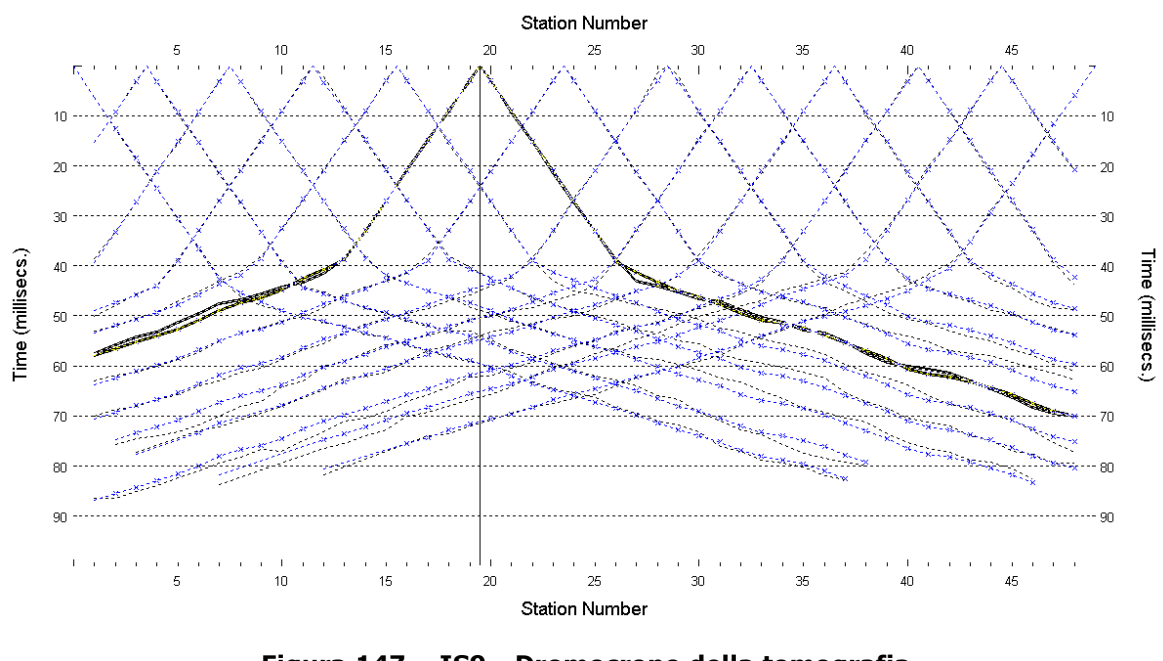

**Figura 147 – IS9 - Dromocrone della tomografia (in evidenza lo shot n. 203)**

### <span id="page-115-0"></span>**6.9.2 Prova per onde superficiali (SWM)**

Il dataset acquisito è composto da 8 sismogrammi, di cui 4 relativi all'energizzazione sul lato sud dello stendimento e 4 sul lato nord. Ciascuna registrazione contiene 48 tracce con spaziatura di 2 m.

La [Figura 148](#page-116-0) riporta lo stacking del sismogramma relativo all'energizzazione dall'estremo sud.

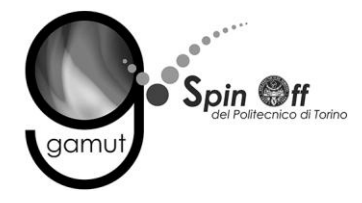

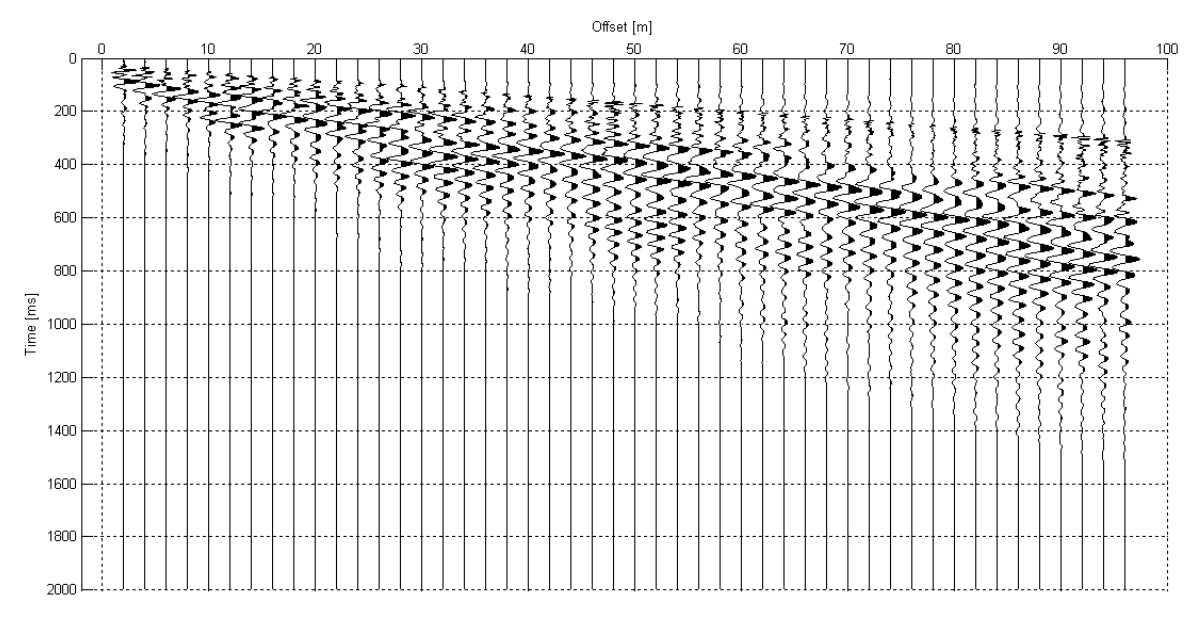

**Figura 148 – IS9 - Sismogramma SWM– Energizzazione lato sud.**

<span id="page-116-0"></span>Il dato è trasformato in dominio f-k [\(Figura 149\)](#page-116-1) ed è estratto e pulito il modo fondamentale delle curve di dispersione [\(Figura 150\)](#page-117-0).

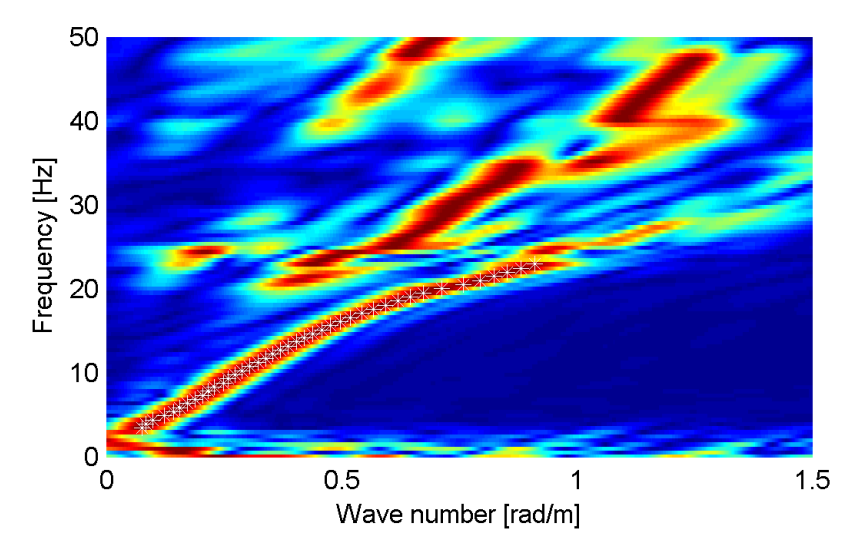

<span id="page-116-1"></span>**Figura 149 – IS9 - Spettro f-k normalizzato.**

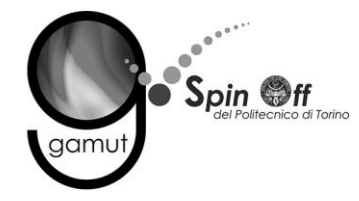

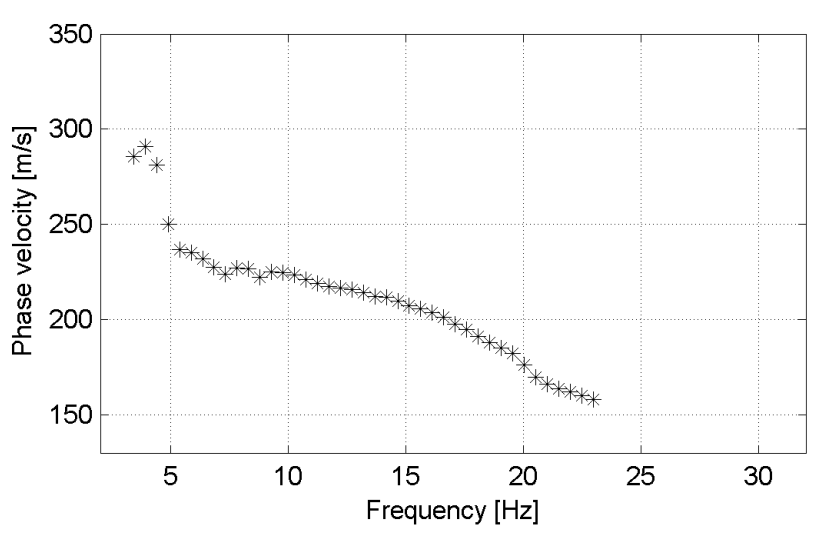

**Figura 150 – IS9 - Curva di dispersione estratta dallo spettro (modo fondamentale).**

<span id="page-117-0"></span>Il modo fondamentale delle curve di dispersione può essere mostrato in funzione della lunghezza d'onda λ diviso 2.5 ([Figura 151\)](#page-117-1) che dà un'idea qualitativa della profondità indagata e permette una valutazione preliminare sull'affidabilità dei risultati in funzione della profondità. La scala colori rappresenta la velocità di propagazione delle onde S per ogni lunghezza d'onda.

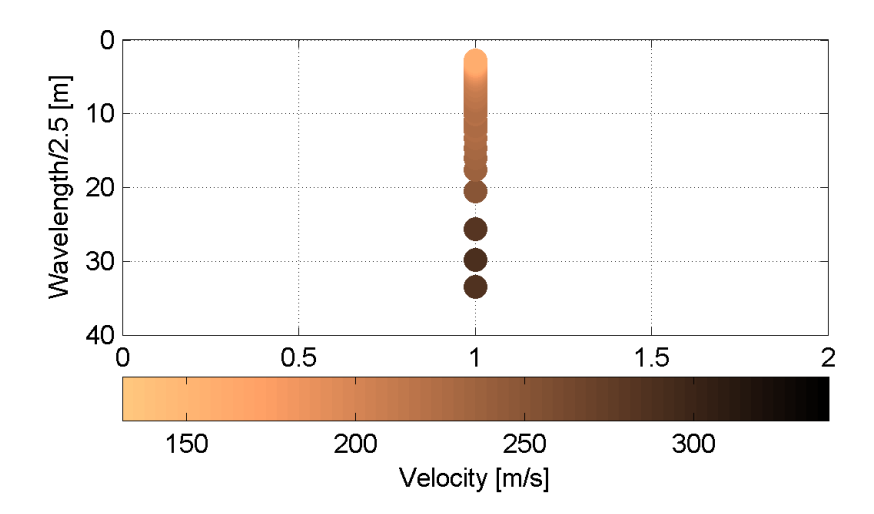

<span id="page-117-1"></span>**Figura 151 – IS9 - Modo fondamentale delle curve di dispersione espresso in funzione di λ/2.5.**

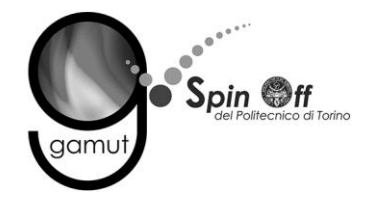

Si definisce un intervallo di variabilità dei parametri di modello (spessore degli strati, velocità delle onde di taglio, densità, coefficiente di Poisson), compatibile con la geologia del sito e si producono alcune migliaia di modelli di Vs compatibili con l'intervallo di variabilità dei parametri [\(Tabella 12\)](#page-30-0).

Il problema diretto è risolto per tutti i modelli estratti. Tramite un test statistico, si individuano i soli modelli in cui si minimizza la differenza fra il set di dati sperimentali e il set di dati calcolati [\(Figura 152](#page-118-0) e [Figura 153\)](#page-119-0).

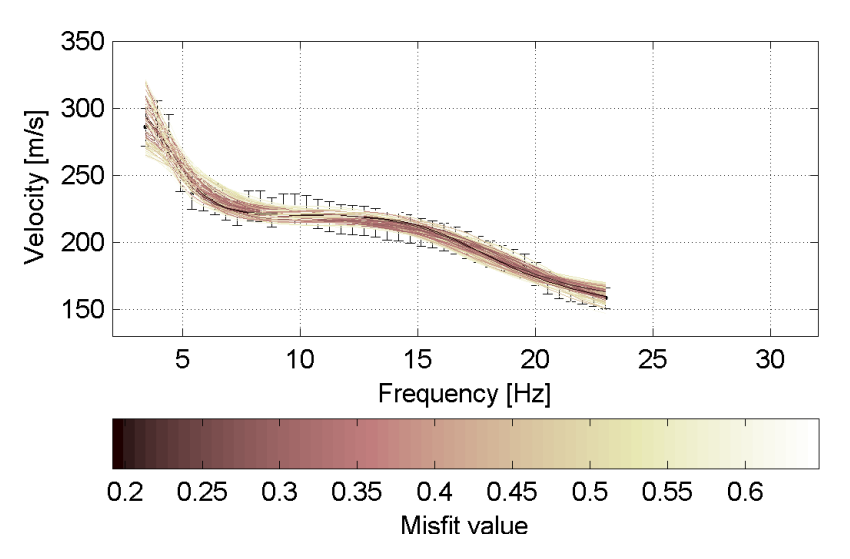

<span id="page-118-0"></span>**Figura 152 – IS9 - Curve di dispersione delle possibili soluzioni che descrivono il dato sperimentale in modo statisticamente equivalente.**

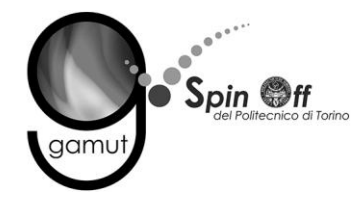

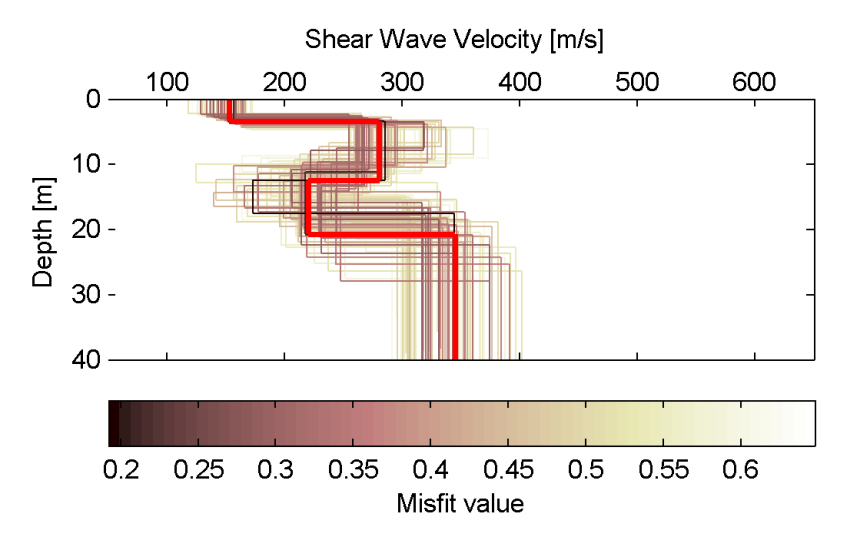

<span id="page-119-0"></span>**Figura 153 – IS9 - Set di modelli delle possibili soluzioni che descrivono il dato sperimentale in modo statisticamente equivalente. In evidenza il profilo definitivo.**

Per ognuno di questi modelli si calcola il valore di  $V<sub>S</sub>30$  dal piano campagna, secondo la formulazione proposta nel D.M. 14/01/2008. Dalla distribuzione di tutti i valori di V<sub>S</sub>30 stimati [\(Figura 154\)](#page-119-1) è possibile ricavare valore medio (250 m/s) e relativa deviazione standard (±2.3 m/s).

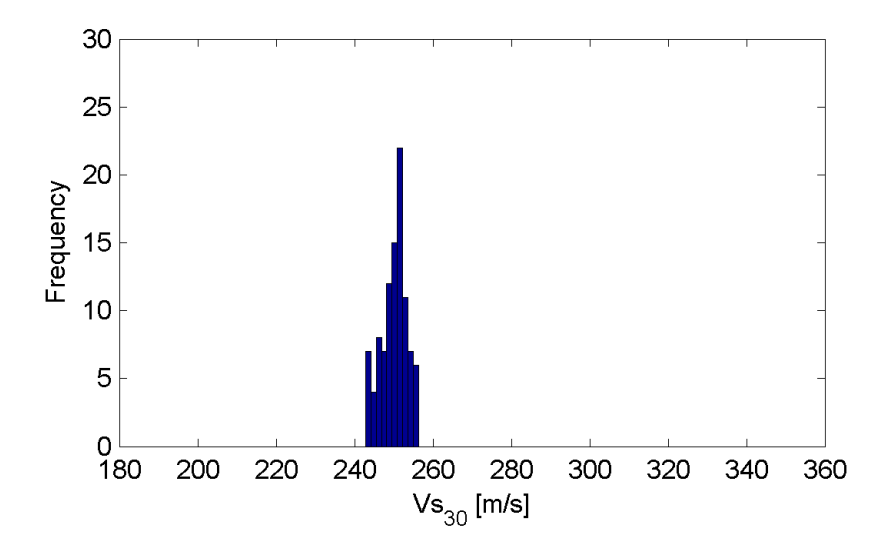

<span id="page-119-1"></span>**Figura 154 – IS9 - Curva di distribuzione dei valori di VS30 stimati dal piano campagna.**

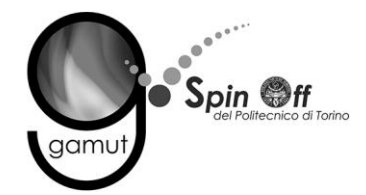

Le informazioni geologiche note a priori, quelle desunte dall'indagine tomografica e l'analisi qualitativa del fitting delle curve di dispersione sui modi superiori permettono di selezionare ulteriormente i modelli che descrivono il dato in modo statisticamente equivalente. In questo modo si seleziona il profilo che meglio si adatta a queste informazioni. (profilo evidenziato in rosso in [Figura 153\)](#page-119-0).

In [Figura 155](#page-120-0) le curve di dispersione multimodali calcolate relative al profilo scelto sono sovrapposte allo spettro f-k, mentre in [Figura 156](#page-121-0) il modo fondamentale calcolato è sovrapposto alla curva di dispersione sperimentale.

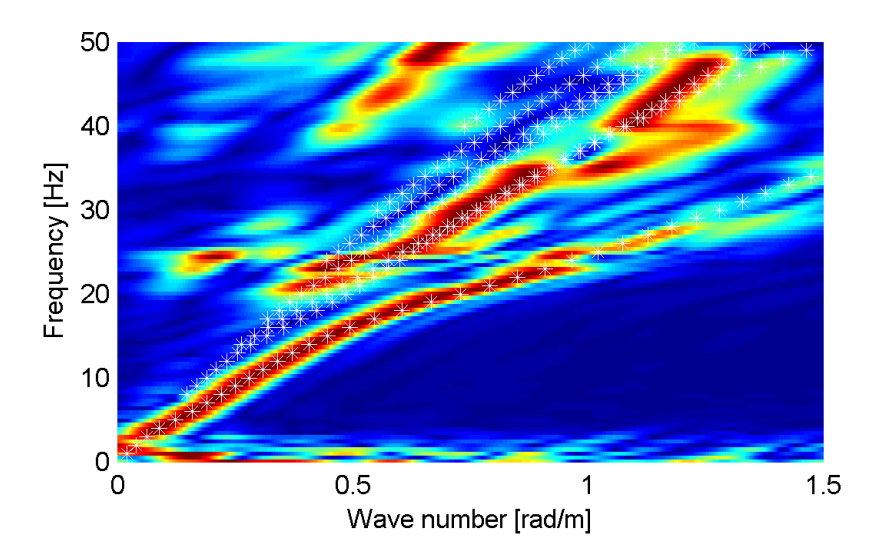

<span id="page-120-0"></span>**Figura 155 – IS9 - Spettro f-k normalizzato con sovrapposizione delle curve di dispersione multimodali calcolate per il profilo scelto.**

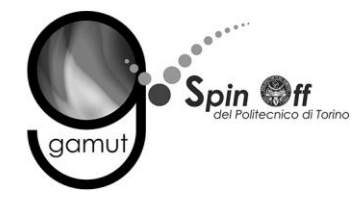

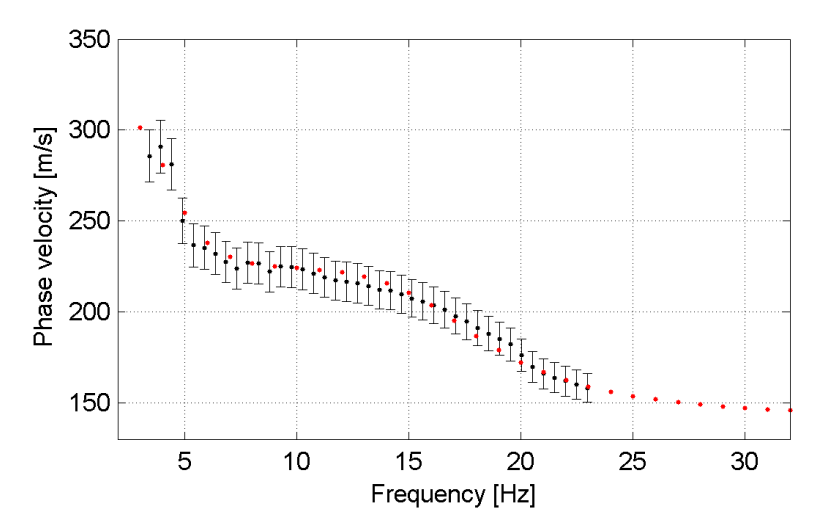

<span id="page-121-0"></span>**Figura 156 – IS9 - Curva di dispersione calcolata da modello (punti rossi) e curva di dispersione sperimentale con bande di incertezza.**

I parametri del modello scelto sono riportati in [Tabella 29.](#page-121-1)

<span id="page-121-1"></span>

| Strato [numero] | Velocità [m/s] | Spessore [m] | Profondità da p.c. [m] | Quota [m slm] |
|-----------------|----------------|--------------|------------------------|---------------|
|                 | 153            | 3.5          | $0 - 3.5$              | 244.5 - 241.0 |
|                 | 280            | 9.0          | $3.5 - 12.5$           | 241.0 - 232.0 |
|                 | 220            | 8.2          | $12.5 - 20.7$          | 232.0 - 223.8 |
|                 | 345            |              | da 20.7                | da 223.8      |

**Tabella 29. IS9 - Profilo Vs - Parametri del modello scelto.**

### **6.9.3 Moduli elastici dinamici**

Le figure seguenti mostrano i valori dei moduli elastici dinamici ricavati dai valori di velocità delle onde P ed S. Il profilo Vp è calcolato come media dei valori centrali allo stendimento sismico della tomografia, il profilo Vs deriva dall'analisi della prova per onde superficiali. Per confrontarlo con Vp, si è scelto di utilizzare i valori della curva di dispersione in funzione di λ/2.5 (profilo Vs lisciato). Si mostrano:

- Modulo di Poisson ν
- Modulo di taglio G
- Modulo di elasticità lineare (modulo di Young) E
- Modulo di compressibilità k

Il modulo di compressibilità è calcolato in condizioni non drenate.

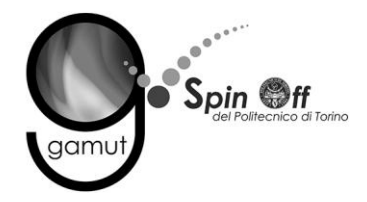

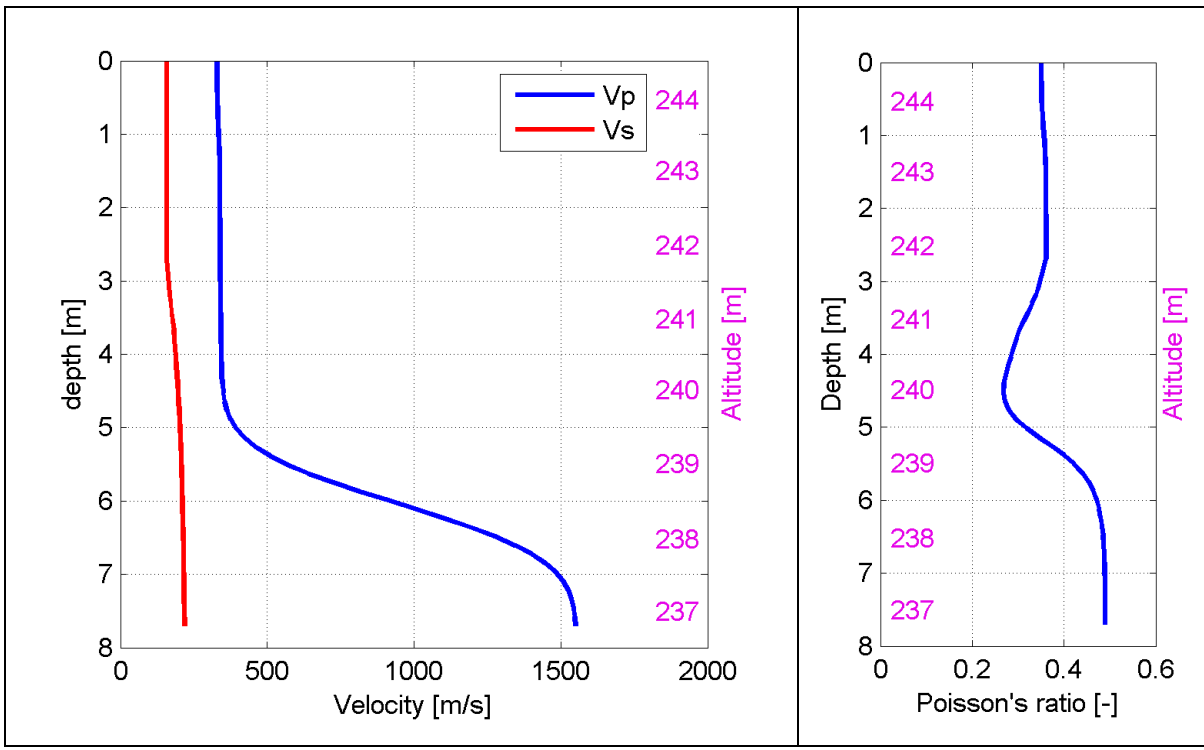

**Figura 157 – IS9 - Profili di Vp e Vs lisciato Modulo di Poisson (ν).**

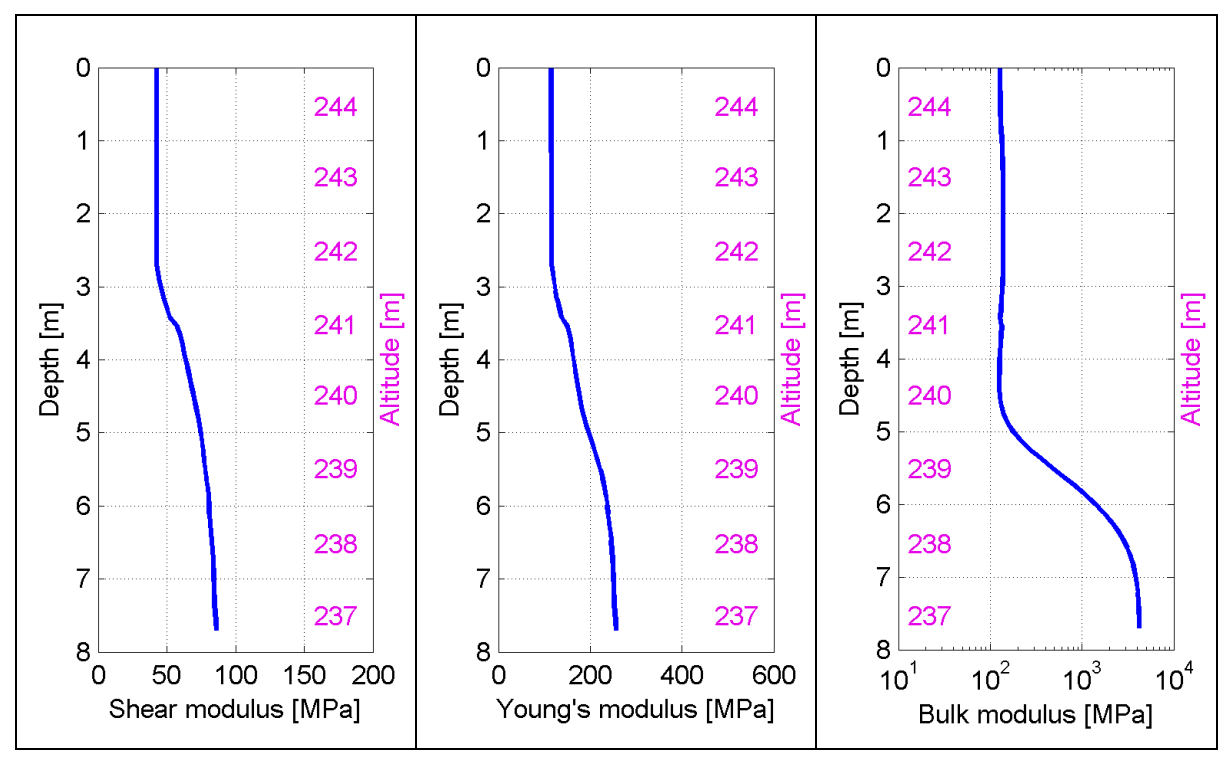

**Figura 158 – IS9 - Modulo di taglio (G) - Modulo di Young (E) Modulo di compressibilità (k) in condizioni non drenate (scala logaritmica).**

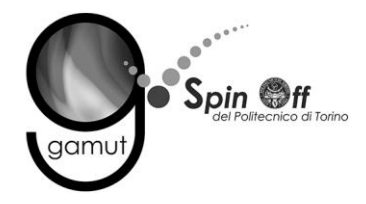

## *6.10 IS10*

### **6.10.1 Sismica a rifrazione in onde P - Tomografia**

La prima fase prevede il picking dei tempi di primo arrivo su ogni sismogramma acquisito. La [Figura 159](#page-123-0) riporta il picking dell'energizzazione (shot) n. 33 della tomografia.

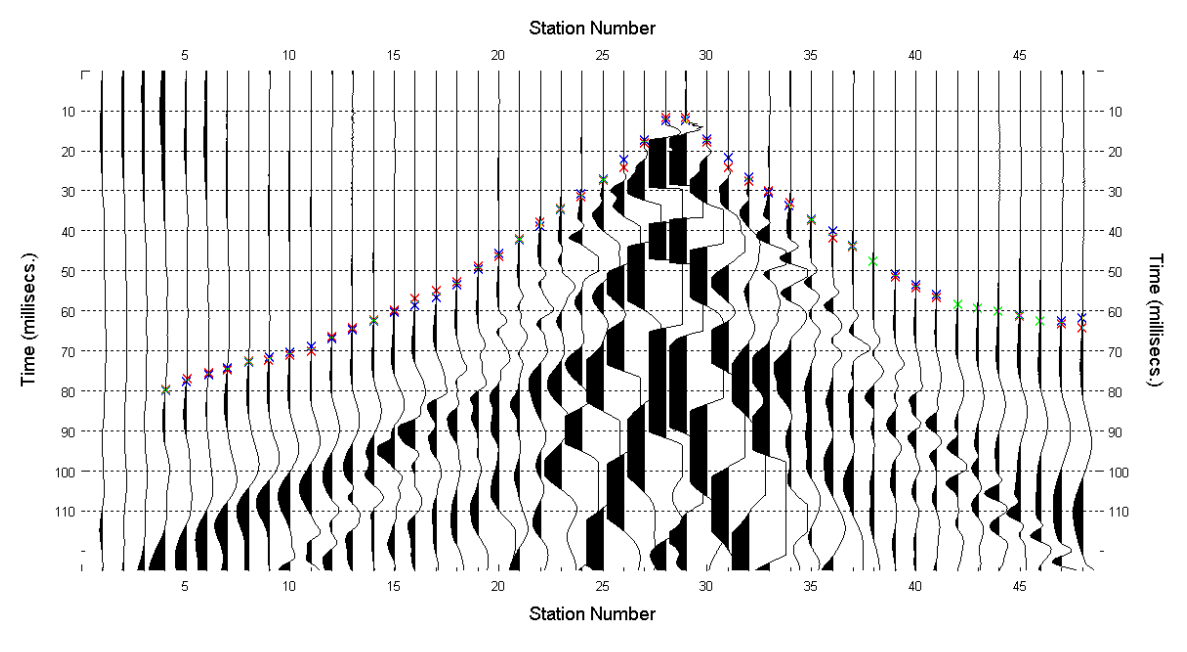

**Figura 159 – IS10 - Picking manuale dei primi arrivi delle onde P (shot n. 33).**

<span id="page-123-0"></span>Le dromocrone riferite alle energizzazioni esterne sono utilizzate per definire un modello stratificato di primo tentativo da usare nell'inversione dei dati, con il metodo dei tempi intercetti [\(Figura 160\)](#page-124-0). I parametri di modello sono mostrati in [Tabella 30.](#page-124-1)

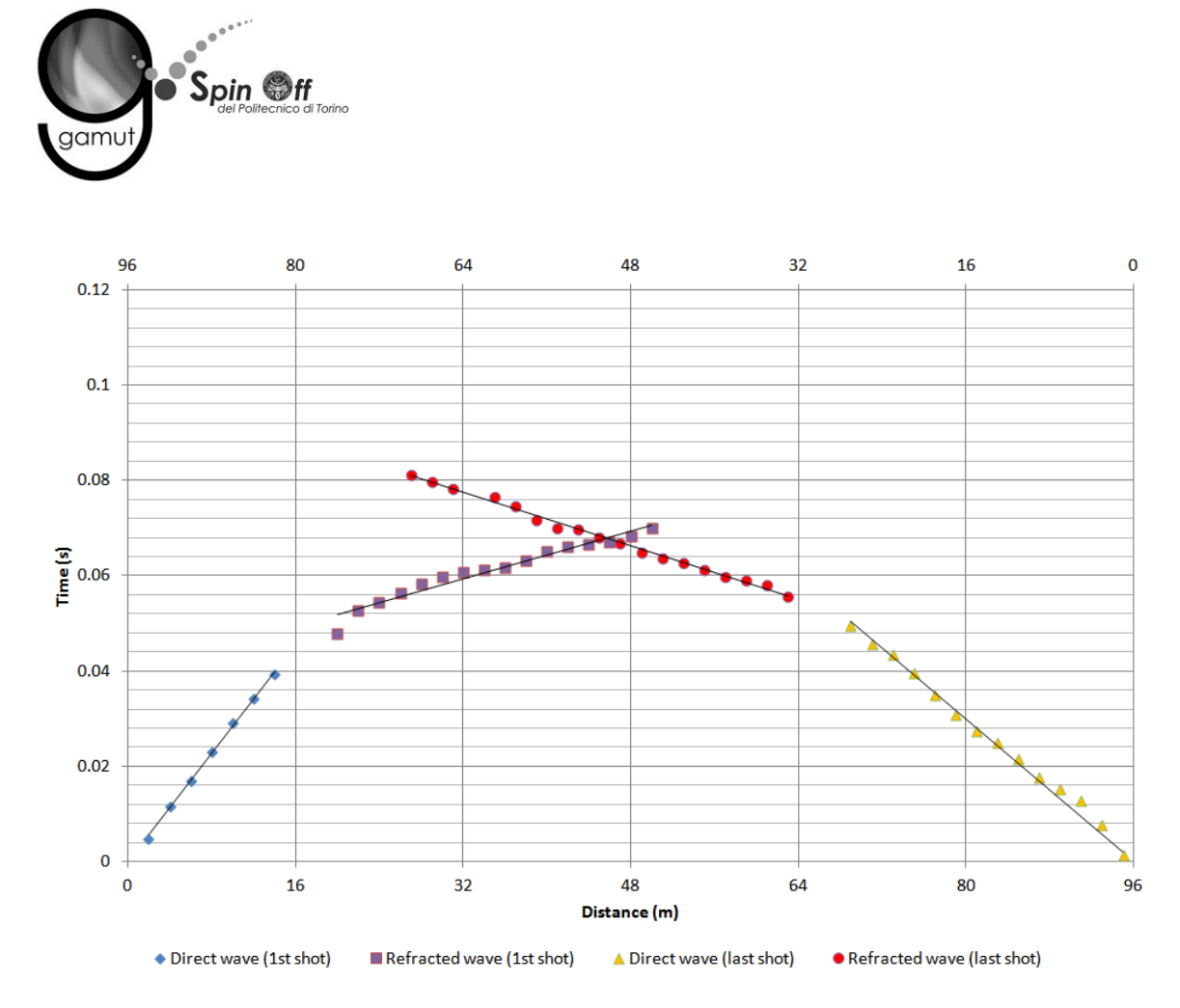

<span id="page-124-0"></span>**Figura 160 – IS10 - Dromocrone relative alle energizzazioni esterne (shot n. 26 e 38).**

<span id="page-124-1"></span>

|                 | Shot lato sud (n. 26) |              | Shot lato nord (n. 38) |              |
|-----------------|-----------------------|--------------|------------------------|--------------|
| Strato [numero] | Velocità [m/s]        | Spessore [m] | Velocità [m/s]         | Spessore [m] |
|                 | 352                   |              | 535                    | 9.4          |
|                 | 1593                  |              | 1419                   |              |

**Tabella 30. IS10 - Parametri di modello stratificato - Metodo dei tempi intercetti.**

Definiti il modello di primo tentativo e la topografia della superficie, la seconda fase dell'elaborazione prevede l'inversione di tutti i tempi di primo arrivo. Si producono le sezioni di velocità di propagazione delle onde P [\(Figura 161\)](#page-125-0) e le relative mappe di copertura dei raggi sismici [\(Figura 162\)](#page-125-1). La numerazione degli shot in superficie coincide con la numerazione dei file registrati in campagna.

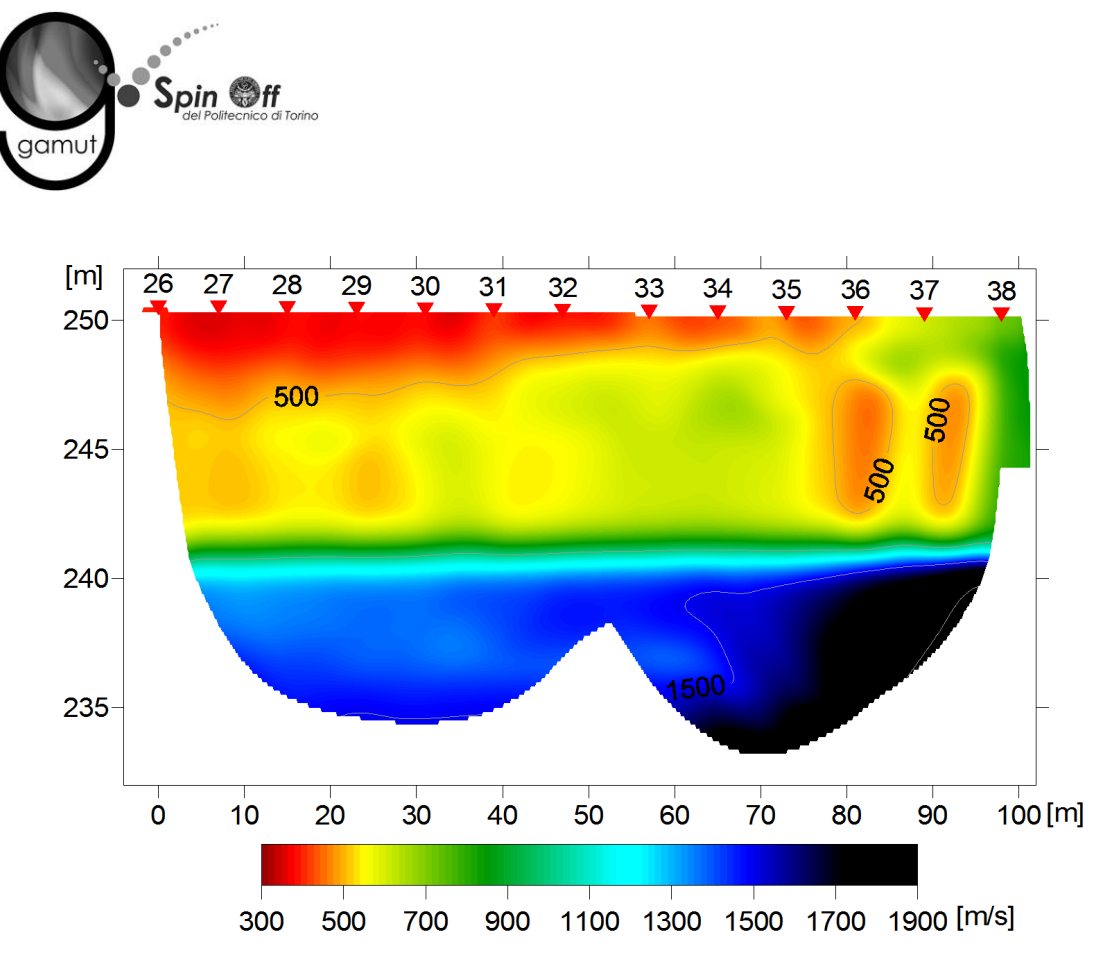

<span id="page-125-0"></span>**Figura 161 – IS10 - Sezione tomografica di velocità delle onde P nel sottosuolo Scala orizzontale 1:750 - Scala verticale 1:250.**

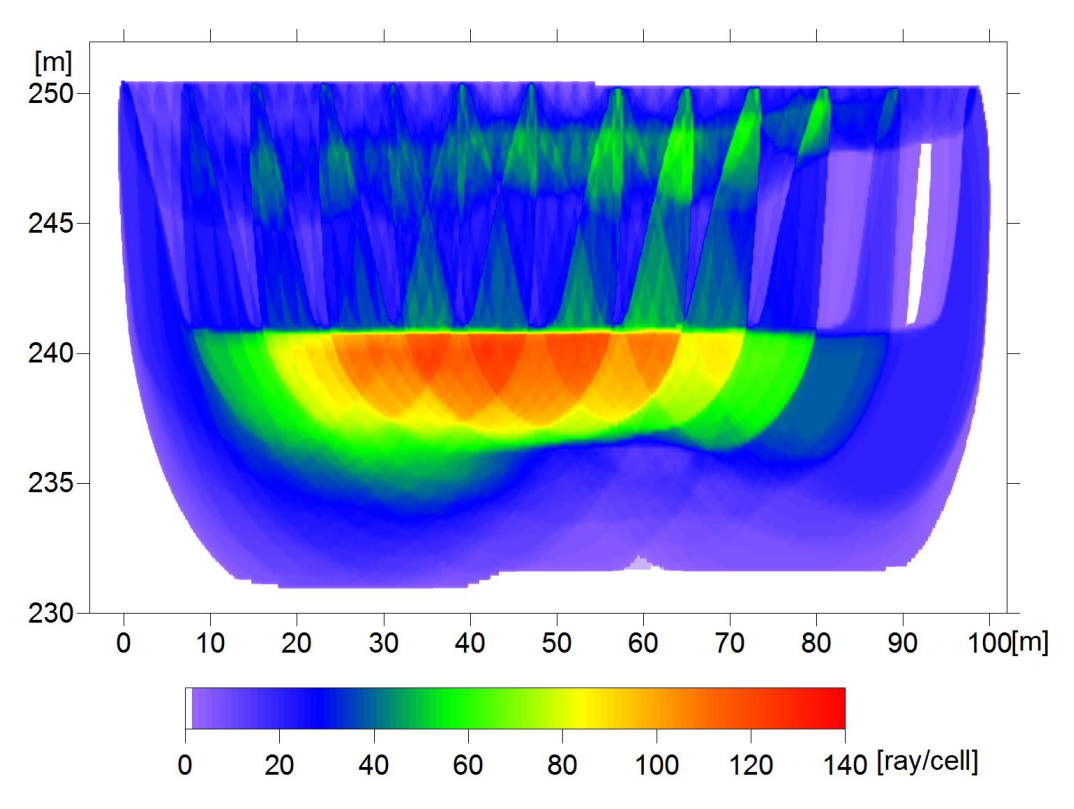

<span id="page-125-1"></span>**Figura 162 – IS10 - Copertura dei raggi sismici della sezione tomografica Scala orizzontale 1:750 - Scala verticale 1:250.**

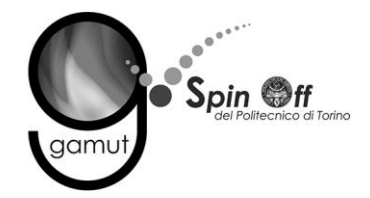

La qualità del picking e dell'inversione è valutata mediante il confronto, per ogni shot, tra le dromocrone sperimentali e quelle calcolate. Il valore di Relative misfit function (RMF) è 0.346 ms.

La [Figura 163](#page-126-0) riporta le dromocrone della tomografia con lo shot n. 33 in evidenza.

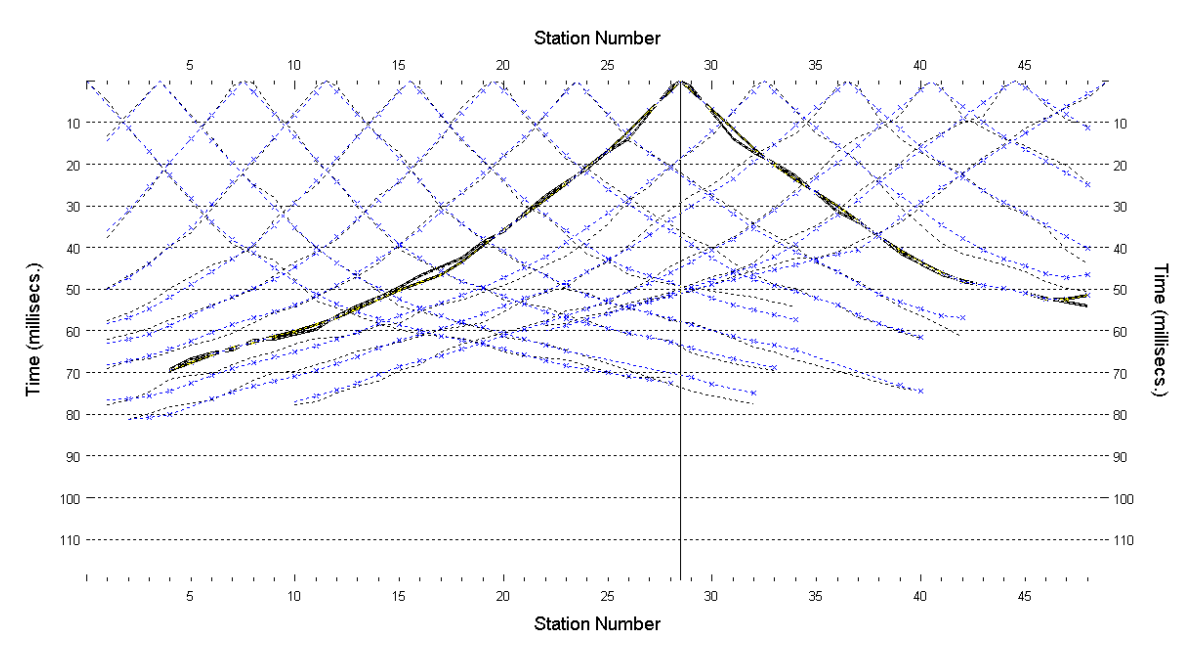

**Figura 163 – IS10 - Dromocrone della tomografia (in evidenza lo shot n. 33)**

### <span id="page-126-0"></span>**6.10.2 Prova per onde superficiali (SWM)**

Il dataset acquisito è composto da 10 sismogrammi, di cui 5 relativi all'energizzazione sul lato sud dello stendimento e 5 sul lato nord. Ciascuna registrazione contiene 48 tracce con spaziatura di 2 m.

La [Figura 164](#page-127-0) riporta lo stacking del sismogramma relativo all'energizzazione dall'estremo sud.

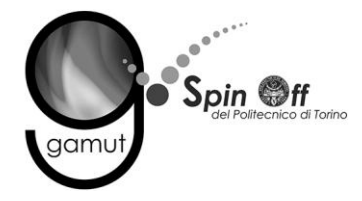

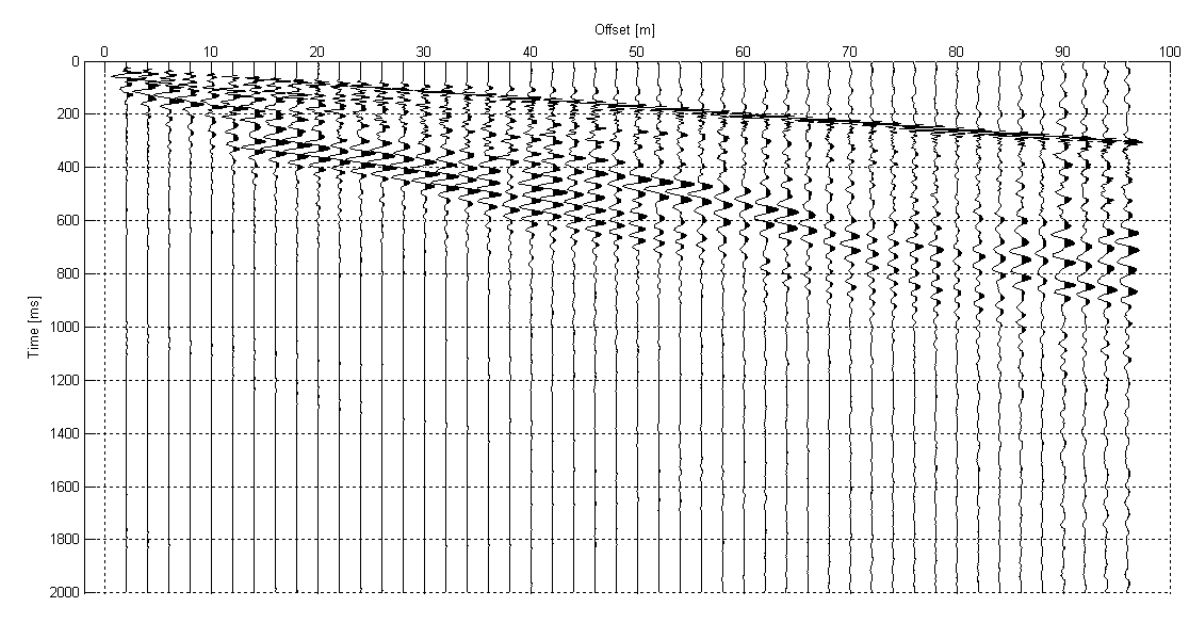

<span id="page-127-0"></span>**Figura 164 – IS10 - Sismogramma SWM– Energizzazione lato sud.**

Il dato è trasformato in dominio f-k [\(Figura 165\)](#page-127-1) ed è estratto e pulito il modo fondamentale delle curve di dispersione [\(Figura 166\)](#page-128-0).

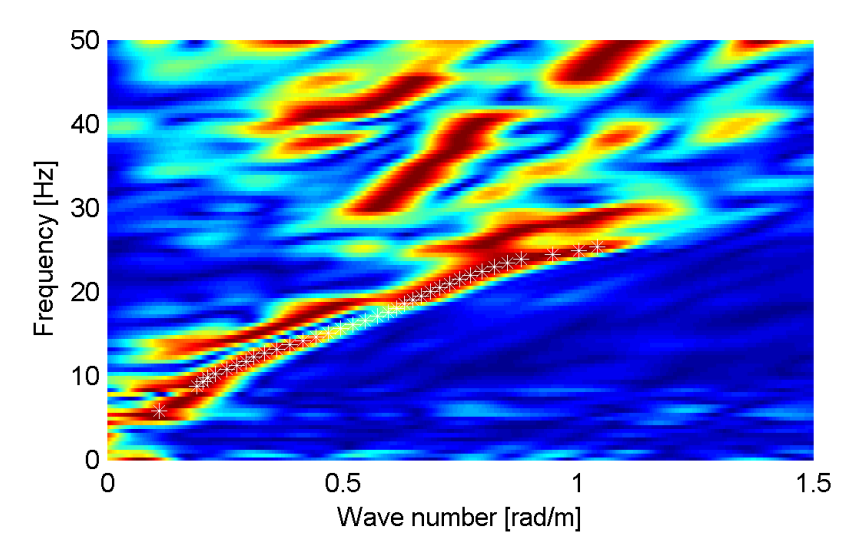

<span id="page-127-1"></span>**Figura 165 – IS10 - Spettro f-k normalizzato.**

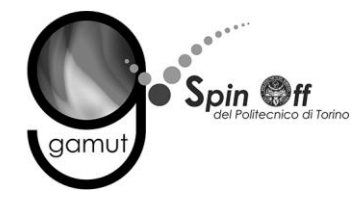

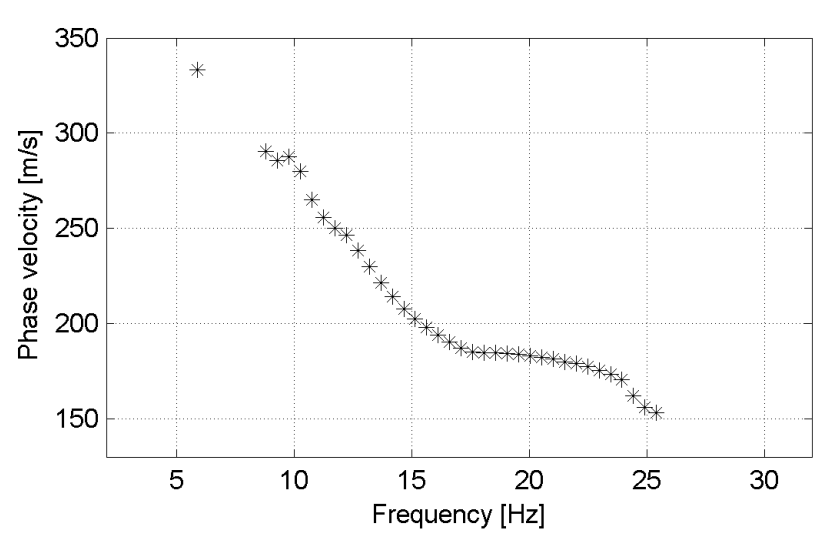

**Figura 166 – IS10 - Curva di dispersione estratta dallo spettro (modo fondamentale).**

<span id="page-128-0"></span>Il modo fondamentale delle curve di dispersione può essere mostrato in funzione della lunghezza d'onda λ diviso 2.5 ([Figura 167\)](#page-128-1) che dà un'idea qualitativa della profondità indagata e permette una valutazione preliminare sull'affidabilità dei risultati in funzione della profondità. La scala colori rappresenta la velocità di propagazione delle onde S per ogni lunghezza d'onda.

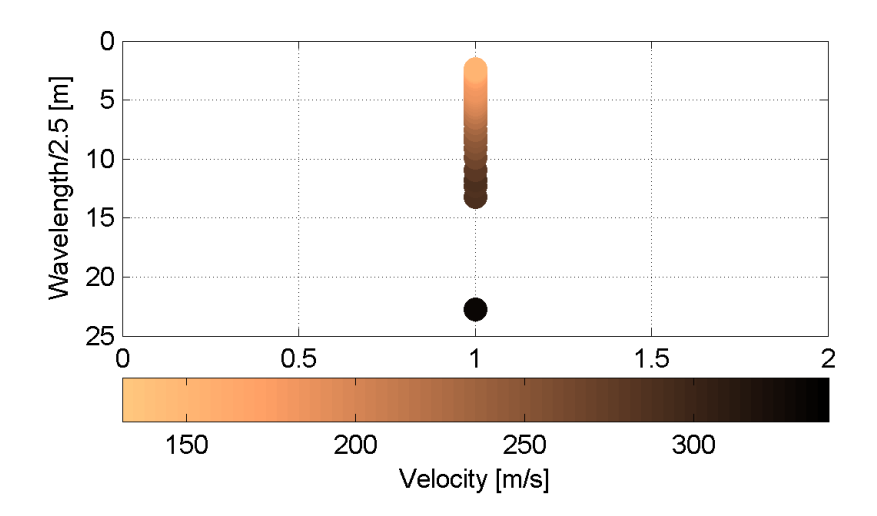

<span id="page-128-1"></span>**Figura 167 – IS10 - Modo fondamentale delle curve di dispersione espresso in funzione di λ/2.5.**

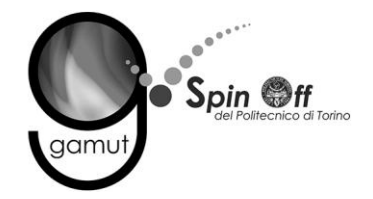

Si definisce un intervallo di variabilità dei parametri di modello (spessore degli strati, velocità delle onde di taglio, densità, coefficiente di Poisson), compatibile con la geologia del sito e si producono alcune migliaia di modelli di Vs compatibili con l'intervallo di variabilità dei parametri [\(Tabella 12\)](#page-30-0).

Il problema diretto è risolto per tutti i modelli estratti. Tramite un test statistico, si individuano i soli modelli in cui si minimizza la differenza fra il set di dati sperimentali e il set di dati calcolati [\(Figura 168](#page-129-0) e [Figura 169\)](#page-130-0).

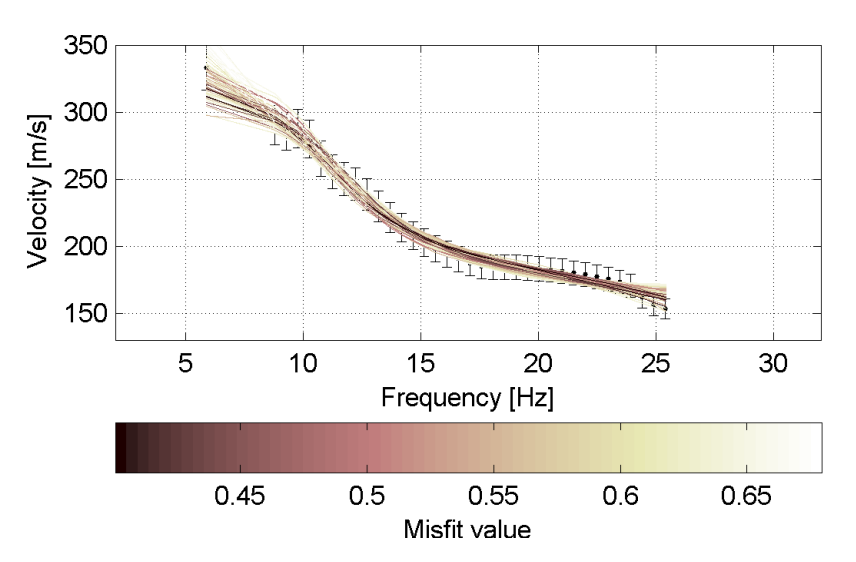

<span id="page-129-0"></span>**Figura 168 – IS10 - Curve di dispersione delle possibili soluzioni che descrivono il dato sperimentale in modo statisticamente equivalente.**

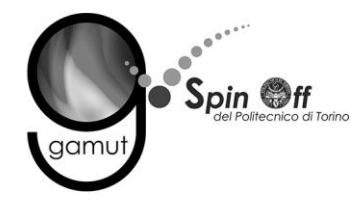

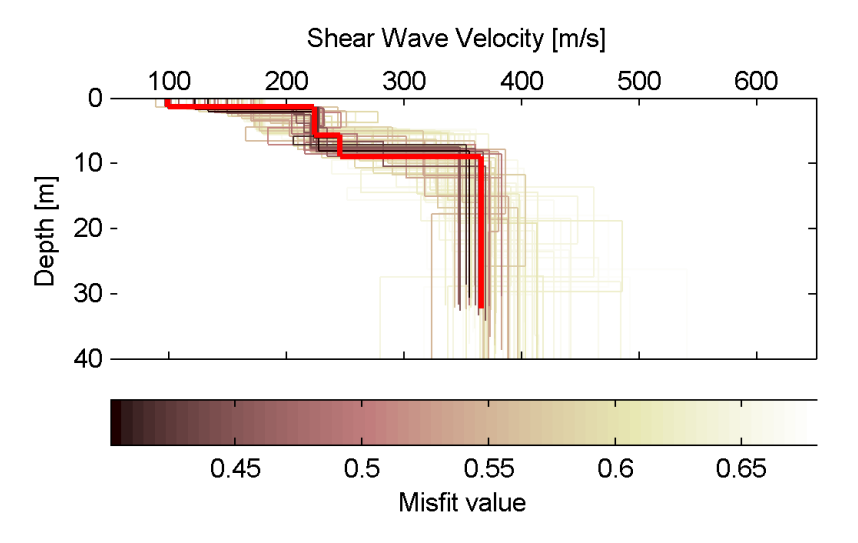

<span id="page-130-0"></span>**Figura 169 – IS10 - Set di modelli delle possibili soluzioni che descrivono il dato sperimentale in modo statisticamente equivalente. In evidenza il profilo definitivo.**

Per ognuno di questi modelli si calcola il valore di  $V<sub>S</sub>30$  dal piano campagna, secondo la formulazione proposta nel D.M. 14/01/2008. Dalla distribuzione di tutti i valori di V<sub>S</sub>30 stimati [\(Figura 170\)](#page-130-1) è possibile ricavare valore medio (300 m/s) e relativa deviazione standard (±9.1 m/s).

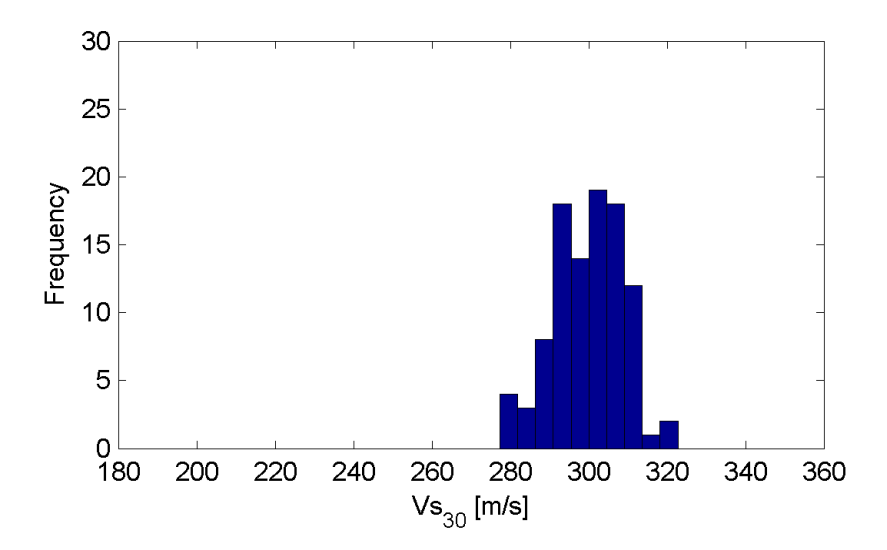

<span id="page-130-1"></span>**Figura 170 – IS10 - Curva di distribuzione dei valori di V<sub>S</sub>30 stimati dal piano campagna.**

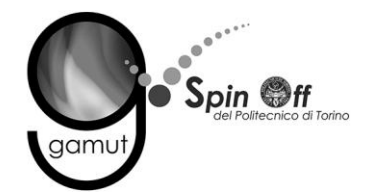

Le informazioni geologiche note a priori, quelle desunte dall'indagine tomografica e l'analisi qualitativa del fitting delle curve di dispersione sui modi superiori permettono di selezionare ulteriormente i modelli che descrivono il dato in modo statisticamente equivalente. In questo modo si seleziona il profilo che meglio si adatta a queste informazioni. (profilo evidenziato in rosso in [Figura 169\)](#page-130-0).

In [Figura 171](#page-131-0) le curve di dispersione multimodali calcolate relative al profilo scelto sono sovrapposte allo spettro f-k, mentre in [Figura 172](#page-132-0) il modo fondamentale calcolato è sovrapposto alla curva di dispersione sperimentale.

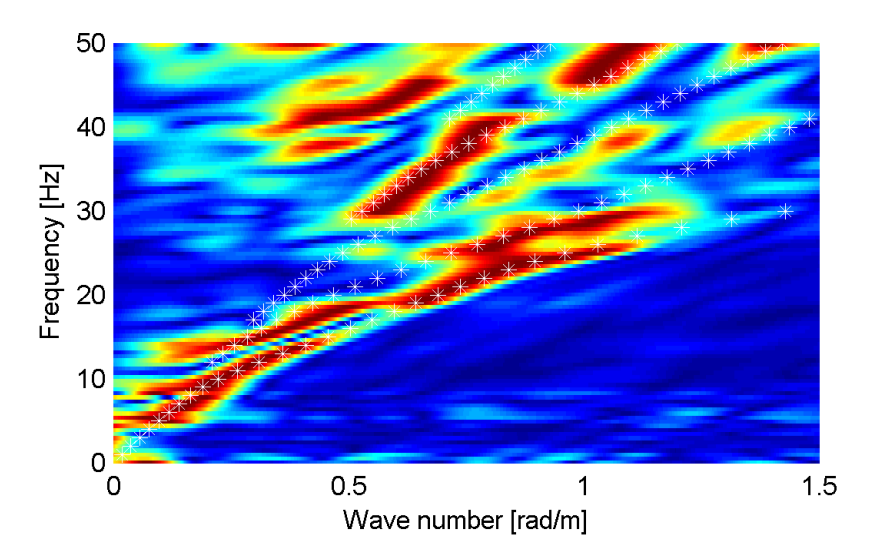

<span id="page-131-0"></span>**Figura 171 – IS10 - Spettro f-k normalizzato con sovrapposizione delle curve di dispersione multimodali calcolate per il profilo scelto.**

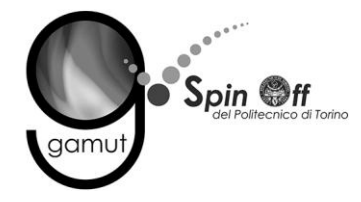

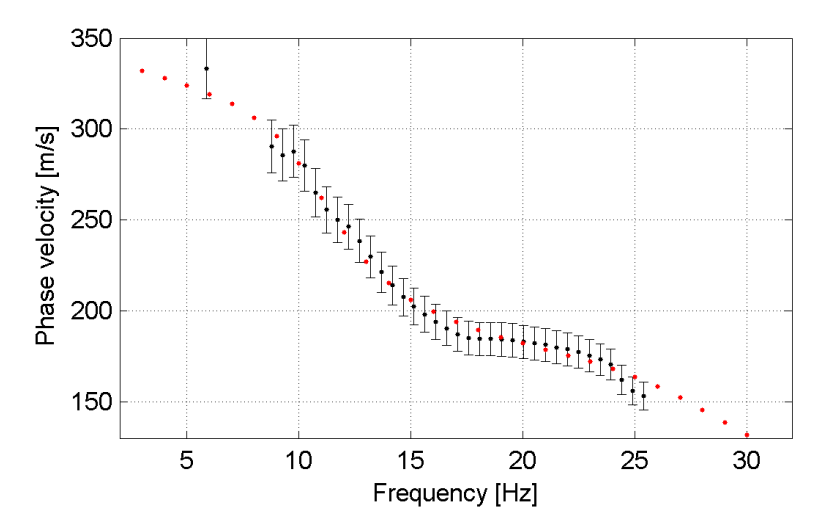

<span id="page-132-0"></span>**Figura 172 – IS10 - Curva di dispersione calcolata da modello (punti rossi) e curva di dispersione sperimentale con bande di incertezza.**

I parametri del modello scelto sono riportati in [Tabella 31.](#page-132-1)

<span id="page-132-1"></span>

| Strato [numero] | Velocità [m/s] | Spessore [m] | Profondità da p.c. [m] | Quota [m slm]   |
|-----------------|----------------|--------------|------------------------|-----------------|
|                 | 99             | 1.4          | $0 - 1.4$              | $250.3 - 248.9$ |
|                 | 223            | 4.2          | $1.4 - 5.6$            | 248.9 - 244.7   |
|                 | 245            | 3.3          | $5.6 - 8.9$            | $244.7 - 241.4$ |
|                 | 365            |              | da 8.9                 | da 241.4        |

**Tabella 31. IS10 - Profilo Vs - Parametri del modello scelto.**

#### **6.10.3 Moduli elastici dinamici**

Le figure seguenti mostrano i valori dei moduli elastici dinamici ricavati dai valori di velocità delle onde P ed S. Il profilo Vp è calcolato come media dei valori centrali allo stendimento sismico della tomografia, il profilo Vs deriva dall'analisi della prova per onde superficiali. Per confrontarlo con Vp, si è scelto di utilizzare i valori della curva di dispersione in funzione di λ/2.5 (profilo Vs lisciato). Si mostrano:

- Modulo di Poisson ν
- Modulo di taglio G
- Modulo di elasticità lineare (modulo di Young) E
- Modulo di compressibilità k

Il modulo di compressibilità è calcolato in condizioni non drenate.

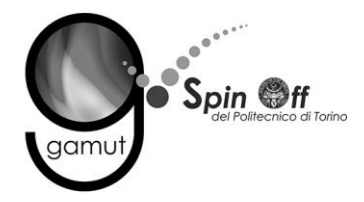

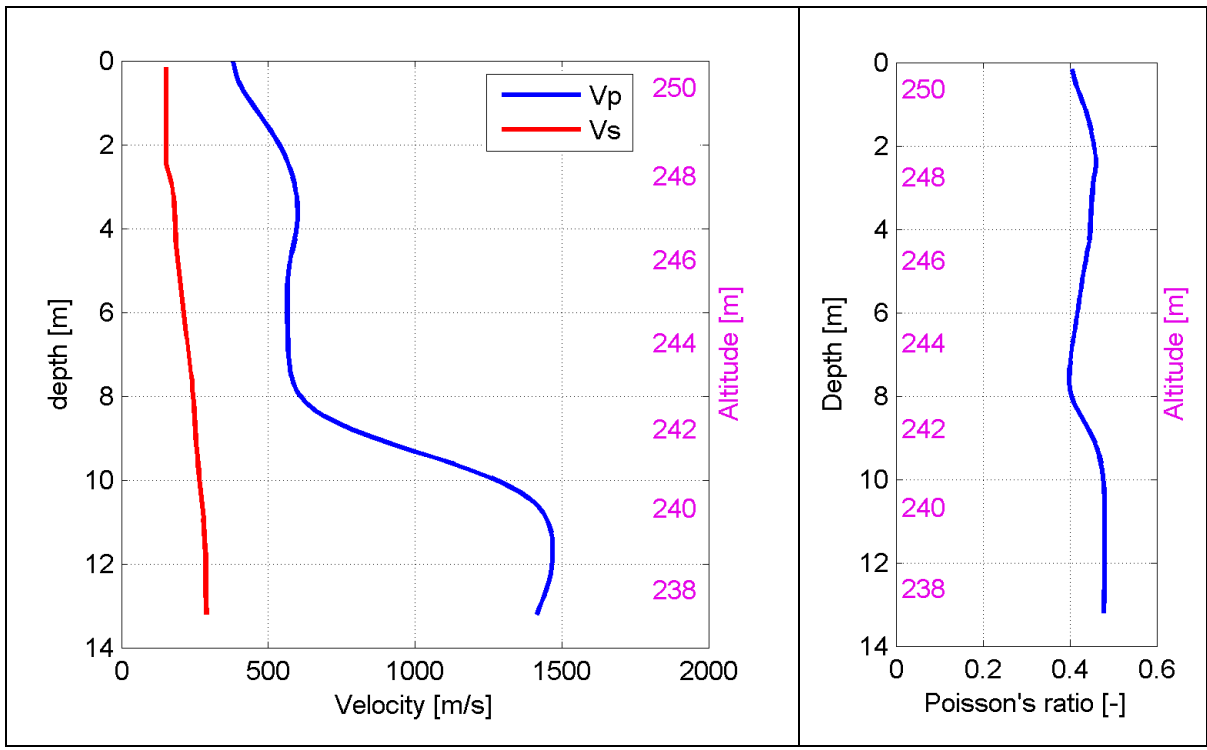

**Figura 173 – IS10 - Profili di Vp e Vs lisciato Modulo di Poisson (ν).**

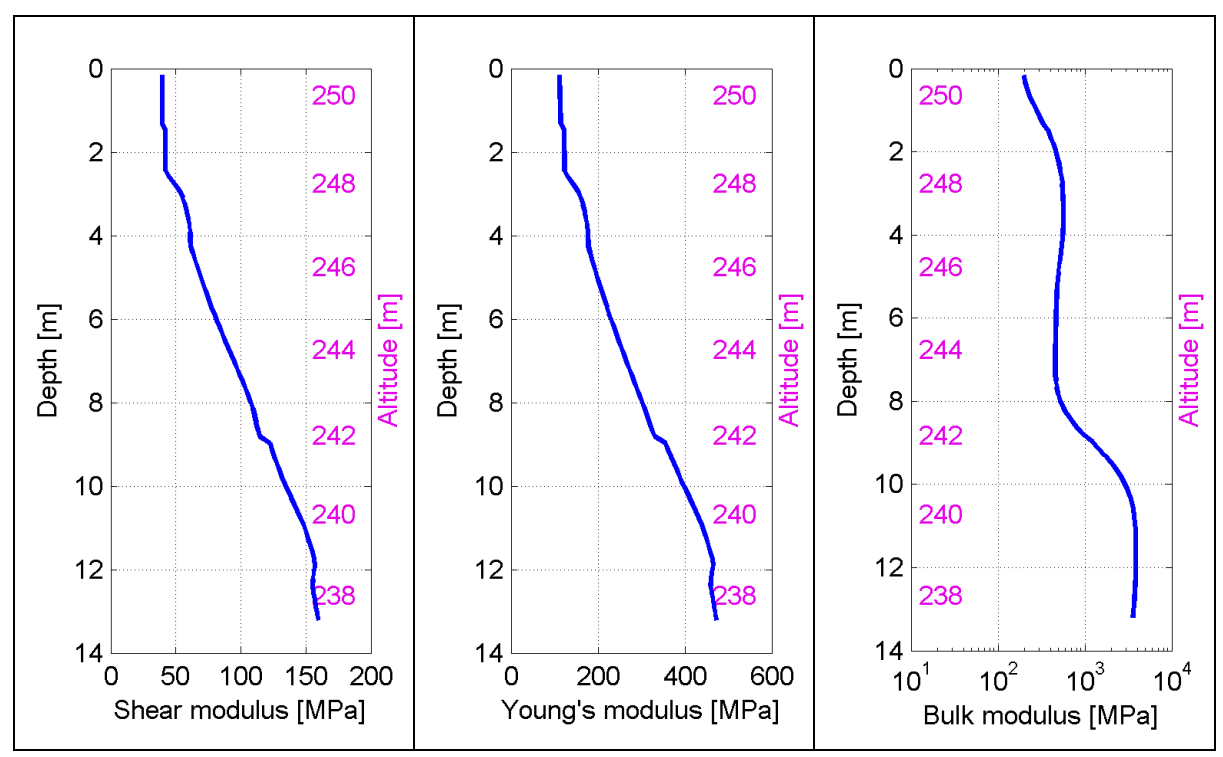

**Figura 174 – IS10 - Modulo di taglio (G) - Modulo di Young (E) Modulo di compressibilità (k) in condizioni non drenate (scala logaritmica).**

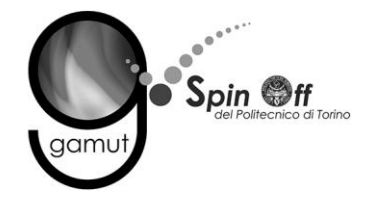

# **7 PARAMETRO VS30**

Il D.M. 14/01/2008 (Norme Tecniche per le Costruzioni) disciplina la progettazione e la costruzione di nuove strutture soggette ad azioni sismiche, oltre alla valutazione della sicurezza e degli interventi di adeguamento su strutture esistenti soggette al medesimo tipo di azioni.

La definizione dell'azione sismica a cui le strutture sono soggette è legata alla determinazione di alcuni fattori importanti per l'edificio stesso, tra i quali la classificazione del suolo di fondazione.

 $V<sub>S</sub>30$  è la velocità media di propagazione entro 30 m di profondità delle onde di taglio e viene calcolata con la seguente espressione:

$$
V_{S30} = \frac{30}{\sum_{i=1}^{N} \frac{h_i}{V_i}}
$$

 $h_i$  = spessore (in m);

 $V_i$  = velocità delle onde di taglio dello strato i-esimo, per un totale di N strati presenti nei 30 m superiori;

N = numero di strati.

## *7.1 Stima del Parametro VS30*

E' stato dimostrato (Comina et al., 2010) che, data un'adeguata profondità di investigazione, la non unicità della soluzione non costituisce un problema per la stima della  $V<sub>S</sub>30$ . e che il metodo delle onde superficiali fornisce risultati comparabili a quelli ottenuti con metodi invasivi quali down-hole test (DH) o seismic dilatometer test (SDMT).

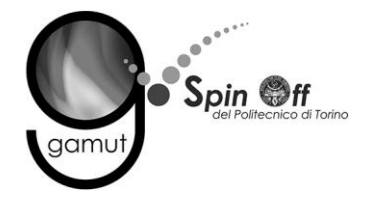

Per questo motivo, la metodologia proposta non fornisce un unico profilo di Vs, ma un set di possibili soluzioni che descrivono il dato sperimentale in modo statisticamente equivalente.

Per ogni modello si calcola il valore di  $V<sub>S</sub>30$  secondo la formulazione proposta nel D.M. 14/01/2008 e dalla distribuzione dei valori di  $V_s30$  stimati è possibile ricavare un valore modale che rappresenta il parametro  $V<sub>S</sub>30$  del sito.

# **8 MODULI ELASTICI DINAMICI**

Le caratteristiche elastiche dei corpi possono essere descritte da una serie di parametri che mettono in relazione la tensione (cioè la forza applicata per unità di superficie) con le deformazioni che ne conseguono.

Si definiscono:

- $\sigma$  sforzo di compressione o tensione normale;
- $\sigma$ <sup>-</sup> sforzo di compressione triassiale;
- $\varepsilon_p$  deformazione di compressione;
- $\tau$  sforzo di taglio o tensione tangenziale;
- $\gamma$  deformazione di taglio;
- $a<sub>l</sub>$  deformazione ortogonale alla compressione;
- $\delta$  dilatanza [ $\Delta$ V/V].

Nell'ipotesi di piccole deformazioni e di sforzi che non superino il limite elastico del materiale considerato vale la legge di Hooke, secondo la quale le deformazioni, in campo elastico, sono linearmente dipendenti dalle tensioni. Se, oltre all'ipotesi di elasticità, si considerano mezzi omogenei ed isotropi, si possono definire una serie di moduli elastici che rappresentano i coefficienti di proporzionalità tra sforzi e deformazioni:

$$
E = \frac{\sigma}{\varepsilon_p}
$$

modulo di elasticità normale o modulo di Young

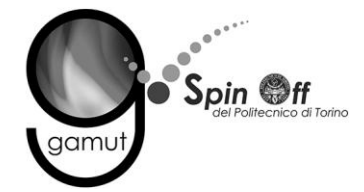

$$
G = \frac{\tau}{\gamma}
$$
 modulo di elasticità tangenziale  
\n
$$
K = \frac{\sigma_{\tau}}{\delta}
$$
 modulo di compressione  
\n
$$
v = \frac{\varepsilon_{l}}{\varepsilon_{p}}
$$
 rapporto di contrazione laterale o coefficiente di Poisson

Le prospezioni sismiche sono basate sul fatto che i diversi tipi di onde si propagano con velocità diversa all'interno del corpo oggetto di indagine e che le velocità di propagazione sono correlabili con i moduli elastici del mezzo. Lo studio della propagazione delle onde consente, quindi, di ottenere informazioni sulle caratteristiche meccaniche e sulle loro variazioni nello spazio all'interno del corpo. Si ha:

$$
V_p = \sqrt{\frac{K + \frac{4}{3}G}{\rho}}
$$
velocità delle  

$$
V_s = \sqrt{\frac{G}{\rho}}
$$
velocità delle

e onde di compressione

e onde di taglio

dove:

 $\rho$ è la densità del mezzo.

Si mostrano, inoltre, la dipendenza del modulo di Poisson dalle velocità delle onde P ed S e il modulo elastico normale E:

$$
v = \frac{\left(\frac{V_p}{V_s}\right)^2 - 2}{2\left(\frac{V_p}{V_s}\right)^2 - 2}
$$

$$
E = 2G \cdot (1 + v)
$$

I parametri meccanici ottenuti da correlazioni con le velocità di propagazione delle onde P ed S forniscono informazioni sulle condizioni iniziali dei materiali

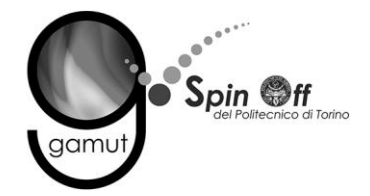

indagati. Per differenziarli dai valori ricavati da misure di laboratorio, si usa riferirsi ai parametri della geofisica come "moduli dinamici". Inoltre le tecniche geofisiche consentono di ottenere informazioni sui materiali in posto e indisturbati, cosa non ottenibile da prove di laboratorio su campioni.

I profili di Vp e Vs per il calcolo dei moduli elastici sono stati ricavati con i seguenti criteri:

- il profilo Vp è calcolato come media dei valori centrali allo stendimento sismico delle tomografie;
- il profilo Vs deriva della curva di dispersione in funzione di  $\lambda/2.5$ . Non è possibile utilizzare il profilo finale di Vs perché il confronto tra il profilo lisciato della Vp e quello a gradini di Vs porta al calcolo di parametri che localmente sono privi di significato fisico.

## **9 TOMOGRAFIA SISMICA – Nota tecnica**

### *9.1 Introduzione teorica*

La tomografia sismica per onde P è una tecnica che sfrutta la velocità di propagazione delle onde sismiche di compressione, al fine di ottenere informazioni sulle caratteristiche meccaniche dei materiali che sono attraversati dal fronte d'onda. Tale metodo di indagine, rispetto ai metodi classici quali la sismica a rifrazione, non schematizza il terreno sottostante a strati con caratteristiche omogenee, ma permette di determinare la velocità di propagazione in funzione della profondità, evidenziando eventuali discontinuità laterali e interfacce non piane tra gli strati a diverse caratteristiche.

L'acquisizione dei dati avviene posizionando uno stendimento di geofoni a spaziatura preferibilmente costante sulla direzione lungo la quale si intende ottenere una sezione con l'andamento delle velocità ed energizzando in un numero generalmente dispari di punti (uno al centro dello stendimento e gli

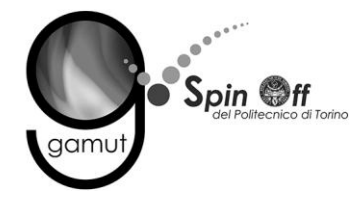

altri distribuiti simmetricamente). Ogni singola acquisizione è sommata alle successive al fine di aumentare il rapporto segnale/rumore.

## *9.2 Modalità di acquisizione*

L'energizzazione in più punti prestabiliti lungo la linea è stata eseguita con fucile sismico, impiegando un geofono come sensore di trigger. In ogni punto di energizzazione i colpi sono ripetuti e il segnale sommato (operazione di stacking) fino a quando l'operatore al sismografo non ritenga che il rapporto segnale/rumore sia accettabile.

## *9.3 Elaborazione dei dati tomografici*

L'elaborazione dei dati prevede l'esecuzione del picking manuale dei primi arrivi delle onde P, il cui risultato è generalmente visualizzato sotto forma di dromocrone (grafici rappresentanti i tempi di primo arrivo in funzione della distanza dalla sorgente).

I tempi di primo arrivo, espressi in millisecondi, insieme alle coordinate spaziali di ogni geofono, sono poi forniti in input al programma di inversione, il quale effettua una prima interpretazione attraverso il metodo classico della sismica a rifrazione e crea un modello di primo tentativo per poter inizializzare il processo di inversione. Il programma procede suddividendo la sezione in celle alle quali assegna un certo valore di velocità delle onde di compressione, dedotto dal modello di primo tentativo creatosi in precedenza. Successivamente viene simulata l'energizzazione in ogni punto di scoppio.

Si suppone che la traiettoria dei raggi sismici dal punto di scoppio al singolo geofono sia curvilinea e che la velocità di propagazione lungo tale traiettoria sia differente a seconda della velocità che è stata assegnata dal programma ad ogni singola cella attraversata dal percorso sismico. Ne risulta che per ogni punto di energizzazione:

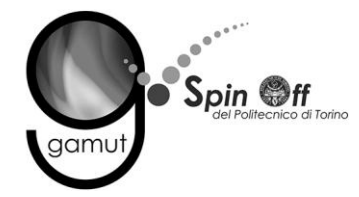

$$
T_i=\int_S^R\frac{1}{V} ds
$$

dove:

- $T_i$  = tempo di primo arrivo al geofono i-esimo;
- S = punto di energizzazione;
- $R =$  ricevitore;
- V = velocità di propagazione delle onde di compressione;
- ds = tratto infinitesimo di percorso.

I tempi di primo arrivo ricavati dalla simulazione vengono poi confrontati con i tempi di primo arrivo sperimentali e, in base agli scarti, vengono corrette le velocità relative alle celle attraversate dai percorsi sismici. Il processo di inversione è iterativo e si ottiene il risultato finale quando il valore degli scarti è inferiore ad un valore soglia deciso dall'operatore oppure dopo un particolare numero di iterazioni anch'esso deciso dall'operatore.

ds<br>
o;<br>
o;<br>
ione vengono poi confrontati con i<br>
ie agli scarti, vengono corrette le<br>
i percorsi sismici. Il processo di<br>
finale quando il valore degli scarti<br>
eratore.<br>
con andamento delle velocità delle<br>
eratore.<br>
con and Il risultato consiste in una sezione verticale con andamento delle velocità delle onde P nel sottosuolo e una sezione con i valori di "copertura" che riporta per ogni cella della sezione stessa il numero di raggi sismici che la attraversano nell'ultima iterazione. La sezione con i valori di copertura è utile alla definizione di affidabilità delle velocità ottenute, poiché alti valori di copertura sottintendono una maggiore accuratezza.

### **10 PROVE PER ONDE SUPERFICIALI – Nota tecnica**

### *10.1 Introduzione teorica*

Il metodo delle onde superficiali attive (anche detto S.W.M. – Surface Wave Method) è un metodo di caratterizzazione sismica basato sull'analisi della

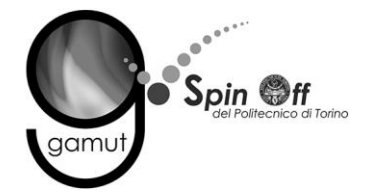

dispersione geometrica delle onde superficiali. La procedura consiste nella valutazione delle caratteristiche dispersive del sito a partire dall'acquisizione e il trattamento dei dati sismici e nella loro successiva analisi per determinare le proprietà meccaniche del sottosuolo. La velocità di propagazione delle onde di Rayleigh in un semispazio elastico, omogeneo e isotropo, è indipendente dalla frequenza e il moto indotto dalla propagazione si smorza rapidamente con la profondità, sino ad estinguersi a una profondità circa pari a una lunghezza d'onda. La profondità raggiunta dalla perturbazione dipende, quindi, dalla lunghezza d'onda e, in mezzi omogenei, a diverse lunghezze d'onda corrisponde un'unica velocità di fase  $(V_R)$ . In un mezzo verticalmente eterogeneo, costituito, cioè, da strati aventi proprietà meccaniche differenti, il comportamento delle onde superficiali diventa dispersivo: a frequenze diverse corrispondono differenti velocità di fase. Lunghezze d'onda diverse interessano, infatti, strati diversi ai quali sono associate proprietà meccaniche specifiche: ogni lunghezza d'onda (e quindi ogni frequenza) si propaga a una velocità di fase che dipende dalle caratteristiche degli strati interessati dalla propagazione.

Nel caso di un mezzo eterogeneo, quindi, le onde superficiali non hanno una singola velocità, ma diverse velocità di fase in corrispondenza delle diverse frequenze: tale fenomeno, dipendente dalla distribuzione spaziale delle proprietà sismiche del sottosuolo, è noto come dispersione geometrica e la relazione che lega la frequenza alla velocità di fase prende il nome di curva di dispersione.

La propagazione delle onde di Rayleigh in un mezzo verticalmente eterogeneo, è un fenomeno multi-modale: data una determinata stratigrafia, in corrispondenza di una certa frequenza, possono esistere diverse velocità di propagazione, a ognuna delle quali corrisponde un modo di vibrazione del sito. Differenti modi di vibrazione possono manifestarsi simultaneamente.

Da un punto di vista teorico, per quanto riguarda il modo fondamentale, alle alte frequenze, la velocità di fase coincide con la velocità delle onde di Rayleigh dello strato più superficiale, mentre, alle basse frequenze, l'effetto degli strati più profondi diventa importante e la velocità di fase tende

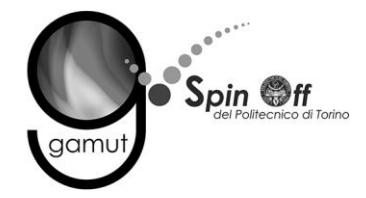

asintoticamente alla velocità di propagazione delle onde di taglio dello strato più profondo come se questo fosse esteso infinitamente in profondità. La curva di dispersione gioca un ruolo centrale nell'utilizzo delle onde di Rayleigh ai fini della caratterizzazione dei terreni; infatti, è funzione delle caratteristiche di rigidezza del mezzo e può essere utilizzata per un processo inverso avente come obiettivo la stima delle caratteristiche di rigidezza stesse.

## *10.2 Modalità di acquisizione*

La fase di acquisizione prevede l'utilizzo di una sorgente, impulsiva o controllata, tramite la quale viene creata una perturbazione che si propaga lungo la superficie libera e viene rilevata da uno o più ricevitori posti lungo dispositivi lineari sul piano campagna. La sorgente è posta a un estremo dello stendimento di misura e di norma si effettuano energizzazioni ai due lati opposti dello stendimento per avere ridondanza di informazione e gestire eventuali disomogeneità del sottosuolo. L'obiettivo è indagare la propagazione delle onde superficiali in una banda di frequenza più ampia possibile, poiché ciò consente di ottenere informazioni sulle proprietà degli strati profondi, che influenzano le componenti a bassa frequenza, e di risolvere con adeguata risoluzione gli strati più superficiali, che influenzano in maniera significativa soprattutto le componenti ad alta frequenza. Questo implica la scelta di corretti parametri di acquisizione (nello spazio e nel tempo) atti a permettere un'adeguata risoluzione spettrale nella fase di elaborazione.

Il campionamento temporale deve garantire che tutto il treno d'onda relativo alla propagazione delle onde superficiali sia registrato, quindi la durata dell'acquisizione (T) deve essere maggiore o uguale al tempo necessario per l'armonica più lenta a raggiungere il sensore più lontano. L'intervallo di campionamento (dt) deve garantire la stima delle armoniche di interesse in base alle regole del campionamento (frequenza di campionamento almeno doppia (meglio pari a cinque volte) della frequenza più alta da registrare).

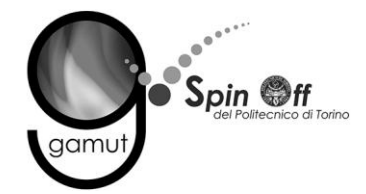

Il campionamento spaziale deve consentire di stimare in modo affidabile le lunghezze d'onda di interesse. In particolare la lunghezza dello stendimento di misura (L) non deve essere inferiore alla metà della massima lunghezza d'onda e la distanza intergeofonica (dl) deve essere metà della minima lunghezza d'onda.

Inoltre, poiché dal punto di vista fisico le onde di superficie sono sensibili alle proprietà del mezzo in cui si propagano, fino ad una profondità pari a circa 0.4 volte la lunghezza d'onda massima, la lunghezza L deve essere definita anche in funzione della profondità d'indagine desiderata.

## *10.3 Elaborazione dati di onde superficiali*

Obiettivo dell'elaborazione è la stima della curva di dispersione caratteristica del sito, che esprime la velocità di fase delle onde di Rayleigh in funzione della frequenza.

La procedura può essere sintetizzata nei seguenti punti:

- I dati di campagna vengono trasformati tramite una doppia trasformata di Fourier in dominio f-k (frequenza-numero d'onda). I massimi di energia sono associabili alle onde di Rayleigh (Tselentis and Delis, 1998) e vengono riconosciuti gli eventi coerenti in ampi intervalli di frequenza, discriminando gli eventi associabili ai diversi modi di propagazione.
- Le curve di dispersione sperimentali sono ricavate con un algoritmo di ricerca dei massimi spettrali. Per ogni frequenza *f*, il picco spettrale è associato a un determinato valore del numero d'onda *k*, da cui è possibile ricavare la velocità di fase delle onde di Rayleigh attraverso la relazione:

$$
V_k(f) = \frac{2\pi f}{k}
$$

 Il modello di sottosuolo viene schematizzato come un mezzo elastico a strati piano-paralleli, omogenei ed isotropi, nel quale l'eterogeneità è

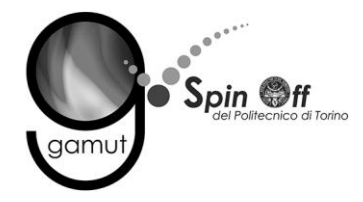

rappresentata dalla differenziazione delle caratteristiche meccaniche degli strati.

- Si definisce uno spazio dei parametri di modello (spessore degli strati, velocità delle onde di taglio, densità, coefficiente di Poisson), compatibile con la geologia del sito.
- Tramite un algoritmo di inversione probabilistica, si producono alcune migliaia di profili di Vs (modelli) compatibili con il range di variabilità dei parametri.
- Il problema diretto viene risolto per tutti i modelli estratti e si individuano i soli modelli in cui si minimizza la differenza fra il set di dati sperimentali (curva di dispersione misurata) e il set di dati calcolati (curva di dispersione simulata). La procedura è condotta con tecniche di ricerca globale della soluzione (Wathelet et al, 2004; Socco and Boiero, 2008).

## **11 BIBLIOGRAFIA ESSENZIALE**

- Ryden, N. and Park, C.B., 2006. Fast simulated annealing inversion of surface waves on pavement using phase-velocity spectra. Geophysics 71, R49-R58.
- Socco, L.V., Strobbia, C., 2004. Surface-wave method for near-surface characterization: a tutorial. Near Surface Geophysics 2, 165-185.
- Socco, L.V., and D. Boiero, 2008, Improved Monte Carlo inversion of surface wave data: Geophysical Prospecting, 56, 357-371.
- Tselentis, G.A., and G. Delis, 1998, Rapid assessment of S-wave profiles from the inversion of multichannel surface wave dispersion data: Annali di Geofisica, 41, 1-15.
- Wathelet, M., D. Jongmans, and M. Ohrnberger, 2004, Surface-wave inversion using a direct search algorithm and its application to ambient vibration measurements: Near Surface Geophysics, 2, 211-221.
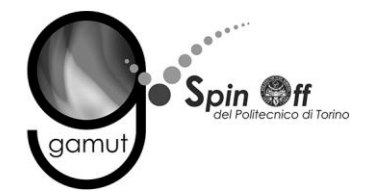

# **PROVE GEOFISICHE AI FINI DELLA PROGETTAZIONE DEFINITIVA DEL NODO IDRAULICO DI IVREA**

### **SINTESI DEI RISULTATI**

#### **Committente: Ativa Engineering S.p.a.**

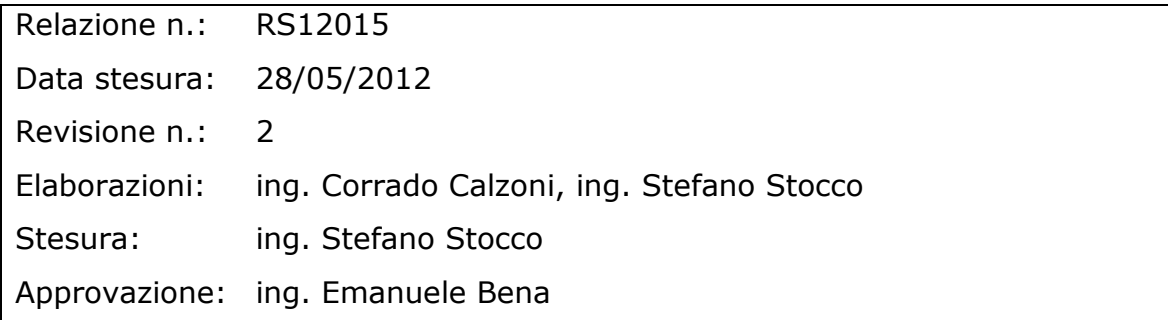

**GAMUT S.r.l.** CF e IVA: 10087030010 REA: TO1104410 - Capitale Sociale: € 10000 i.v. Sede legale: corso Re Umberto 56, 10128 Torino Sede operativa: via Maiole 15, 10040 Leinì www.gamutgeophysics.com - info@gamutgeophysics.com tel: +39 340 8144909- tel: +39 345 8064227

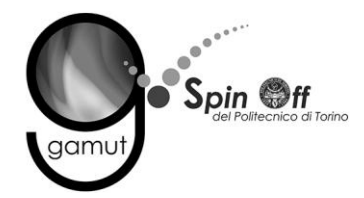

La tomografia mette in evidenza:

- $\bullet$  Uno strato superficiale lento (Vp < 500 m/s).
- Deboli variazioni laterali di velocità.
- Incremento rapido di velocità nei pressi della zona satura, dovuto alla presenza del liquido all'interno dei pori interstiziali.
- Zona satura alla quota di circa 225 m.

- Uno strato superficiale con valori di Vs bassi (< 200 m).
- Un leggero incremento dei valori di velocità dalla quota di circa 226 m

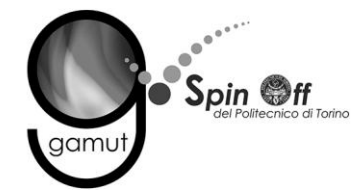

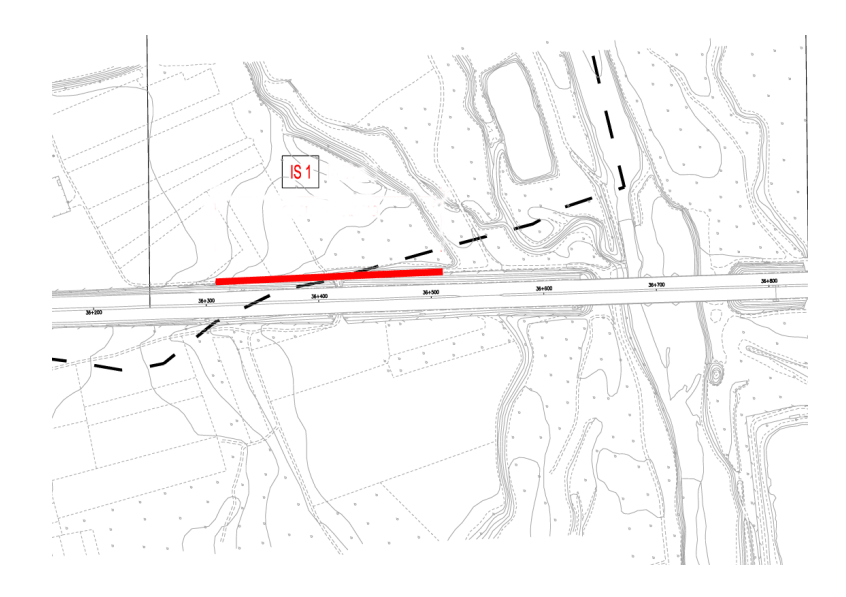

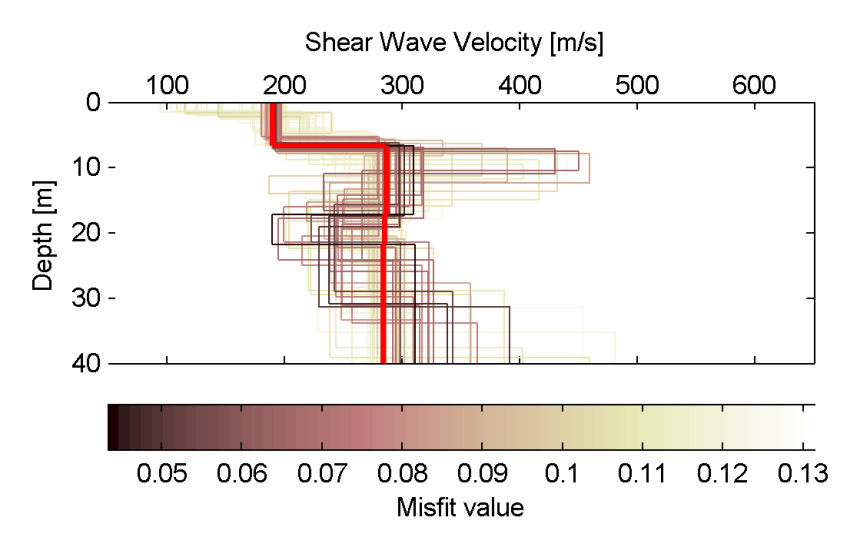

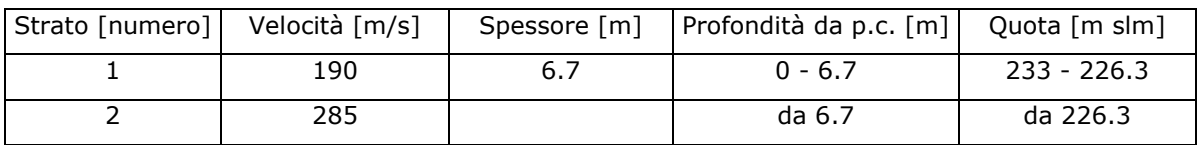

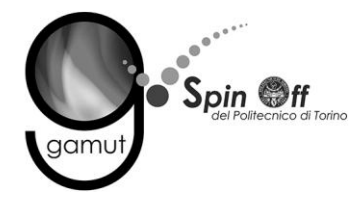

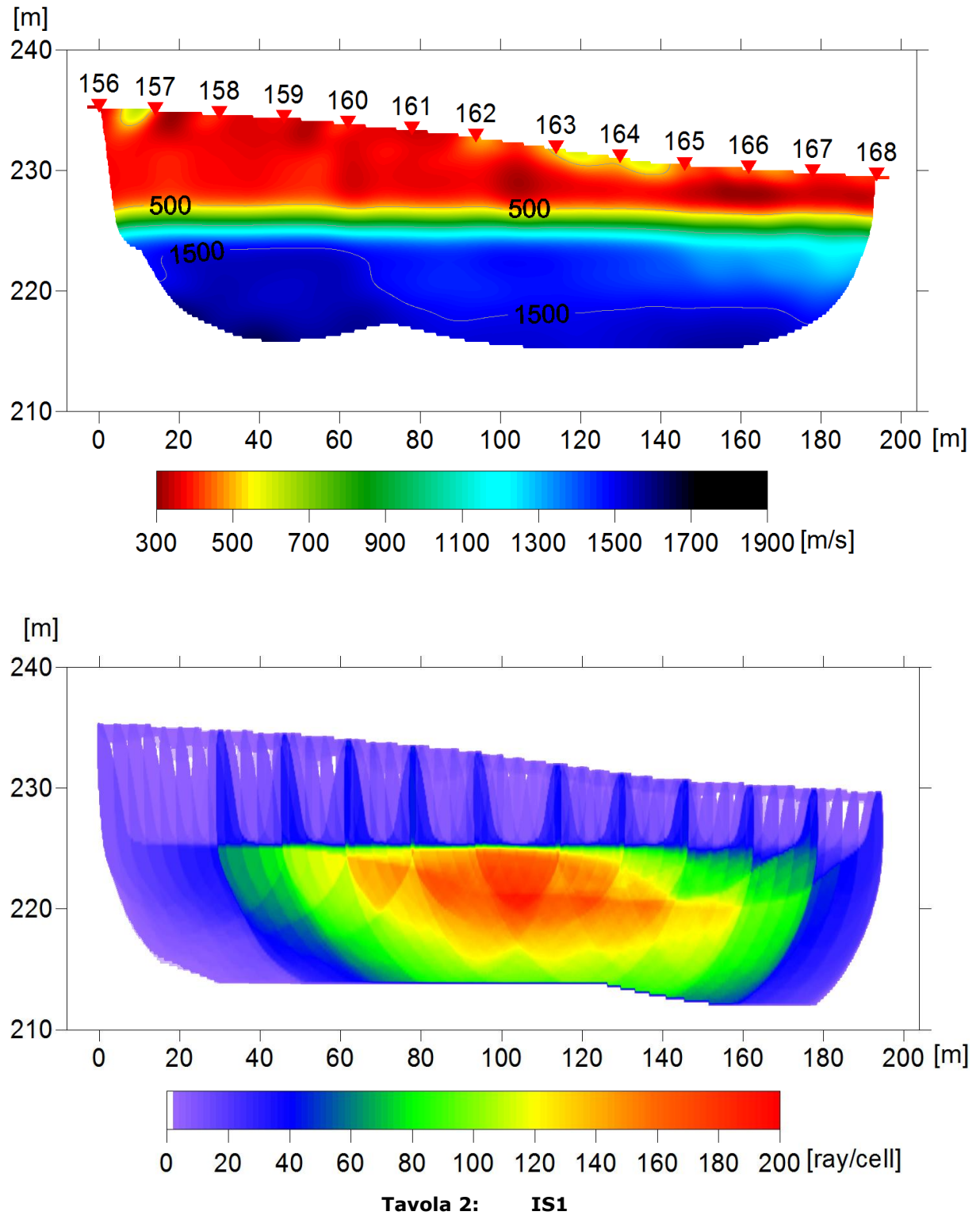

Sezione di velocità delle onde P

Copertura raggi sismici

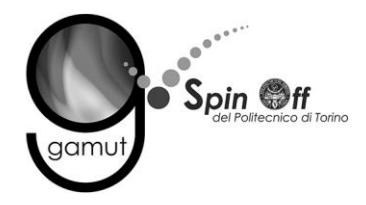

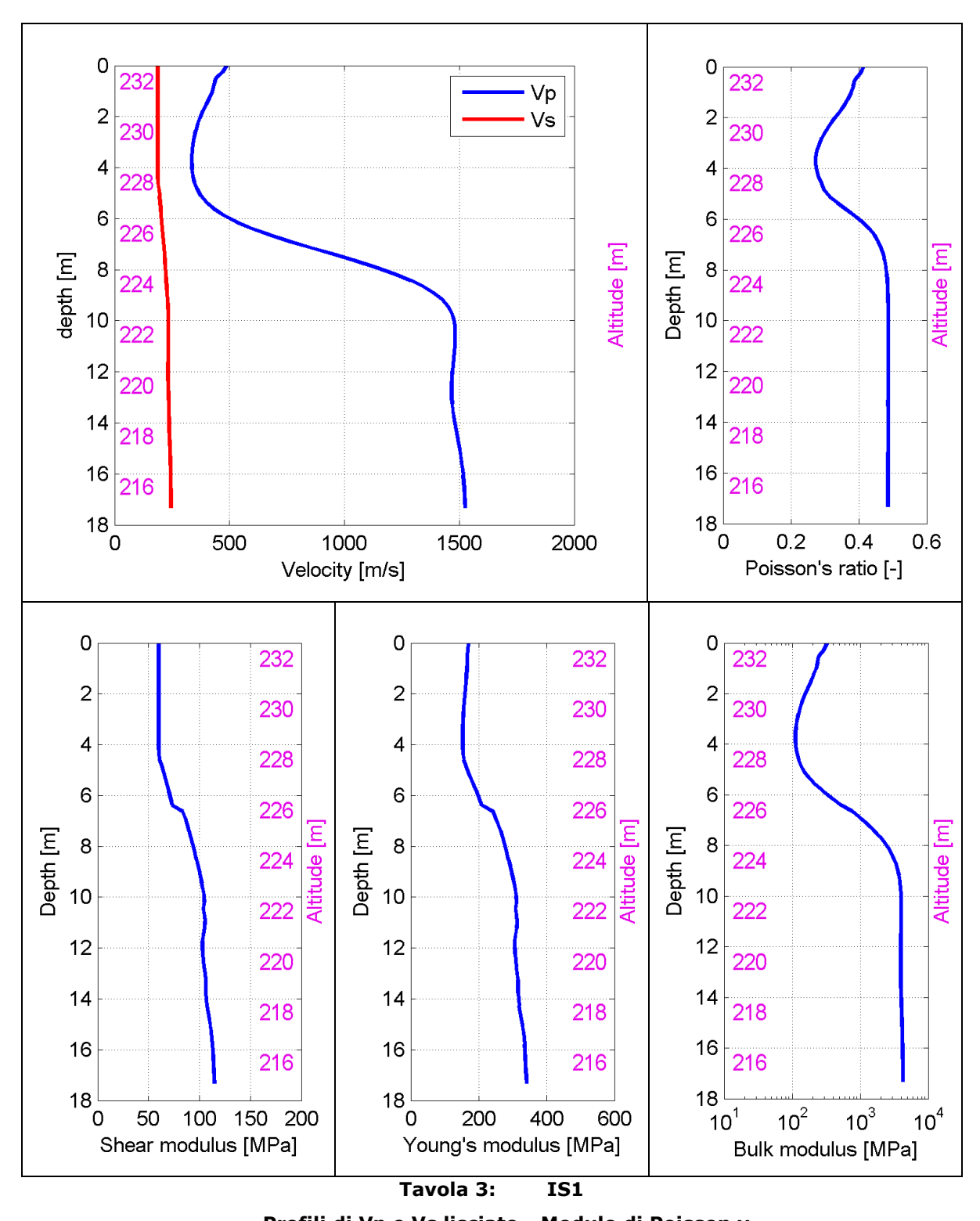

Profili di Vp e Vs lisciato - Modulo di Poisson v Modulo di taglio G - Modulo di Young E - Modulo di compressibilità k

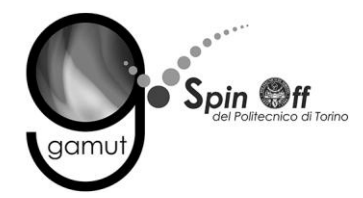

La tomografia mette in evidenza:

- $\bullet$  Uno strato superficiale lento (Vp < 500 m/s).
- Zona satura alla quota di circa 225 m.

- Uno strato superficiale con valori di Vs bassi (< 200 m).
- Uno strato più rigido alla quota di circa 221 m (Vs ≈ 280 m/s).
- Un'inversione di velocità alla quota di circa 215 m (Vs ≈ 200 m/s).
- Nuovamente uno strato più rigido alla quota 206 m, con valori superiori a 400 m/s.

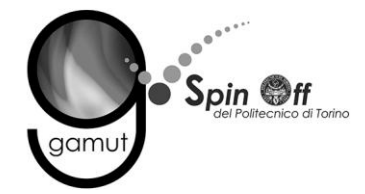

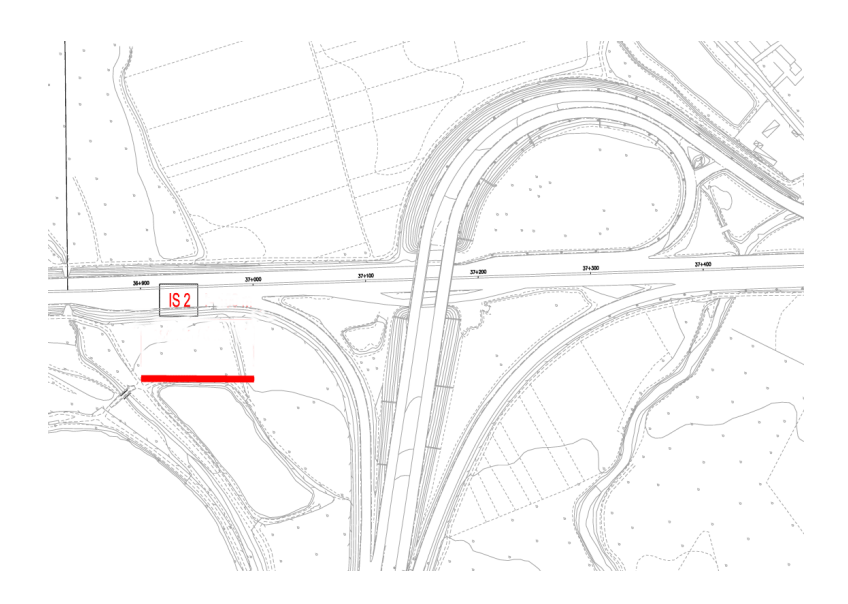

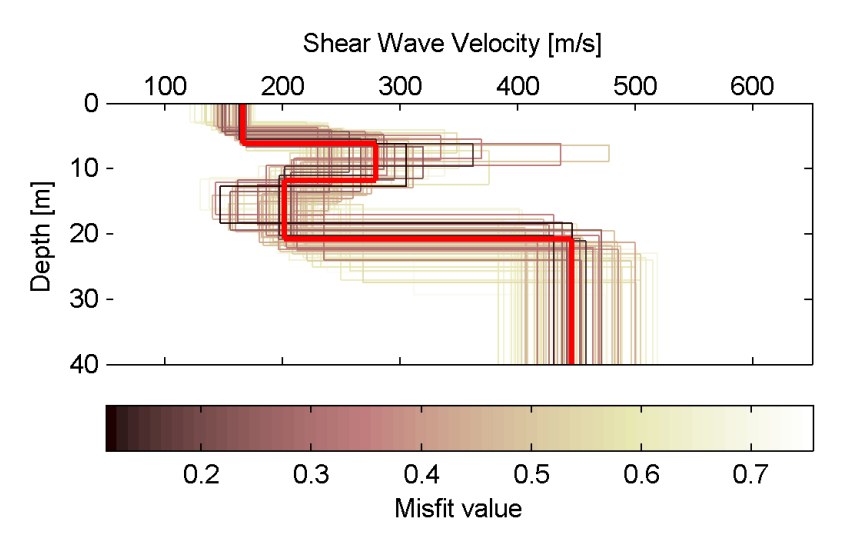

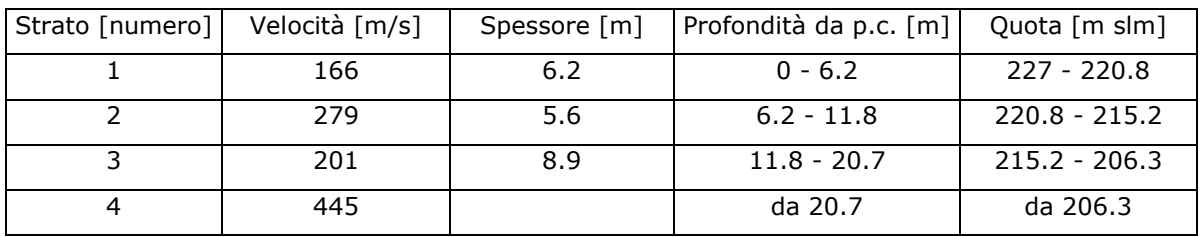

#### **Tavola 4: IS2**

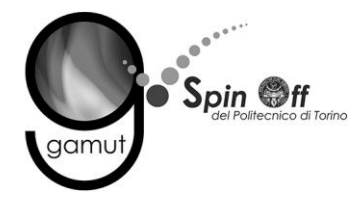

 $\overline{0}$ 

30

60

90

Tavola 5:

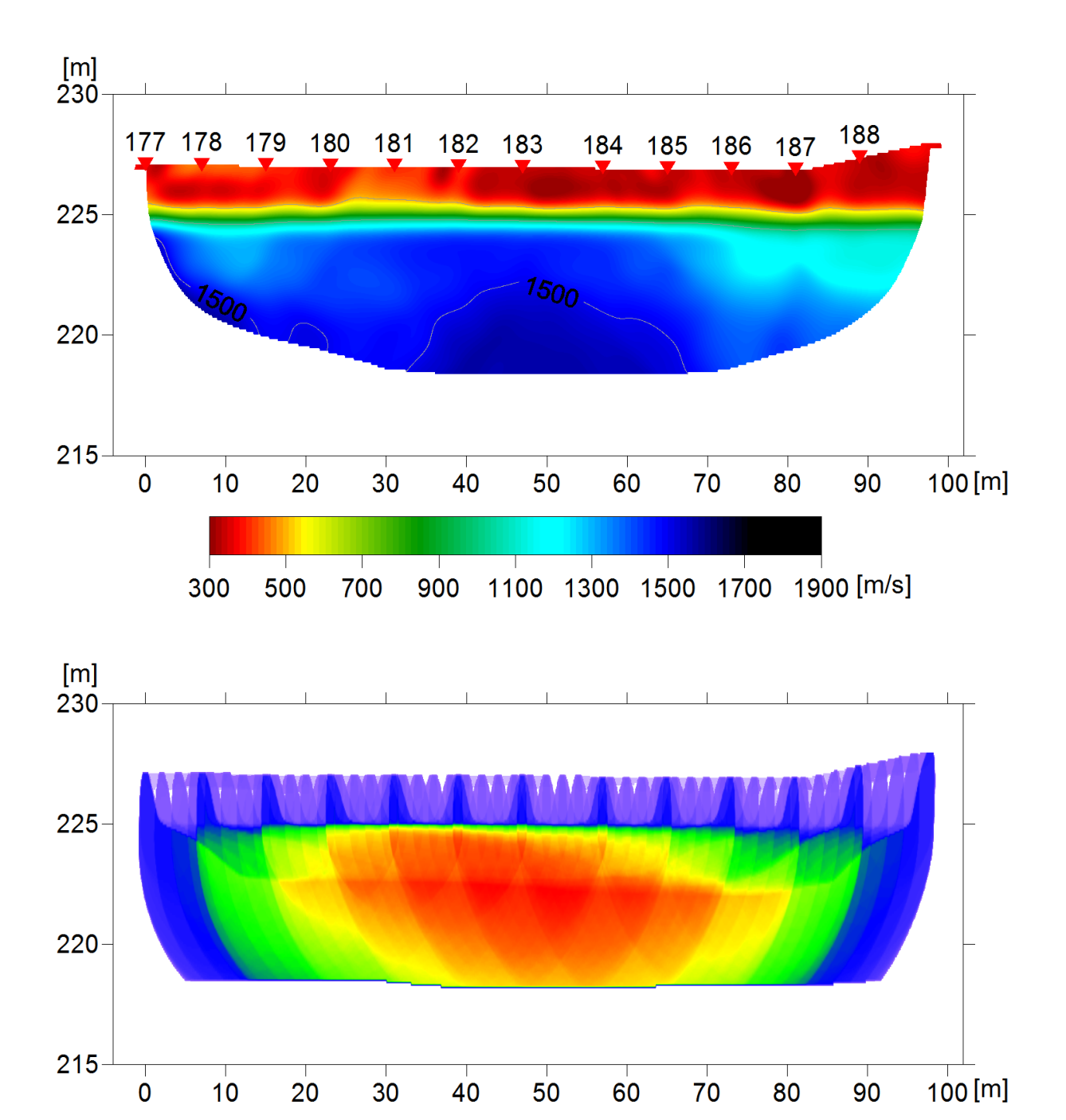

120 150 180 210 240 270 300 [ray/cell]

IS<sub>2</sub>

Sezione di velocità delle onde P Copertura raggi sismici

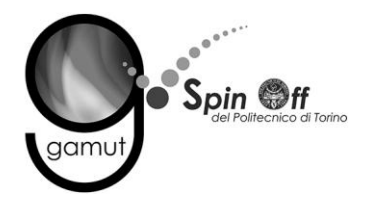

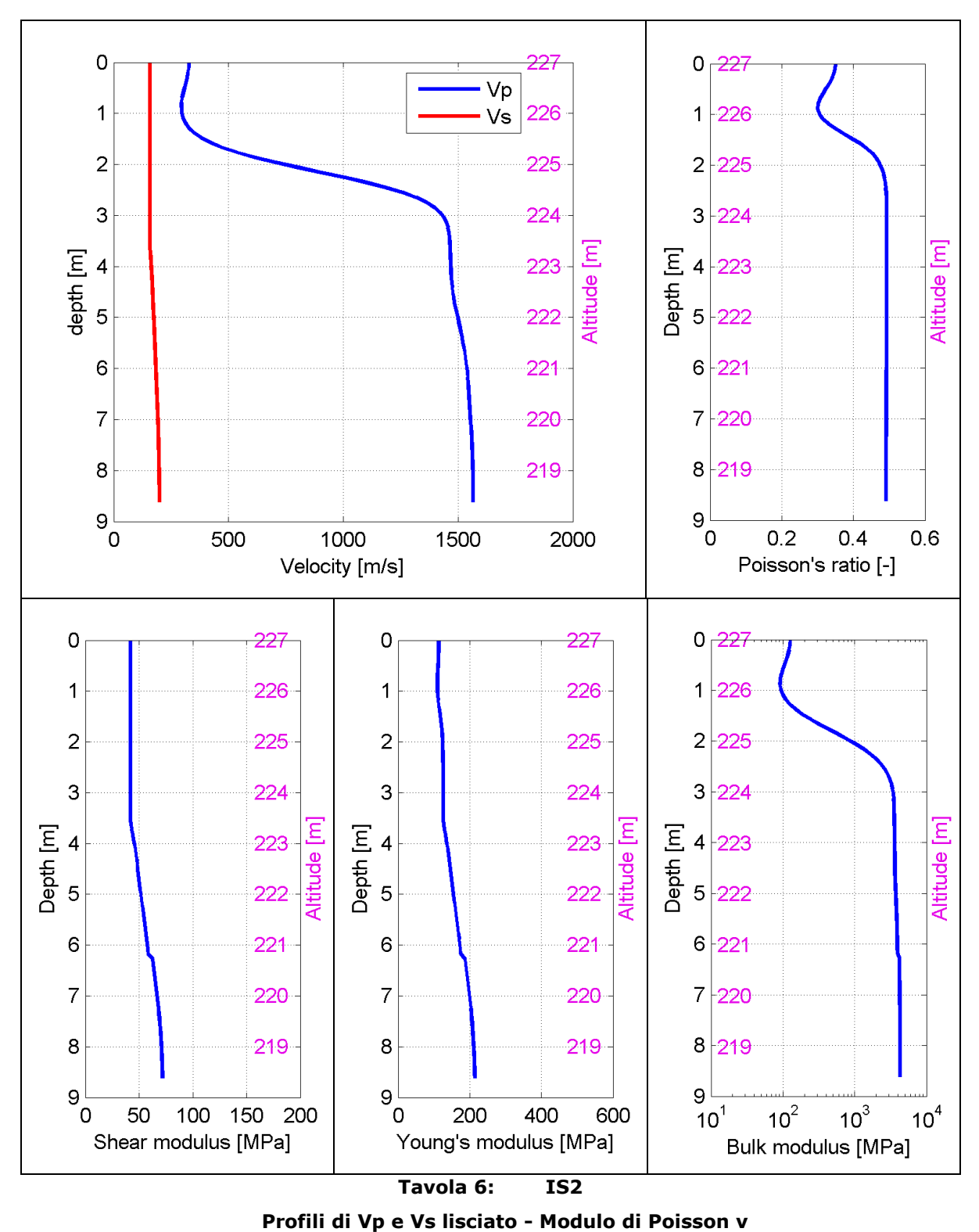

Modulo di taglio G - Modulo di Young E - Modulo di compressibilità k

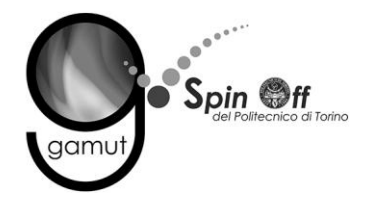

La tomografia mette in evidenza:

- Uno strato superficiale lento (Vp < 500 m/s) di ridotto spessore.
- Un secondo strato più veloce (Vp  $\approx$  900 m/s).
- Deboli variazioni laterali di velocità.
- Zona satura alla quota di circa 225 m.

- Uno strato superficiale con valori di Vs bassi (< 200 m).
- Uno strato più rigido alla quota di circa 226 m, con valori di velocità di circa 250 m/s.
- Un basso gradiente positivo di velocità fino a quota 207 m, dove la velocità raggiunge il valore di 330 m/s.

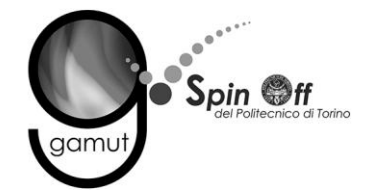

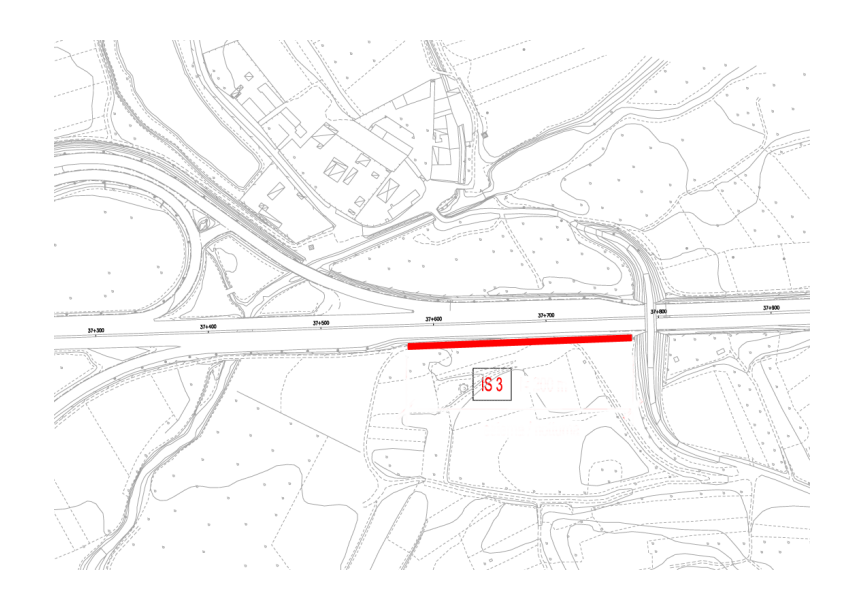

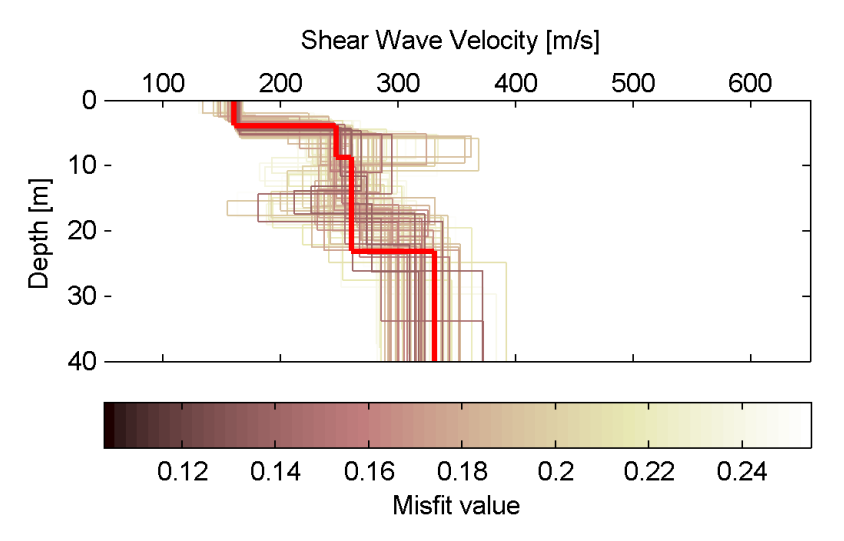

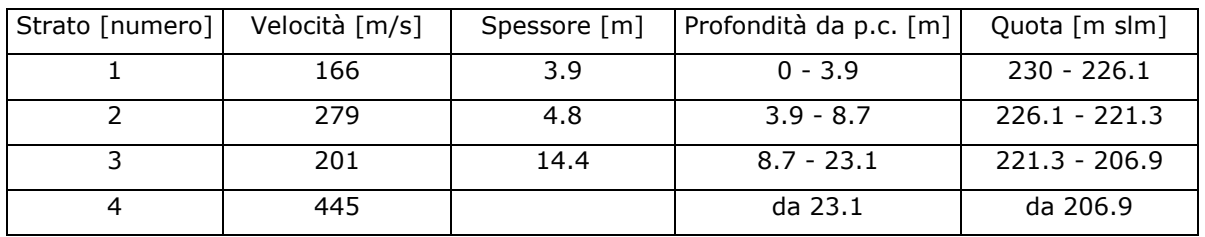

#### **Tavola 7: IS3**

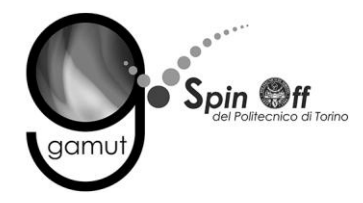

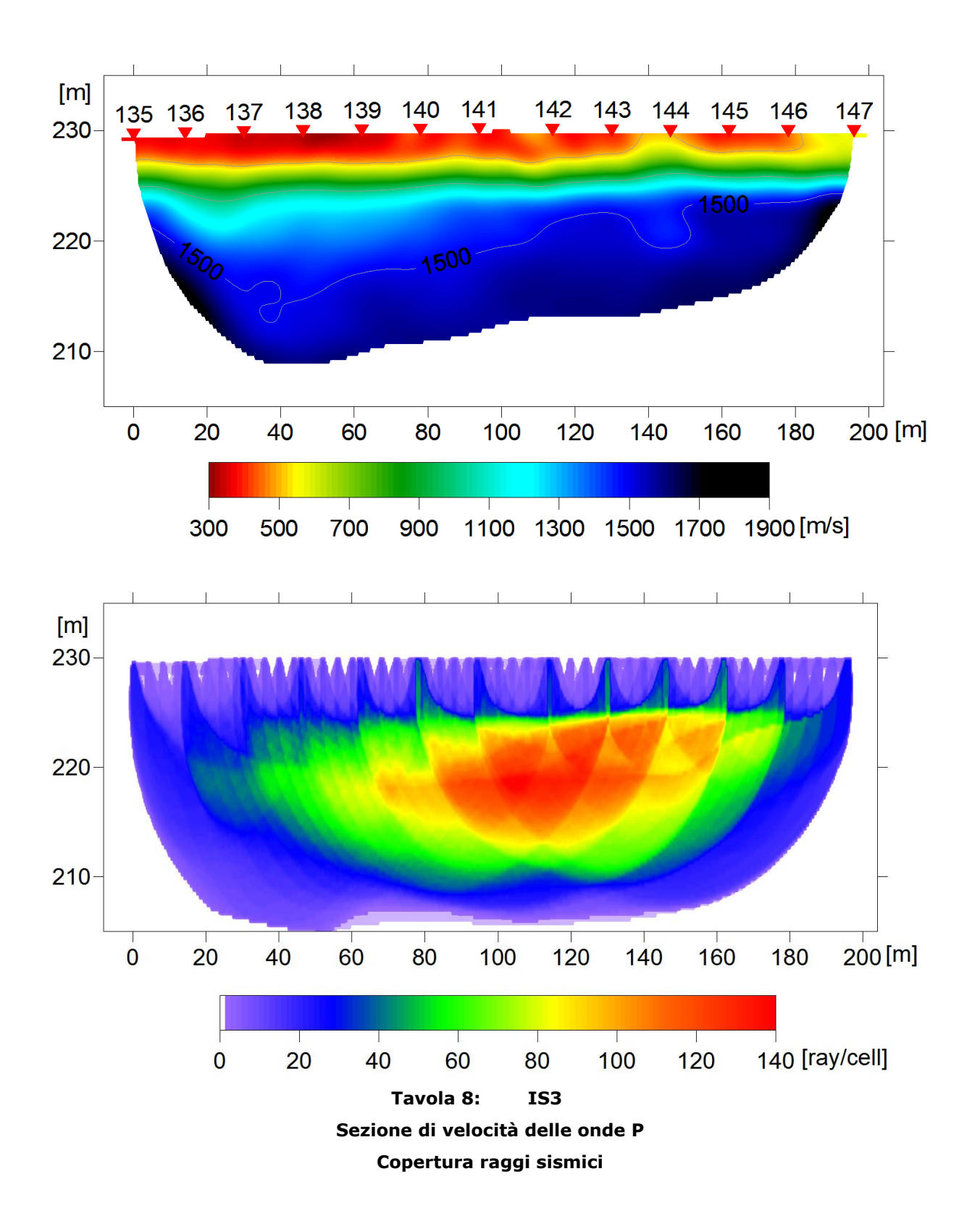

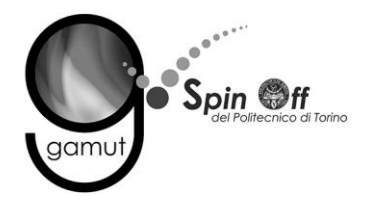

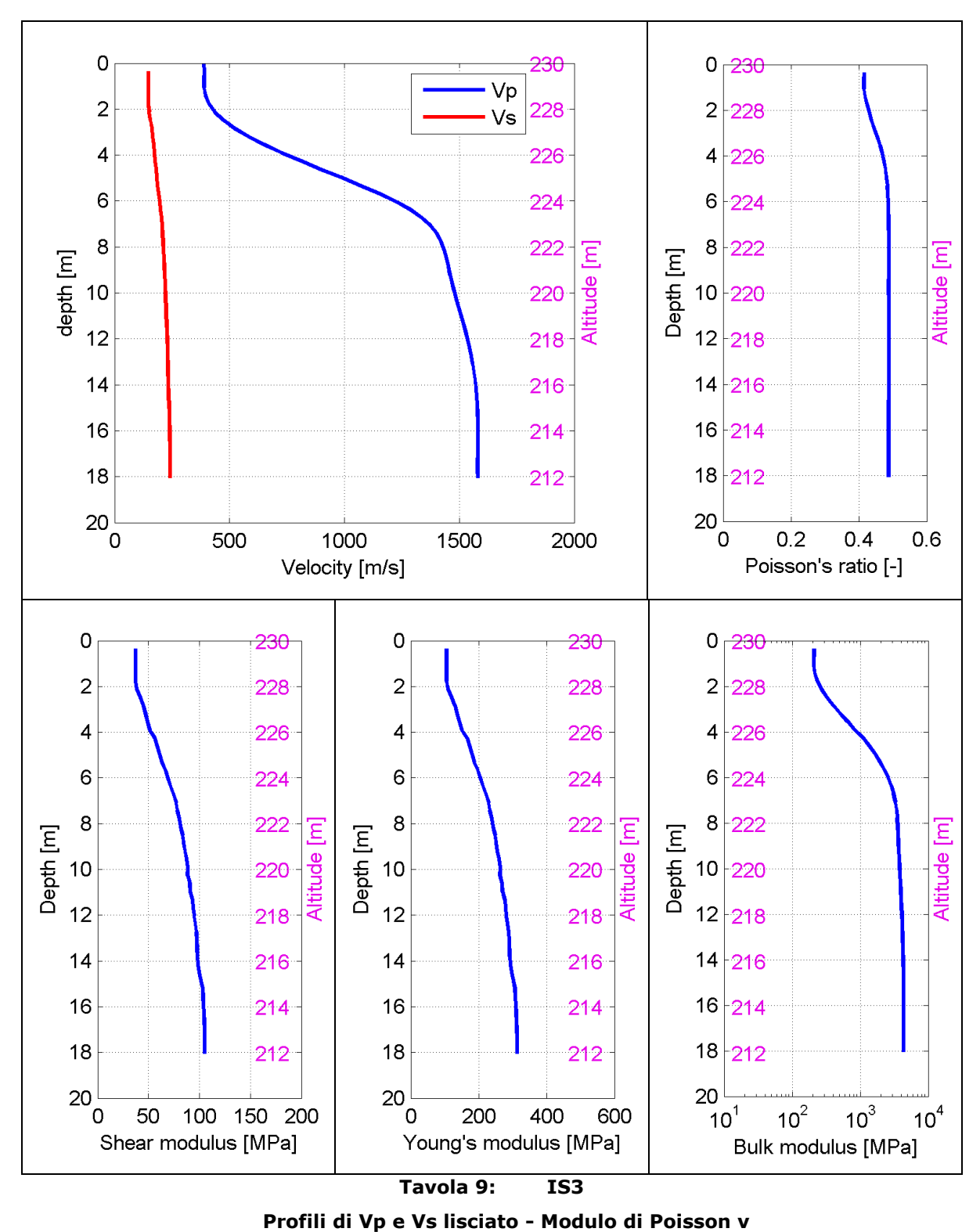

Modulo di taglio G - Modulo di Young E - Modulo di compressibilità k

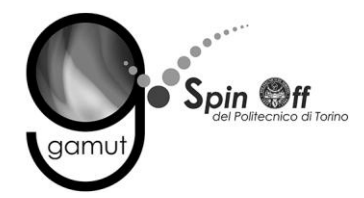

La tomografia mette in evidenza:

- Uno strato superficiale lento (Vp < 500 m/s) di circa 7 m.
- Un rifrattore con Vp  $\approx$  1000 m/s.
- Zona satura alla quota di circa 232 m.

- Uno strato superficiale con valori di Vs bassi (< 200 m).
- Uno strato più rigido alla quota di circa 236 m, con valori di velocità di circa 300 m/s

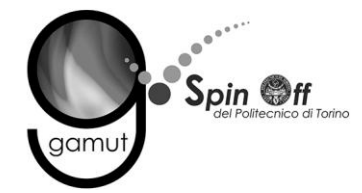

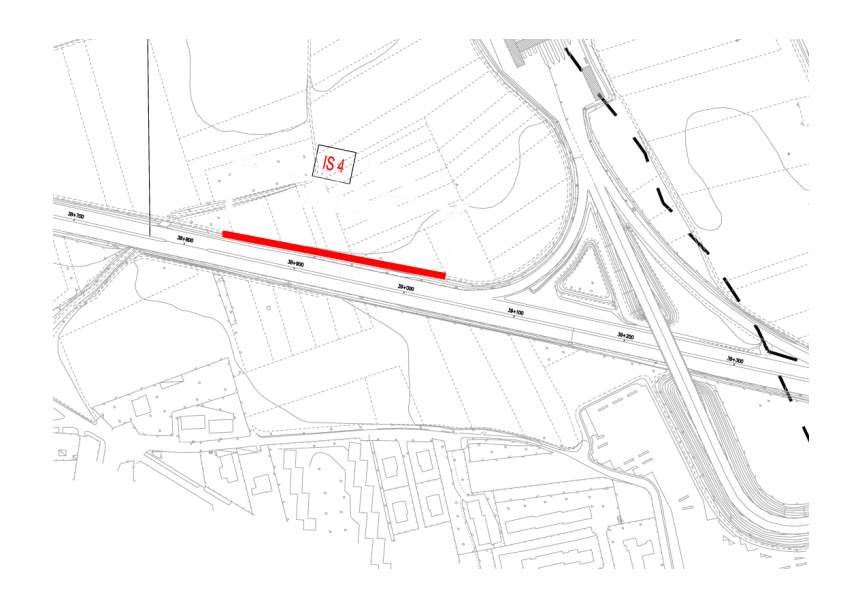

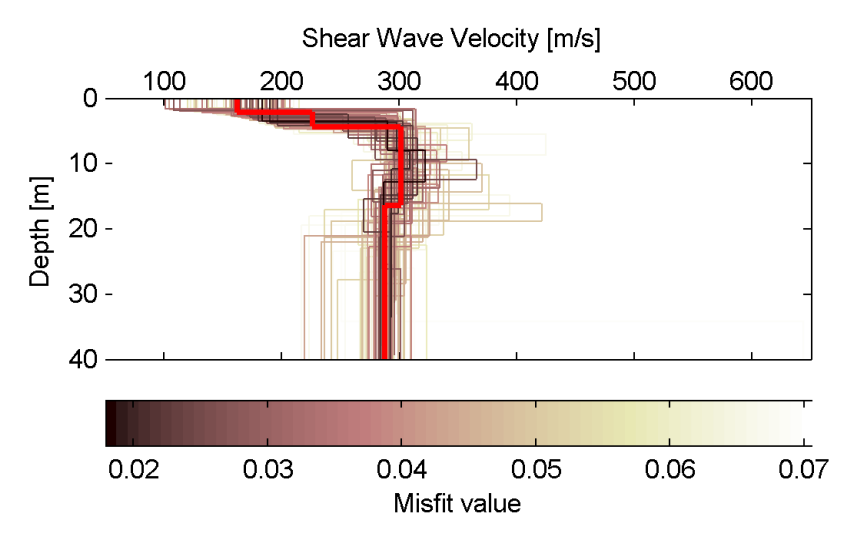

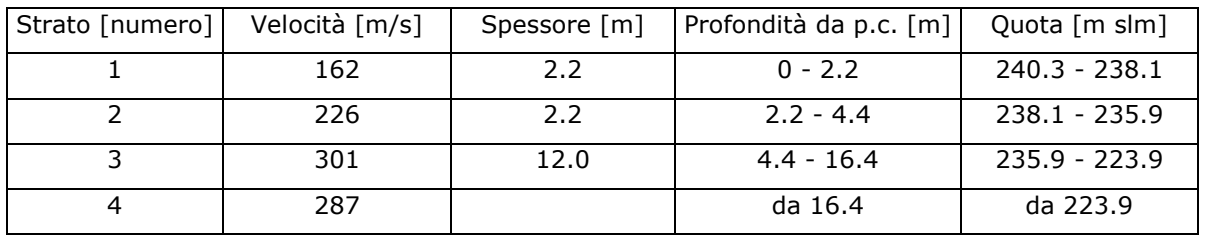

#### **Tavola 10: IS4**

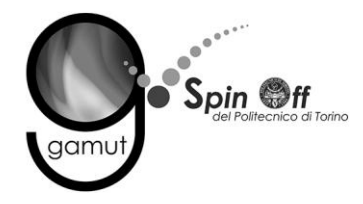

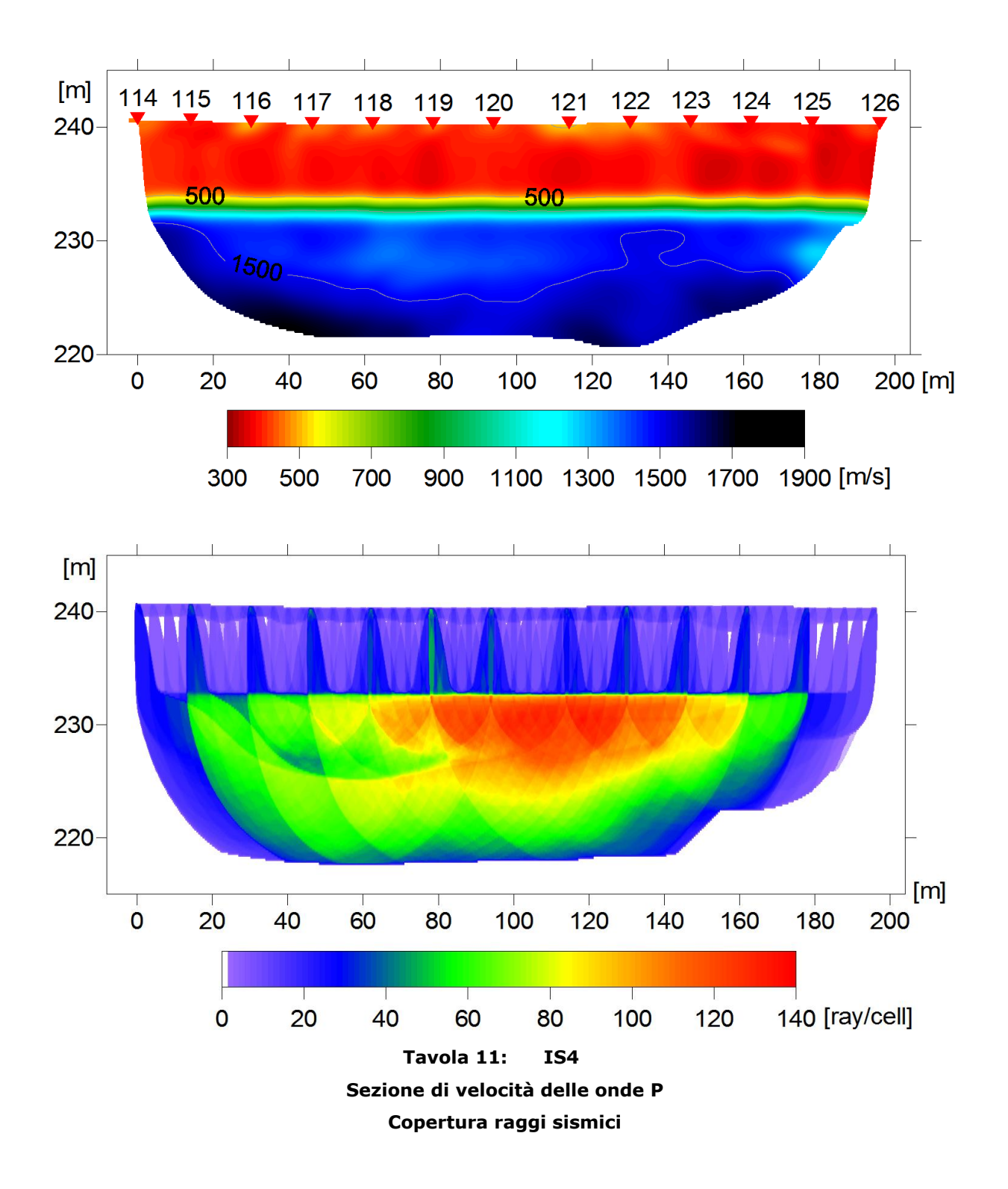

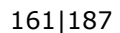

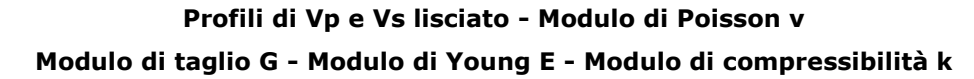

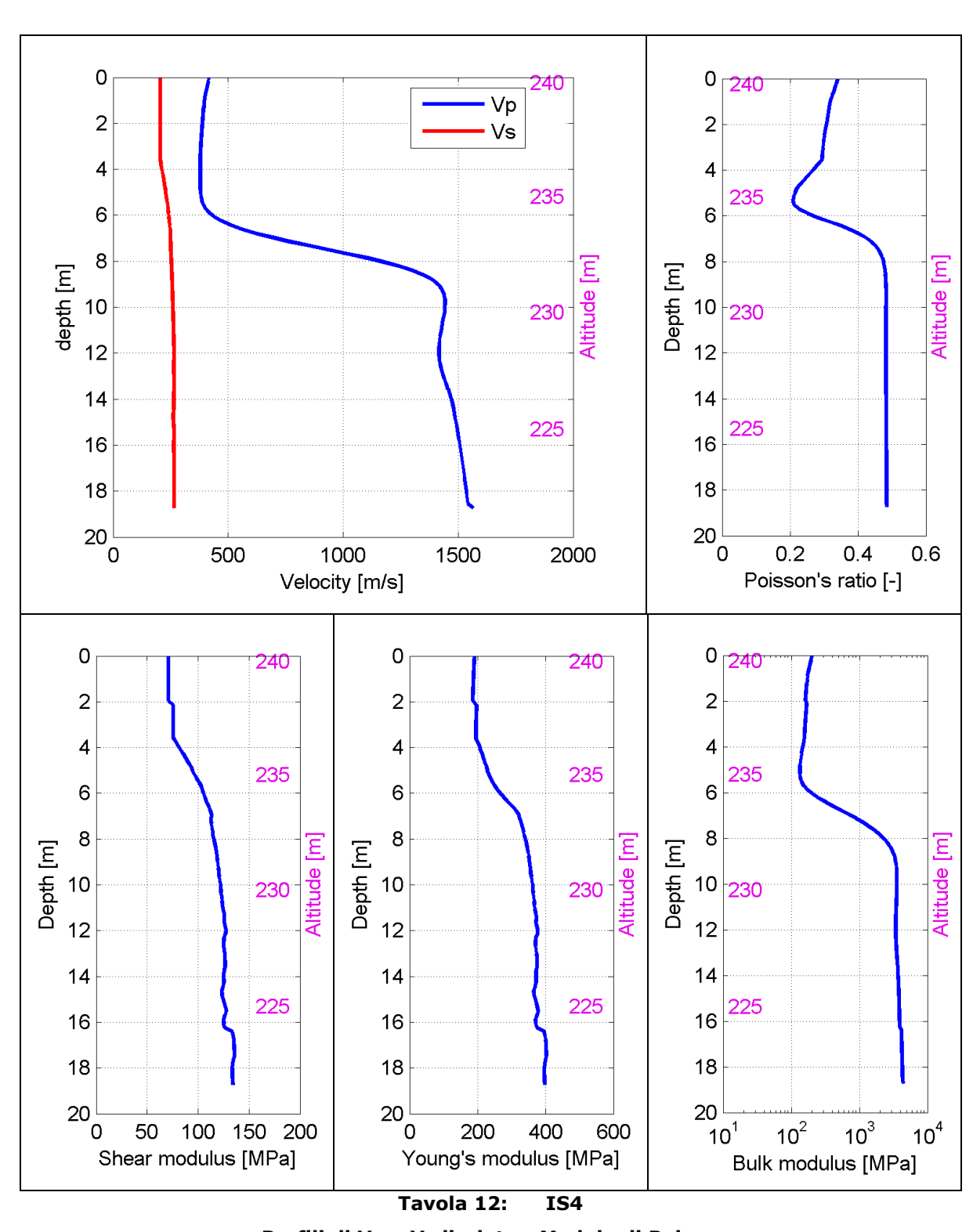

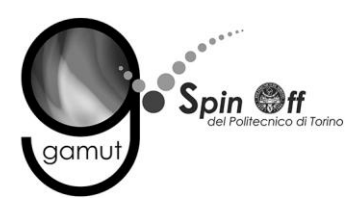

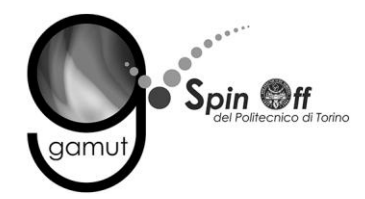

La tomografia mette in evidenza:

- Uno strato superficiale lento (Vp < 500 m/s) fino alla profondità di 7 m.
- Zona satura alla quota di circa 233 m.

- Uno strato superficiale (5 m) con valori di Vs bassi (< 200 m).
- Uno strato più rigido alla quota di circa 238 m (Vs > 400 m/s).
- Un'inversione di velocità alla quota di circa 233 m (Vs ≈ 240 m/s).
- Nuovamente uno strato più rigido alla quota 220 m, con valori superiori a 400 m/s.

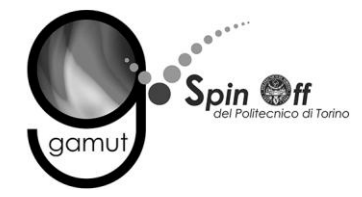

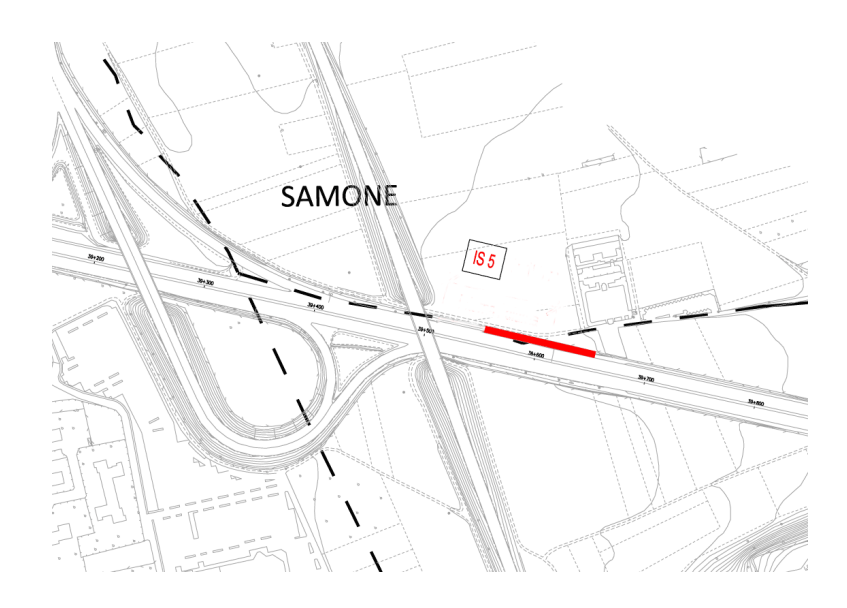

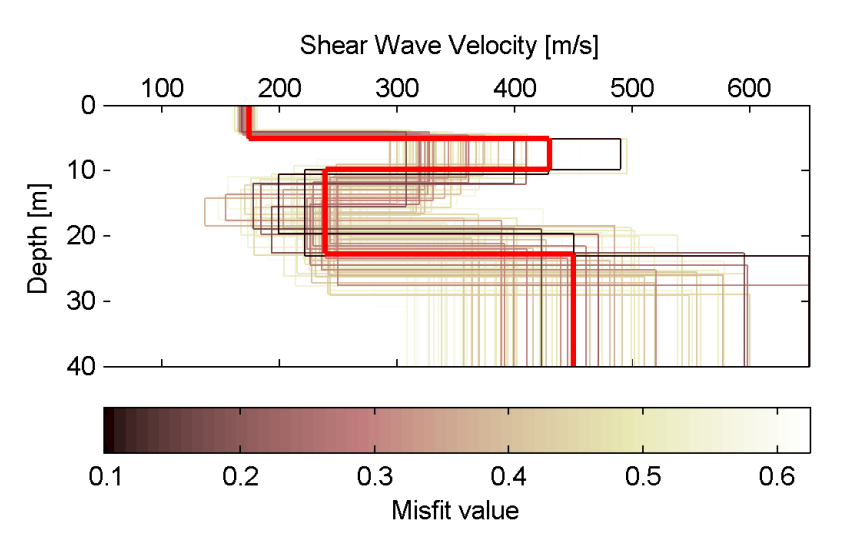

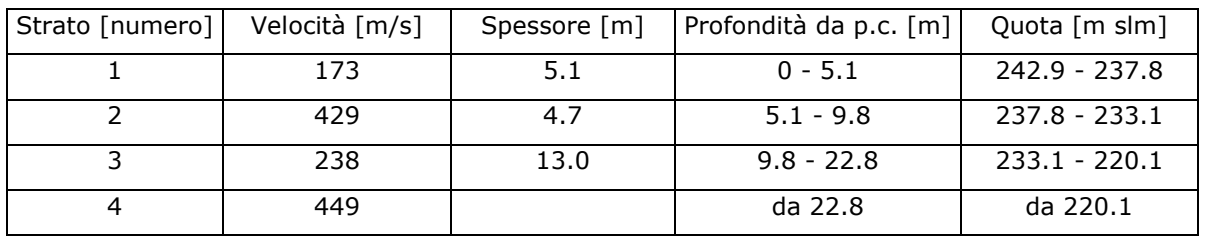

#### **Tavola 13: IS5**

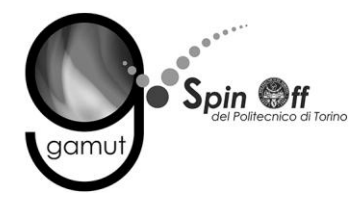

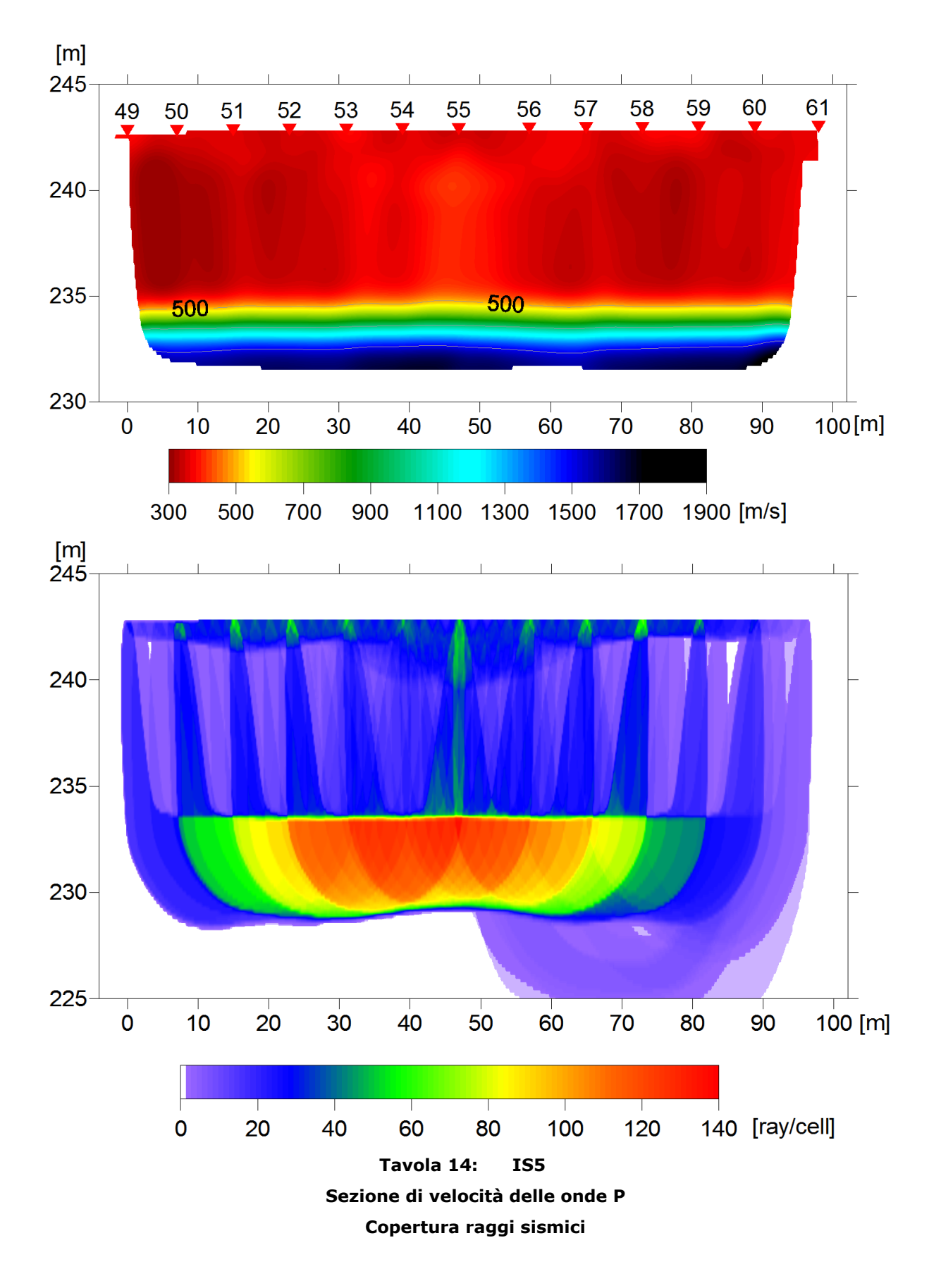

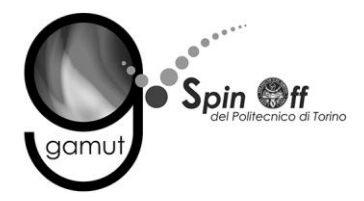

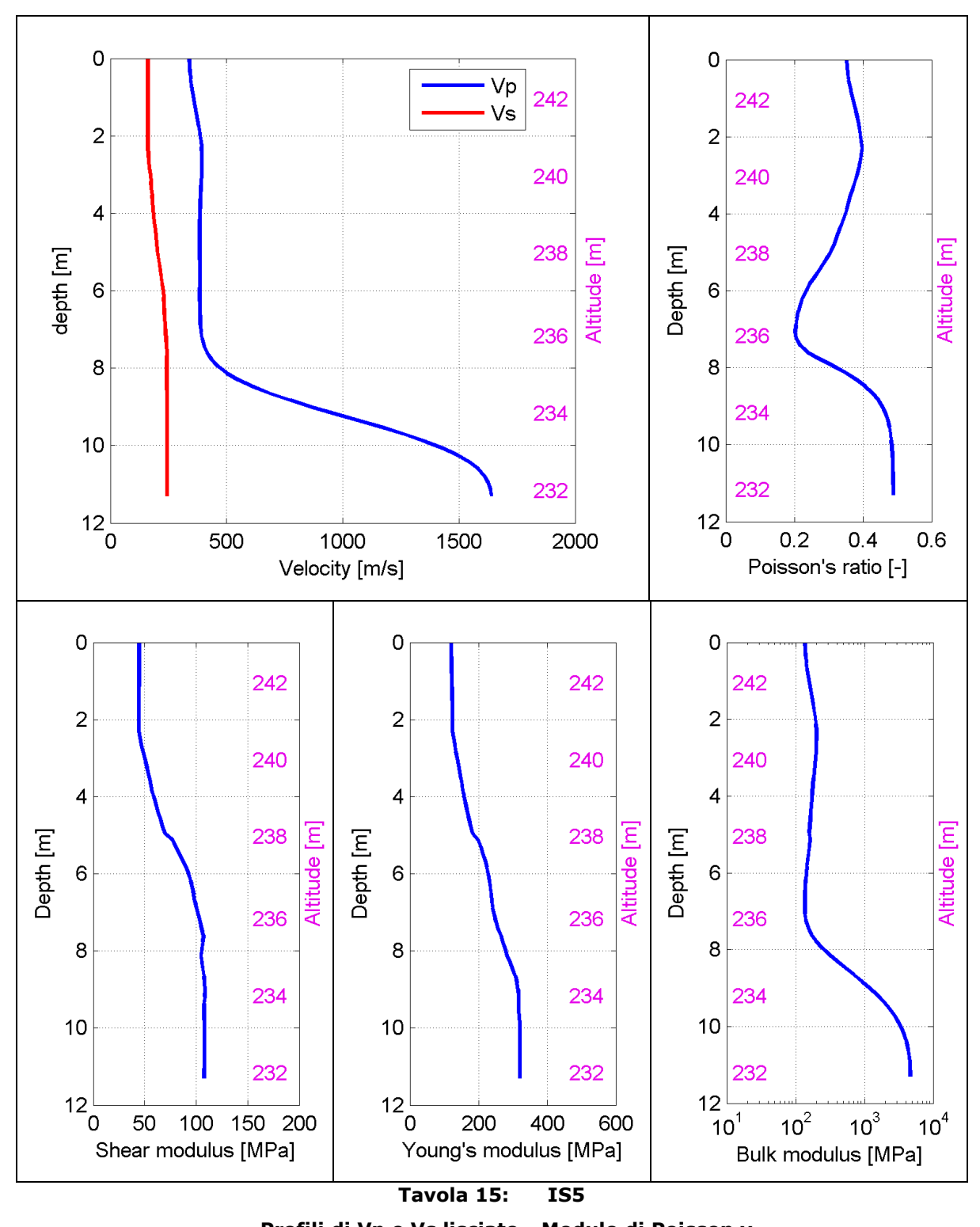

Profili di Vp e Vs lisciato - Modulo di Poisson v Modulo di taglio G - Modulo di Young E - Modulo di compressibilità k

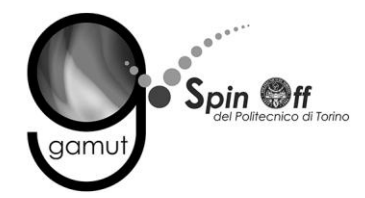

La tomografia mette in evidenza:

- Uno strato superficiale lento (Vp < 500 m/s) di circa 7 m.
- Zona satura alla quota di circa 235 m.

- Uno strato superficiale (spessore 6 m) con valori di Vs bassi (< 200 m).
- Uno strato più rigido alla quota di circa 238 m, con valori di velocità di circa 320 m/s

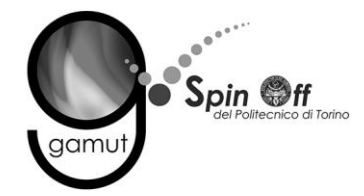

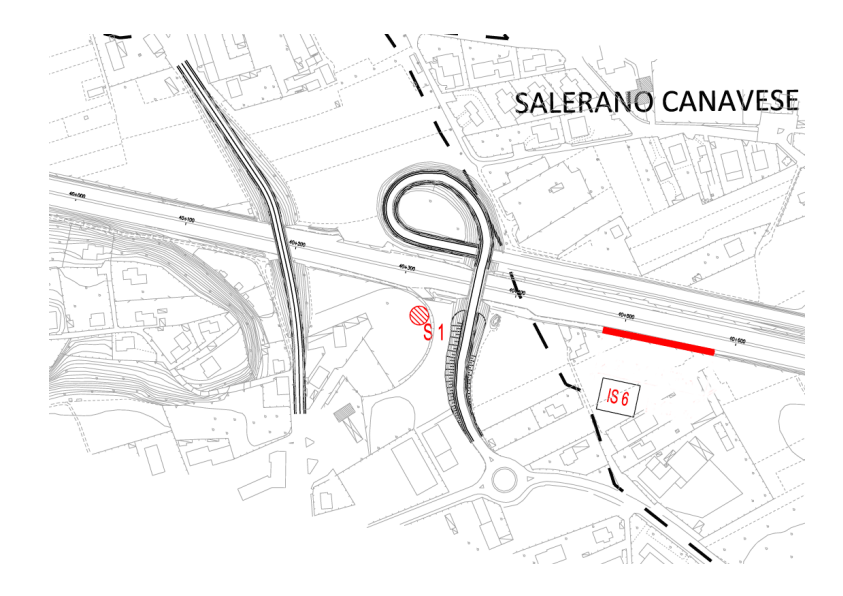

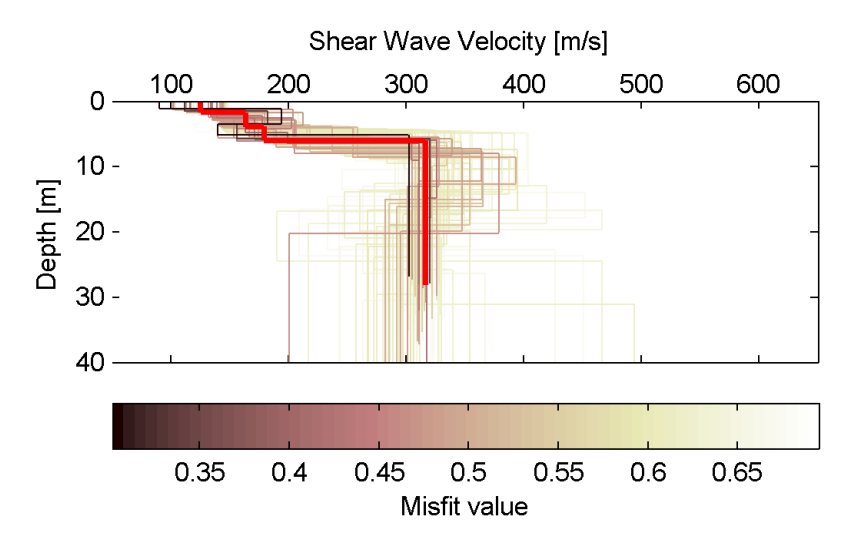

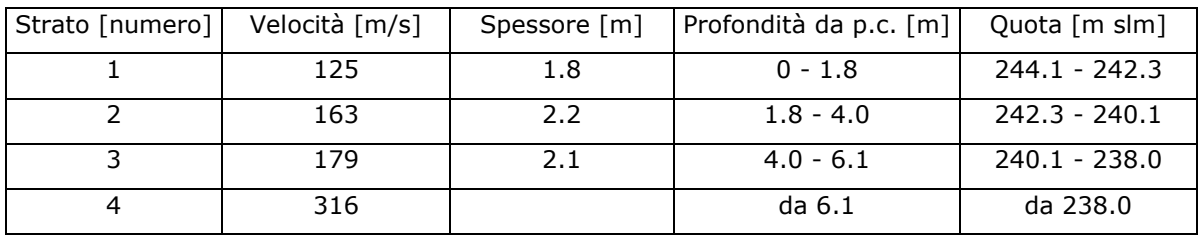

#### **Tavola 16: IS6**

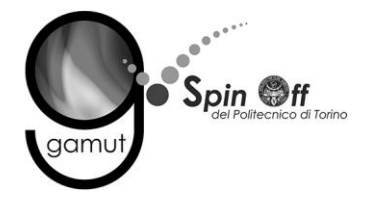

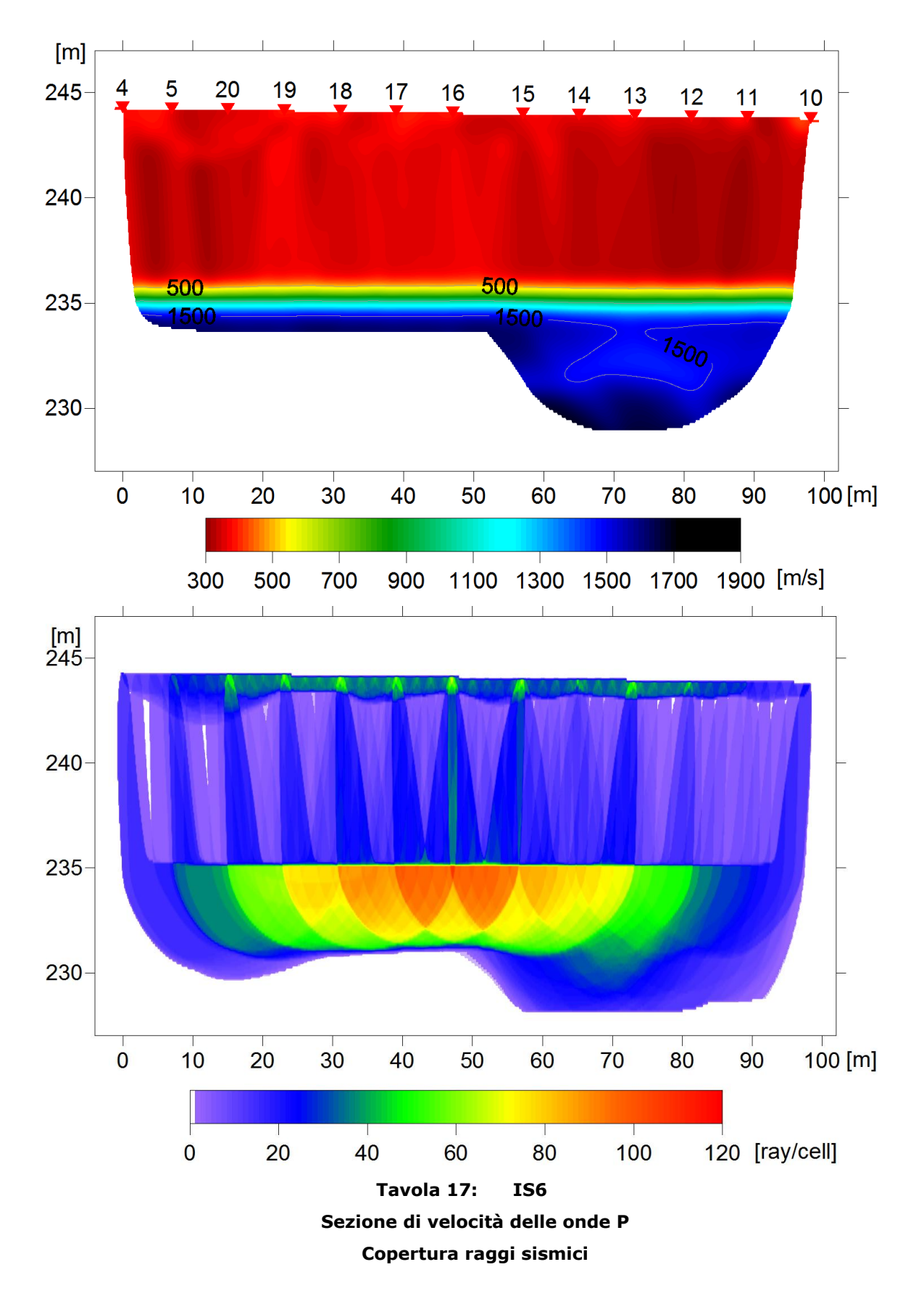

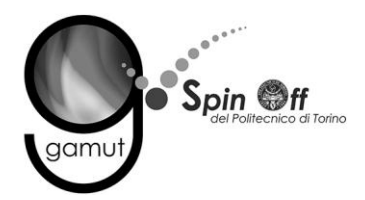

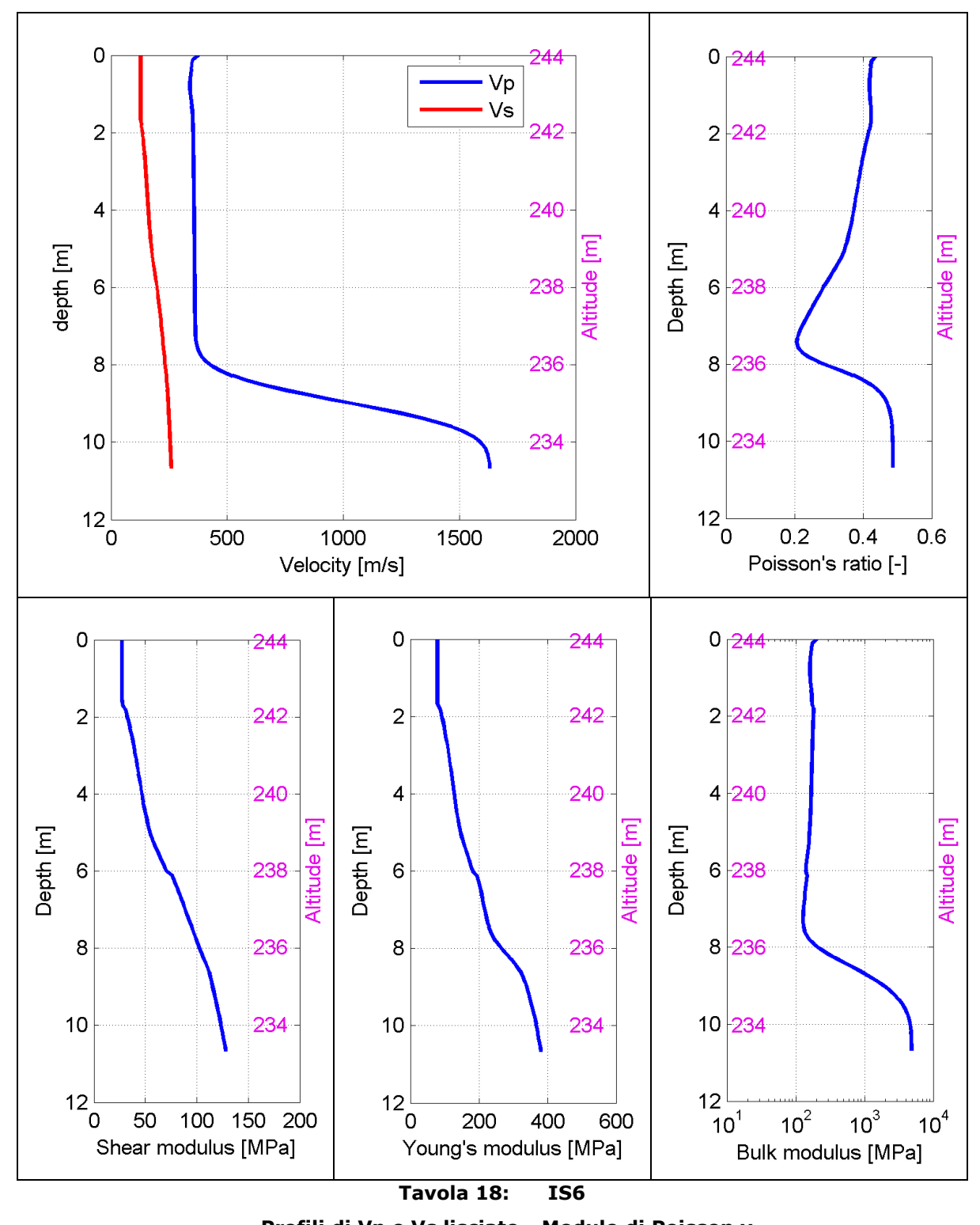

Profili di Vp e Vs lisciato - Modulo di Poisson v Modulo di taglio G - Modulo di Young E - Modulo di compressibilità k

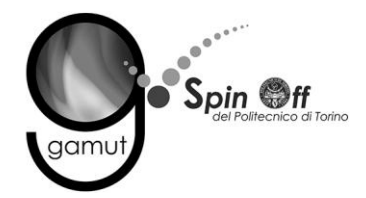

La tomografia mette in evidenza:

- Valori di velocità dello strato superficiale più elevati (Vp > 600 m/s) fino alla profondità di 7 m.
- Variazioni laterali superficiali di velocità con la parte nord dello stendimento con velocità maggiori (900 m/s)
- Zona satura alla quota di circa 232 m.

Il profilo di Vs è riferito alla parte sud dello stendimento e mostra:

- $\bullet$  Uno strato superficiale (< 4 m) con valori di Vs bassi (< 200 m).
- Uno strato più rigido alla quota di circa 236 m (Vs > 300 m/s).
- Un'inversione di velocità alla quota di circa 231 m (Vs ≈ 240 m/s).
- Nuovamente uno strato più rigido alla quota 221 m, con valori superiori a 300 m/s.

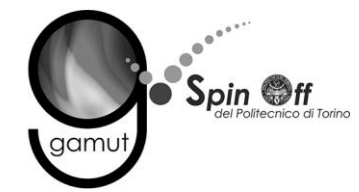

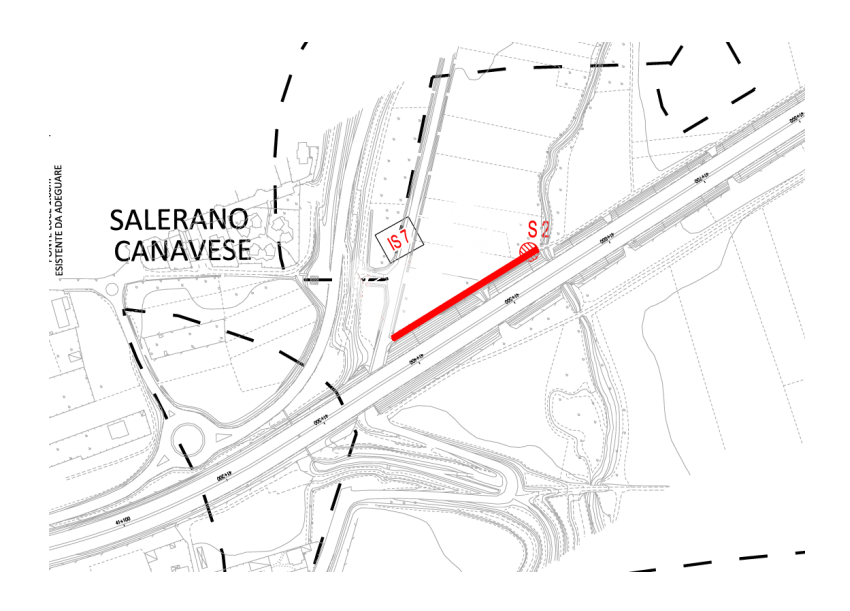

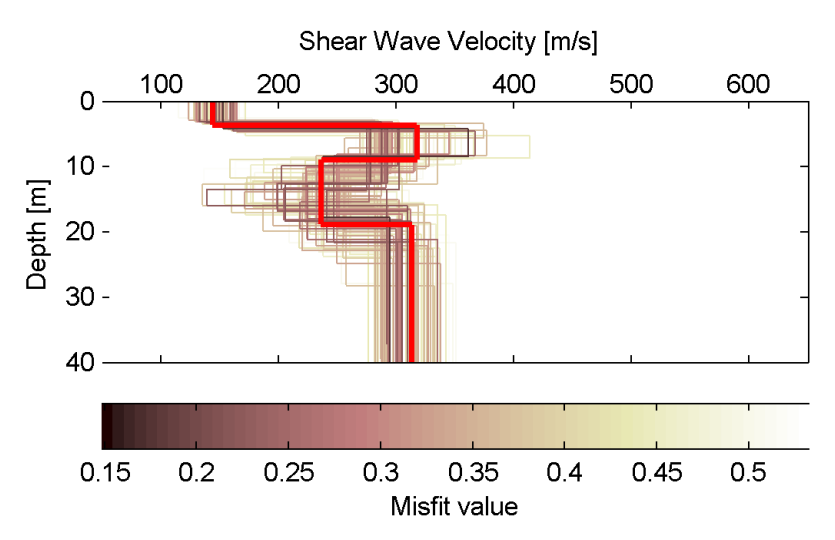

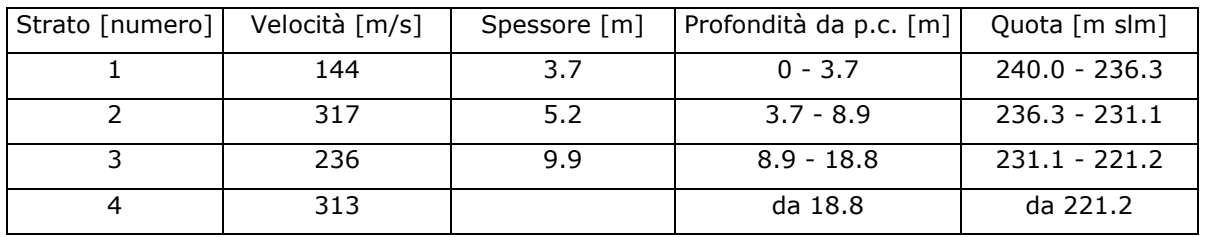

#### **Tavola 19: IS7**

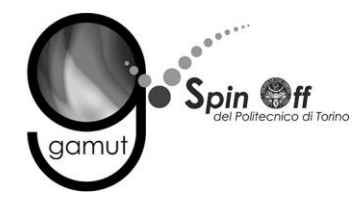

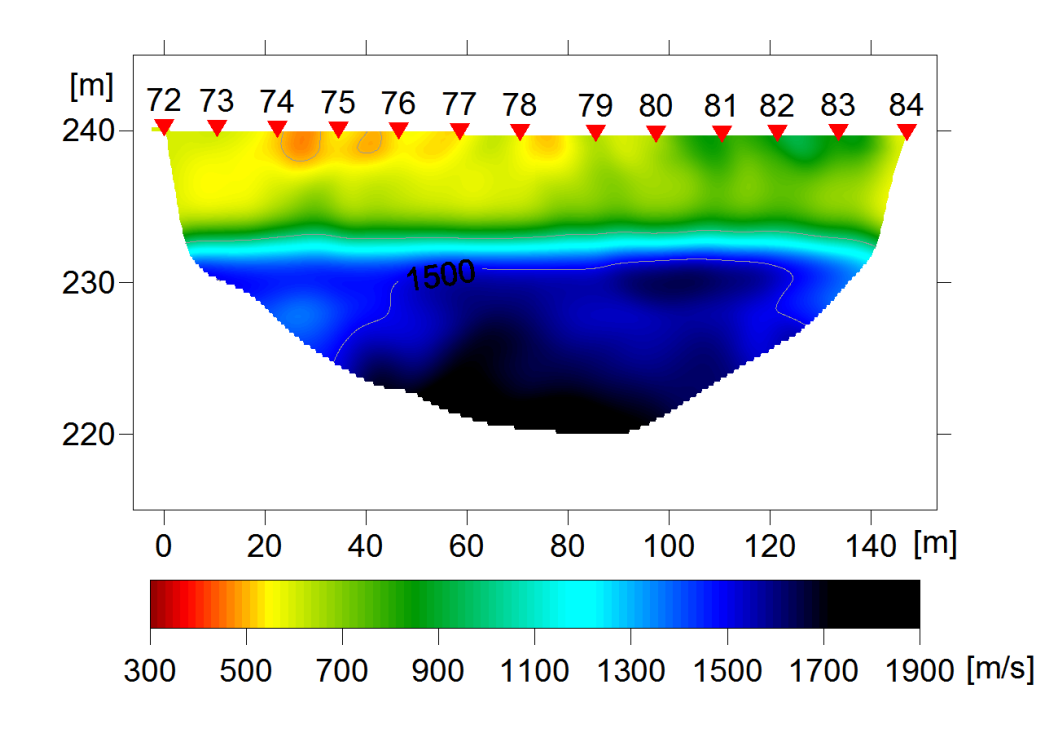

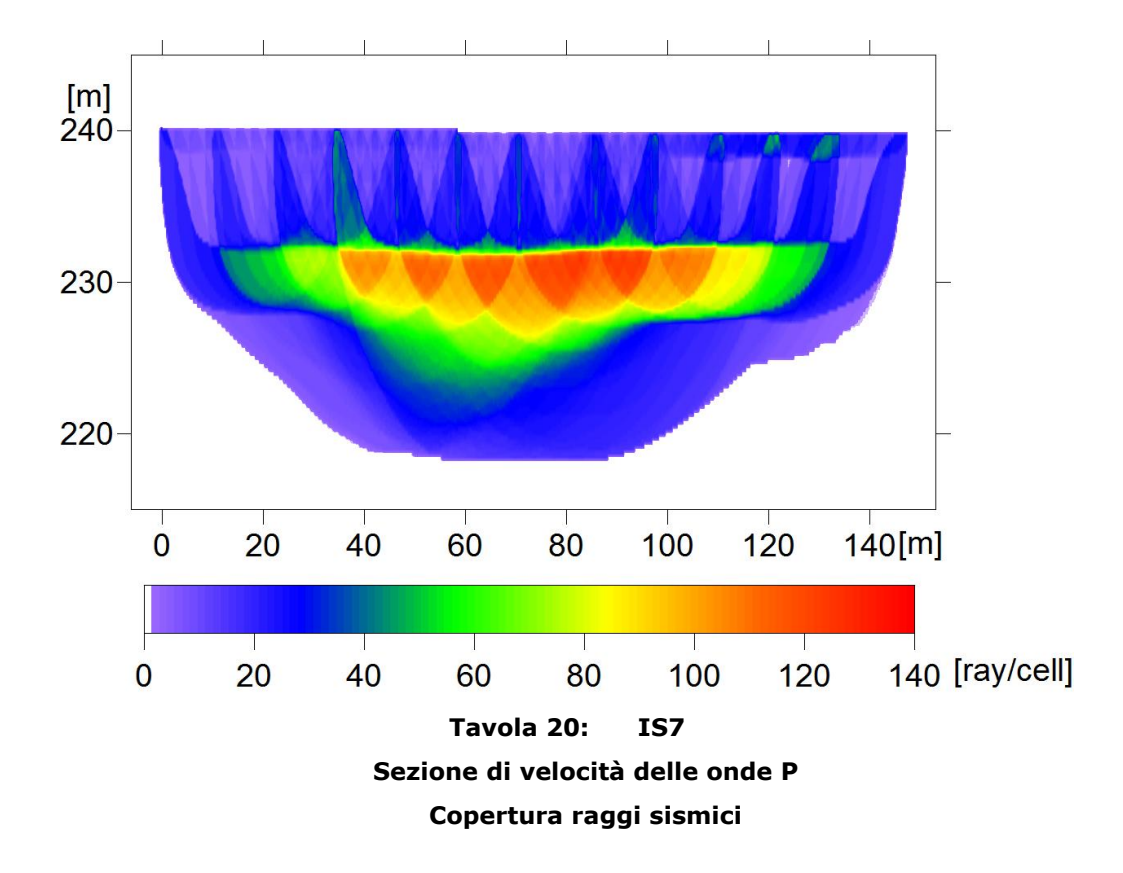

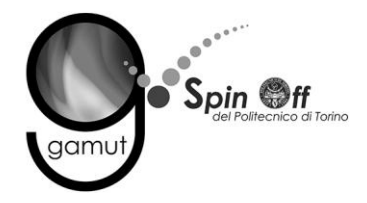

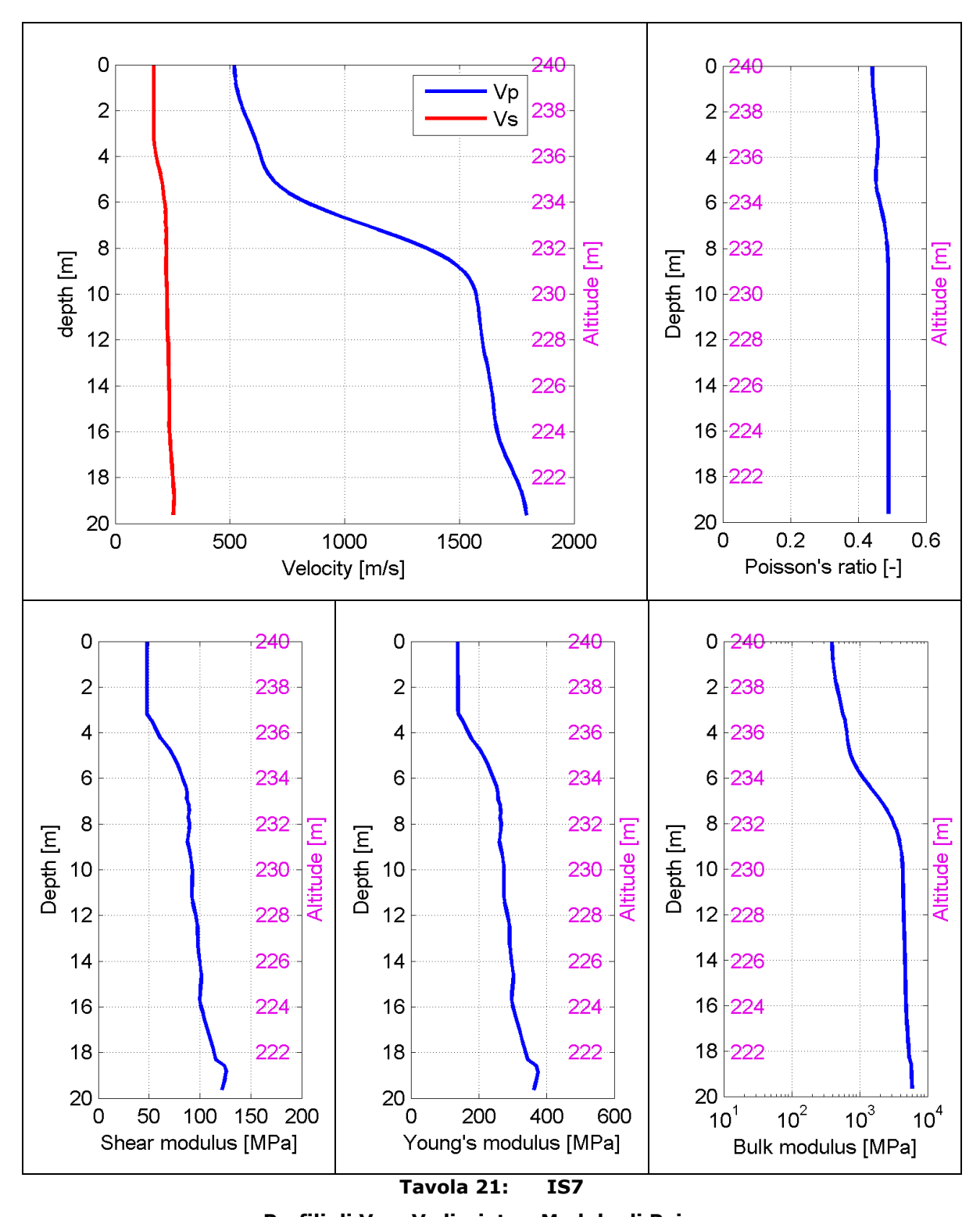

Profili di Vp e Vs lisciato - Modulo di Poisson v Modulo di taglio G - Modulo di Young E - Modulo di compressibilità k

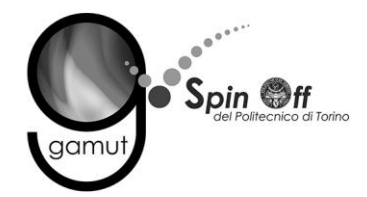

La tomografia mette in evidenza:

- Valori di velocità dello strato superficiale bassi (Vp < 500 m/s) fino alla profondità di 4 m.
- Zona satura alla quota di circa 233 m.

Il profilo di Vs è riferito alla parte sud dello stendimento e mostra:

- Uno strato superficiale (≈ 3 m) con valori di Vs bassi (< 200 m).
- Uno strato più rigido alla quota di circa 237 m (Vs ≈ 290 m/s).

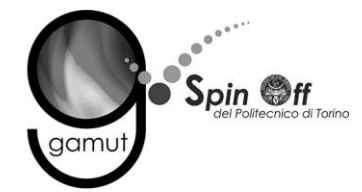

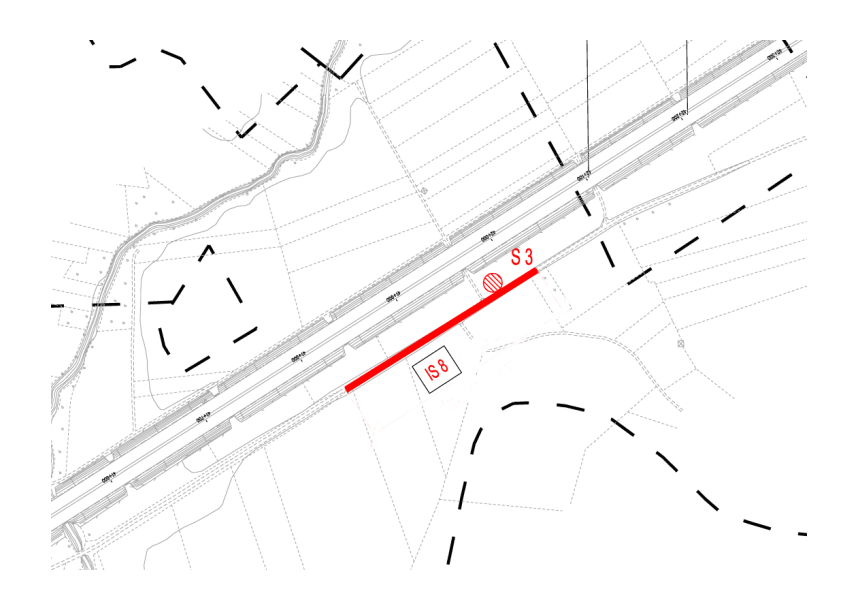

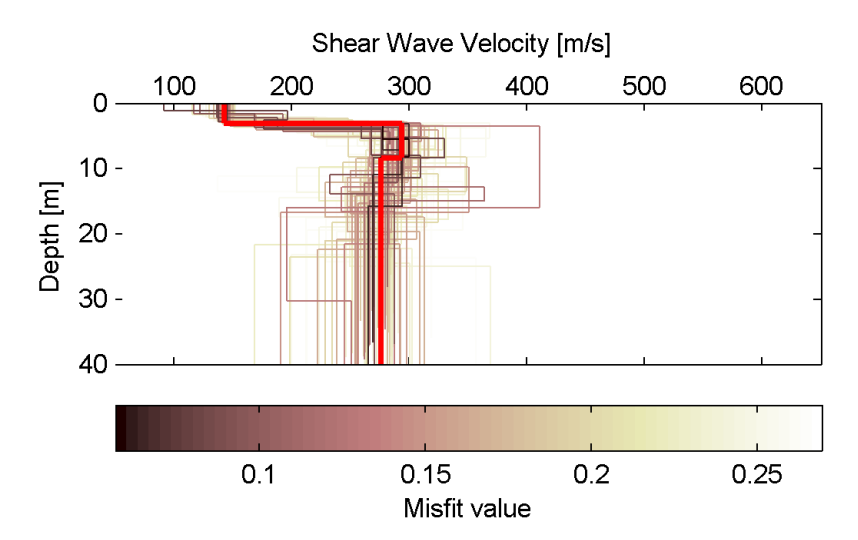

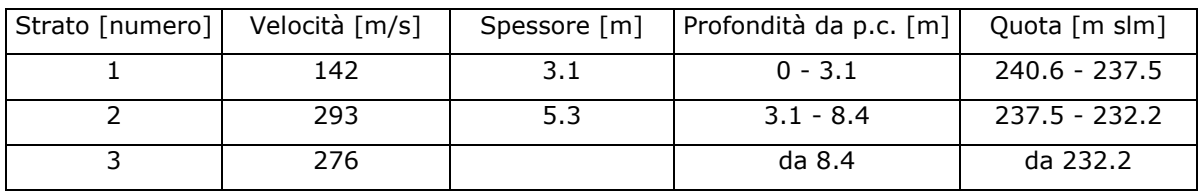

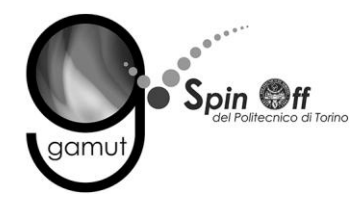

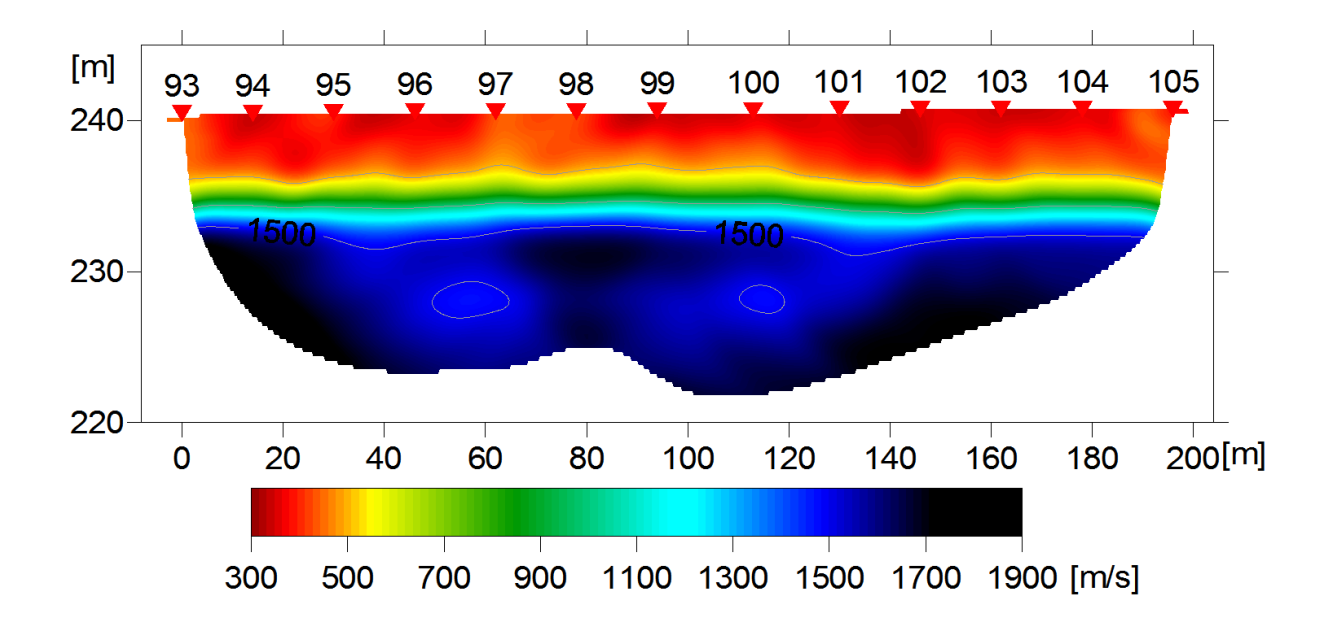

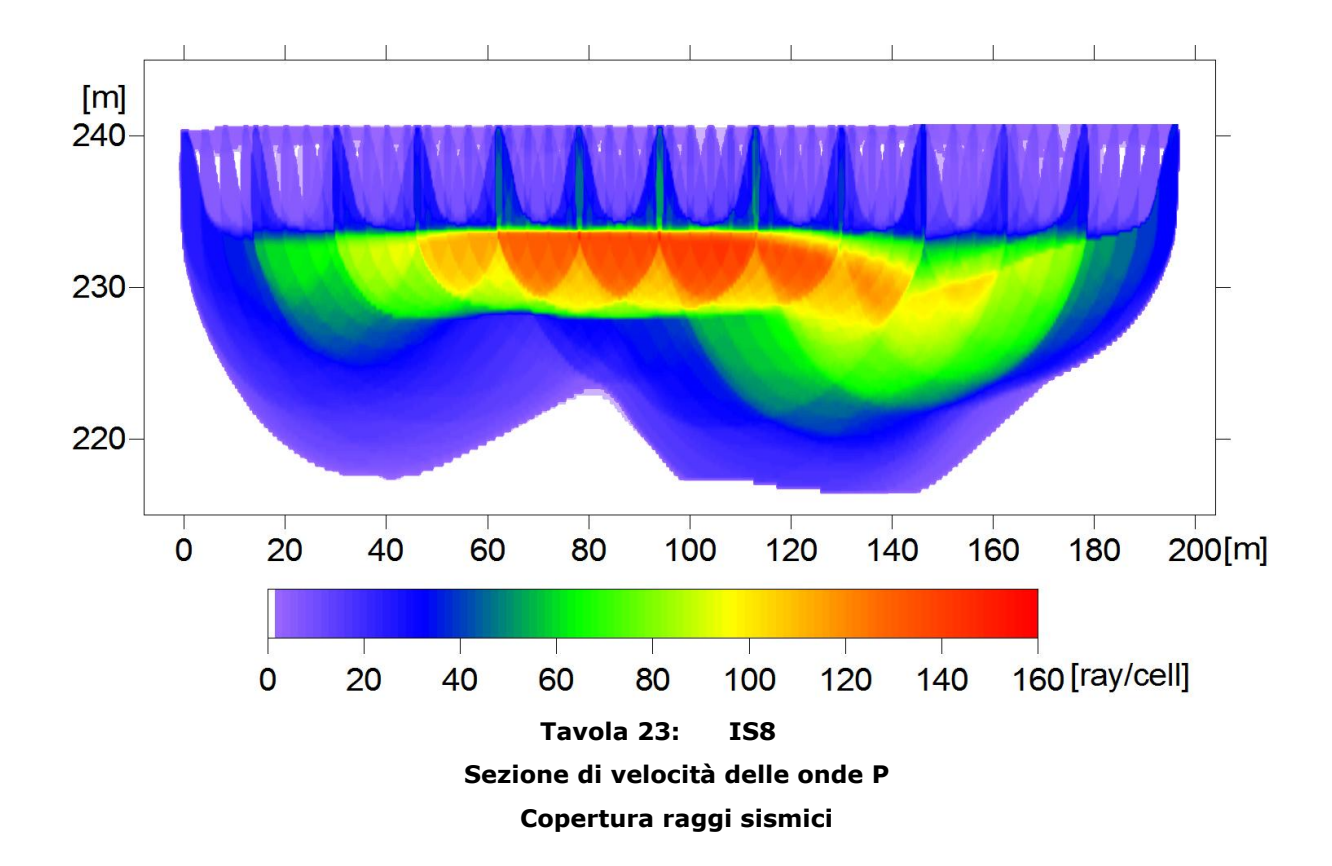

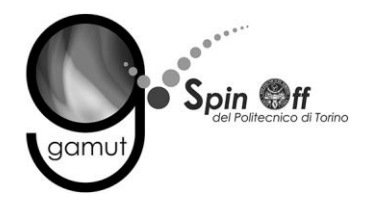

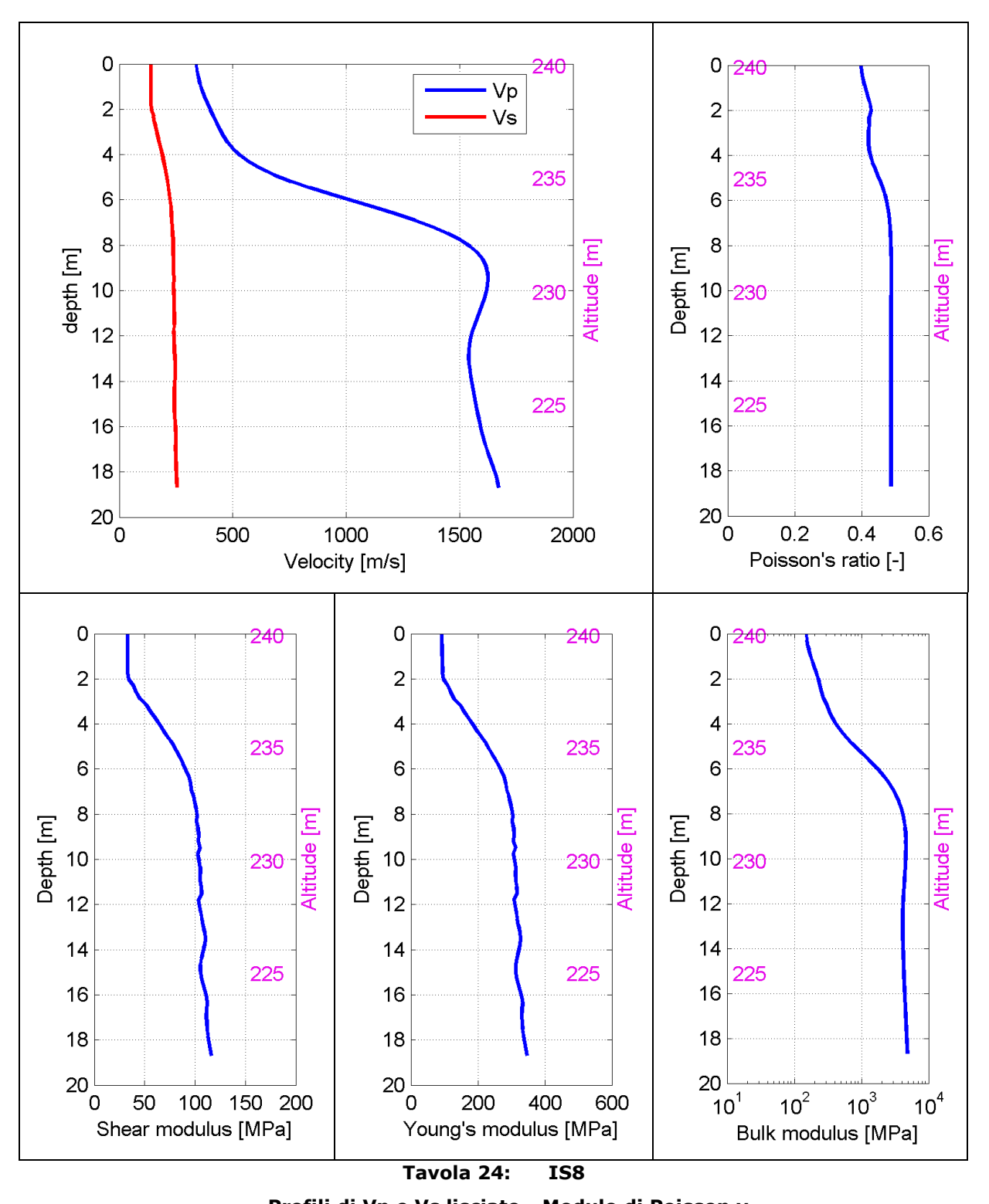

Profili di Vp e Vs lisciato - Modulo di Poisson v Modulo di taglio G - Modulo di Young E - Modulo di compressibilità k

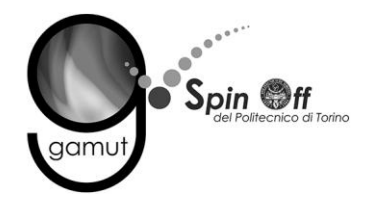

La tomografia mette in evidenza:

- Uno strato superficiale lento (Vp < 500 m/s) fino alla profondità di 6 m.
- Zona satura alla quota di circa 238 m.

- Uno strato superficiale (3.5 m) con valori di Vs bassi (< 200 m).
- Uno strato più rigido alla quota di circa 241 m (Vs ≈ 280 m/s).
- Un'inversione di velocità alla quota di circa 232 m (Vs ≈ 220 m/s).
- Nuovamente uno strato più rigido alla quota 224 m, con valori di circa 350 m/s.

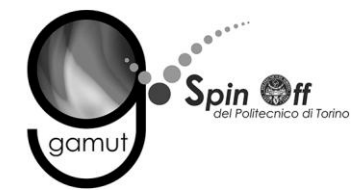

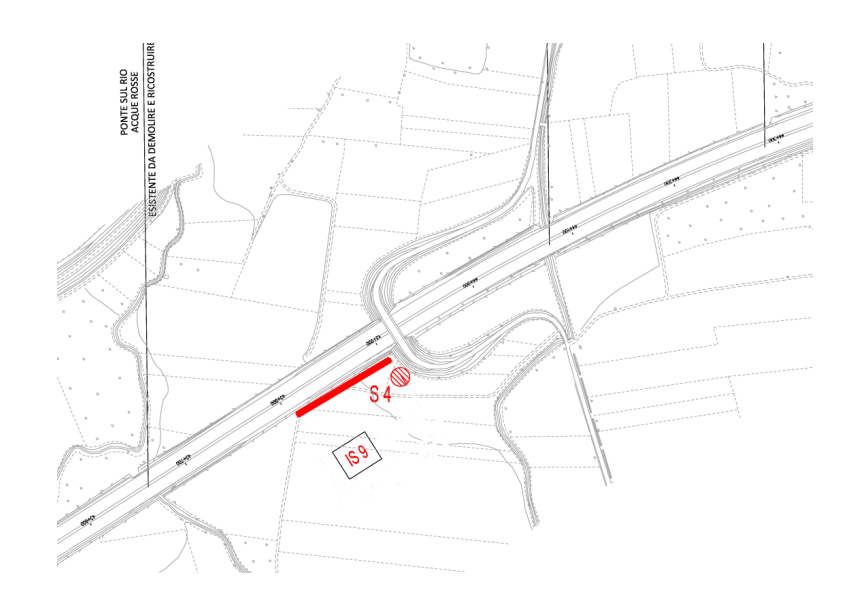

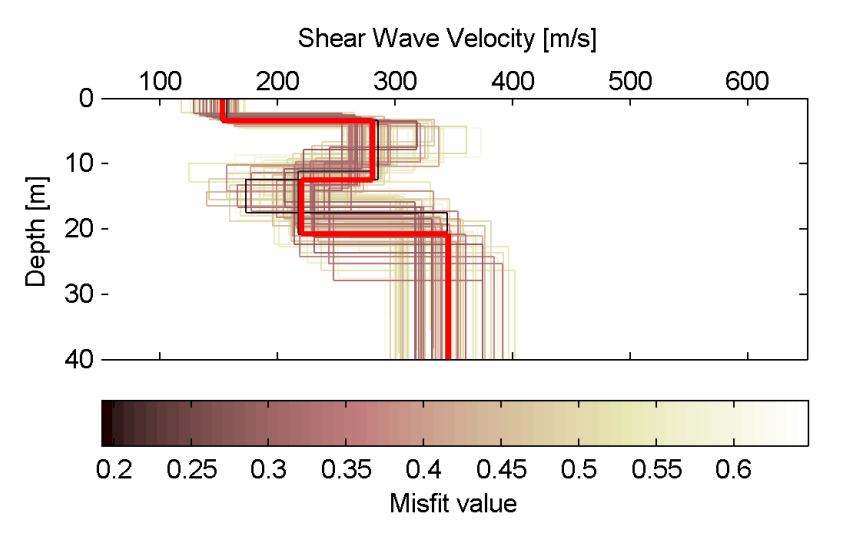

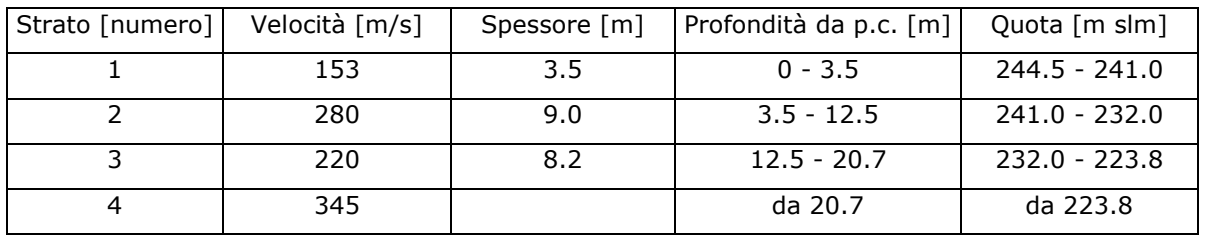

#### **Tavola 25: IS9**

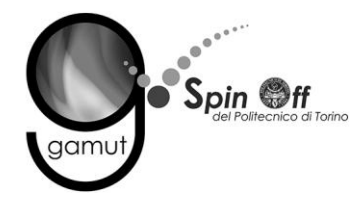

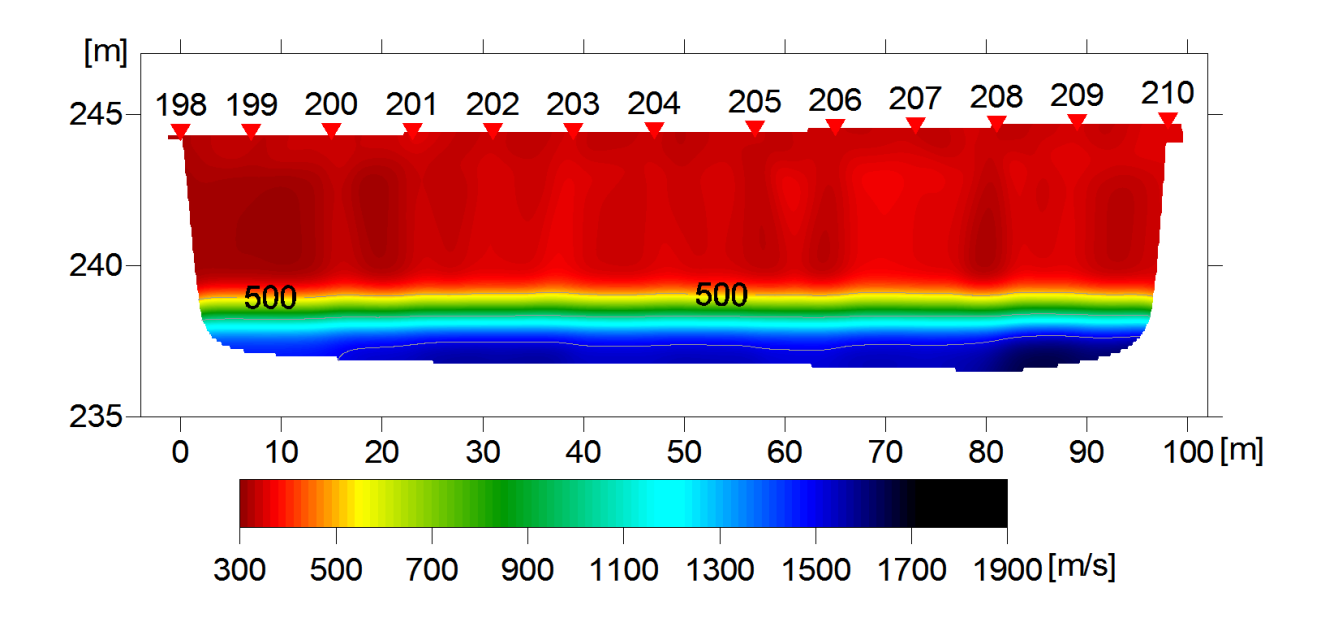

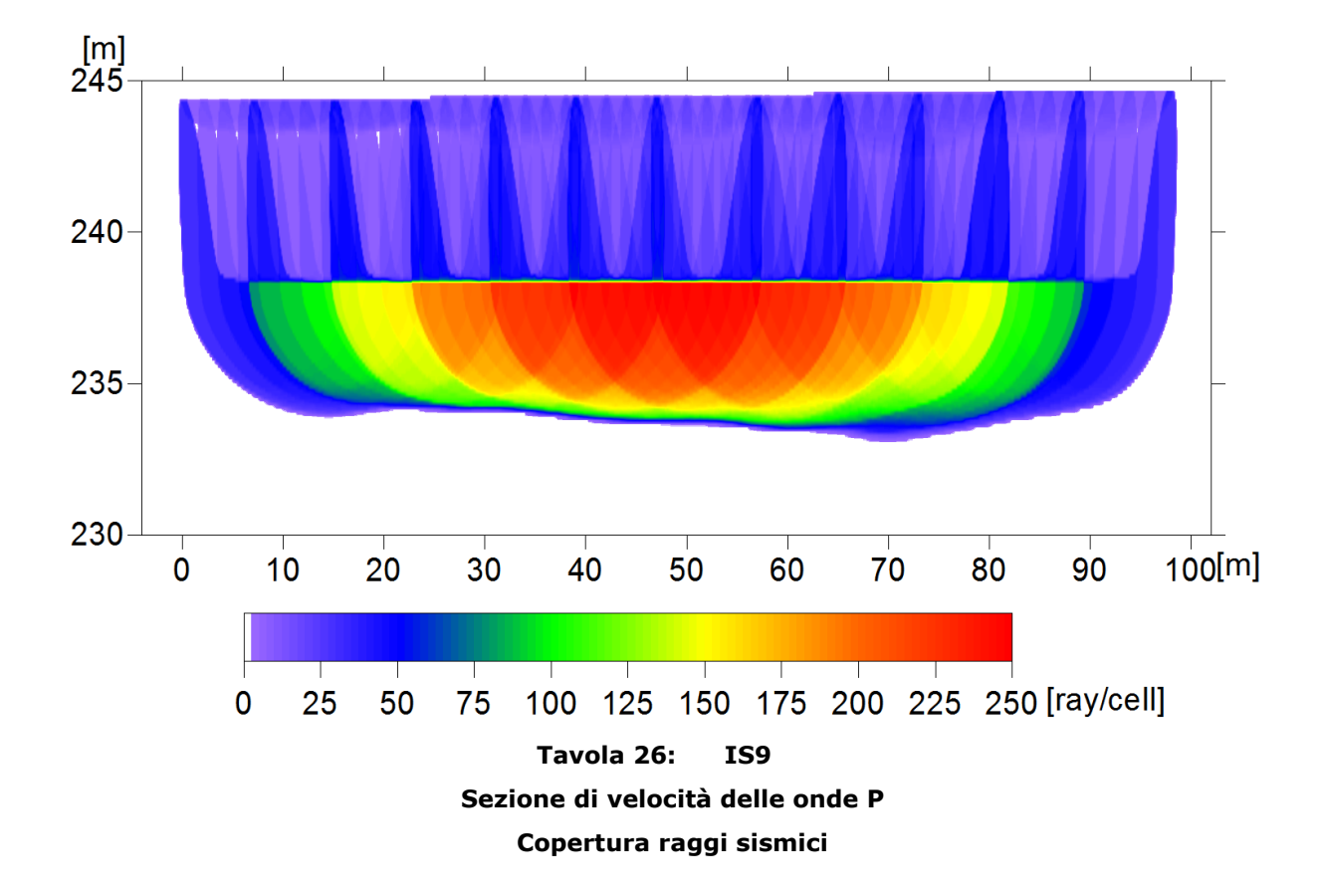
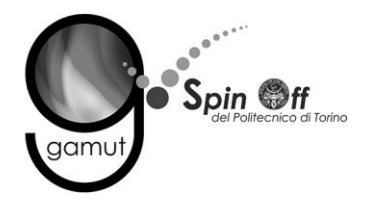

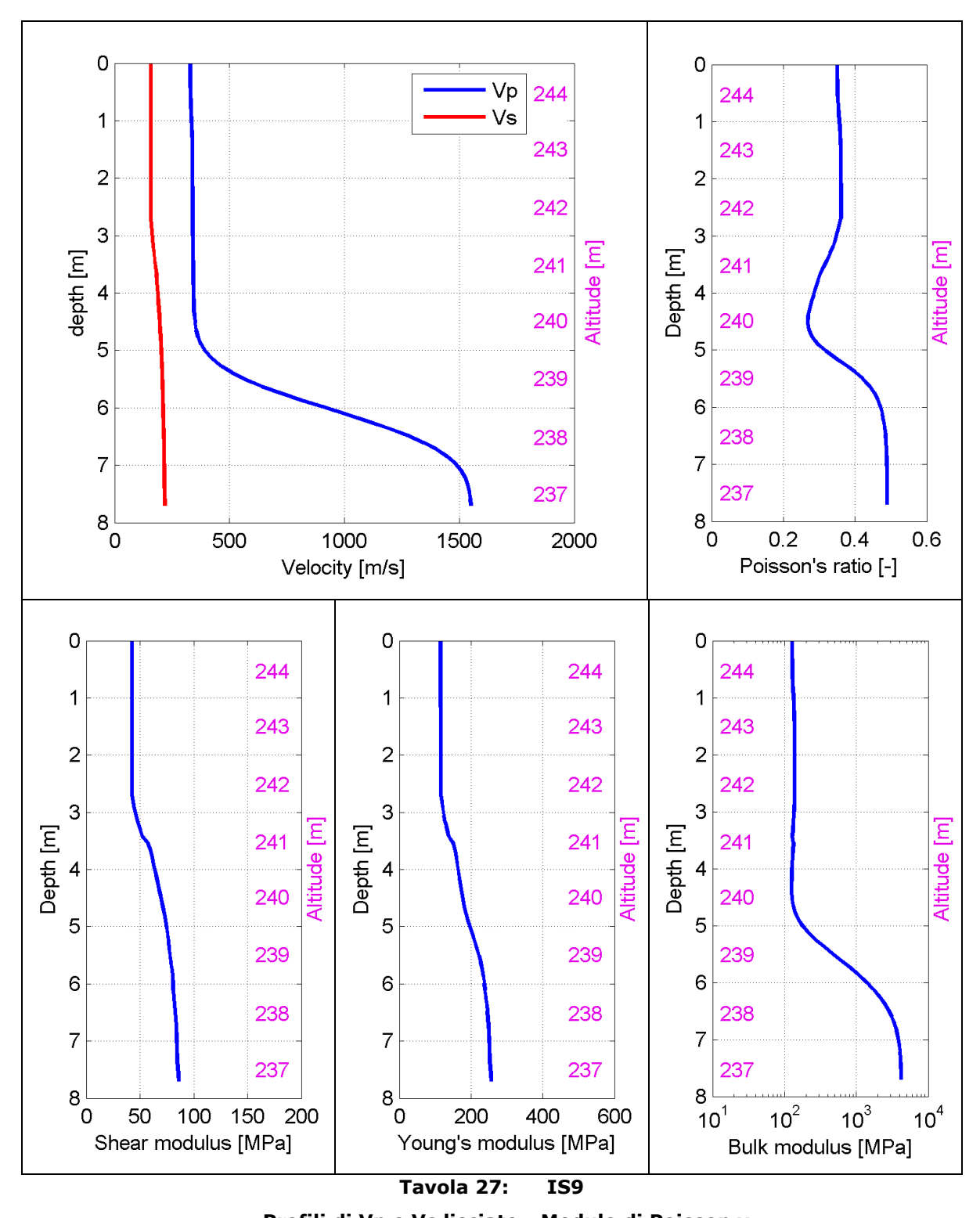

Profili di Vp e Vs lisciato - Modulo di Poisson v Modulo di taglio G - Modulo di Young E - Modulo di compressibilità k

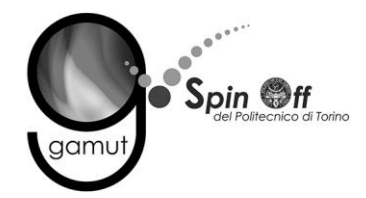

## **IS10**

La tomografia mette in evidenza:

- Un rifrattore superficiale inclinato, di potenza maggiore nella parte sud dello stendimento e con valori di velocità di circa 700 m/s.
- Zona satura alla quota di circa 242 m.

Il profilo di Vs è riferito alla parte sud dello stendimento e mostra:

- Uno strato superficiale ( $\approx$  1.5 m) con valori di Vs bassi (< 200 m).
- Uno strato più rigido alla quota di circa 249 m (Vs ≈ 230 m/s).
- Un secondo strato più rigido a circa 241 m, con valori di velocità > 350 m/s.

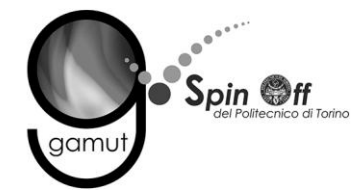

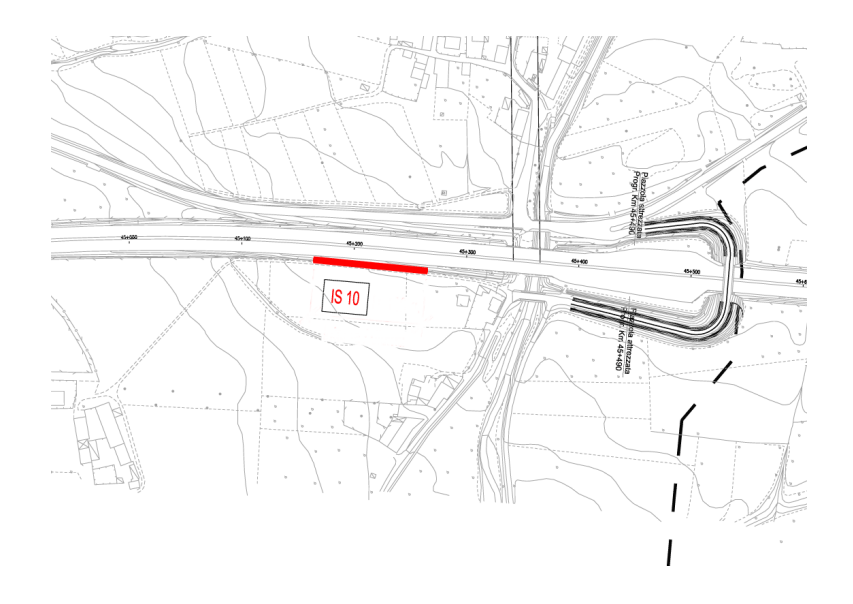

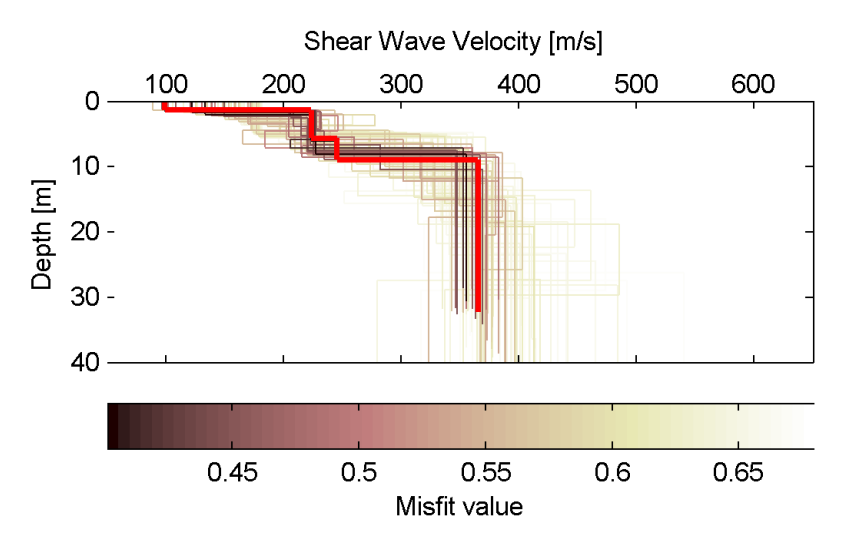

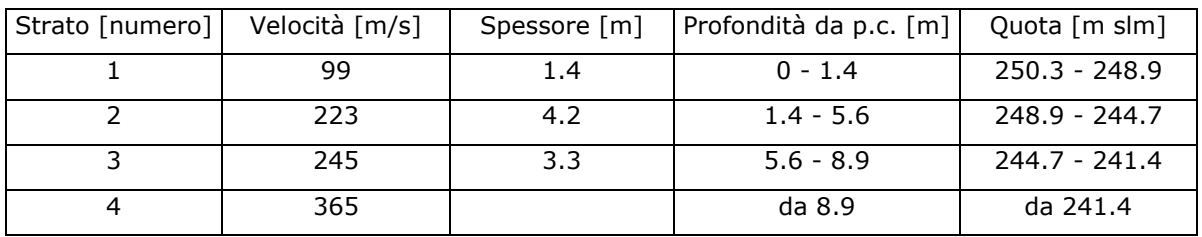

## **Tavola 28: IS10**

**Ubicazione planimetrica stendimento sismico Distribuzione profili Vs Parametri di modello di Vs**

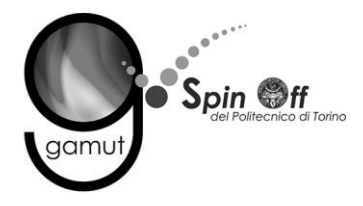

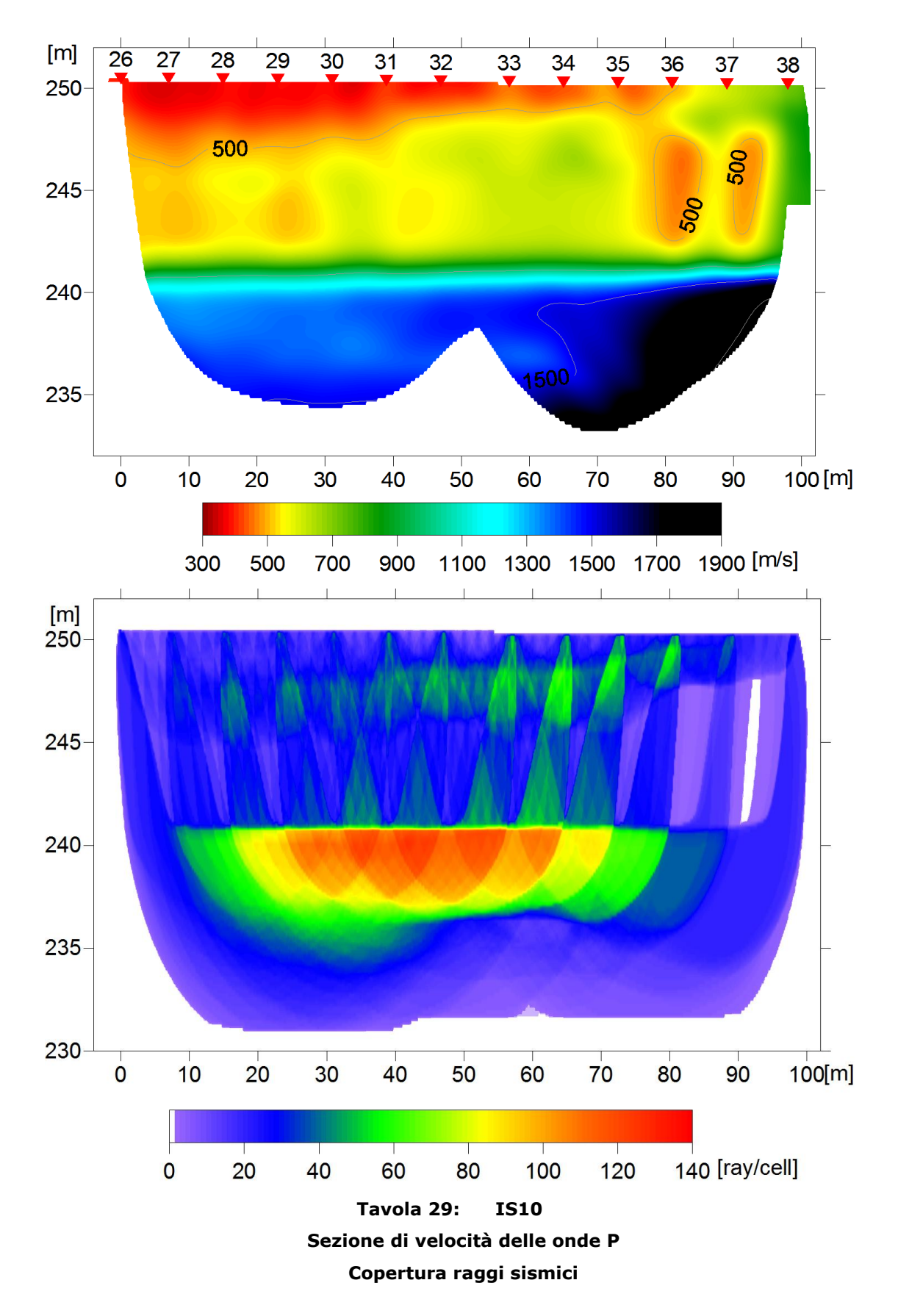

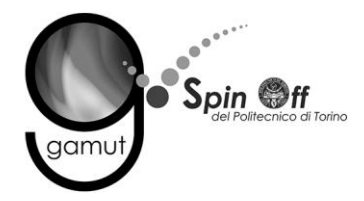

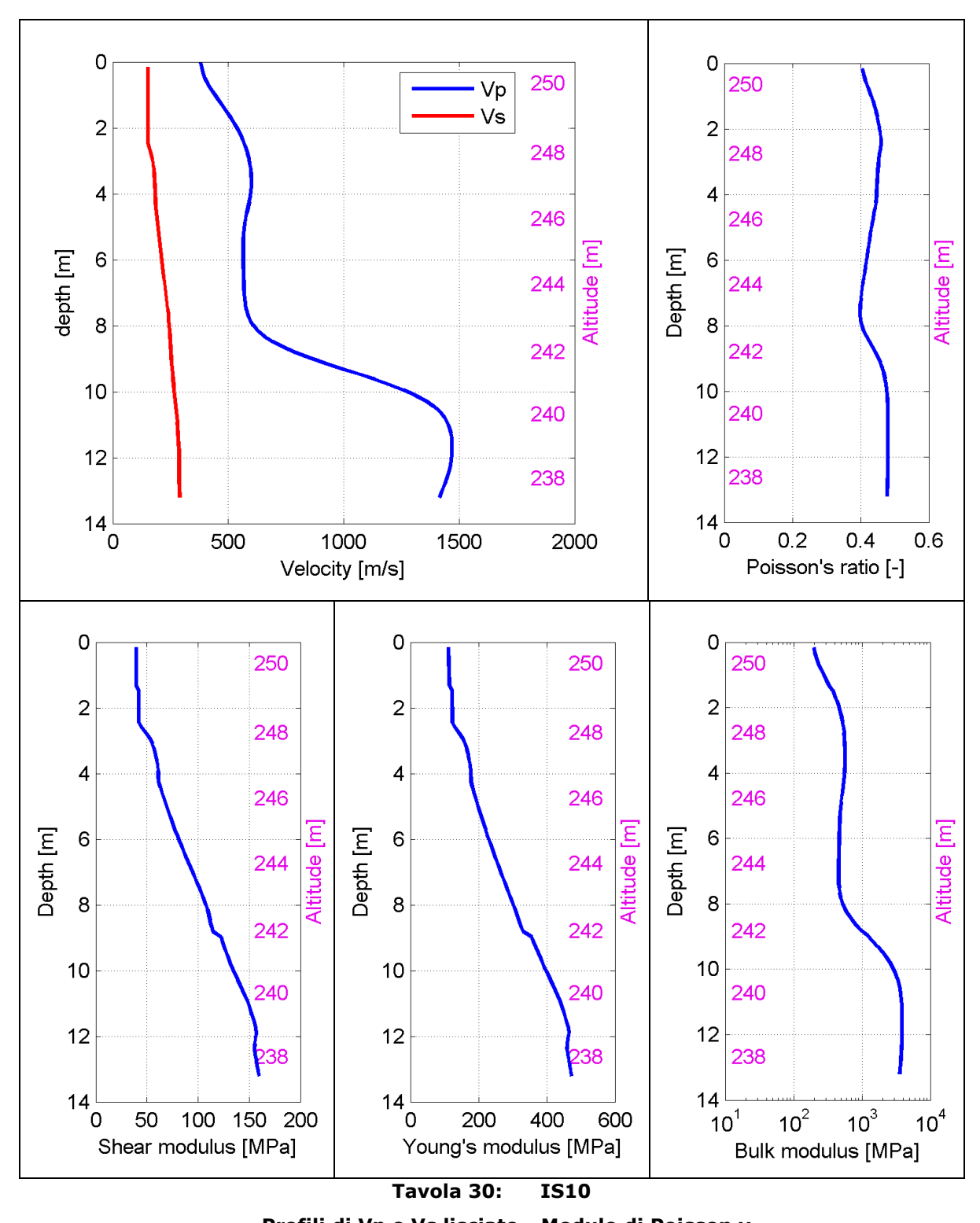

Profili di Vp e Vs lisciato - Modulo di Poisson v Modulo di taglio G - Modulo di Young E - Modulo di compressibilità k

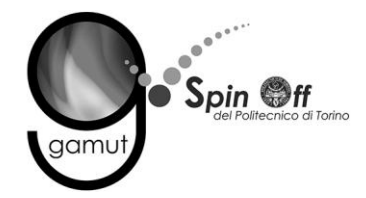

Una valutazione globale dei profili di Vp e Vs permette di desumere le seguenti considerazioni riepilogative:

- I valori di velocità delle onde P ed S sono generalmente bassi, soprattutto nella parte più superficiale, a significare la presenza di materiali di scarsa rigidezza.
- Le tomografie in onde P mostrano deboli o nulle variazioni laterali, e individuano come unico rifrattore la zona satura a quote variabili da 220 (zona più a sud) a 239 m (zona più a nord).
- Alcuni profili di velocità delle onde S mostrano inversioni di velocità, non visibili con la sismica a rifrazione, a indicare la presenza di uno strato rigido sovrastante uno strato più soffice.
- Sebbene i valori di Vs siano simili tra loro in tutti i profili, esistono eterogeneità locali nello strato superficiale. Poiché le indagini sono state eseguite ad una distanza reciproca sufficientemente grande, i risultati si possono considerare reciprocamente scorrelati (vedi tavola riepilogativa a pagina seguente).
- $\bullet$  Il valore del parametro V<sub>S</sub>30 riferito al piano campagna è inferiore a 300 m/s per tutte le linee.
- Non si individua la presenza di un substrato alle profondità indagate.

Il cd allegato alla relazione contiene i seguenti file:

- RS12015\_1.pdf: la presente relazione;
- GpsData\: cartella contenente i dati gps in formato ascii;
- RawData\: cartella contenente tutti i sismogrammi acquisiti, in formato sg2.

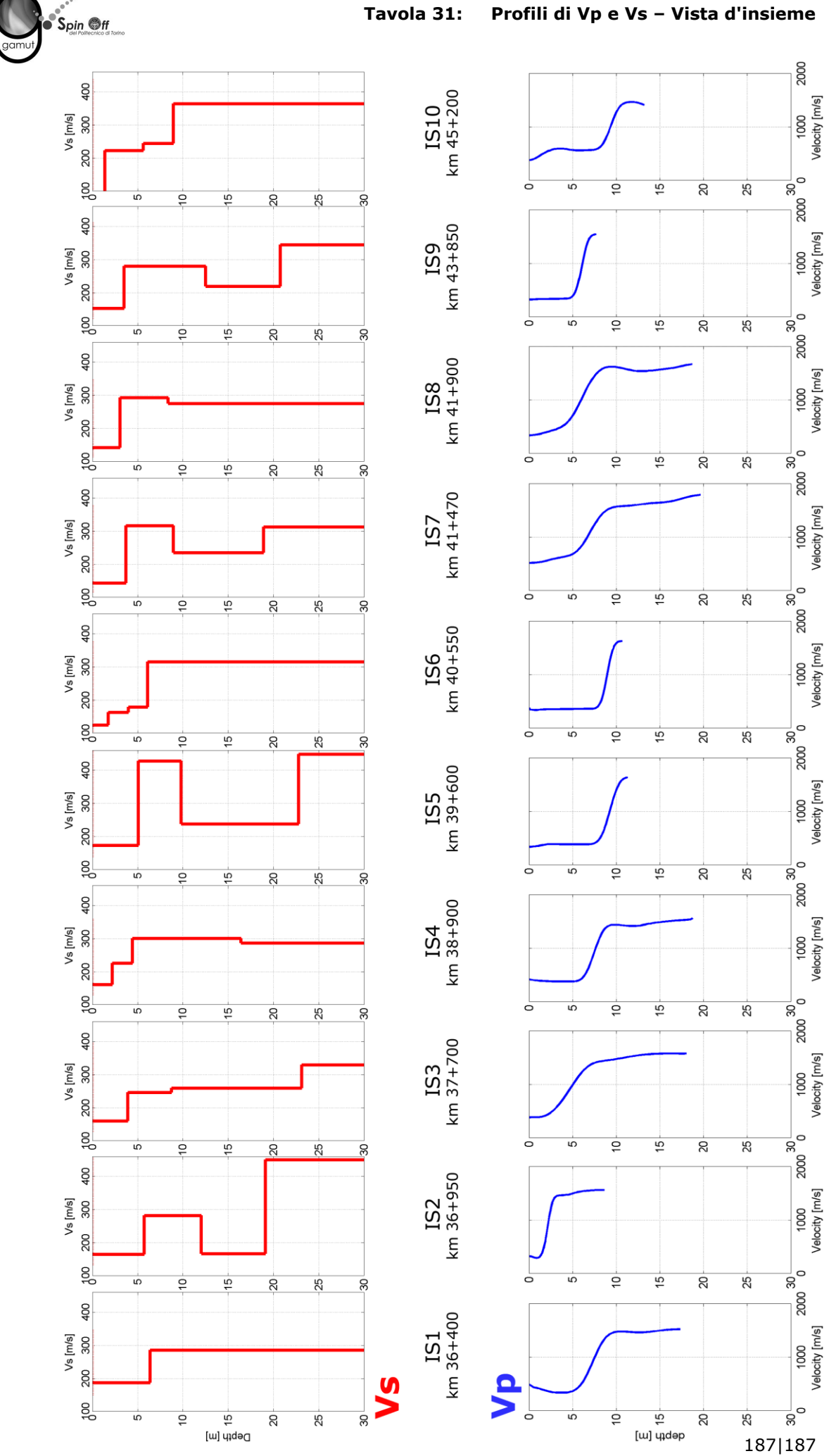